## **SOFTWARE DE ESTIMULACIÓN AUDITIVA PARA EL DESARROLLO DE HABILIDADES BÁSICAS DE LA ENSEÑANZA-APRENDIZAJE EN NIÑOS CON EDAD MENTAL DE 4 A 6 AÑOS DEL CENTRO EDUCATIVO LAÚDES DE BARRANQUILLA**

# **DOYLER CABALLERO LINA MAUREN DIAZ MARTINEZ KELVIN ANTONIO DUARTE DUARTE**

## **Trabajo presentado como requisito para optar al titulo de Ingeniero de Sistemas**

**CORPORACIÓN EDUCATIVA MAYOR DEL DESARROLLO SIMÓN BOLÍVAR FACUL TAO DE INGENIERÍA DE SISTEMAS SEMESTRE X "A" DIURNO BARRANQUILLA**  2005

# **TABLA DE CONTENIDO**

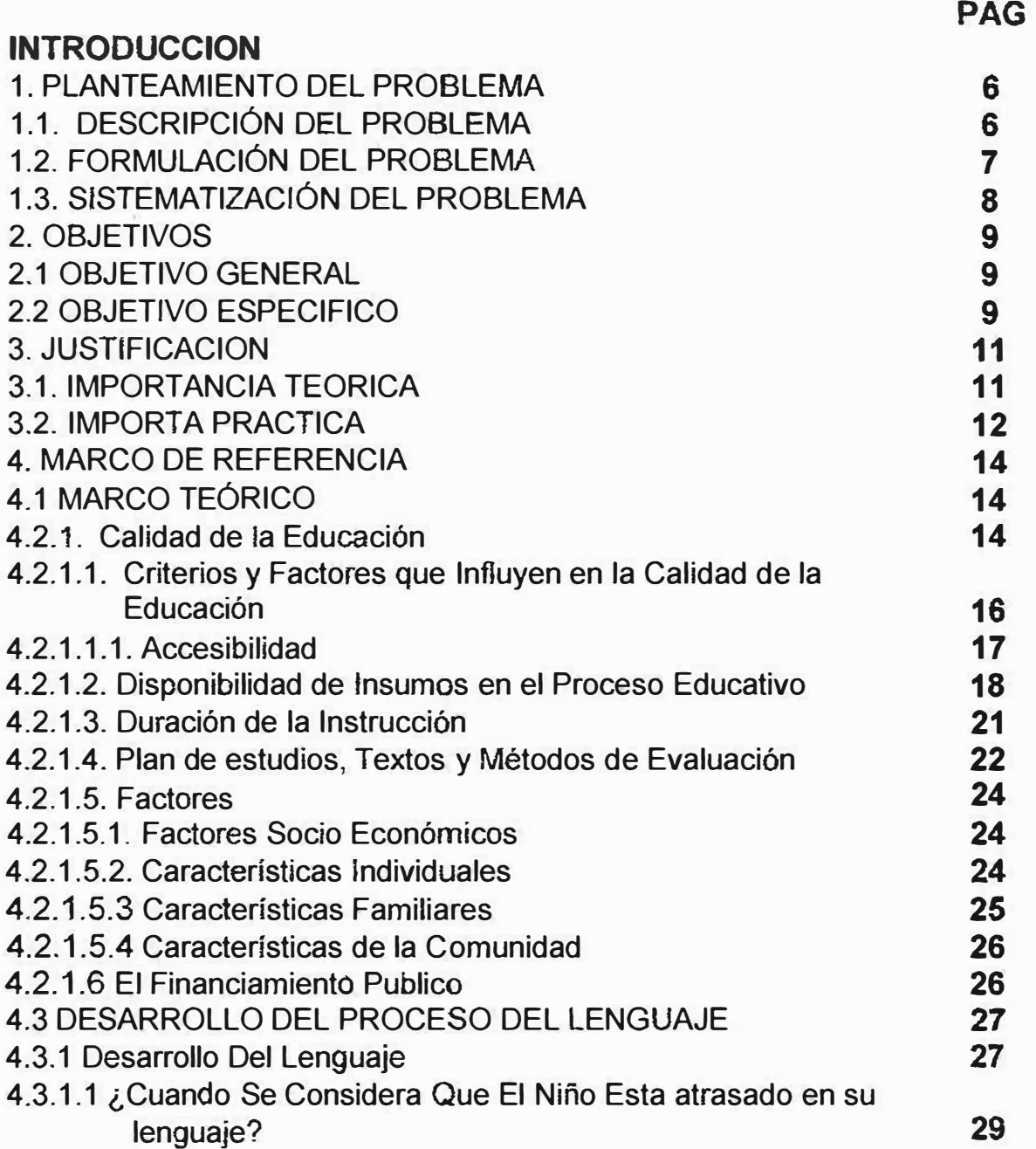

X

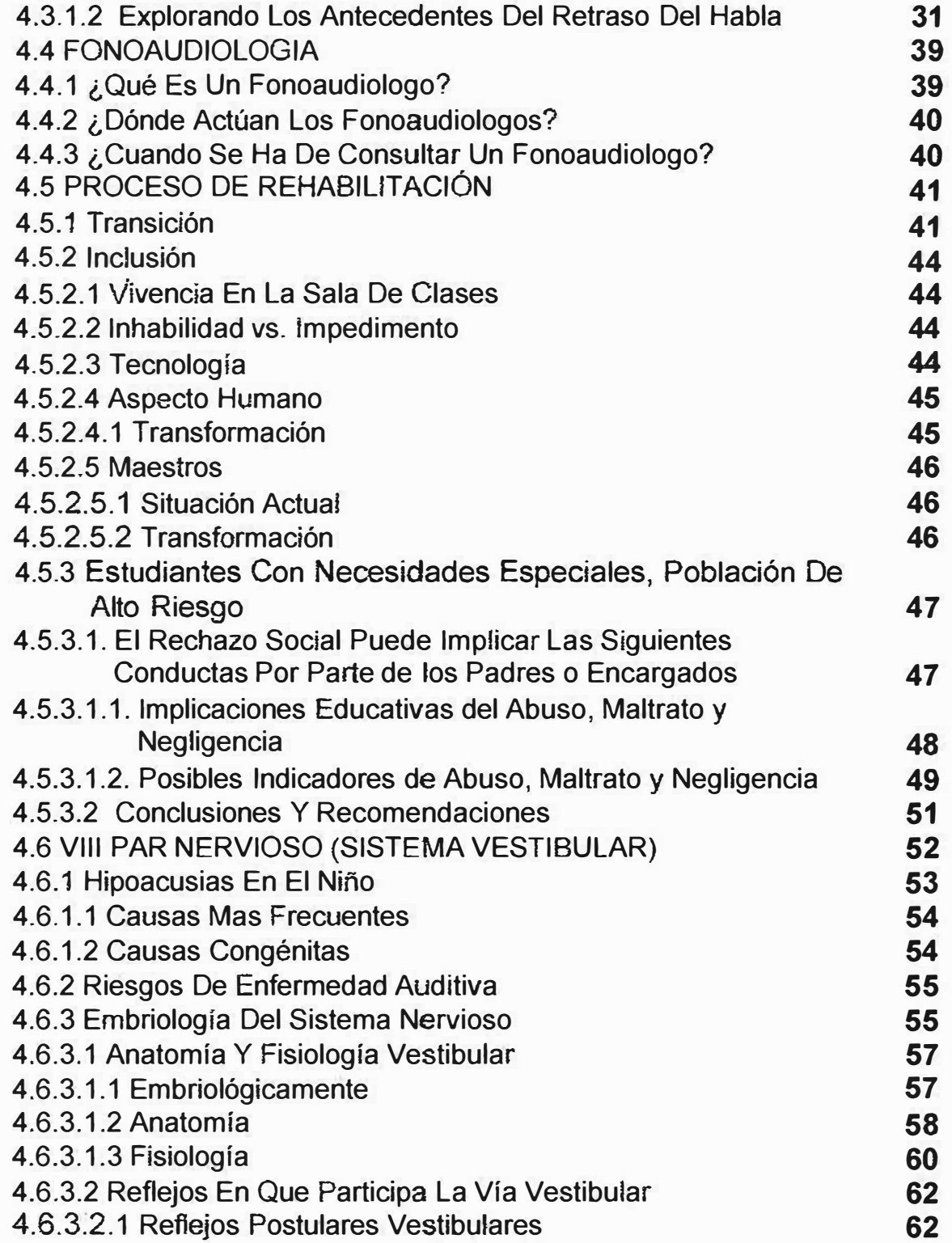

 $\mathbb{S}^{\times}_{\mathbb{R}}$ 

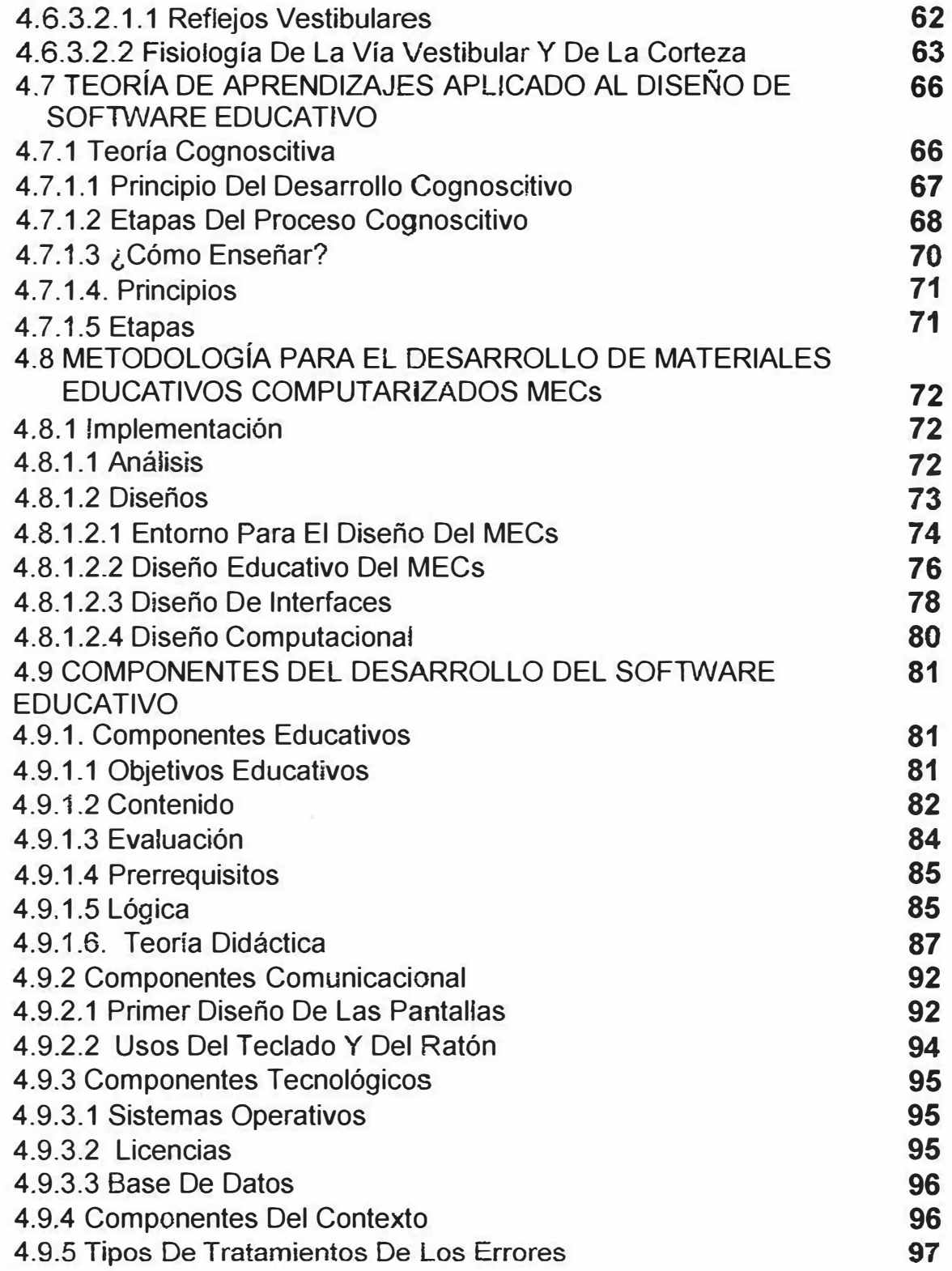

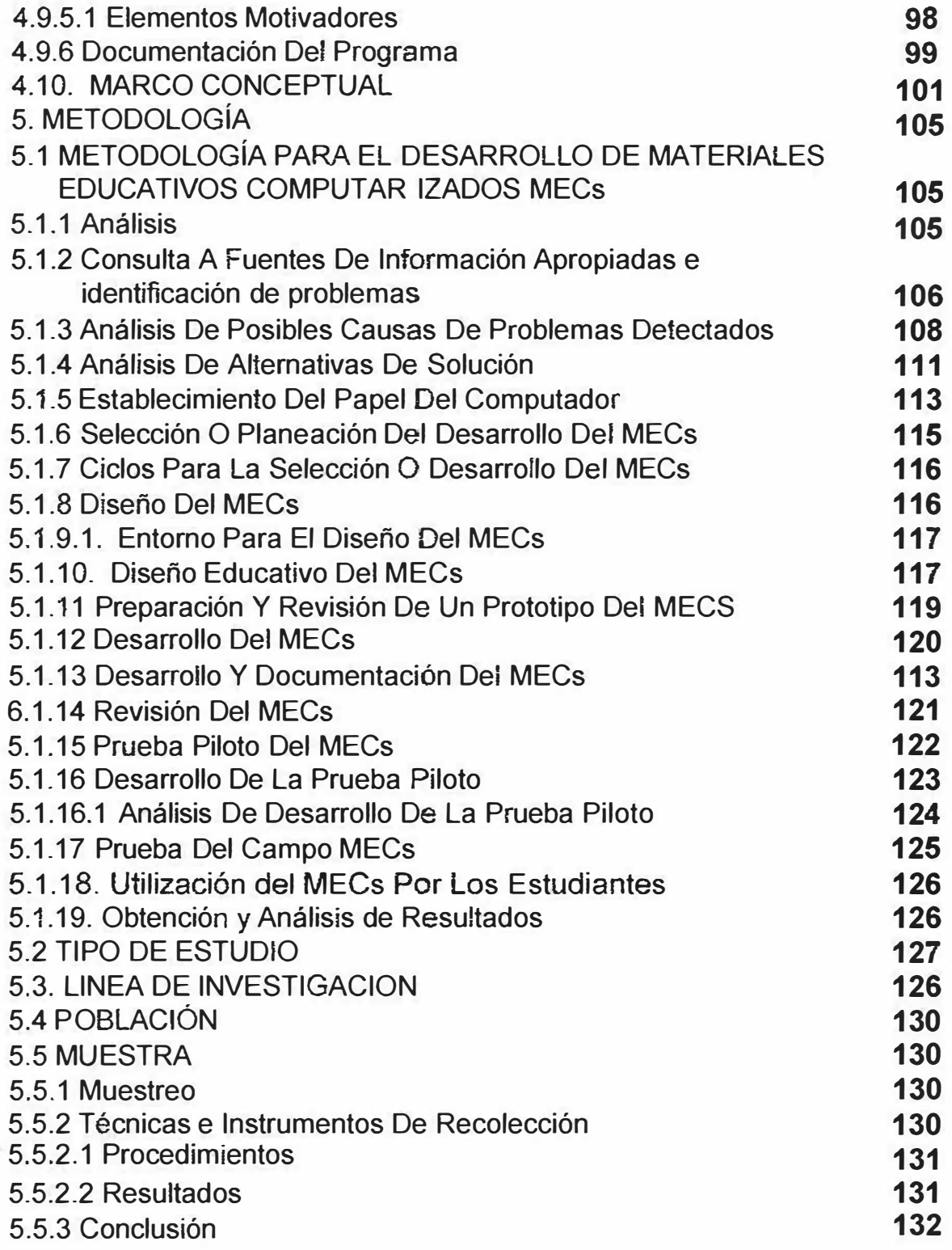

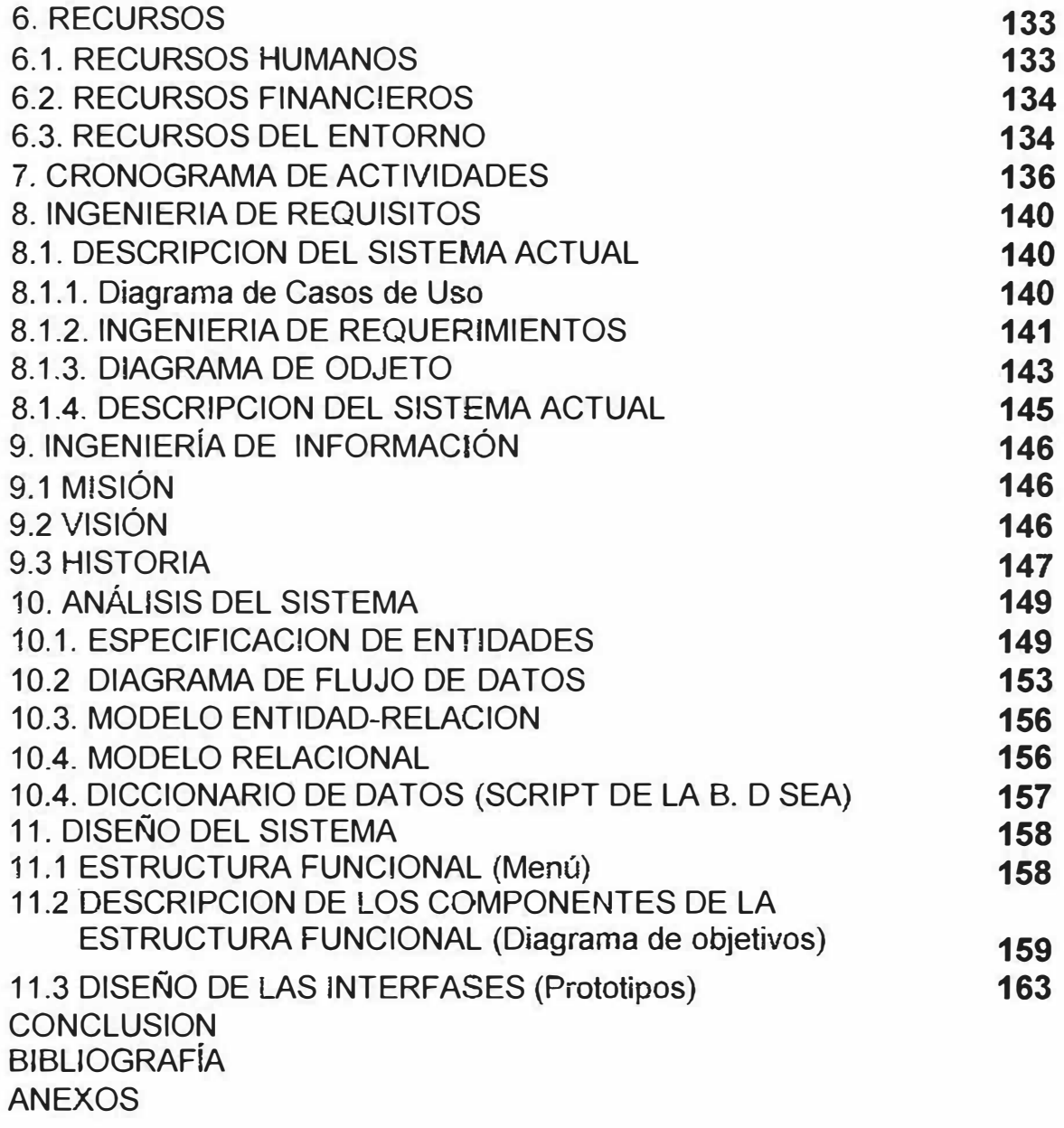

 $\mathcal{A}$  . The set of  $\mathcal{A}$ 

## **INTRODUCCIÓN**

Últimamente la educación ha dado un giro considerable, ya que a medida que van pasando los años se están usando las modernas tecnologías de la informática en el campo educativo, aportando cambios destacados en los modelos pedagógicos convencionales, los cuales van mucho más allá del cuadro de enseñanzaaprendizaje tradicional, en que la única fuente de conocimiento para los estudiantes la constituyen el profesor y los instrumentos para apoyar las enseñanzas (tablero y libros).

Para la educación impartida en centros especiales como LAUDES, el panorama no varía mucho, ya que las herramientas utilizadas han perdido en el transcurso del tiempo el dinamismo que se requiere.

Esta problemática despierta en LAUDES el interés por ir a la par con estos adelantos e implantar todas estas tecnologías en las actividades realizadas en el plantel.

El propósito fundamental es fomentar el interés de los niños, estimulando su proceso de enseñanza-aprendizaje apoyándose en una herramienta que permita la interacción alumno-computador como medio didáctico, motivante y educativo para el desarrolle e las habilidades básicas del aprendizaje.

Con este proyecto se quiere desarrollar un software educativo de estimulación auditiva para el desarrollo terapéutico de las habilidades básicas, que mejore el proceso de enseñanzaaprendizaje a niños con edades mentales de 4 a 6 años.

Este software utilizará textos, dibujos, animaciones y sonidos para que así el niño se torne interesado y no solo le parezca un acto de aprendizaje, sino un acto recreativo donde él se divierta y a la vez aprenda.

"El niño aprende jugando, y al jugar, crea su fantasía e imaginación". Para el niño jugar, no es solo satisfacer una necesidad natural, sino el ejercicio de una actividad indispensable para su normal desarrollo mental y psicológico que le ayuda inconscientemente al aprendizaje.

Para el normal desarrollo de este proyecto se marcarán las pautas teóricas y practicas a través de la investigación y el análisis del problema a plantear con los lineamientos expuestos para el desarrollo de software educativos.

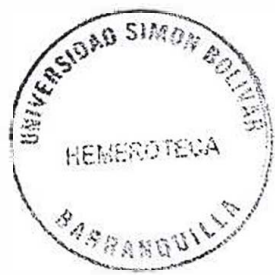

Además se estudiarán teorías relacionadas con el Desarrollo del Leguaje, calidad de la educación, fonoaudiologia, Proceso de Rehabilitación, VIII Par Nervioso, Teorías de aprendizaje para Diseño de Software Educativo, Metodología para MECs, Componentes de Desarrollo de Software Educativo, Población, Muestra, Muestreo.

El software se utilizará en ambiente multimedia y tomara como herramientas para su desarrollo lenguajes de programación, administradores de bases de datos, programas de animación y diseño grafico.

En sí el software les facilitará a los terapeutas desarrollar las clases didácticas y entretenidas, tratando así de mejorar y hacer más eficaz el aprendizaje de habilidades básicas.

Además, se les brindará la oportunidad a los niños de interactuar con el computador por medio de estimulaciones auditivas, actividades pedagógicas, ejemplos vistosos entre otros.

Este software será de gran relevancia para estas instituciones, ya que representa una nueva forma de trabajar con la cual se pueden dar mejores resultados a los logrados manualmente. También abre puertas al mejoramiento de la calidad de la educación con nuevas metodologías de estudio, mejor ambiente, herramientas prácticas y **didácticas etc.** 

## **1. PLANTEAMIENTO DEL PROBLEMA**

## **1.1 DESCRIPCIÓN DEL PROBLEMA**

El ser humano durante toda su vida presenta cambios en su desarrollo. Todos estos cambios físicos, psicológicos y sociales le permiten al hombre desempeñarse adecuadamente en todas las etapas de su vida, claro está si el desarrollo de este fue satisfactorio.

En casos especiales el desarrollo humano es afectado y presenta retrasos por diversos motivos, en la niñez estos casos representan un inconveniente a este proceso. Es así como estos retrasos vinculan al niño con problemas como un ser "especial".

Un niño con retraso presenta dificultades en su aprendizaje y requiere de un tratamiento adecuado con las herramientas necesarias para guiarlo en su desarrollo de acuerdo a su problema.

El centro educativo **LAÚDES** es una institución encaminada a rehabilitar a esta clase de niños e introducirlos a su entrono social. Su objetivo primordial es elevar el nivel de aprendizaje del niño y así contrarrestar los retrasos que este presente. Para esto cuenta

con el personal capacitado (Fonoaudiologas, sicólogas, educadoras especiales) y las herramientas necesarias para su desempeño.

El proceso de rehabilitación está basado en un modelo de asociación auditiva-visual-motriz, mediante estimulaciones gráficas y emocionales aplicadas al niño,

Actualmente este centro esta llevando a cabo las estimulaciones auditívas de forma manual, utilizando métodos tradicionales y poco didácticos. La estimulación aplicada se vuelve monótona, ya que esta no permite salirse del contorno Especialista  $\leftrightarrow$  Paciente, además las herramientas utilizadas no presentan el dinamismo que se requiere para captar la concentración total del niño.

## **1.2 FORMULACIÓN DEL PROBLEMA**

¿ Cuál es el software apropiado para lograr la estimulación auditiva que mejore la eficiencia en las antiguas metodologías aplicadas y acelere el proceso de una forma didáctica y motivante, aplicando la tecnología informática en las actividades desarrolladas para este proceso en niños especiales con edades mentales de 4 a 6 años?

# **1.3 SISTEMATIZACIÓN DEL PROBLEMA**

Para plantear una solución adecuada a este problema se hace énfasis en crear una nueva metodología y herramientas que permitan acaparar la atención total del niño, buscando soluciones en las nuevas tecnologías que presenta el mercado.

Para esto se desarrollará un software en el cual se implementarán una serie de dibujos, juegos, actividades, ejercicios, dinámicas, todas estas con sus grabaciones respectivas y sonidos característicos, los cuales facilitarán el desarrollo psicomotriz en los niños, permitiéndoles avanzar a un nivel superior de educación y a la vez le permite interactuar con el computador, haciendo mas didácticas las clases.

# **2. OBJETIVOS**

# **2.1 OBJETIVO GENERAL**

 $\geq$  Estimular los procesos de enseñanza-aprendizaje a niños con educación especial en edades mentales de 4 a 6 años a través de la construcción de un software educativo de estimulación auditiva para el desarrollo terapéutico de las habilidades básicas, midiendo el impacto de su uso en la motivación de los estudiantes.

# **2.2 OBJETIVOS ESPECÍFICOS**

� Desarrollar un software que apoye las actividades del área de estimulación auditiva empleando el proceso de asociación auditivavisual-motriz.

� Evaluar el efecto que causa la implementación del software en el aprendizaje de los niños a través de una evaluación pre-post de este, estableciendo su edad lingüística según Terman Merriel.

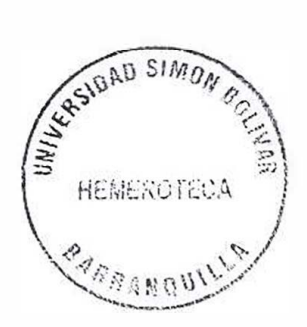

� Evaluar los procesos fonéticos-fonológicos mediante una evaluación pre-post a la aplicación del software, con la formula A.P.P.S (Hodson).

� Agilizar el proceso de enseñanza en estos niños utilizando el computador como medio dinámico para el entrenamiento auditivo, permitiéndoles avanzar a un nivel superior de educación.

# **3. JUSTIFICACIÓN**

### **3.1 IMPORTANCIA TEÓRICA**

Una de las grandes problemáticas que aqueja a los especialistas del área de estimulación, es lograr mantener la motivación del niño durante toda la terapia, ya que trabajar con estos requiere del dinamismo y la lúdica que los materiales, actividades y juegos implantados han perdido.

Para esto se requiere de nuevos métodos o herramientas de apoyo que despierten el interés y motiven al niño a querer aprender y divertirse en solo ciclo de enseñanza.

Debido a que la informática se ha vuelto cada vez más importante en el ámbito educativo. El desarrollo de las tecnologías de las computadoras permiten darle una solución viable a la problemática planteada, proponiendo como medio mas acorde la realización de un software que le ayude a los niños a superar las dificultades o desventajas para aprender y alcanzar su pleno desarrollo educativo, a través de estimulaciones auditivas por medio de un computador.

Trabajar un dibujo animado con sonidos vistosos y gran movimiento, crear ambientes reflejados en la realidad que se quiera enseñar, brindar juegos y didácticas de interacción, todo esto mezclado con los métodos de enseñaza aplicados, representan elementos novedosos que mejorarían el modelo de enseñanza que actualmente se utiliza, todo esto ceñido a los lineamientos pedagógicos para la enseñanza a niños con deficiencia.

Para el proceso de estimulación mediante este software debemos utilizar herramientas multimedia con pantallasos vistosos para conseguir la atención y concentración del niño, sonidos agradables para una mejor estimulación y la realización de test para analizar la evolución del niño y aplicarle la enseñanza individualizada correspondiente a su nivel.

## **3.2 IMPORTANCIA PRÁCTICA**

El software despertara gran interés ya que les facilitará a los terapeutas desarrollar las clases didácticas y entretenidas, tratando así de mejorar y hacer más eficaz el aprendizaje de las habilidades básicas.

Será de gran relevancia para estas instituciones, ya que representa una nueva forma de trabajar con la cual se pueden dar mejores resultados. Además de abre puertas al mejoramiento de la calidad de la educación con nuevas metodologías de estudio, mejor ambiente, herramientas prácticas y didácticas etc.

También esta enfocada hacia los especialistas, puesto que a estos se les facilitará un poco la interacción con los niños, además el software le permitirá al especialista realizar el análisis del estudiante mediante la evaluación de los resultados por parte del software, midiendo la evolución del niño durante este proceso.

### **4. MARCO DE REFERENCIA**

# **4.1. MARCO TEÓRICO**

#### **4.2.1. Calidad De La Educación**

La ultima década se ha caracterizado por los enormes esfuerzos que Colombia ha hecho en materia educativa, teniendo como precepto el mandato constitucional de garantizar a todos los(as) niños(as) y los(as) jóvenes el derecho de recibir una educación de calidad, que les permita vivir e interactuar en la sociedad en igualdad de condiciones, y continuar aprendiendo durante toda la vida.

En concordancia con lo anterior, la ley 115 de 1994 estableció los fines de la educación, definió un conjunto de áreas obligatorias y fundamentales del conocimiento y dejó abierta la posibilidad de introducir asignaturas optativas, pertinentes y necesarias de acuerdo con las características locales donde se desarrolla la acción educativa. De la misma manera, la ley dio autonomía a las instituciones educativas para definir, en el marco de lineamientos

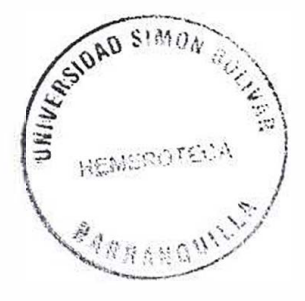

curriculares producidas por el Ministerio de Educación Nacional<sup>1</sup>, su propio Proyecto Educativo Institucional (PEI).

En el centro de la discusión sobre como mejorar la calidad está la pregunta ¿qué saberes y competencias deben desarrollar los estudiantes como resultado de su paso por los diferentes grados y ciclos? Por tratarse de educación para todos, el preescolar, la básica y la media deben proporcionar a toda la población estudiantil las mismas oportunidades de aprendizaje y desarrollo individual y social. De allí que sea conveniente contar con pautas o normas comunes, precisas y básicas para esto tres niveles educativos.

Lo anterior motivo al Ministerio de Educación Nacional a desarrollar estándares curriculares, con los cuales se busca concretar los lineamientos expedidos, de manera que las instituciones escolares cuenten con una información común para formular sus planes de estudio de acuerdo con sus prioridades educativas establecidas en elPEI.

<sup>&</sup>lt;sup>1</sup> MINISTERIO DE EDUCACIÓN NACIONAL. Dirección de Calidad de la educación Preescolar, Básica y Media, CAN- Avenida el Dorado. Bogota, D.C.

# **4.2.1.1. Criterios y Factores que Influyen en la Calidad de la Educación**

De particular relevancia para nosotros es el concepto de calidad en educación.<sup>2</sup> El concepto de calidad tiene hoy un gran poder, pues es el eje de las políticas educativas, y es contra lo cual se evalúan las entidades educativas. El contenido de la palabra "calidad" es sólo una de las formas posibles de representar lo que ocurre en la educación.

La UNESCO<sup>3</sup> presenta a través de este documento un análisis exhaustivo sobre la calidad de la educación mediante los criterios y factores que afectan la educación en general.

<sup>3</sup> http// www.unesco.com

<sup>2</sup> CASASSUS, JUAN. Poder, lenguaje *y* calidad de la educación, en Boletín del Proyecto Principal N° 50. 1999.

Torres, Gerver, and Sarita Mathur. 1996. "The Third Wave of Privatization: Privatization of Social Sectors in Developing Countries." Banco Mundíal, Privatizatíon Services Group

### **4.2.1.1.1. Accesibilidad**

Otro aspecto importante del sector educativo es la accesibilidad de las instituciones

# **• La distancia entre el hogar y la institución para los estudiantes**

Un indicador de la accesibilidad para los estudiantes es la proporción del grupo etario pertinente (en distintas zonas del país) que vive "lejos" de la institución. Lo que constituye una distancia aceptable de la institución, depende de factores tales como la presencia de alguna forma de transporte y las condiciones de los caminos, así como la edad y el género de los niños. La posibilidad de recurrir a medios de transporte y, cuando éstos no existen, la posibilidad de caminar por un camino establecido, reduce considerablemente el tiempo y el esfuerzo necesarios para cubrir una determinada distancia física. De esta manera, se incrementa la **<sup>11</sup>**accesibilidad" de las instituciones.

### **• Accesibilidad Financiera de la Instrucción.**

Aún en sistemas esencialmente públicos, la instrucción impone importantes costos para los estudiantes y sus hogares. En la mayoría de los países el costo principal de la instrucción está representado por la pérdida de ingresos durante la permanencia del estudiante en la institución y/o la pérdida de la contribución del estudiante a la producción familiar es decir, "el costo de oportunidad del tiempo". La magnitud de este costo es difícil de cuantificar pero depende del género y la edad del estudiante y de las condiciones del mercado de trabajo, así como de la posibilidad de combinar ia asistencia a la institución con un trabajo remunerado y/o la institución con la participación en las labores agrícolas o las actividades de la familia. Estas cifras abarcan primordialmente las matrículas pero la importancia relativa del gasto en otros elementos tales como los textos y los uniformes es cada vez mayor, especialmente entre los pobres.

#### **4.2.1.2. Disponibilidad de Insumos en el Proceso Educativo**

Una dimensión clave de la forma en que opera el sector de la enseñanza es la disponibilidad de insumos para el proceso educativo. Habitualmente estos insumos son de tres #gos: servicios

 $1.95557$ 

\�i *,�{:}:,:;},·/:>'* **)** . ..\_ � \ .. i *' ,, '·.1· ·* ' ., . .

e instalaciones escolares, docentes y demás personal y equipo y textos.

� **Instalaciones** y **servicios.** La cantidad de edificios y aulas disponibles es una dimensión importante del sector educativo. Los docentes y los estudiantes necesitan un contexto en el que se pueda producir una enseñanza y un aprendizaje apropiados. En zonas remotas y rurales no es extraño que las instituciones tengan menos aulas que grados del ciclo de enseñanza básica. Si cada maestro enseña sólo en un grado, los alumnos pueden completar el tercero y cuarto grado y tener que inscribirse en otra institución, quizás a cierta distancia, para completar la enseñanza básica. Muchos estudiantes no logran hacerlo y desertan. Es común en los países en desarrollo observar grandes números de deserciones en zonas con instituciones incompletas. En muchos países, el ingreso al mercado de trabajo formal depende en gran medida de que hayan completado o no la universidad o, por lo menos, el ciclo de secundaría. Por lo tanto, es importante considerar la disponibilidad de la enseñanza a todos los niveles cuando se examina la relación causal entre este factor y el rendimiento de la enseñanza.

� **Docentes.** Los resultados de la enseñanza también pueden verse restringidos por un número insuficiente de docentes y/o por grandes desigualdades en el emplazamiento de docentes en el

sistema. Un indicador de primer nivel es el coeficiente nacional alumnos-maestros, que se encuentra con frecuencia en el sistema de información sobre la gestión educativa o en las encuestas anuales. El problema se plantea cuando un gran número de docentes está asignado a tareas administrativas y ocupan otros cargos que no son docentes. Además, si bien la oferta de maestros puede ser a nivel global suficiente, ese hecho puede fácilmente ocultar desequilibrios regionales. Muchos países experimentan escasez de maestros en zonas específicas, habitualmente en materias en que existe gran demanda en el mercado de trabajo, tales como las lenguas extranjeras y las ciencias de la computación. Muchos países pueden también no estar en condiciones de atraer un número suficiente de docentes (dado el nivel y la estructura de sueldos imperantes) para trabajar en zonas rurales alejadas. Existen indicios puntuaies que sugieren que el tiempo de viaje y las malas condiciones de los caminos son disuasivos importantes para que los docentes acepten empleos en zonas rurales alejadas. Con frecuencia lo más difícil es contratar a docentes mujeres para trabajar en esas zonas. A raíz de ello, puede existir una oferta excesiva de docentes en las zonas urbanas y una oferta insuficiente, especialmente de docentes mujeres, en las zonas rurales. Esto puede ejercer un efecto negativo en la inscripción de niñas en el ciclo básico, particularmente después de la edad de la pubertad.

20

� **Equipos y libros de texto.** Este es un aspecto con frecuencia relegado y es particularmente importante en los países en que la adquisición de equipo y de textos se produce a nivel central, en tanto las instituciones son responsables de su mantenimiento. La cuestión, entonces, consiste, a nivel nacional, en una adquisición adecuada y una distribución equitativa y puntual. A nivel locai, la cuestión es crear los incentivos adecuados. Inclusive el mejor maestro del mundo necesita vitalmente un equipo mínimo y la disponibilidad de los textos relevantes para la generación de conocimientos.

**"Con el desarrollo de este proyecto aportamos nuevas tecnologías que ayuden a mejorar las deficiencias de equipos y libros de texto utilizando como medio principal el computador, mejorando así una problemática de la educación y aumentando la calidad de estudio es este sentido".** 

**4.2.1.3. Duración de la Instrucción.** 

El país medio de la OCDE brinda más de 800 horas de instrucción por año de enseñanza básica. Algunos países en desarrollo (por ejemplo, Indonesia y las Filipinas) exigen aún más(1.100 horas), pero en el resto de los países, una jornada y un año lectivo relativamente cortos pueden dar lugar a un aprendizaje insuficiente.

El número de horas requerido para cubrir el plan de estudios puede habitualmente recabarse de las guías de los planes de estudios y las reglamentaciones oficiales, y el número real de horas de instrucción que se imparte en la práctica puede medirse a partir de las encuestas escoiares y por observación directa. El incremento del número de horas de instrucción para elevar el rendimiento del aprendizaje con frecuencia constituye una opción de política costosa y puede ser difícil de implementar cuando se utilizan turnos múltiples.

#### **4.2.1.4. Plan de Estudios, textos y Métodos de Evaluación.**

Un plan de estudios es relevante si prevé conocimientos técnicos adecuados para la demanda del mercado de trabajo local. Sin embargo, el problema del idioma de la instrucción, las oportunidades que se ofrezcan para pasar ai grado (o nivel) siguiente y su correspondencia con los criterios de evaluación también son elementos importantes. Esto nos lleva al tema conexo de la adecuación de los métodos de evaluación. La evaluación de los conocimientos y del aprendizaje es un elemento importante del sistema de enseñanza. Cuando las expectativas de aprendizaje son explícitas, los estudiantes y los docentes pueden estar más concentrados y motivados. Sin embargo, la evaluación del

22

aprendizaje no garantiza que se produzca y se pueden utilizar resultados de evaluaciones deficientes para adoptar decisiones sobre la progresión de los estudiantes en la institución cuando en realidad el problema podría relacionarse más con la enseñanza que con el estudiante. Con frecuencia la evaluación tiene consecuencias para los estudiantes e incide en el pian de estudios y en la práctica diaria en las aulas. Cuando las evaluaciones están bien diseñadas y se utilizan adecuadamente, pueden aportar información útil. Cuando las evaluaciones están diseñadas en forma deficiente, pueden inspirar una instrucción de mala calidad y dar lugar a decisiones basadas en información errónea. En efecto, la rigidez de algunos sistemas de evaluación (habitualmente, basados en exámenes) son a veces considerados como la principal causa de las repeticiones y deserciones.

Por último, los textos son una parte importante dei proceso de aprendizaje y su eficacia aumenta cuando su materia sigue de cerca al plan de estudios. La información es importante pero la calidad de su contenido debe juzgarse también en términos de su atractivo en general y del grado en que capta la atención del grupo etario pertinente. La calidad del papel, de la impresión y la encuadernación también es importante pues una baja calidad con frecuencia dificulta la lectura y la apreciación de las imágenes. Una mala encuadernación y una baja calidad del papel también reducen

23

sustancialmente la duración del libro y pueden exacerbar los problemas de disponibiiidad y accesibiiidad financiera.

#### **4.2.1.5. Factores**

#### **5.2.1.5.1. Factores Socio Económicos**

Los factores socíoeconómicos abarcan una serie de factores que afectan la opción entre inscribirse y no inscribirse, en primera instancia, y cuándo desertar una vez inscripto. También afectan los resultados del aprendizaje de los estudiantes en la institución por la vía de la influencia en la asistencia de los estudiantes a la institución y en ios procesos de aprendizaje fuera de la institución. Las características individuales, familiares y comunitarias son todas relevantes en este sentido.

#### **4.2.1.5.2. Características Individuales**

La investigación empírica ha puesto de relieve una serie de características individuales que afectan las probabilidades de que un estudiante se inscriba en ia institución y no deserte. Entre ellas, el género del estudiante ha sido objeto de gran atención. El género puede incidir en la enseñanza debido a que los factores culturaies pueden subvalorar la instrucción de las niñas. También existen

amplias evidencias empíricas que sugieren que las posibilidades de que un estudiante se inscriba en la institución y los resultados que logre una vez inscripto están sustancialmente condicionados por su receptividad al aprendizaje cuando ingresa a la institución y cuando está en la institución. Esto está determinado por una combinación de factores físicos y de comportamiento que afectan el desarrollo del estudiante. Aparte de los talentos naturales, factores importantes son el estado de salud y el desarrollo en ia primera infancia, definidos en términos de nutrición y estímulo mental recibidos en los años preescolares.

#### **4.2.1.5.3. Características Familiares**

Existen amplias evidencias empíricas de que ei ingreso familiar es una determinante fundamental de la inscripción y el rendimiento escolares. Otros factores pertinentes son la instrucción de los padres en especial, de la madre su idioma y religión y la incidencia de VIH/SIDA u otros problemas catastróficos de salud dentro del hogar. También es importante la demanda de trabajo de los estudiantes dentro del hogar, determinada por la composición familiar y por la actividad principal de la que deriva la familia su ingreso. Por ejemplo, las familias de agricultores y las que explotan pequeñas empresas tienden a recurrir más al trabajo de los estudiantes.

### **4.2.1.5.4. Características de la Comunidad**

Por último, la comunidad incide en la inscripción a través de la cultura imperante de expectativas y del idioma dominante. La infraestructura de servicios por ejemplo, la disponibilidad de electricidad y agua corriente, transporte, etc. incide en el tiempo de que el estudiante dispone para asistir a la institución y mejorar los resultados de su aprendizaje. Los beneficios de la escolaridad pueden calcularse a partir de las encuestas de hogares utilizando datos sobre enseñanza e ingresos.

#### **4.2.1.6. El Financiamiento Público**

La información sobre el gasto púbiico puede extraerse del presupuesto del Estado (que puede o no incluir las corrientes de asistencia oficial para el desarrollo). El gasto público en la enseñanza oscila entre apenas el 1% y tanto como el 10% del producto interno bruto y entre el 10% y el 40% del gasto público total.

# **4.3. DESARROLLO DEL PROCESO DEL LENGUAJE**

Al empezar a indagar en todas las teorías referentes al proyecto en general, debemos conocer todas las incidencias a lo que a estimulación auditiva se refiere. Para esto debemos conocer el origen del problema en cuestión, es decir el origen del déficit del lenguaje en niños especiales, para optar por una solución que utilice el sistema sensorial del oído. Por esto se hace necesario conocer teorías referentes al desarrollo del lenguaje, procesos de rehabilitación y otros temas referentes a la estimulación auditiva.

## **4.3.1. Desarrollo Del Lenguaje**

El desarrollo del lenguaje, se sale de los hitos cronológicos que marcan las etapas de su evolución, debido a que este proceso no transcurre de manera similar y uniforme en todos los niños.

Investigaciones realizadas por Juan Ascoaga<sup>4</sup> sobre esta temática reflejan información de gran importancia sobre el proceso de desarrollo del lenguaje.

<sup>4</sup> AZCOAGA, Juan. Los retardos en el desarrollo del lenguaje, México: Ed. Edaf. 1990. http:// www.google.com/desarrollodellenguaje

Es así, por ejemplo, la aparición y el ritmo del desarrollo de esta cualidad no es igual si comparamos según el sexo, ya que veremos que son las niñas las que llevan ventaja. Esto se debe a que la maduración de las vías nerviosas se realiza con mayor rapidez en las niñas que en los niños, lo cual hace que aparezca antes en ellas la habilidad y soltura del habla.

Por otro lado, este proceso de adquisición lingüística, así como el desarrollo integral del niño, presenta también fases en las que dicha evolución parece estancarse, pero luego, la mayoría de las veces suele producirse un gran salto adelante, indicándonos que esta evolución no es un proceso uniforme.

En el período que va de los 18 meses a los 4 años de edad, suelen producirse ciertas desviaciones de la norma de evolución del lenguaje, tales como los retrasos, los cuales pueden atribuirse a diversas causas como, en algunos casos, a disposiciones heredadas, a lesiones cerebrales ocasionadas durante la etapa de gestación, en el parto o en la temprana infancia y, en otros, como consecuencia de la repercusión desfavorable del entorno, especialmente al clima familiar adverso y poco estimulante lingüísticamente.

Cuando se diagnostican tempranamente estas causas <del>se g</del>ana *1*  .. , ':,i•'· *.:, .• 8,., ,*  mucho, pudiéndose iniciar en forma oportuna el<sup>⊙</sup>tratamientò apropiado para fomentar la corrección y desarrollo adecuado.;del **.. .. J** *.!* 

28

BABRARES

,�'.�/

habla en el niño**1** evitando las consecuencias negativas. De allí que no tiene sentido esperar, más bien hay que dar a tiempo con las causas para remediarías.

Sin embargo, si se detecta precozmente la causa en un niño de 2 años, naturalmente no se puede iniciar con él un tratamiento sistemático del lenguaje, pero después de establecerse dichas causas, es posible que los padres sepan actuar adecuadamente bajo la orientación del especialista.

# **4.3.1.1. ¿Cuándo se considera que el niño está atrasado en su lenguaje?**

Generaimente se acepta que a los tres años de edad un niño tiene ya configurado su lenguaje de acuerdo con las regulaciones gramaticales que caracterizan al lenguaje de los adultos. También es un hecho de conocimiento corriente que las niñas suelen ser algo más precoces que los varones en la adquisición de esta cualidad.

Pero, aunque no es prudente ceñirnos a pautas cronológicas estrictas, lo cierto es que en algunos casos la adquisición del lenguaje se tarda más allá de lo esperado. Los padres pueden preocuparse porque alrededor de los dos años y medio a tres el niño aún "no habla" y sólo se maneja con monosílabos o palabras aisladas y/o con gesticulaciones que son adecuadas únicamente para la comunicación en familia.

En este tipo de casos se advierte que la comprensión del lenguaje es suficiente, los padres a menudo también señalan que el niño "entiende todo". Obviamente esto indica que no hay deficiencia auditiva y, como tal, puede tipificarse como un "retraso simple del lenguaje" y que más aliá de los tres años el niño tendrá un lenguaje normal, sin secuelas o sólo con las escasas dislalias que no constituyen un defecto real del habla infantil.

Este tipo de retraso simple y "benigno" suele ser superado por la mayoría de los niños a la edad de los 5 ó 6 años. Sin embargo, semejante afirmación exige una minuciosa exploración del habla infantil, ya que en algunos puede persistir el defecto, debido a que son reforzados por la familia y, en otros, debido a que encierran un hecho patológico, interfiriendo la superación y el desarrollo normal del habla.

Frente a los retrasos simples hay otras formas severas o graves de retrasos, en los que las primeras expresiones verbales comprensibles no aparecen antes de los cinco años de edad, siendo el proceso de desarrollo posterior del lenguaje en una forma lenta y defectuosa. Este tipo de retraso afecta seriamente esta evolución, repercutiendo negativamente en el aprendizaje escolar y el ajuste al medio.

30

La división de estas dos formas de retraso, sin embargo, no tiene realmente una demarcación precisa que los separe, excepto en los casos extremos en los que hay claras diferencias. Así, en los niños con retraso simple las primeras expresiones verbales distinguibles aparecen después de los tres años y lo superan mayormente antes de ingresar a la escuela. En cambio en ios niños con retrasos severos, el lenguaje aparece después de los cinco años y suelen ser persistente.

### **4.3.1.2. Explorando Los Antecedentes Del Retraso Del Habla**

Ai indagar las causas del retraso en la adquisición del habla en el niño, generalmente se suele empezar preguntando a los padres ¿a qué edad aprendieron a hablar? Esta pregunta es obligada cuando el niño se retrasa en esta adquisición. Si resulta que los padres u otros miembros de la familia, tales como los hermanos mayores, han aprendido también tarde, puede tratarse de un supuesto tipo de herencia familiar.

Estos retrasos suelen acompañarse de un retraso en la evolución motriz. A menudo estos niños han aprendido tarde a sentarse y a caminar, siendo también muchas veces torpes en sus movimientos. Son lentos al hablar, tímidos y reservados en sus comportamientos. Sin embargo, antes de emitir este juicio, es preciso tomar en cuenta la posibilidad de que et niño se esté limitando a imitar a otros

miembros de la familia con trastornos de lenguaje, en este caso el retraso se debe a esta influencia.

Pero, si realmente se trata de un retraso, la mayoría de las veces éste es seguido por una dislalia pertinaz y un disgramatismo, por lo que es conveniente que los padres lleven lo más pronto al niño a un especialista para que lo examine y trate adecuadamente.

# **• ¿Qué factores pueden producir el retraso del lenguaje?**

Cabe señalar, en primer lugar que, sea cual sea la evolución ulterior del lenguaje, el trastorno en esta cualidad comienza por igual en la primera infancia, tanto en los casos graves como en los benignos o más corrientes.

Los retrasos del lenguaje verbal van desde las formas benignas, que se mejoran y superan sin dejar secuelas como ocurre con los "retrasos simples", hasta las formas graves o severas, que crean un menoscabo duradero, comportando consecuencias negativas para el aprendizaje y rendimiento escolar.

Estos retrasos pueden ser generados, como ya se dijo \_ \_ multiplicidad de factores de los que, aparte de la predisposición hereditaria, se describirán otros como: · . � .. �, ··,.-· .. • } ;, ... .. .� ,,• *í* \ 1 . .''/ '\. . .. \'/ .. , '/ .. �.,,.,,

1- 1327 F
- Defectos de los órganos del habla
- Déficit auditivo y visual
- Retardo en el desarrollo intelectual
- Lesión cerebral en la infancia
- Retrasos en la evoiución corporal
- Influencia defectuosa o negativa del entorno:
- Estimulación deficiente del habla
- Conflictos en la familia
- Actitudes de los padres

#### **a) Defectos de los órganos del habla**

Por lo general se suele exagerar la relación entre las enfermedades de los órganos del habla y el retraso del habla. Las alteraciones incluso más graves de dichos órganos, tales como la fisura palatina, retrasan el desarrollo pero no lo impiden.

El grado y la amplitud de un retraso o perturbación del lenguaje suele relacionarse directamente con la gravedad del defecto de los órganos; sin embargo, hay niños que con notables anomalías dentales no tienen perturbación alguna del habla. Ciertamente, las anomalías dentales pueden favorecer la manifestación de ciertos defectos, pero no son necesariamente una causa obligada.

Las enfermedades de los órganos periféricos del habla suelen también entrar en juego como causas secundarias de estos retrasos, por ejemplo, la presencia de pólipos (vegetaciones adenoidales) muy desarrollados hace que el niño padezca de constantes inflamaciones de la región rinolaríngea, afectando al oído y produciendo a veces una disminución e, incluso, una sordera auditiva que da lugar al retraso en la adquisición y expresión del habla.

En los niños que padecen de anginas (inflamaciones de las amígdalas), a menudo las amígdalas están dañadas, por lo que son propensos a las enfermedades infecciosas, a causa de cuya frecuencia se suele producir un retraso en el desarrollo corporal y psicomotor, que influye desfavorablemente en la evolución del lenguaje.

Por eso es importante el cuidado de ios órganos del habla, ya que enfermedades como las indicadas, que suelen ser originadas por una simple gripe u otras enfermedades similares y aparentemente inocuas, pueden afectar el desarrollo normal del habla, con las consecuencias negativas que no sólo tienen repercusión en la calidad del habla sino también en la adaptación o ajuste al medio social.

#### **b) Déficit auditivo y visual**

Hemos descrito ya anteriormente que el oído intacto es una de las condiciones importantes para aprender a hablar, dado que esta adquisición en sus inicios se basa fundamentalmente en el circuito "audición-fonación". De allí que cuando esta capacidad auditiva está ligeramente disminuida suelen producirse retrasos en el desarrollo del habla.

Aparte del oído, el niño también necesita ver bien para aprender el lenguaje de quienes le rodean. Aquí la imitación, o aprendizaje por observación, contribuye en gran medida a dicha adquisición. Los niños sueien observar e imitar los movimientos que produce la boca de sus padres al hablarles.

No es ninguna casualidad, por ejemplo, que entre las primeras palabras del niño se encuentren las expresiones /papá/ y /mamá/, pues la /p/ (pe) y la *!mí* (eme), son sonidos labiales, precisamente los más fáciles de observar e imitar.

Sin embargo, el niño no solamente imita los movimientos del habla, sino también la mímica y los gestos que acompañan y forman parte de la expresión del lenguaje, desempeñando la vista un papel importante como parte del proceso total de esta adquisición.

Tal hecho no es posible en los niños ciegos, ya que éstos carecen de esta posibilidad, no siendo extraño que el 35 al 41 por ciento de ellos tengan perturbaciones y serias dificultades en la adquisición del lenguaje verbal.

#### **e) Retardo en el desarrollo intelectual**

El pensamiento y el lenguaje constituyen una unidad. Por eso, si la capacidad mental de un niño está disminuida, repercutirá forzosamente en su lenguaje. Empero, no se puede afirmar tajantemente que cuanto menor es la inteligencia tanto mayor será el retraso en la evolución del lenguaje.

Hay casos de niños con un nivel de inteligencia os- tensiblemente disminuida, pero pese a eilo aprenden a hablar bastante bien. En cambio, hay otros con déficit intelectual muy ligero y suelen presentar perturbaciones muy considerables del habla.

Para saber si un niño es retrasado mental, es necesario que el psicólogo lo examine con tests de tipo no verbal, determinando su cociente intelectual y, de ser de un nivel inferior, es probable que ésta sea la causa del retraso del habla.

Así pues, cuando el retraso obedece a un déficit mental, la activación del desarrollo del lenguaje no es más que parte de un programa integral de estimulación o habilitación, en el que se toma

36

en cuenta una serie de aspectos del comportamiento integral del niño, así como el soporte familiar, donde los padres desempeñan un papel importante y trascendental.

#### **d) Lesión cerebral en la infancia**

Las lesiones cerebrales de ia temprana infancia no son equiparables a la perturbación del déficit mental. Es cierto que un niño con esta deficiencia puede haber experimentado una lesión cerebral antes o después del nacimiento, pero no es verdad que toda lesión del cerebro durante la primera infancia provoque necesariamente déficit mental o retraso en la adquisición del habla.

Pero, si los centros cerebraies que intervienen en el proceso de adquisición del habla (hemisferio izquierdo) no funcionan a causa de una lesión en la temprana infancia, aflorarán perturbaciones masivas del habla. Otros casos en que las lesiones son en zonas específicas del cerebro, suelen producirse perturbaciones típicas del lenguaje, tal como ha demostrado Luría en sus estudios clínicos con pacientes con lesiones cerebrales de la segunda guerra mundial.

Sin embargo, se sostiene que los retrasos del habla debido a lesiones cerebrales en la temprana infancia van frecuentemente ligados a las perturbaciones cerebrales de tipo motor. Son

37

conocidos, por ejemplo, los espásticos, quienes muestran una destacada inteligencia, no obstante, pueden tener notables trastornos dei movimiento y del lenguaje.

Cabe señalar que felizmente nuestro cerebro está hecho de tai manera que las funciones de las partes dañadas pueden ser compensadas la mayoría de las veces por las partes sanas. Empero, esto no ocurre de manera espontánea, pues, para lograrlo es preciso una rehabilitación y entrenamiento intensivo.

#### **e) Retrasos en ta evolución corporal**

El desarrollo del habla no se puede separar de la evolución corporai. Si el desarrollo corporal va retrasado, por ejemplo a causa de un nacimiento prematuro, con poco peso y con graves perturbaciones nutritivas, no se debe esperar que la evolución del habla transcurra normalmente.

En estos niños se observa a menudo lo que se denomina "intervalos mudos", que consisten en un período de tiempo durante el cual el niño "entiende" lo que se le habla, pero él no "sabe o no puede" hablar.

Por tanto, los problemas de la evolución corporal son un factor causal del retraso en el desarrollo del habla.

### **4.4. FONOAUDIOLOGIA**

Son numerosos los casos de padres que en algún momento. han necesitado la ayuda de un fonoaudiologo<sup>5</sup> para solucionar los problemas de sus hijos. Pero una gran mayoría todavía desconoce el ámbito de actuación de los profesionales de esta área.

**Resulta de gran importancia conocer la funcionalidad de un Fonoaudiologo para crearse una mentalidad interna de cómo trabaja este personaje para identificar los procesos que se puedan seguir en el desarrollo del Software.** 

#### **4.4.1. ¿ Qué es un/a fonoaudiologo?**

Es un especialista en el tratamiento de los problemas del habla, malformaciones específicas de la boca y determinados retrasos, tanto en niños como en adultos.

<sup>5</sup> http:/1 www.google.com/logopedia

### **4.4.2. ¿Dónde actúan los fonoaudiologos?**

Existen diferentes equipos que ofrecen tratamiento a partir de la Seguridad Social, aunque la mayoría trabajan incorporados a los equipos de Educación Especial en colegios, o bien en gabinetes privados.

### **4.4.3. ¿Cuándo se ha de consultar un fonoaudiologo?**

Siempre que el Pediatra o el profesor/a del niño crea conveniente. Los observadores más directos del niño son sin duda los padres. Existen algunos síntomas que son claros indicadores de un problema real o potencial en ef habla de un niño como es el caso de:

- ./ Mutismo: Es decir, que el niño no hable o lo haga muy poco a partir de los 3 años, y que este hecho le suponga un aislamiento .
- $\checkmark$  Que sustituya sonidos por otros que no son los apropiados.
- $\checkmark$  Que no sea capaz de pronunciar ciertos sonidos.
- $\checkmark$  Cuando presente un habla demasiado infantil para su edad.
- ./ Si está afónico con frecuencia .
- $\checkmark$  Si presenta cambios en la voz.
- $\checkmark$  Cualquier otro tipo de problema de habla.
- $\checkmark$  Ininteligibilidad del lenguaje: Que no se le entienda a la hora de hablar
- ./ Que con frecuencia "se coma" u omita sonidos a la hora de hablar o por el contrario que los añada cuando hable.
- $\checkmark$  Que respire siempre por la boca.
- ./ Si presenta algún problema en la boca que no le permita articular
- $\checkmark$  correctamente los sonidos (paladar alto, lengua muy corta  $etc...$ ).
- $\checkmark$  Si cree que no oye bien.
- $\checkmark$  Si muestra problemas para leer o escribir bien.

#### **4.5 PROCESO DE REHABILITACIÓN**

#### **4.5.1 Transición**

En las últimas décadas se han aprobado diversas leyes<sup>6</sup> que reconocen y garantizan los derechos de las personas con impedimentos al disfrute de una vida de plena participación en la sociedad. A pesar de las leyes que los albergan, los jóvenes con inhabilidades actualmente se encuentran con muchos obstáculos

**<sup>6</sup>**IDEA ley que asegura que acojamos con diligencia y seriedad la responsabilidad de educar a los niños especiales

que les impiden la utilización de los recursos de sus comunidades y la oportunidad de interacción social, entre otros.

Muchos de estos jóvenes viven con sus padres, sin poder hacer algo productivo económico o social, lo que produce en ellos un aislamiento social.

Los especialistas en el proceso de transición<sup>7</sup> han concluido que los programas de Educación Especial aparentan tener muy poca influencia en el ajuste de las necesidades especiales de los estudiantes en la vida adulta, y que sólo un pequeño porcentaje de estudiantes con inhabilidades obtiene una real independencia en su vida como adulto.

Por lo tanto, la transición no comienza cuando el estudiante se acerca a la edad de culminar su educación formal. Tampoco termina cuando el joven completa su adiestramiento vocacional o termina su educación formal. La transición debe ser un proceso continuo e integrado en el que se contemplen las necesidades del joven.

El rol de la educación especial juega un papel de suma importancia en la transición de estudiantes con inhabilidades. Se hace necesario planificar, desarrollar e implantar alternativas <u>para</u> que<br>المجم<sup>ّد الم</sup>قدم العالميّة المستقدم العالميّة العالميّة العالميّة العالميّة العالميّة العالميّة العالميّة العالميّة

 $S\backslash S\cup_{\mathcal{U}}$ 

; ., . -:n.: .\ ¡

 $\mathcal{N} = \mathcal{N} \cup \mathcal{N}$  $\left\{ \varepsilon^{-k\alpha_{\text{eff}}(\omega_{\text{eff}})} \right\}$  $t \in \mathbb{R}^n$  $\int_{0}^{1} \frac{\partial^2 u}{\partial x^2} dx$ 

::- \

 $\frac{1}{2}$ ...

www.google.com/Procesoderehabilitacion/transicion.htm

los estudiantes con inhabilidades logren una vida de adulto más exitosa.

Igualmente, es de crucial importancia orientar y adiestrar a los maestros de Educación Especial acerca de la preparación de un Plan Individualizado de Transición (PIT) y la apropiada provisión de servicios según lo especificado en éste.

En conclusión, podemos reiterar que el proceso de transición de la escuela hacia el mundo del trabajo representa una formación educativa que debe comenzar desde los primeros años de vida del niño hasta culminar con su integración a la fuerza laboral de su comunidad.

La transición es un proceso de formación que necesita atención especial mediante la implantación de un currículo funcional que vaya dirigido a las destrezas de la vida diaria y al desarrollo de las destrezas necesarias para el mundo del trabajo.

#### **4.5.2. Inclusión**

### **4.5.2.1. Vivencia En La Sala De Clases**

Inclusión es un concepto filosófico que tiene que ver con la calidad de vida de niños y jóvenes en nuestra sociedad, tiene que ver con conocimiento y educación, y todos estos conceptos se pueden atar a la palabra responsabilidad.

En cuanto a inclusión hay varios aspectos generales que debemos reevaluar:

### **4.5.2.2. Inhabilidad vs. Impedimento**

El uso de la palabra inhabilidad. Un niño no tiene la habilidad de ver, oír o caminar, cuánto de esto se convierte en un impedimento lo determina la sociedad. El que no tiene la habilidad para caminar, usa una silla de ruedas. Esto de por sí no es un impedimento, a menos que los edificios no sean accesibles a ellos.

#### **4.5.2.3. Tecnología**

Los adelantos tecnológicos en los últimos años se han actualizado tanto y se han experimentado cambios tan vertiginosos que la asistencia tecnológica proveerá a muchos la oportunidad de

desarrollar al máximo sus capacidades. Jóvenes, que en otros años se tenían que conformar con pasar sus vidas encerrados en un cuarto mirando íos techos, pueden hoy día beneficiarse de la tecnología y tener un andador especial para usar varias horas al día y pasar por la experiencia de mirar a otros a una altura visual igual que la experiencia diaria de los demás.

#### **4.5.2.4. Aspecto Humano**

Se critica mucho el concepto de inclusión porque se percibe a un niño severo en un salón reguiar con compañeros de su misma edad. Hay que recordar que inclusión incluye también a los estudiantes con necesidades leves. Además, el énfasis no se centra únicamente en la inclusión del joven especial. Inclusión aplica también a los regulares.

#### **4.5.2.4.1. Transformación**

En el modelo de inclusión que se propone, todos participan de la tarea de apoyar a los necesitados. Los estudiantes regulares tienen que aprender el concepto de aceptar e incluir, ser genuinos en su deseo de ayudar y hacer una diferencia en la calidad de vida de tos demás. Un estudiante debe saber que el concepto de justicia puede aplicarse, inclusive, en su diario vivir. Debe entender que a él le

toca resolver 20 problemas de matemáticas en su asignación, pero el amigo especial resuelve nueve porque su cuerpo es distinto y sus inhabilidades en el aprendizaje no le permiten hacer más en el mismo tiempo. De igual forma, si el estudiante regular tiene que copiar

#### **4.5.2.5. Maestros**

#### **4.5.2.5.1. Situación Actual**

Aún en los casos en que se ubican en el salón de clases general, algunos maestros esperan que la maestra de educación especial se encargue de ellos. Hasta la fecha, el maestro trabaja más con la enseñanza homogénea, esto quizás como respuesta al proceso de "excelencia educativa" que comenzó en la década de los 80 y obligó a reevaluar las destrezas de los estudiantes al graduarse.

#### **4.5.2.5.2. Transformación**

Se espera que el maestro sea responsable de todos los estudiantes en su salón de clases, debe trabajar en equipo con los maestros de educación especial y desarrollar destrezas en adaptar el currículo para los estudiantes más lentos. Se visualiza al maestro con un conocimiento de lo que es la justicia e igualdad en el salón de clases. Debe intervenir con los demás para que éstos entiendan que cada cual recibe lo que más necesita y es dar lo mismo a todos.

# **4.5.3. Estudiantes Con Necesidades Especiales Población De Alto Riesgo Para El Maltrato**

Es un factor que puede propiciar una conducta abusiva es el rechazo social a la "población con necesidades especiales" al considerarla un estigma. Existen varios aspectos que pueden incitar a que esta población sea más vulnerable al maltrato porque parece estar más desprovista de las fuerzas físicas y psíquicas necesarias para poder enfrentar el abuso.

# **4.5.3.1. El Rechazo Social Puede Implicar Las Siguientes Conductas Por Parte De Los Padres O Encargados**

- Dificultad en prestarle atención y ofrecerle el cuido adecuado
- Percepción de que estos niños son diferentes y "anormales"
- Castigar físicamente creyendo o justificándolo como que es Culturalmente aceptado.
- Resentimiento y venganza desarrollan eventos que afectan la relación de la madre con el niño

# **4.5.3.1.1. Implicaciones Educativas Del Abuso, Maltrato Y Negligencia**

El abuso, maltrato y negligencia desemboca en unos efectos negativos para las capacidades de aprendizaje del niño(a) como por ejemplo el área motriz y el desarrollo del lenguaje. Otros aspectos de tipo emocional que se manifiestan en la escuela lo son:

- 1) Síntomas depresivos
- 2) Sentidos de culpa por cualquier evento
- 3) Autoestima baja
- 4) Disturbios en el sueño.

Estos efectos negativos deben llevar al maestro a reflexionar profundamente sobre sus responsabilidades. Por lo tanto se sugiere, que además de enseñar, los maestros deben tener como meta el desarroilar en una forma holística los aspectos sociales, emocionales y físicos del estudiante.

Los estudiantes, en ocasiones, confían en sus maestros como agentes de "sostén" emocional. Los maestros, a su vez, pueden ser elementos de enlace entre los padres o tutores de estos estudiantes maltratados.

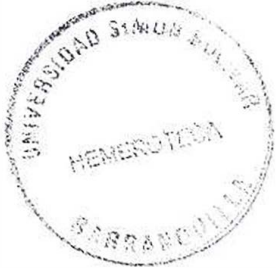

# **4.5.3.1.2. Posibles Indicadores de Abuso, Maltrato y Negligencia**

### **l. Abuso Físico:**

- Cardenales y ronchas difíciles de explicar
- Quemaduras
- Fracturas, laceraciones o lesiones
- Conductas aberradas

### **11. Rechazo Físico:**

- No se atienden problemas dentales o médicos
- Vestimenta sucia o inadecuada
- Fatiga, desatento
- Higiene pobre e inapropiada
- Depresión (llora por cualquier cosa) y actitud negativa

### **111. Abuso Emocional**

- Se mece o balancea en una silla
- Se chupa o muerde los dedos, las uñas
- Enuresis (se orina en ia cama)
- Encopresis (heces fecales en la ropa interior)
- Rasgos atípicos de comportamiento
- Nerviosismo

#### **IV. Abuso Sexual**

- Dolor o hinchazón en la región vaginal o anal
- Infecciones recurrentes de hongos o en la orina
- Cardenales o sangramiento en el área genital
- Ropa interior sucia o con sangre
- Transmisión de enfermedades sexuales
- Embarazo
- Inicio repentino de enuresis ( orinarse en la cama) o encopresis
- (evacuarse en la cama)
- Miedo a los hombres de parte de las féminas
- Posee regalos caros o dinero sin los maestros saber de dónde
- provienen
- Llora sin nadie provocarles
- Se masturba a menudo en público
- Manifestación de personalidades múltiples
- Se aísla, fantasea o presenta una conducta infantil

#### **4.5.3.2. Conclusiones Y Recomendaciones**

El maltrato es un problema que confrontamos, o al cual estamos expuestos todos en algún momento de nuestras vidas. Los niños{as) y jóvenes con necesidades especiales son más vulnerables al maltrato que cualquier otro grupo de la población. Esto se debe, en gran medida, a los estereotipos que ha creado la sociedad acerca de ellos y por las limitaciones que resultan de su impedimento.

Por lo tanto, es responsabilidad de todos el denunciar dicha situación a las autoridades correspondientes para tomar cartas en el asunto. De igual manera, debemos involucrarnos en programas de prevención y educación a la comunidad para crear conciencia de los graves riesgos de dicho problema.

**El desarrollo de este capitulo es esencial para crear las técnicas didácticas y metodologícas que se aplicarán en el desarrollo del software, puesto que conocer como se rehabilita un niño especial nos abre puertas a la imaginación para aplicar estos conceptos a nuestro objetivos.** 

## **4.6 VIII PAR NERVIOSO (SISTEMA VESTIBULAR)**

La utilización de este software está pensado para ser utilizado por alumnos no lectores, neo-lectores y de nivel medio o superior de educación primaria.

Así mismo podrá ser utilizado por alumnos con discapacidades motóricas, incluyendo un módulo específico de comunicación con el interfaz gráfico que permita el uso de periféricos adaptados para acceder al mismo entorno de trabajo al que acceden sus compañeros.

### **Anatomía, Fisiología Y Exploración Del Sistema Vestibular**

El sistema vestibular forma parte del sistema del equilibrio que es el resultado de la información que llega de 3 localizaciones distintas:

a) Sistema vestibular

b)Visión

e) Sistema propioceptivo

#### **4.6.1. Hipoacusias En Niños**

Una sordera en el adulto da lugar a una disminución de las posibilidades de contacto con el mundo exterior, pero sus consecuencias nunca son tan graves como en el niño. Si estas alteraciones aparecen desde la primera infancia o desde el nacimiento pueden alterar profundamente el desarrollo intelectual o psíquica del individuo.

La consecuencia fundamental de este defecto en la audición<sup>8</sup> va a ser la sordomudez. Si el niño tiene una sordera congénita, va a tener problemas en la adquisición del lenguaje, porque no lo oye, lo que va a desencadenar la mudez del niño, ya que para la adquisición del lenguaje se requiere que exista una audición adecuada. Esta mudez es 2ª a la sordera porque para hablar bien necesitamos oírnos para corregir y articular bien el lenguaje. Es importante advertir pronto la existencia de esta sordera perinatal o congénita porque muchas de estas sorderas se van a poder corregir y se va a evitar así la mudez del niño.

**<sup>8</sup>**Meneghello j, Fanta e, París e, Puga t. Tratado de pediatría. Editorial médica panamericana. Quinta edición. 1997. "Oido interno" volumen i, capítulo 191 página 1210.

### **4.6.1.1. Causas Más Frecuentes**

- a) Anoxia perinatal: Test de Apgani.
- b) Hiperbilirrubinemia: Por incompatibilidad de Rh.
- c) Infecciones perinatales: Rubeola, CMV, Meningitis.
- d) Antecedentes familiares de sordera: Por alteraciones genéticas

### **5.6.1.2. Causas Congénitas.**

- Alteraciones genéticas recesivas:
- •!• Aplasia de Mondini (anomalía del caracol)
- •!• Aplasia del oído interno de Scheibe (no existe desarrollo del caracol ni del sáculo).
- Alteraciones genéticas dominantes:
- Enfermedad de Usher: Craneopetritis pigmentaria y degeneración de cels ciliadas.
- Sd de Alport: nefropatía congénita que cursa con hipoacusia congénita.
- Anomalías craneofaciales: Generalmente derivadas del primer y segundo arco branquial. Ej. Sd de Treacher-Collins. Se asocian a anomalías del conducto auditivo externo y oído medio.

### **4.6.2. Riesgo De Enfermedad Auditiva**

• Oído externo y martillo: primer arco, inervado por trigémino.

• Estribo y músculo: segundo arco, inervado por el facial. Va a aparecer una hipoacusia primaria de transmisión.

**\*** Todos estos grupos constituyen grupos de riesgo de enfermedad auditiva al nacer, Necesita una rehabilitación fonoaudilogica. Se deben identificar los sonidos. Se presenta estímulo y se identifica con dibujo, posición labial que identifica los sonidos mediante lectura labial, valor simbólico para cada sonido. Es más difícil cuanto antes se produzca la lesión.

También puede haber sordomudeces no de causa auditiva, sino de causa psicomotora o déficit neurológicos.

### **5.6.3. Embriología Del Sistema Nervioso**

Según información recopilada por el especialista Fanta Meneghello<sup>9</sup> sobre embriología y su contraste con el sistema nervioso se concluye que:

**<sup>9</sup>**Meneghello j, Fanta e, París e, Puga t. Tratado de pediatría. Editorial médica panamericana. Quinta edición. 1997. "Oído interno" volumen i, capítulo 191 página 1210

## **Encéfalo**

Las estructuras encefálicas aparecen luego de ocurridos cuatro procesos básicos:

- a. Proliferación neuronal
- b. Migración
- c. Período de organización, el cual se establece la diferenciación celular. Este se desarrolla hasta el nacimiento una vez una vez establecido el patrón de funcionamiento de las diferentes regiones encefálicas.
- d. Mielinización.

Durante la cuarta semana, se dilata considerablemente y aparecen las **tres vesículas encefálicas primarias a** partir de las cuales se origina el encéfalo:

- Prosencéfalo { cerebro anterior)
- Mesencéfalo (cerebro medio) .
- Rombencéfalo (cerebro posterior).

### **4.6.3.1. Anatomía Y Fisiología Vestibular**

El aparato vestibular forma parte del oído interno que contiene además al órgano coclear; la función que desempeña el vestíbulo.

### **4.6.3.1.1. Embriológicamente:**

Se ha observado que en embriones de 22 días, se forma a partir de un engrosamiento del ectodermo superficial. A cada lado del romboencéfalo

Estos engrosamientos que corresponden a las placadas auditivas, se invaginan rápidamente y forman las vesículas óticas o auditivas. En el curso del desarrollo ulterior de cada vesícula se dividen en:

• un componente ventral que da origen al sáculo y al conducto coclear

• un componente dorsal que forma el utrículo, los conductos semicirculares y el conducto endolinfático.

Las estructuras epiteliales reciben el nombre del laberinto membranoso.

57

Durante la 6<sup>a</sup> semana de desarrollo comienzan a formarse el utrículo y los conductos semicirculares.

#### **4.6.3.1.2. Anatomía.**

El oído interno está situado en el espesor del peñasco; por dentro y algo por detrás de la caja del tímpano, contiene al órgano vestibular. Se compone de sacos y conductos, en estado fresco, cavidades pequeñas de paredes blandas y membranosas que componen el laberinto membranoso. Este sistema membranoso contiene endolinfa; el laberinto membranoso está rodeado por la perilinfa, suspendida dentro del laberinto óseo.

Vestíbulo óseo, es una cámara ósea ovalada cuboidea situada inmediatamente por dentro de la ventana oval. Mide 6 mm en sentido anteroposterior, 4 ó 5 mm en sentido vertical y 3 mm en sentido transversal.

Contiene al utrículo y el sáculo se describen en 6 paredes:

1. Pared externa: separa el vestíbulo de la caja; está, en la mayor parte de su extensión ocupada por la ventana oval.

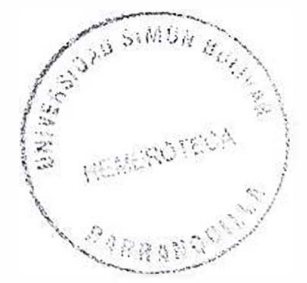

2. Pared interna: separa al vestíbulo del fondo del conducto auditivo interno (cai), muy accidentada y muy importante. El acueducto, que por otra parte, se abre en la cara posterior del peñasco, tiene una longitud de 8 a 10 mm y aloja al conducto endolinfático. La pared interna del vestíbulo presenta además una serie de agujeros microscópicos dispuestos en 4 grupos:

- $\checkmark$  Mancha cribosa superior, que ocupa la pirámide y la  $\frac{1}{2}$ anterior de la fosita semiovoidea .
- $\checkmark$  Mancha cribosa anterior situada en la fosita hemisférica.
- $\checkmark$  Mancha cribosa posterior a nivel del orificio ampollar del conducto semicircular posterior.
- $\checkmark$  Mancha cribosa Reichert que ocupa la fosita coclear. Todas dan paso a nervio.

3. Pared anterior: de 2 mm, está en relación: a) arriba, con el acueducto de Falopio y el facial. En la pared inferior se ve un orificio elíptico que conduce a la rampa vestibular: el orificio vestibular del caracol

4. Pared posterior: en su parte inferior hay un orificio redondeado; es el orificio ampollar del conducto semicircular posterior.

5. Pared superior: presenta 4 orificios: 1) 2 posteriores, que son el orificio no ampollar del conducto semicircular externo y el orificio común de los dos conductos semicirculares, superior e inferior; 2) 2 anteriores, que son el orificio ampollar del conducto semicircular externo y el orificio ampollar del conducto semicircular superior.

6. Pared inferior o suelo: presenta la porción inicial de la lámina espiral. En el lado externo la hendidura timpánica punto de comunicación con la coclea.

Conductos semicirculares óseos: situados detrás y encima del vestíbulo, son 3: superior, posterior y externo. (1,4, 5)

#### **4.6.3.1.3. Fisiología**

Los receptores de esta modalidad sensorial, el equilibrio, se localizan en el oído interno, donde se encuentran los conductos semicirculares, el utrículo y el sáculo. Los receptores en los conductos semicirculares detectan la aceleración rotacional, los receptores en el utrículo detectan la aceleración lineal, en dirección horizontal y los del sáculo detectan la aceleración lineal en dirección vertical.

La mácula es el órgano sensorial del utrículo y del sáculo para detectar la orientación de la cabeza con respecto a la gravedad.

Este sistema nos permite censar en cada movimiento la posición de la cabeza y ei cuerpo. Sobre esta base podemos mantener el tono muscular y así permitir mantenerse en pie. Debe funcionar muy rápido, debido a que debe producir correcciones musculares en muy poco tiempo, miliseg. En el caso del trabajo de los canales semicirculares, el canal anterior está más o menos en el mismo plano que el canal posterior y ambos trabajan en conjunto.

Las células epiteliales ubicadas en las crestas ampollares, en la cual hay una masa gelatinosa, unen a la pared externa del canal con el epitelio, si hay un giro del canal hacia un lado, el líquido que está adentro se moverá en sentido contrario.

Es así como la pérdida de la función de los conductos hace que la persona tenga muy poco equilibrio, en casos corporales rápidos y complejos. Los conductos semicirculares predicen de antemano un desequilibrio. Cuando se produce un movimiento rotatorio que produce desequilibrio se activan dos canales semicirculares que están estimulados (on), mientras que los otros cuatros actúan de manera opuesta (off) para así favorecer el volver a una posición de equilibrio nueva.

61

#### **4.6.3.2. Reflejos En Que Participa La Vía Vestibular**

#### **4.6.3.2.1. Reflejos Posturales Vestibulares**

Los cambios súbitos en la orientación estimulan los reflejos posturales vestibulares ayudando a mantener el equilibrio y la postura. Que se pueden observar al producir desplazamientos laterales o adelante o hacia atrás, anticipándose a que se producirá un desequilibrio que ocurrirá en unos segundos después y se hacen los ajustes necesarios.

#### **4.6.3.2.1.1. Reflejo Vestibuloocular**

Las fibras vestibulares secundarias, provenientes de los núcleos vestibulares, que forman parte del fascículo lateral medial desempeña una importante función en los movimientos oculares conjugados(13), tanto cuando se cambia en forma brusca de posición o incluso el movimiento de la cabeza inclinándose hacia los lados, delante o atrás, permiten mantener estable la mirada en la retina. Este reflejo se puede observar también en personas ciegas(ga)

Cada vez que la cabeza rota de forma brusca, señales procedentes de los conductos semicirculares hacen que los ojos roten en una dirección opuesta a la rotación de la cabeza.

Si se estimula las fibras que conducen la información de los conductos semicirculares horizontales se produce desviación conjugada de la mirada hacia el lado contrario, si se estimula las fibras que conducen la información de los conductos anteriores se produce movimiento de ambos ojos hacia arriba, si él estímulo proviene de los conductos posteriores los movimientos oculares se dirigirán hacia abajo.

La orientación espacial está basada en la interacción visual y vestibular, que permite la coordinación de los movimientos en las 3 dimensiones.

### **4.6.3.2.2. Fisiología De La Vía Vestibular Y De La Corteza**

La mayor parte de las fibras nerviosas vestibulares terminan en los núcleos vestibulares, aunque algunas de estas fibras pueden eludir estos núcleos, no hacen sinapsis y pasan directamente a los núcleos reticulares, núcleos fastígiales, úvula y lóbulo floculonodular del cerebelo. Las que llegan en el núcleo-vestibular hacen sinapsis con neuronas de segundo orden/<sub>a</sub>que también<br>
a la partide de segundo orden/aque también

envían fibras al cerebelo, a los haces vestibuloespinales y al fascículo lateral medial y otras aéreas del tronco cerebral, especialmente a los núcleos reticulares.

La vía primaria para los reflejos del equilibrio comienza en los nervios vestibulares y pasan cerca del cerebelo y de los núcleos vestibualres, se envían señales a partir de los núcleos vestibulares hacia los núcleos reticulares, así como en sentido descendente a la médula espinal, a través de los haces vestibuloespinales y reticuloespinales, las señales hacia la médula gobiernan la interrelación entre la facilitación e inhibición de los músculos antigravitatorios, controlando así de forma automática el equilibrio. Las neuronas del asta anterior de la médula espinal adaptan los músculos del tronco y de los miembros, y el cerebelo adapta el tono muscular para cubrir la nueva situación.

El cerebelo, más bien el aérea vestibulocerebelosa es importante en el control del equilibrio, sobre todo durante la ejecución de movimientos rápidos más que en reposo, y especialmente cuando ocurren movimientos que suponen cambios en la dirección del movimiento. La función del vestibulocerebelo está relacionada con calcular, a partir de distintas velocidades y direcciones dónde estarán las distintas partes del cuerpo en los próximos milisegundos.

64

Los lóbulos floculonodulares del cerebelo reciben señales provenientes de los conductos semicirculares, ya que la destrucción de dicho lóbulo produce la misma sintomatología que se produce al dañar los conductos semicirculares. (Pérdida del equilibrio durante los cambios rápidos en la dirección del movimiento).

Las señales transmitidas en dirección ascendente por el tronco encefálico desde los núcleos vestibulares y el cerebelo, a través del fascículo longitudinal medial, originan movimientos correctores de los ojos cada vez que rota la cabeza, así se permite que los ojos sigan fijos en objeto visual.

Las señales también van a la corteza cerebral, terminando probablemente en un centro cortical primario para el equilibrio, Estas señales informan a la psiquis del estado de equilibrio del cuerpo. También se ha detectado a través de estimulación galvánica, que logra estimular al sistema vestibular, y ser detectado a través de resonancia nuclear magnética, de aéreas de cerebrales estimuladas que están ubicadas en el giro transverso del temporal y zona talámica pulvinar

Durante los cambios de posición el sistema vestibular tiene una influencia estimuladora en el control autonómico respiratorio,

logrando así la contracción de músculos respiratorios por los cambios de posición (27). Eso sí se observan discordancias en la acción que desempaña el sistema vestibular en el control autonómico simpático en animales; se ha propuesto un rol inhibitorio, mientras que en el ser humano en un rol estimulatorio favoreciendo entre otro el aumento del gasto cardiaco y un rol inhibitorio disminuyendo presión arterial.

# **4.7 TEORÍA DE APRENDIZAJE APLICADA AL DISEÑO DE SOFTWARE EDUCATIVO**

#### **4.7.1. Teoría Cognoscitiva**

Las teorías cognoscitivas<sup>10</sup> se interesan en averiguar cómo los cambios en el comportamiento reflejan cambios en el pensamiento. Afirman que el hombre es un hacedor que construye su propio mundo durante toda la vida. Según Jean Piaget, las teorías cognoscitivas se definen como los cambios en el proceso de pensamientos de los niños que originan una creciente habilidad para adquirir y usar el conocimiento acerca del mundo. En su teoría sostiene que el desarrollo cognoscitivo ocurre en una serie de etapas. En cada una de ellas surge una nueva manera de pensar el mundo y de responder frente a su evolución. Por lo tanto, puede

**<sup>10</sup>**http://WWW.google.com/teoriasdeaprendizaje/perspectivacognitiva. htm

decirse que, cada etapa es una transición de un tipo de pensamiento o comportamiento a otro. Una etapa se cimienta en la anterior y sienta las bases para la que viene.

Los niños construyen sus capacidades sensoriales, motoras y reflejas para aprender del mundo adaptándose a él y a medida que aprenden de sus experiencias desarrollan estructuras cognoscitivas más complejas.

### **4. 7 .1.1. Principios Del Desarrollo Cognoscitivo**

El desarrollo cognoscitivo, se produce en un proceso de dos pasos: asimilación (se toma la nueva información acerca del mundo) y acomodación (se cambian algunas ideas para incluir los nuevos conocimientos).

Existen tres principios que se relacionan con los pasos del desarrollo cognoscitivo, estos principios son:

#### **•Organización**

Tendencia a crear sistemas que integren los conocimientos que tiene una persona acerca del ambiente.

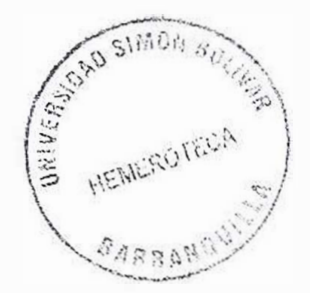

### **• Adaptación**

Se refiere al cómo las personas utilizan la nueva información; incluye los procesos complementarios de asimilación y acomodación.

### **• Equilibrio**

Es una búsqueda constante para balancear no sólo el mundo del niño y el mundo exterior, sino también las mismas estructuras cognoscitivas del infante.

### **4. 7 .1.2. Etapas Del Proceso Cognoscitivo**

### **1. Etapa Sensoriomotriz (del nacimiento a los dos años)**

El infante deja de ser alguien que responde principalmente a través de reflejos y se convierte en alguien que organiza actividades en relación con el ambiente. Aprende mediante las actividades sensoriales y motrices.
### **2. Etapa Preoperacional (de los dos a los siete años)**

El niño desarrolla un sistema representativo y emplea símbolos, como las palabras, para representar a las personas, los lugares y los hechos.

# **3. Etapa de las Operaciones Concretas (de los siete a los doce años)**

En primera instancia cave anotar que el proceso evolutivo del aprendizaje de estos niños sigue las mismas pautas que las de un niño normal, solamente que se retraza este proceso y se requiere de mas tiempo para generar una transición de una etapa a otra.

Para la implementación y utilización del software se requiere implementar una teoría de aprendizaje que se adapte a los procesos requeridos en el diseño de software educativo y contrastarlo con la finalidad de dicho software "Como enseñar y aprenderán los niños con retrazo apoyados en un software educativo".

69

#### **4.7.1.3. ¿Cómo Enseñar?**

En el proceso de rehabilitación de un niño con retrazo juegan un papel importante la creatividad, la motivación, la lúdica y la imaginación para captar la atención del niño y lograr con esto el proceso de transición. Por esta razón la teoría cognoscitiva es viable a los requerimientos de este software y se implementaran sus teorías de la siguiente manera.

1. se pretende adquirir conocimientos del mundo creando escenarios que adapten la realidad de este y que ayuden a generar conocimiento sobre situaciones, acciones, objetos, personas y circunstancias del entrono general del mundo.

• **Asimilación:** Se estimula al niño visual y auditivamente generando actividades que le permitan recoger información del ambiente para generar el aprendizaje de una situación.

• **Acomodación:** Después del proceso de asimilación se aplica un acondicionamiento con estímulos simultáneos de la información evocando la teoría del condicionamiento clásico de Pávlov, para que este acostumbre su mente a este estimulo.

#### **4. 7 .1.4. Principios**

**a) Organización:** El software utilizara métodos que estimulen al niño a asimilar e integrar la información con el objetivo que el niño clasifique internamente la información suministrada.

**b) Adaptación:** Se realizaran actividades que verifiquen que el niño cumplió con los procesos de asimilación y acomodación con el objetivo de analizar como utilizan la nueva información.

#### **4.7.1.5. Etapas**

• **Etapa Preoperacional:** El software con todos sus componentes se enfocará principalmente en ser una herramienta que le permita al niño procesar, evaluar, asimilar y utilizar información, en lo que tiene que ver con las habilidades básicas del aprendizaje, como medio perceptor el oído. Esto se lograra con la presentación de escenarios que evoquen información referente al medio ambiente, reconocimiento de sonidos según sus características, juegos de palabras y situaciones de la vida diaria. Todo esto a través de actividades lúdicas y motivantes y con la finalidad de que el niño desarrolle un sistema representativo y emplee símbolos, como las palabras, para representar a las personas, los lugares y los hechos. /.,, *',,:." .� '•f.,* 

**E** HEMEROTELY

*...* -· *,,.*   $\frac{1}{2}$ ,  $\frac{1}{2}$ ,

 $\mathcal{N}$ ,,', *j* 

# **4.8 METODOLOGÍA PARA DESARROLLO DE MATERIALES DUCATIVOS COMPUTARIZADOS MECs**

#### **4.8.1.** lmpiementación

#### **4.8.1.1. Análisis**

Para la realización de todo el proceso de análisis fue necesario recopilar información referente al caso en cuestión, es decir qué situaciones se plantean en el centro educativo LAUDES que requiera como solución la implementación informática por medio de un software. Esta información fue organizada y representa fas herramientas para desarrollar el análisis (Introducción, Justificación, Planteamiento del problema, objetivos, marco teórico y metodologías de aprendizaje).

Los actores que colaboraron en esta etapa de recopilación la constituyen los especialistas de esta institución (Fonoaudiologa, Psicologas, Maestros), Además de la información recopilada por medio de la investigación.

72

Las técnicas utilizadas se fundamentan en entrevistas, conocimiento del entorno educativo y tipos de investigación mediante modelos de análisis.

A través del estudio de la información se presentan como alternativas de solución al problema planteado utilizar la tecnología informática que conlleven a una solución computarizada mediante micromundos e interfaces interactivas, presentando un software con las características de simulador que contendrá un sistema de ejercitación y practica, y que en ciertas circunstancias trabajará como un juego educativo.

Con este análisis se pretende crear un MEC<sup>11</sup> que permita la estimulación auditiva para la enseñanza y aprendizaje de las habilidades básicas del ser humano.

#### **4.8.1.2. Diseño**

Para esta etapa se requiere de toda la información estipulada en la etapa de análisis, para la generación de los requerimientos del sistema, la metodología que adopte y la creación de escenarios e

<sup>11</sup> GALVIS PANQUEVA, Alvaro H. Ingeniería del software educativo, Ed: UNIANDES. Santa Fe de Bogota 1992.

interfaces del software, agregándole el conocimiento propio de los diseñadores.

#### **4.8.1.2.1. Entorno Para El Diseño Del Mee**

#### **1) ¿A quiénes se dirige el MEC?**

El MEC va dirigido a la comunidad conformada por niños con retrazo en su aprendizaje y a los especialista de esta rama (Fonoaudilogos).

#### **2) ¿Qué características tienen sus destinatarios?**

Son niños que por alguna razón padecen de retrasos en su aprendizaje y requieren de una herramienta lúdica para su rehabilitación.

## **3) ¿Qué área del contenido y unidad de instrucción se beneficia con el estudio del MEC?**

El MEC mejorará las actividades realizadas en el área de estimulación de niños con retrazo.

#### **4) ¿Qué problemas se pretende re\$olver con el MEC?**

Se pretende resolver los procesos realizados a través de la estimulación mejorando:

- La Motivación
- La Didáctica
- La Lúdica
- El Proceso manual
- Las Herramientas utilizadas
- Las metodologías utilizadas en los procesos de enseñanzaaprendizaje.

# **5) ¿Bajo que condiciones se espera que los destinatarios usen el MEC?**

Se requiere de un ambiente espacioso, cómodo, con buena iluminación, con los equipos en buen estado y separados para una enseñanza individualizada, además principalmente con un sonido adecuado según los niños y una decoración que incentive a la imaginación.

# **6) ¿Para un equipo con que características físicas y lógicas conviene desarrollar el MEC?**

Se requiere de:

- PC Pentium 100 Mhz, disco duro de 20 GB, Ram de 256 MB .
- Windows
- Base de datos (Mysql)
- Multimedia con buen sonido
- .Audífonos

## **4.8.1.2.2. Diseño Educativo Del MECS**

## **1. ¿ Qué aprender con apoyo del MEC?**

Todo lo relacionado con la enseñanza y aprendizaje a través del órgano del oído por medio de un MEC.

### **2. ¿En qué ambiente o micro\_mundo aprenderlo?.**

Se creara un micromundo interactivo basado en escenarios que reflejen la realidad de los temas a tratar, en los que sus principales actores son los niños y los especialistas en la materia. Todo esto a través de los procesos recopilados en la ingeniería de requerimientos para crear un micromundo adaptados a las necesidades planteadas.

# **3) ¿ Cómo motivar y mantener motivados a los usuarios del MEC?**

Las herramientas del MEC Juegos, Actividades, Lúdicas, Ejercicios vísuales **y** con sonido (fichas, Ruidos con elementos sonoros) deben ser vistosos y con sonidos claros activos y divertidos.

La información debe ser breve, concisa y clara para el niño.

Los dibujos deben ser atractivos y con movimientos adecuados, al igual que los pantallazos deben agradar el ojo del usuario.

El MEC debe generar una gratificación por respuesta o lo contrario si la respuesta es errónea.

#### **4) ¿Cómo saber que el aprendizaje se está logrando?**

Al finalizar la utilización del MEC por el niño, se realizará un estudio de impacto en donde se deben notar mejoras en las deficiencias plateadas antes de implementar dicho software con un estudio estadístico de las actividades realizadas, de manera que:

- $\checkmark$  Mejore el desarrollo terapéutico de las habilidades básicas del niño
- $\checkmark$  Mejore los procesos fonéticos-fonológicos del niño
- ./ Agilice el proceso de aprendizaje interno del niño

## **4.8.1.2.3. Diseño De Interfaces**

**1) ¿Qué dispositivos de entrada y salida conviene poner a disposición del usuario para que se intercomunique con el MEC?** 

**ENTRADA:** Teclado, Mouse.

**SALIDA:** Pantalla, (Fonoaudiloga). Multimedia, Audífonos, Impresora

**2) ¿Qué zonas de comunicación entre usuario y programa conviene poner a disposición en y alrededor del micromundo seleccionado?** 

Para la creación del mícromundo se tomarán todos los procesos estipulados en el capitulo de Ingeniería de Requerimientos los cuales especificaran las zonas de comunicación que se utilizaran en las interfaces. en las interfaces.

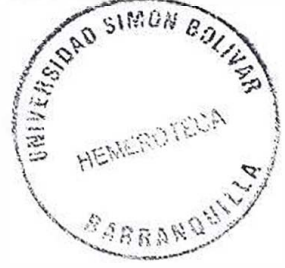

# **3) ¿ Qué características debe tener cada una de las zonas de comunicación?**

- Claridad en sus componentes
- Brevedad en información
- Vistosidad en su diseño físico
- Facilidad de navegación
- Originalidad en el diseño de elementos (Fichas, Juegos, Actividades, Lúdicas).

# **4) ¿Cómo verificar que la interfaz satisface los requisitos mínimos deseables?.**

A través del análisis y la recopilación de información, se utilizaron entrevistas que arrojaron el diseño de las interfaces. En el proceso de diseño se deben cumplir con todos los ítems que se estipulan en las entrevistas.

## **4.8.1.2.4. Diseño Computacional**

# **1) ¿Qué se requiere que cumpla el MEC para cada uno de los tipos de usuario?**

**Alumno:** El MEC debe brindarle al niño herramientas fáciles para que aprendan de una manera rápida y recreativa en el desarrollo de las actividades por parte de este.

### **Especialista:**

- El software debe presentar los resultados obtenidos mediante algún método de información
- El software debe presentar las patologías del niño y agregar sugerencias adecuadas para aplicarlas al niño .
- Las herramientas que contenga el software deben ser de fácil uso
- El software debe interactuar conmigo, respecto a que me debe permitir marcarle las pautas a seguir o el tratamiento a aplicar a determinado niño.

**1) Para el módulo del profesor y del estudiante,** ¿ **Qué estructura lógica comandará la acción y qué papel cumplen cada uno de sus componentes ?** 

Mirar capitulo de Componentes de software educativo.

# **4.9 COMPONENTES DE DESARROLLO DE SOFTWARE EDUCATIVO**

### **4.9.1. Componente Educativo**

### **4.9.1.1. Objetivos Educativos**

Especificación de los objetivos que se pretenden, y que detallan las capacidades que los alumnos habrán adquirido o reforzado después de interactuar con el programa. Se tratará de objetivos relevantes en el currículum de los estudiantes ( conocimientos, destrezas, valores ...), expresados en forma de aprendizajes que sean descriptibles, observables y, si es posible, cuantificables. Estos objetivos permitirán

- Mejorar el desarrollo terapéutico de las habilidades básicas del niño.
- Mejorar los procesos fonéticos-fonológicos del niño

• Agilice el proceso de aprendizaje interno del niño

### **4.9.1.2. Contenido**

Los contenidos (conceptuales, procedímentales y actitudinales) que han de trabajar los alumnos se analizarán para descomponerlos en unidades mínimas de presentación, organizarlos y jerarquizarlos en función de su lógica interna, de los niveles de los destinatarios y de los objetivos que deben alcanzar.

Las clases se ciñen según la edad mental del niño y se realizan procesos por niveles. Según la muestra seleccionada para aplicar el software (4-6 años) esto se dividen en tres niveles:

# **PRIMER NIVEL:** IDENTIFICACIÓN DEL MEDIO AMBIENTE Animales, Medio de Transporte, Naturaleza

Se trabajaran con:

Fichas, Comparaciones, Escenarios asociados con la realidad de estos medios, Juegos, Didácticas de preguntas, Ejercicios

**SEGUNDO NIVEL:** RECONOCIMIENTO DE SONIDOS SEGÚN SUS CARACTERISTICAS Grave-Agudo, Largo-Corto, Fuerte-Débil

Se trabajaran con:

Fichas, Comparaciones, Escenarios asociados con la realidad de estos sonidos, Juegos, Didácticas de preguntas, Ejercicios

## **TERCER NIVEL:** JUEGO DE PALABRAS

- a) Cuales palabras comienzan con la vocal determinada (a,e,i,o,u)
- b) Cuales guardan igualdades en estructura (Casa, Caja, Ancla)

Se trabajaran con:

Fichas, Comparaciones, Escenarios asociados con la realidad de estos sonidos, Juegos, Didácticas de preguntas, Ejercicios.

## **CUARTO NIVEL:** MICRO MUNDO LUDICO

- a) Adivine la canción
- b) Escucha la Historia
- e) Repite las Palabras
- d) Adivina el animal
- e) Adivina la ropa

Se trabajaran con:

Fichas, Comparaciones, Escenarios asociados con la realidad de estos sonidos, Juegos, Didácticas de preguntas, Ejercicios.

## **4.9.1.3. Evaluación**

La evaluación a seguir esta basada en un estudio estadístico de impacto el cual tendrá el siguiente formato.

## > **FORMATO DE RESULTADOS**

- Preguntas acertadas o no acertadas
- Juegos ganados o perdidos
- Identificación de escenarios
- Fichas identificadas o fallidas
- Didácticas acertadas

## > **FORMATO DE ANÁLISIS**

Se tomaran y organizaran las preguntas, juegos, escenarios, fichas y didácticas para analizarlas según el número de aciertos y desaciertos, a cada grupo de actividades se le dará un valor porcentual que indicará un límite para pasar dicha actividad y se evaluará comparando los resultados con los objetivos planteados.

Además de esto se organizaran las actividades según el objetivo que este debe cumplir con un margen de error por pregunta, dándole un límite que permita identificar si logro o no superar el objetivo.

## :> **FORMATO DE SUGERENCIAS**

Se tomará el nivel porcentual por pregunta y general por actividades y se crearán sugerencias por deficiencia. Es decir que si el porcentaje de una pregunta o una actividad es bajo, alto o medio se le asignarán las sugerencias por el nivel que tenga.

### **4.9.1.4. Pre-Requisitos**

1. Se deben contar con todas las herramientas de software y hardware que necesite el Software educativo.

2. Se debe implementar una sala ambientada para adecuado de la estimulación por medio del software.

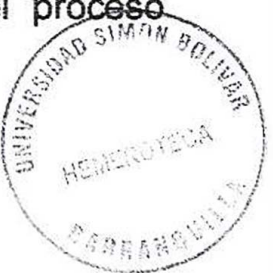

3. Al niño se le debe enseñar el correcto uso y utilización básica de un computador.

4. Se deben tener las herramientas de sonido adecuadas y exigidas por el software.

#### **4.9.1.5. Lógica**

El software se administrara de la siguiente manera:

- Se presentará una introducción del funcionamiento del sistema
- Luego se ingresa la identificación del niño
- Se determinará la edad mental del niño mediante el método Terman-Merriell
- Se le asigna el nivel según la edad mental
- Se determinan las actividades con sus Fichas, Comparaciones, Escenarios asociados con la realidad de estos sonidos, Juegos, Didácticas de preguntas, Ejercicios respectivos.
- Se realizan las actividades (proceso a cargo del niño)
- Se muestran los resultados
- Se analizan los resultados
- Se muestran las sugerencias
- Se le aplica el método APPS-Hodson
- Análisis final.

### **4.9.1.6. Teoría Didáctica**

## **ACTIVIDADES Y JUEGOS (ESTIMULACIONES)**

## **1 ° . Esquema corporal**

Cuando el niño esta jugando con algún muñeco, puede nombrarle cada parte del cuerpo del muñeco, señalarla y tocarla. Después haremos que sea él mismo quien lo haga, formulándole preguntas como:

### **¿Qué es esto? .... ¿Dónde tiene la nariz tu muñeco? ....**

También podemos aprovechar los momentos del baño para hacerle las mismas preguntas sobre sí mismo.

## **¡DESCUBRIRÁ SU PROPIO CUERPO!**

## **2 ° . Los Colores**

Mostrarle al niño diversos objetos con diferentes colores y pedirle por ejemplo que nos dé "la manzana roja", "el lápiz azul", etc. Después se le suprime la ayuda de darle el nombre del objeto y solo se le pide el color.

Por ultimo será el niño quien haga las peticiones al adulto. **¡SE DIVERTIRÁ!** 

## **3 ° . ¿ Qué vamos a hacer?**

Aprovechar cualquier actividad cotidiana para entablar una conversación con el niño, un día de limpieza, el cuidado de las plantas, hacer un pastel, etc. Utilizar la actividad para ir nombrando los diferentes objetos que se utilizan, decir alguna característica de los mismos, decir cosas que sean parecidas, diferentes, etc.

### **4 ° . ¿Qué hay aquí?**

Se buscará lo que hay dentro de: el bolso de mano, la cartera del colegio, la bolsa de la compra, la bolsa de aseo, la caja de herramientas, el bolsillo del abrigo, etc. Hay que hacer que el niño busque dentro del bolso y vaya nombrando todo o que hay. Se pueden sacar todos los objetos y que el niño los vaya introduciendo dentro nombrándolos. Este ejercicio también se puede utilizar matemáticamente, introduciendo los números, agrupando etc.

#### **¡CUANTAS COSAS!**

### **5 ° . Vamos a recordar**

Cualquier experiencia pasada vivida por el niño puede servirnos como punto de partida para hablar con él, también podemos explicarle el proceso de desarrollo de cada uno de estos acontecimientos. Recordamos, un viaje, una visita a casa de los abuelos, un cumpleaños, una actividad en el colegio, etc.

## **¿LO RECUERDAS?**

## **6 ° . ¡Vamos a escuchar!**

Grabar en un cassette, sonidos que el niño deberá identificar. Estos sonidos pueden ser de:

- ./ Anímales ( pájaros, perros, gatos, etc.)
- $\checkmark$  Medio ambiente (una puerta que se cierra, truenos, lluvia, gente, etc.)
- $\checkmark$  Instrumentos musicales ( una flauta, un tambor, etc.)
- $\checkmark$  Propio cuerpo ( roncar, voz, toser, risas, llantos, etc.)

### **7° . Asociación auditiva.**

¡un, dos y tres! Dime cosas que empiecen por

- "a" como avión, azul, abuela.
- "e" como elefante, enano, escoba.

jun, dos y tres! Dime nombres de.

• Juguetes, animales, frutas.

¡Un, dos y tres!

Un gigante es grande, un enano es. El abuelo es viejo, el niño es.

Los perros hacen "guau", los gatos hacen.

## **8 ° . Los Cuentos.**

los cuentos fomentan la imaginación del niño, le descubren las cosas más maravillosas, le divierten, le enseñan a escuchar, a pensar y a hablar:

- Leer un cuento que tenga vistosos dibujos, se le pide después que identifique los personajes y que explique que hacen en los dibujos.
- Después de leer el cuento el adulto, se le pide al niño que se invente un titulo.
- Que el niño invente el final de un cuento.
- Primero cuenta el adulto un cuento y después es el niño quien lo cuenta a su manera, dejando que invente cosas.

## **4.9.2. Componente Comunicacional**

Por medio del entorno de comunicación (interfase), que deberá ser lo más ergonómico posible, se realizará el diálogo entre los estudiantes y el programa. Para su concreción se considerarán tres apartados:

#### **4.9.2.1. Primer Diseño De Las Pantallas**

El primer diseño de las pantallas más significativas del programa se acostumbra a hacer sobre papel o bien en soporte magnético mediante un editor gráfico. Incluirá ejemplos de las pantallas de los diferentes módulos del programa {presentación, gestión de menús, ayuda...), pero sobretodo mostrará las que se refieren a las actividades interactivas del programa.

En general, al diseñar las pantallas se determinarán zonas que realizarán funciones específicas y que se repetirán (si es posible) en todas fas pantallas del programa. Por ejemplo:

• **Zona de comentarios.** Normalmente consiste en unas líneas o una ventana donde el programa comenta las actuaciones de los alumnos. Muchas veces es el mismo espacio donde aparecen los mensajes de ayuda.

- **Zona de órdenes.** En esta zona, que también vendrá definida por unas líneas o por una ventana, el programa indica a los alumnos lo que pueden hacer, las opciones a su alcance. Puede incluir líneas con las opciones disponibles (menús) o un espacio donde pueden escribir libremente las órdenes *y* respuestas.
- **Caja de herramientas.** Esta zona realiza una función complementaria de la zona de órdenes. Se encuentra frecuentemente en programas que tienen algoritmos del tipo entorno y facilitan herramientas a los alumnos para que procesen con una cierta libertad la información que aparece en las actividades
- **Zona de trabajo.** Ocupa la mayor parte de la pantalla. Es la zona donde aparece la información principal que proporciona el programa *y* donde se desarrollan las actividades educativas. En estas actividades conviene que las preguntas, los comentarios y la zona de respuesta estén en una misma pantalla para facilitar la comprensión a los estudiantes.

## **4.9.2.2. Uso Del Teclado Y Del Ratón**

Interesa crear un entorno de comunicación con el programa que resulte muy fácil de usar y agradable al alumno. Para conseguirlo se debe establecer una sintaxis sencilla e intuitiva y prever un sistema de ayuda para el manejo del programa, determinando las principales teclas que se utilizarán, las funciones básicas de los botones del ratón y la forma de comunicación de las acciones y respuestas por parte de los alumnos, que puede ser:

- **Por selección** de entre las opciones que ofrece el programa por la pantalla.
- Preguntas del tipo sí/no.
- Cuestionarios de respuesta múltiple (que suelen tener 4 ó 5 alternativas)
- Menús de opciones (convencionales o. desplegables)
- **Con producción de respuesta,** donde el estudiante debe crear su orden o respuesta. Su actuación puede ser:

Mover algún elemento por la pantalla: cambiar un objeto de lugar, trazar una trayectoria ...

Establecer correspondencias entre listas, asociaciones, ordenar palabras...

Elaborar una respuesta libre: completar mensajes, rellenar espacios en blanco, localizar errores en un mensaje, respuesta abierta ... Se acostumbran a tolerar pequeñas diferencias entre las respuestas de los alumnos y las que se tienen como modelo (mayúsculas/minúsculas, acentos, espacios en blanco, etc.). Esta interacción, basada en respuestas construidas libremente por el alumno, es la más rica pedagógicamente, pero resulta muy difícil de controlar.

**"Este proceso esta elaborado en la etapa de diseño del prototipo del software".** 

**4.9.3. Componente Tecnológico** 

#### **4.9.3.1. Sistemas Operativos**

Windows en cualquiera de las versiones actuales

#### **4.9.3.2. Licencias**

- a)Windows
- b)Mysql
- c)P.H.P
- **d)** Visual Basic
- **e)** Flash
- f) Fairwork

#### **4.9.3.3. Bases De Datos**

Se trabajara bajo el entrono de bases de datos Mysql.

#### **4.9.4 Componente De Contexto**

- ./ **Interfases:** Deben realizarse tantas interfases como procesos mencionados en el contenido del software .
- ./ **Colores:** Deben ser vistosos, pero no extravagantes. Además de una estandarización de colores según los escenarios y actividades .
- ../ **Fuentes:** Deben ser de un formato estándar para los contenidos y puede variar para los títulos y subtítulos .
- ./ **Texto:** Deben ser breves concisos y de fácil lectura para el niño, además deben ser claros en sus contenidos .
- ./ **Dimensión:** Se deben adecuar según las propiedades de pantalla y la resolución de esta.
- ./ **Ambientes:** Se deben adecuar a las actividades realizadas en los diferentes niveles creando escenarios con ambientes reales y motivantes para estimular la imaginación del niño.

### **4.9.5. Tipos De Tratamiento De Los Errores**

### **a) Según el tipo de refuerzo o de corrección**

- Corrección sin ayuda. Cuando tras detectar el error se da directamente la solución a la pregunta, a veces con comentarios explicativos.
- Corrección con ayuda. Cuando presenta alguna ayuda y permite un nuevo intento al estudiante. La ayuda puede consistir en la presentación de la ley que se debe aplicar, la visualización de diversas respuestas posibles entre las cuales se debe escoger una, etc.

## **b) Según la valoración que haga del error:**

- Valoración mediante mensajes, que pueden ser: positivos { dan ánimos, consolidan los aciertos) o negativos {evidencian los errores)
- Valoración por medio de elementos cuantitativos: puntos, trayectorias...
- Valoración mediante efectos musicales y visuales: músicas, explosiones.

#### **e) Según la naturaleza del error.**

Cada tipo de error requerirá un tratamiento contextualizado y diferenciado. Así hay que distinguir: errores de conocimiento, errores de comprensión, errores de análisis, errores de procedimiento y errores de ejecución.

#### **4.9.5.1. Elementos Motivadores**

Su importancia es grande, ya que la motivación es uno de los grandes motores del aprendizaje y un buen antídoto contra el fracaso escolar, donde, como sabemos, convergen la falta de aprendizajes y de hábitos de trabajo con las limitaciones en los campos actitudinal y motivacional. Además de la personalización de los mensajes con nombre del estudiante, los elementos motivadores más utilizados en los programas didácticos son:

**Elementos que presentan un reto.** Este tipo de elementos lúdicos {puntuaciones, cronómetros, juegos de estrategia) pueden contribuir a hacer más agradable el aprendizaje, no obstante hay que tener en cuenta que algunas personas prefieren un enfoque más serio y abstracto del aprendizaje y que en algunos casos el juego puede hacer que el alumno olvide que lo esencial es aprender.

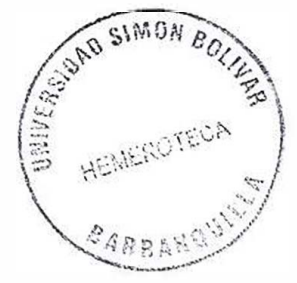

•!• **Elementos que estimulan la curiosidad o la fantasía,** como mascotas, elementos de juego de rol, intriga, humor....

•!• **Elementos que representan un estímulo o una penalización social,** como los mensajes "muy bien" e "incorrecto" que pueden ir acompañados de diversos efectos sonoros o visuales.

•!• **Ritmo variado y progresivo del programa.** 

#### **4.9.6. Documentación Del Programa**

El diseño funcional incluirá también un esquema con una primera aproximación al formato y al contenido de la documentación que acompañará al programa. Esta documentación debe contemplar los apartados siguientes:

- **Ficha resumen** Consiste en una ficha sintética que recoge las principales características del programa. Permitirá al lector obtener rápidamente una idea global del contenido y de las posibilidades educativas del programa.

- **Manual del usuario.** Debe de explicar todo lo que necesita saber un usuario del programa para utilizarlo sin problemas y sacar el máximo partido de sus posibilidades.

- **Guía didáctica.** Esta dirigida a los profesores (aunque también podrá ser de utilidad a los alumnos autodidactas). Ofrece sugerencias sobre la integración curricular del programa, sus formas de uso, actividades complementarias, estrategias para evaluar el rendimiento de las situaciones educativas que genera el programa, etc.

#### **4.10 MARCO CONCEPTUAL**

� Asociación auditiva-visual-motriz: estimulación terapéutica que se realiza por medio de la relación de escenas o dibujos llamativos con su sonido característico.

� Psicomotriz: desarrollo relativo a los movimientos voluntarios, o que los produce.

**E** Terman - Merriel: evaluación que permite establecer la edad lingüística del paciente.

� Procesos fonéticos - fonológicos: relación que existe entre el sonido (voz humana) y la forma de pronunciar las palabras.

� Formula A.P.P.S (hodson):evaluación que permite establecer los procesos fonéticos – fonológicos del paciente.

**E** Retraso simple y benigno: retraso no muy riesgoso pero debe tratarse a tiempo y con cuidado.

� Fisura palatina: es una malformación congénita también conocida como labio leporino.

� Órganos periféricos del habla: órganos humanos de la fonación que permiten el desarrollo del habla.

� Región rinolaringea: (hipo faringe o laringofaringe), la boca modifica las ondas sonoras que se originan en la laringe para producir los sonidos del habla.

 $\geq$  Inocuas: termino que se refiere a algo que aunque puede parecer sencillo a simple vista puede llegar a ser riesgoso si no se trata con cuidado.

 $\bullet$  Equiparables: comparar una cosa con la otra considerándolas iguales o equivalentes.

� Espásticos: termino que puede denominar dos cosas totalmente contrarias, Ej. : ojos espásticos (ojos llorosos),(ojos resecos).

 $\geq$  P.N.L: programación neuro lingüística.

� Ludopatía: trastorno del comportamiento que consiste en la necesidad compulsiva de participar en juegos de azar.

- $E$  PEI: proyecto educativo institucional.
- $\Rightarrow$  Desertar: desamparar, abandonar.
- Exacerbar: agravar o avivar algo que ya estaba calmado.
- � **A.C.V:** accidentes cerebro vascular
- $\geq$  Inferencia: inducir una cosa de otra.
- � Unidad Píxel:milímetro cuadrado de tejido.
- � T.A.C: tomografía axial computada.
- **R.M.N: resonancia magnetica nuclear.**
- S.P.S.S: paquete estadístico estándar.

� MECs: metodología para la selección o desarrollo de materiales educativos computarizados.

� Prueba piloto: prueba que se realiza para verificar la viabilidad y veracidad de un producto.

 $\Rightarrow$  Depuración: limpiar, purificar, hacer correcciones.

� Edad cronológica: tiempo transcurrido desde su nacimiento hasta el momento.

� Edad lingüística: capacidad fonética - fonológica que tenga el paciente

� Edad de fases: etapa de desarrollo fonético -fonológico comprendido en meses

� Handicap: ventaja obtenida en tiempo o distancia para conseguir igualar algo que este en disputa.
# **5. METODOLOGÍA**

# **5.1 METODOLOGÍA PARA DESARROLLO DE MATERIALES EDUCATIVOS COMPUTARIZADOS MECs**

La metodología que se presenta a continuación es la desarrollada por el ingeniero Álvaro Galvis Panquevas producto de largos años de experiencia y reflexión sobre ingeniería de software educativo, así como de vinculación a proyectos de investigación y desarrollo de MECs de diverso tipo y en diferentes niveles educativos. A continuación explico los pasos de esta metodología $^4$ .

## **5.1.1. Análisis**

# **ANÁLISIS DE NECESIDADES EDUCATIVAS**

Para implementar un MECs este debe cumplir un rol importante en el contexto donde se utilice, su utilización en el proceso de enseñanza aprendizaje no se puede dar por otras razones diferentes a necesidades verdaderas en la enseñanza ya que esta herramienta es costosa y escasa.

<sup>4</sup> GALVIS PANQUEVAS, Alvaro. Ingeniería del software educativo. McGraw Hill. Pag. 315.

A diferencia de las metodologías asistemáticas, donde se parte de ver de qué soluciones disponemos para luego establecer para que sirven, de lo que se trata acá es de favorecer en primer lugar el análisis de qué problemas o situaciones problemáticas existen, sus causas y posibles soluciones, para entonces si determinar cuáles de éstas últimas son aplicables y pueden generar los mejores resultados.

¿ Cómo identificar las necesidades o los problemas existentes? ¿ Qué criterios usar para llegar a decidir si amerita una solución computarizada?

¿Con base en qué, decidir si se necesita un MEC y qué tipo de MEC conviene que sea, para satisfacer una necesidad dada?

La respuesta en los siguientes numerales.

# **5.1.2. Consulta A Fuentes De Información Apropiadas E Identificación De Problemas**

Una apropiada fuente de información sobre necesidades educativas es aquella que está en capacidad de indicar fundamentadamente las debilidades o problemas que se presentan, o se pueden presentar, para el logro de los objetivos de aprendizaje en un ambiente de enseñanza\_ aprendizaje dado.

Si se trata de un currículo nuevo, es posible que los aportes más significativos provengan de la aplicación de las teorías de aprendizaje y de la comunicación en que se fundamente el diseño de los ambientes educativos; a partir de ellas será posible establecer qué clase de situaciones conviene crear para promover el logro de los objetivos propuestos y cuáles se pueden administrar con los recursos y materiales que se dispone, donde no haya un apoyo apropiado existe un posible problema o necesidad por satisfacer.

Si se cuenta con toda una trayectoria en la enseñanza de algo y lo que se busca es reafirmar los puntos débiles que se presenten además de lo anterior se debe consultar otras fuentes relevantes.

**Los profesores** y **estudiantes** son fuentes de información primarias para detectar posibles problemas, ellos más que nadie saben en que punto el contenido, o el medio de enseñanza se esta quedando corto frente a los requerimientos del currículo y las expectativas de los estudiantes.

Otra fuente valiosa son los **registros académicos,** ya que en ellos se encuentra la información recolectada de acuerdo a sus capacidades, notas, conocimientos y las asignaturas en que esta deficiente el alumno durante cierto tiempo si se complementa con

los **programas de estudio,** será posible saber en qué partes se presenta las mayores dificultades. Otra fuente complementaria son los **resultados de las pruebas académicas** ( exámenes o tareas) dependiendo de su diseño (por ej: E, B, D) miden el nivel de los conocimientos individuales de cada alumno siendo posible detectar los objetivos problemáticos de lograr.

Como resultado de esta etapa se debe contar con una lista priorizada de problemas en los distintos temas u objetivos que componen un plan de estudio, con anotación de la fuente o evidencia de que existe cada problema y de la importancia que tiene resolverlo.

# **5.1.3. Análisis De Posibles Causas De Los Problemas Detectados**

Para poder atender las necesidades o resolver los problemas detectados, es imprescindible saber a qué se debieron y qué puede contribuir a su solución. En particular interesa resolver aquellos problemas que están relacionados con el aprendizaje, en los que un MEC podría ser de utilidad.

Un problema de aprendizaje, o de rendimiento puede darse por muchas razones, como se verá a continuación.

Por una parte, los **alumnos** pueden carecer de los conocimientos de base o de motivación para estudiar el tema. Este factor puede disfrazarse como que no le dedican tiempo o no le dan importancia al a asignatura. También pueden haber alumnos con limitaciones físicas o mentales, que de no ser tomadas en cuenta, se convierten en un obstáculo para el aprendizaje.

**Los materiales,** por su parte, pueden ser defectuosos cuando, por ejemplo, traen teoría muy escueta, carecen de ejemplos, tienen ejercicios que están desfasados frente a contenidos y objetivos, su redacción no es clara, las frases son muy largas o la terminología es muy rebuscada, así cuando el formato de presentación es difícil de leer, no trae ilustraciones o ayudas para codificar. En otros casos los materiales son inexistentes, por limitaciones de la institución o de los participantes, siendo el profesor la fuente principal de información la tiza y el tablero sus únicas ayudas; en tales circunstancias los alumnos toman nota de lo que pueden y, quienes no tienen habilidad para esto, fracasan. Por otra parte, aquellas habilidades que no se pueden lograr de esta forma transmisiva se van a quedar sin aprender debidamente<sup>5</sup>.

El **profesor** también puede ser una posible causa del fracaso de sus estudiantes; sus retrasos para asistir a clases, o sus ausencias

<sup>5</sup> GALVIS PANQUEVAS, Álvaro. Ingeniería del software educativo. McGraw Hill. Pag. 315.

sin siquiera asignar actividades a sus alumnos, quitan oportunidad al estudiante de adquirir o afianzar el conocimiento. También sucede esto cuando la preparación que tiene el docente es inadecuada o insuficiente para orientar las asignaturas que tienen a su cargo, o cuando su motivación para hacer bien esto es mínima.

El **tiempo** dedicado al estudio de un tema, o la cantidad y variedad de ejercicios, también pueden ser insuficientes. La dosificación de las asignaturas, así como la carga que cada una impone sobre el estudiante, en términos de trabajos o actividades, pueden ir en detrimentos de algunas asignaturas o temas que luego se identifican como problemáticos.

La **metodología** que se utiliza, o los medios en que se apoya el proceso de enseñanza-aprendizaje, puede ser inadecuados, como cuando se dicta clases a niños en edad preescolar o se pretende enseñar destrezas motrices sin realizar la práctica correspondiente. Pueden haber otras razones. Lo cierto es que no es trivial establecer a qué se debe un problema educativo identificado.

## **5.1.4. Análisis De Alternativas De Solución**

Dependiendo de sus causas algunos problemas o necesidades se pueden resolver tomando decisiones administrativas tales como conseguir o capacitar profesores, dedicar más tiempo al estudio de algo y menos a otra cosa, conseguir los medios y materiales que hagan posible disponer de los ambientes de aprendizaje apropiados, así como capacitar los profesores en el uso de estos nuevos medios. Igualmente si los estudiantes no traen los conocimientos de base, pueden tomarse medidas administrativas como son impedir que avancen en el currículo mientras no nivelen, u ofrecerles oportunidades para instrucción remedia!. La vía administrativa es una primera alternativa que es bueno considerar.

Otras soluciones se podrán llevar a cabo por medio del profesor, como cuando se trata de promover e! trabajo individual de los estudiantes sobre los materiales para aprendizaje, cuando se trata de preparar nuevas ayudas educativas o de mejorar la calidad de las pruebas académicas. Otras requerirán de mejoras en los medios y materiales de enseñanza convencionales, como son los materiales impresos, guías de estudio.

También existirá la posibilidad de utilizar otros medids *ind atan* convencionales, como lo son los que van ligados a **1 as prácticas?**  $\left\langle \frac{\sum_{i=1}^{N} \mathcal{L}_{i}}{\sum_{i=1}^{N} \mathcal{L}_{i}} \mathcal{L}_{i} \mathcal{L}_{i} \math$ 

1í1

., . l *�':.,: /* 

 $\mathcal{B}$ ARH 180 1

Una solución computarizada debe considerarse como complemento más que como un sustituto de una práctica, una etapa del proceso de aprendizaje experiencia! a partir del objeto de conocimiento. Un laboratorio de química con toda clase de reactivos puede ser muy costoso y delicado para ser utilizado por cada estudiante, con lo que suele utilizarlo sólo el profesor para efectuar demostraciones; en este caso se podría brindar experiencia directa a los alumnos mediante el trabajo el micromundo de un laboratorio computarizado.

Problemas de motivación se pueden atacar usando micromundos que sean excitantes y significantes para los aprendices, cuyo interés y exploración conlleve adentrarse hasta lograr un amplio dominio del tema. Una cosa es aprender ortografía a secas y otra hacerlo al interior de una vivencia en la que para salir adelante se requiere descubrir y usar el conocimiento respectivo. Todo esto a ritmo y secuencia propia, sin que la máquina se canse ni lo regañe a uno por avanzar más rápido o despacio que los demás, por ensayar todas las pociones, por insistir en necedades o resolver curiosidades; en otras éstas son condiciones que se pueden atender en ambientes educativos computarizados.

Como resultado de esta etapa debe poder establecerse, para cada uno de los problemas prioritarios, mediante qué estrategia y medios

112

conviene intentar su solución. Los apoyos informáticos serán una de las posibilidades a considerar, siempre que no exista un mejor medio que pueda ayudar a resolver el problema.

#### **5.1.5. Establecimiento Del Papel Del Computador**

Cuando se ha determinado que es deseable contar con un apoyo informático para resolver un problema o conjunto de ellos, dependiendo de las necesidades que fundamenta esta decisión, cabe optar por un tipo de apoyo informátjco u otro, tales como un procesador de texto, una hoja de cálculo, un graficador, un manejador de base de datos, o combinación de ellos. Por ejemplo, si lo que interesa es que los alumnos desarrollen sus habilidades de expresión verbal o de expresión gráfica y que se concentren en lo que generan antes que en la forma como lo hacen, siendo editable lo que hagan, el uso de un procesador de texto o de un gráfico, pueden ser la solución más inmediata y adecuada. Si interesa que los alumnos puedan alimentar, cruzar y analizar datos que cumplen con ciertos criterios, en un sistema manejador de datos se encontrará una posible solución. Pero si las posibilidades que brindan las herramientas de propósito general no son adecuadas o son insuficientes, habrá que pensar en qué otro tipo de ambiente educativo informático es conveniente usar. Tratándose de necesidades educativas relacionadas con el

113

aprendizaje, según la naturaleza de éstas, se podrá establecer qué tipo de MEC conviene usar.

Un **sistema tutorial** se necesita cuando es conveniente brindarle el conocimiento al alumno también interesa que lo incorpore y lo afiance, todo esto dentro de un mundo amigable y entretenido.

Un **simulador** podrá usarse para que el aprendiz llegue al conocimiento mediante trabajo exploratorio, conjetural, descubrimiento dentro de un micromundo que se acerca en su comportamiento a la realidad o a aquello que se intenta modelar.

Un **sistema de ejercitación y práctica** si sólo se trata de afianzar los conocimientos que adquirió el aprendiz por otros medios que conlleva un sistema de motivación para la audiencia.

Un **juego educativo** será conveniente cuando, ligado al componente lúdico, interesa desarrollar algunas destrezas, habilidades o conceptos que van ligados al juego mismo.

#### **5.1.6. Selección O Planeación Del Desarrollo De MECs**

El proceso de análisis de necesidades educativas que ameritan ser atendidas con MECs no termina aún. Falta establecer si existe o no una solución computarizada que satisfaga la necesidad que se detecta, que en cuyo caso podría estar resuelta, o si es necesario desarrollar un MEC para esto. Cuando se identifican los paquetes que pueden satisfacer las necesidades debe someterse al ciclo y prueba de MECs para tener la certeza de que cubre las necesidades, para esto se necesita una copia documentada del MEC y como etapa final del análisis hacerlo revisar por expertos en contenido, metodología e informática. Cuando todo esto se cumple habrá terminado el análisis para el MEC seleccionado para cubrir la necesidad.

Cuando no se identifica un MEC con el cual satisfacer la necesidad, la fase de análisis termina con la formulación de un plan para llevar a cabo el desarrollo del MEC requerido. Esto implica consultar los recursos disponibles y las alternativas para usarlos para cada una de las etapas siguientes. Se debe prever tanto lo referente a personal y tiempo que se dedicará a cada fase, así como los resultados computacionales que se requieren para cada fase, en particular las de desarrollo, pruebas piloto y de campo.

115

## **5.1. 7. Ciclos Para La Selección O El Desarrollo De MECs**

La anterior explicación permite entender la razón de ser del doble ciclo, para selección o desarrollo de MECs. El punto de partida de ambos ciclos es la identificación de necesidades educativas reales que conviene atender con material educativo computarizado. Dependiendo del resultado de esta etapa, se procede en el sentido contrario al avance de las manecillas del reloj, cuando se trata de seleccionar un MEC; pero en el mismo sentido si conviene efectuar su desarrollo.

## **5.1.8. Diseño De MECs**

El diseño de un MEC está en función directa de los resultados de la etapa de análisis. La orientación y contenido del MEC se deriva de la necesidad educativa o problema que justifica el MEC, del contenido y habilidades que subyacen a esto, así como de lo que supone que un usuario del MEC ya sabe sobre el tema; el tipo de software establece una guía para el tratamiento y funciones educativas que es deseable que el MEC cumpla para satisfacer la necesidad.

## **5.1.9.1 Entorno Para El Diseño Del Mee**

- $\Box$  ¿A quiénes se dirige el MEC?
- $\Box$  *i* Qué características tienen sus destinatarios?
- $\Box$  ¿Qué área del contenido y unidad de instrucción se beneficia con el estudio del MEC?
- $\Xi$  ¿Qué problemas se pretende resolver con el MEC?
- � ¿Bajo que condiciones se espera que los destinatarios usen el M<sub>FC</sub>?
- Q ¿Para un equipo con que características físicas y lógicas conviene desarrollar el MEC?

### **5.1.1 O. Diseño Educativo Del MECS**

Con los siguientes interrogantes básicos se sintetizan lo que interesa resolver en el diseño educativo.

- $\Box$  *i*. Qué aprender con apoyo del MEC?
- $\Box$  ¿En qué ambiente o micro-mundo aprenderlo?
- $\Box$  ¿Cómo motivar y mantener motivados a los usuarios del MEC?
- U ¿Cómo saber que el aprendizaje se está logrando?

## **•:• Diseño de comunicación**

La zona de comunicación en la que se maneja la interacción entre usuario y programa se denomina interfaz.

## **•!• Diseño de interfaces**

- **Qué dispositivos de entrada y salida conviene poner a** disposición del usuario para que se intercomunique con el MEC?
- � ¿ Qué zonas de comunicación entre usuario y programa conviene poner a disposición en y airededor del micromundo seleccionado?
- � ¿Qué características debe tener cada una de las zonas de comunicación?
- $\Box$  ¿Cómo verificar que la interfaz satisface los requisitos mínimos deseables?

### **•!• Diseño computacional**

- � ¿Qué se requiere que cumpla el MEC para cada uno de los tipos de usuario?
- $\Box$  Para el módulo del profesor y del estudiante, ¿Qué estructura lógica comandará la acción y qué papel cumplen cada uno de sus componentes?
- Q ¿ Qué estructuras lógicas subyacen a cada uno de los componentes de la estructura principal?
- $\mathbb{Z}$  ¿Qué estructuras de datos, en memoria principal, y en memoria secundaria, se necesitan para que funcione el MEC?

### **5.1.11 Preparación Y Revisión De Un Prototipo Del MECs**

la fase final de un diseño consiste en llevar al terreno del prototipo aquello que se ha concebido y en verificar que esto tiene sentido frente a la necesidad y población a la que se dirige el MEC.

La forma más elemental de elaborar un prototipo es hacer bocetos en papel de cada uno de los ambiente que se van a utilizar, definiendo los pantallazos que operacionalizan la estructura lógica y las acciones asociadas a los eventos que pueden acontecer en

ellos. Esto permite al grupo de diseño verificar si su producto tiene sentido para satisfacer la necesidad que intenta atender.

### **5.1.12. Desarrollo De MECs**

Desde la fase de análisis, cuando se formuló el plan para efectuar el desarrollo, debe haberse asignado los recursos humanos, temporales y computacionales necesarios para todas las demás fases. Teniendo en cuenta esto, una vez que se dispone de un diseño debidamente documentado es posible llevar a cabo su implementación (desarrollarlo) en el tipo de computador seleccionado, usando herramientas de trabajo que permitan, a los recursos humanos asignados, cumplir con las metas en términos de tiempo y de calidad det MEG. Se deben tener en cuenta ciertas estrategias para el desarrollo del MEC dependiendo de los recursos humanos y computacionales con que se cuente para el desarrollo. Si se cuenta con un equipo interdisciplinario sino, contratar un especialista en informática.

#### **5.1.13. Desarrollo Y Documentación Del MECs**

Independientemente de la estrategia que se siga para producir el material, es fundamental que al desarrollador se le exija programar en forma estructurada y legible, así como documentar su trabajo.

Esto permitirá hacer uso apropiado dei MEC y adecuarlo a nuevas necesidades, es un punto crítico definir desde el inicio del desarrollo los criterios o estándares sobre la forma como se van a denominar los procedimientos, los archivos, etc.

la documentación que se espera en esta etapa: dar nombre significativo a los procedimientos, codificar variables... etc. La documentación en un manual de usuario, debe permitir que sea fácil conocer el alcance, forma de instalación y de uso del MEC, instrucciones o situaciones de excepción que se pueden presentar. Y manual de mantenimiento.

### **5.1.14. Revisión Del MECs**

En esta etapa se verifica con base en el diseño si lo previsto se ha llevado a la práctica o si los ajustes mejoran la calidad del diseño, para esto se requiere de especialistas con formación equivalentes a quienes han participado en el diseño y desarrollo. Un experto en contenidos, un experto en metodología, un experto en informática; cada uno de ellos dará sugerencias respecto a lo que se puede mejorar, con la verificación de la corrección de defectos encontrados al MEC termina esta etapa del desarrollo.

### **•!• Revisión uno a uno con usuarios representativos**

Como una de las etapas finales del desarrollo, se realice la revisión del MEC con un usuario ya que son estos los que determinan si el MEC esta bien logrado o no.

## **5.1.15. Prueba Piloto De MECs**

Con la prueba piloto se pretende ayudar a la depuración del MEC a partir de su utilización por una muestra representativa de los tipos de destinatarios para los que se hizo y la consiguiente evaluación formativa. Para llevarla a cabo apropiadamente se requiere preparación, administración y análisis de resultados en función de buscar evidencia para ver si el MEC está o no cumpliendo con la misión para la cual fue seleccionado o desarrollado.

Para seleccionar un participante este debe cumplir con todos los requisitos deseables para el uso del MEC ósea; estudiantes de la asignatura con las limitaciones y los recursos del uso del MEC, conviene hacer una selección al azar, entre la población objeto.

En el diseño y prueba de instrumentos para recolectar información se da la respuesta a: ¿Qué información recoger? y ¿Mediante qué

instrumentos y procedimientos?, depende en gran medida de lo que se desea establecer con la prueba del material, de las decisiones que se desean tomar después de ella. Usualmente una evaluación formativa busca establecer qué tan eficaz y eficiente es el MEC desde la perspectiva del aprendizaje, así como qué deficiencias se detectan en el MEC e interfieren en el aprendizaje. La eficacia tiene que ver con cuánto aprenden los usuarios que usan el MEC, o cuánto contribuye esto a que aprendan dentro del contexto en el que se utiliza. Para establecer la eficacia se requiere diseñar pruebas de rendimiento que permitan saber cuánto aprendieron los usuarios con el MEC y que tiempo interactuó con el material, complementariamente, es importante conocer las sugerencias y opinión de los usuarios sobre cada uno de los componentes del MEC.

#### **5.1.16. Desarrollo De La Prueba Piloto**

El MEC que se ha seleccionado o desarrollado se utiliza con el grupo escogido, en el momento en que corresponde el estudio del tema dentro del plan de estudios. Esto asegura las condiciones de entrada. Si es un tutorial se usa el MEC en vez de la instrucción; si es un ejercitador, luego de estudiar la teoría; si es un simulador o juego educativo, cuando se haya creado la motivación intrínseca y desequilibrios cognitivos que promuevan el aprendizaje por descubrimiento; si es un experto o un tutor inteligente cuando se llegue a la fase del aprendizaje en que se haya previsto el apoyo. Se crean los puestos de trabajo para el uso del MEC individual o en parejas dependiendo de lo previsto en la vida real se hacen las recomendaciones pertinentes y se les proporciona el material que conforma el ambiente de aprendizaje (software, manual, u otros materiales) se les suministra las hojas de registro de tiempos y de comentarios para cada uno de los módulos.

Se deja que el usuario interactué libremente con el MEC disponiendo del tiempo que requieran, hasta que crean que le han sacado todo el provecho posible en este momento se les aplica una prueba final para saber cuánto aprendieron.

#### **5.1.16.1. Análisis De Resultados De La Prueba Piloto**

Cuando se han corregido y procesado los exámenes iniciales y finales, es conveniente hacer una sesión de análisis de resultados con los participantes. En ella se puede comentar acerca del MEC, acerca de los aspectos positivos y negativos que tiene de las mejoras que se les podría hacer, así como de las posibles razones que causan los rendimientos no deseables en la evaluación final.

#### **5.1.17. Prueba De Campo De MECs**

La prueba de campo MECs es mucho más que usarlo con toda la población objeto. Sí exige hacerlo, pero no se limita a eso. En efecto, dentro el ciclo de desarrollo de un MECs hay que buscar la oportunidad de comprobar, en la vida real que aquello que a nivel experimental parecía tener sentido, lo sigue teniendo.

Existen ciertas condiciones necesarias para la prueba de campo para poder determinar el verdadero aporte de un MECs a la solución de un problema educativo, hay que hacer seguimiento al problema bajo las condiciones reales en que se detectó. Para esto no basta con darle el MEC a los profesores y estudiantes a los que se dirige, sino que se deben crear las condiciones de uso que permitan que el efecto esperado se dé. Además se debe dar la versión corregida, la sala debe estar bien adecuada, se debe infundir el interés de los usuarios a que utilicen el MEC en forma adecuada y provechosa sin hastiarlos, ni hacerlos cambiar de opinión.

### **5.1.18. Utilización Del Mee Por Los Estudiantes**

A los usuarios se les deja interactuar con el MEC en la forma prevista disponiendo cada uno, cuando menos, de un tiempo de interacción, en una o varias sesiones, equivalente al promedio requerido por el grupo experimental para alcanzar los resultados. De ser posible, conviene que la primera sesión sea dentro de la hora de clase de la asignatura beneficiaria, pero las demás sesiones se pueden arreglar en forma voluntaria, dentro de un lapso suficiente para que todos los utilicen y puedan estar preparados para la evaluación del rendimiento.

## **5.1.19. Obtención Y Análisis De Resultados**

La información sobre el rendimiento y la opinión de los estudiantes, recogida durante la prueba de campo, permite hacer una reevaluación de la eficiencia y eficacia del MECs, con carácter sumativo. Esto proporcionará sobre si efectivamente el MECs satisfizo la necesidad que originó su selección o desarrollo. Los datos recogidos deben analizarse como se hace en la prueba piloto.

# **5.2 TIPO DE ESTUDIO**

# **DESCRIPTIVO**

# **5.3. LÍNEA DE INVESTIGACIÓN**

• Ingeniería del Software - Software Educativo

# **TÉCNICAS PARA LA RECOLECCIÓN DE LA INFORMACIÓN**

# **ENTREVISTA**

**FECHA:** 22 de Septiembre de 2003

**INSTITUCION: CENTO EDUCATIVO LAUDES** 

**PERSONA ENTREVISTADA: ELIZABETH VARGAS OLIVER** (Fonoaudiologa Universidad del Rosario, Bogota)

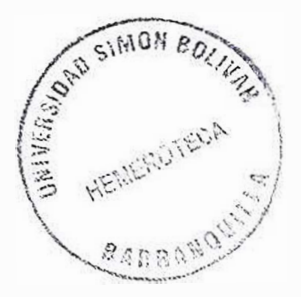

## **PREGUNTAS**

**1. ¿Qué procesos se siguen generalmente en una clase?**

**2. ¿Que técnicas son utilizadas en el desarrollo de estas actividades?** 

**3. ¿Que características debe tener el software para el niño?**

**4. ¿ Qué debe brindarle el software a usted como fonoaudiologa?** 

**5. ¿Después de la aplicación del software que conclusiones positivas debe arrojar?** 

PREGUNTAS SOBRE EL DISEÑO DEL SOFTWARE

**6. Los colores implantados en el software deben ser:**

Fuertes Claros Normales Pasteles

**7. La información textual (titulos, preguntas, textos de información) deben ser:** 

--Grandes \_\_ Pequeños --Normales

**Con colores:** 

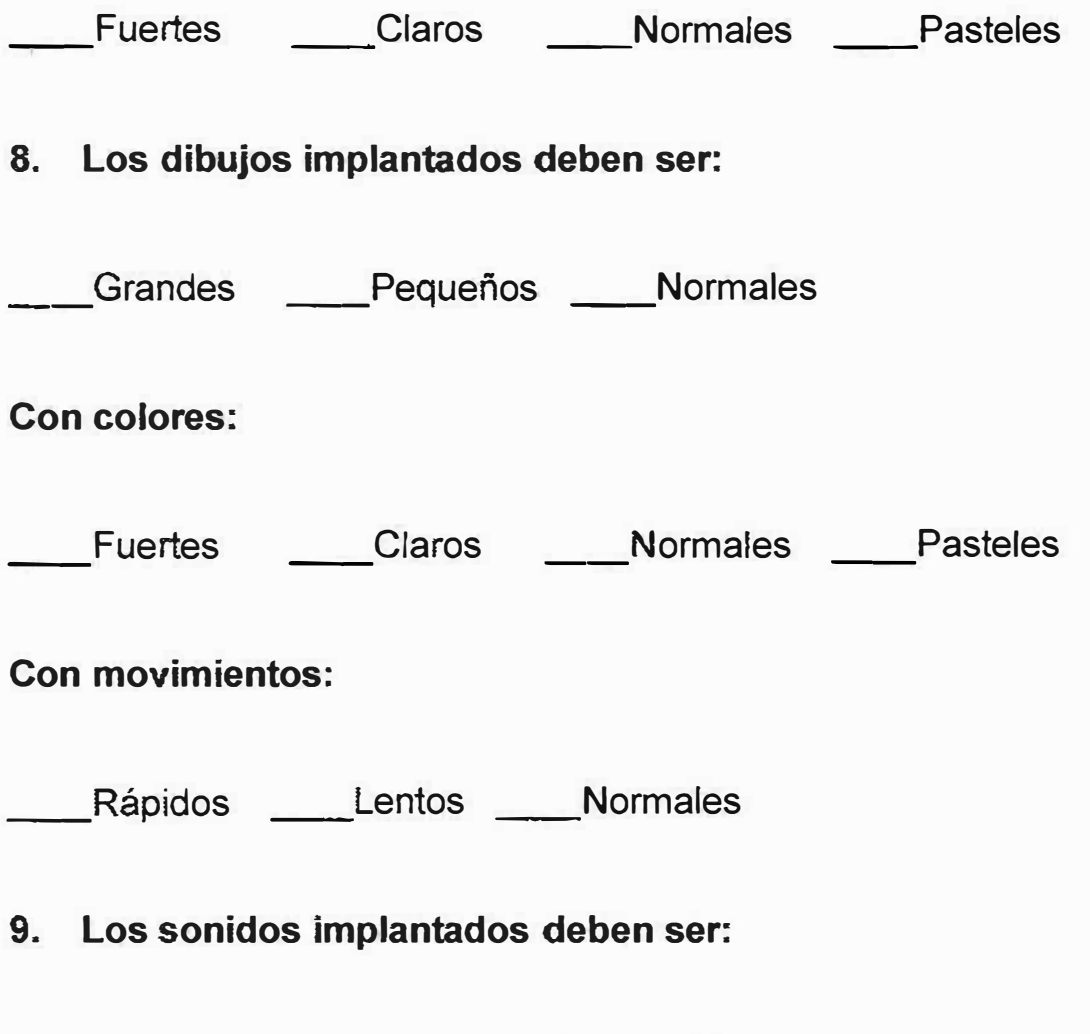

\_Fuertes \_Débiles \_Normales \_Frecuencia personalizada

# **5.4 POBLACIÓN**

Estudiantes de básica primaría del centro de educación especial LAUDES ubicada en la ciudad de Barranquilla.

## **5.5 MUESTRA**

Dos estudiantes de características similares que están cursando el año escolar de transición: no se realizo ningún proceso estadístico para la selección de estos estudiantes.

## **5.5.1. Muestreo**

Los dos estudiantes fueron escogidos al azar debido a la alta confiabilidad de sus historias clínicas.

## **5.5.2. Técnicas e Instrumentos de Recolección**

> Test de evaluación Terman-Merriel para establecer la edad lingüística del estudiante.

), Test de evaluación A.P.P.S (Hodson) para establecer los procesos fonéticos-fonológicos del estudiante.

### **5.5.2.1. Procedimiento**

El psicólogo y el fonoaudiologo le realizan un test de forma individual a el estudiante, basado en preguntas y respuestas, destacando como resultado el tipo de enseñanza individualizada que el estudiante necesita, la evaluación y su procedimiento no pueden ser suministrados a personas ajenas a la institución, por que estas evaluaciones hacen parte de la historia clínica de cada paciente y por lo tanto es sumamente confidencial por ética del centro educativo LAUDES.

### **5.5.2.2. Resultados**

### **},:, Evaluación Terman-merriel**

1) Catherine Montaño Osorio. **Edad Cronológica:** 6 años, 6 meses. **Edad Lingüística:** 6 años Inicio **De Fases:** 6 meses.

2) Francisco Yance. **Edad Cronológica:** 6 años, 8 meses. **Edad Lingüística:** 6 años Inicio **De Fases:** 8 meses.

**Resultados de ambas pruebas:** Trastornos de origen lingüísticos.

## **)- Evaluación A.P.P.S (Hodson)**

a. Catherine Montaño Osorio.

Alteración del fonema vibrante R, alteración del estridente S, omisión en secuencia consonántica con L y R.

b. Francisco Yance. Alteración del fonema vibrante.

## **5.5.3. Conclusión**

Por medio de estas dos evaluaciones se permite establecer la edad cronológica, la edad lingüística y la de fases del estudiante; también permite resaltar los procesos fonéticos-fonológicos del estudiante para así poder enfocar el tipo de tratamiento que necesita y establecer su nivel académico.

# **6. RECURSOS**

## **6.1. RECURSOS HUMANOS**

Los recursos humanos son los siguientes:

- **Asesor en educación**
- **Asesor en software educativo**
- **Q** Asesor metodológico
- **Q** Asesor en diseño grafico

También se hace necesario contar con asesores especiales en el tema del proyecto, los cuales fueron puestos por el momento a disposición de nosotros:

� Fonoaudiologa Elizabeth Vargas Oliver (Universidad del Rosario, Bogota)

� Psicóloga Rita Luzardo Gutiérrez (Universidad del Norte Barranquilla)

Redactora

# **6.2. RECURSOS FINANCIEROS**

Los recursos financieros son los siguientes:

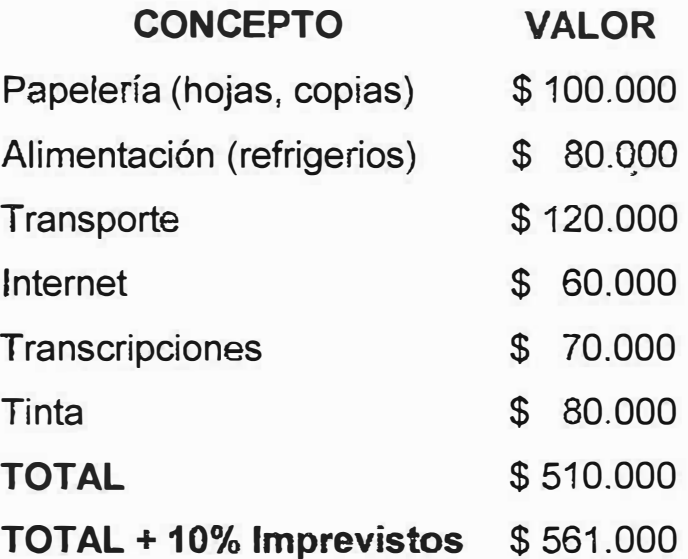

# **6.3. RECURSOS DEL ENTORNO**

Los recursos tecnológicos son los siguientes:

- **Q** Visual Basic (lenguaje de desarrollo)
- **Q Mysql DBMS (administrador de base de datos)**
- **A** Macromedia Flash (Programa de animación)
- **■** Programas de diseño grafico

PC Pentium 100 Mhz, disco duro de 20 GB, Ram de 128 MB � P.H.P

Los recursos materiales son los siguientes:

- CD y Disquete.
- Q Hojas.
- **Q** Tinta.
- **Q** Lápiz, lapicero, borrados, sacapuntas.

# **7. CRONOGRAMA DE ACTIVIDADES**

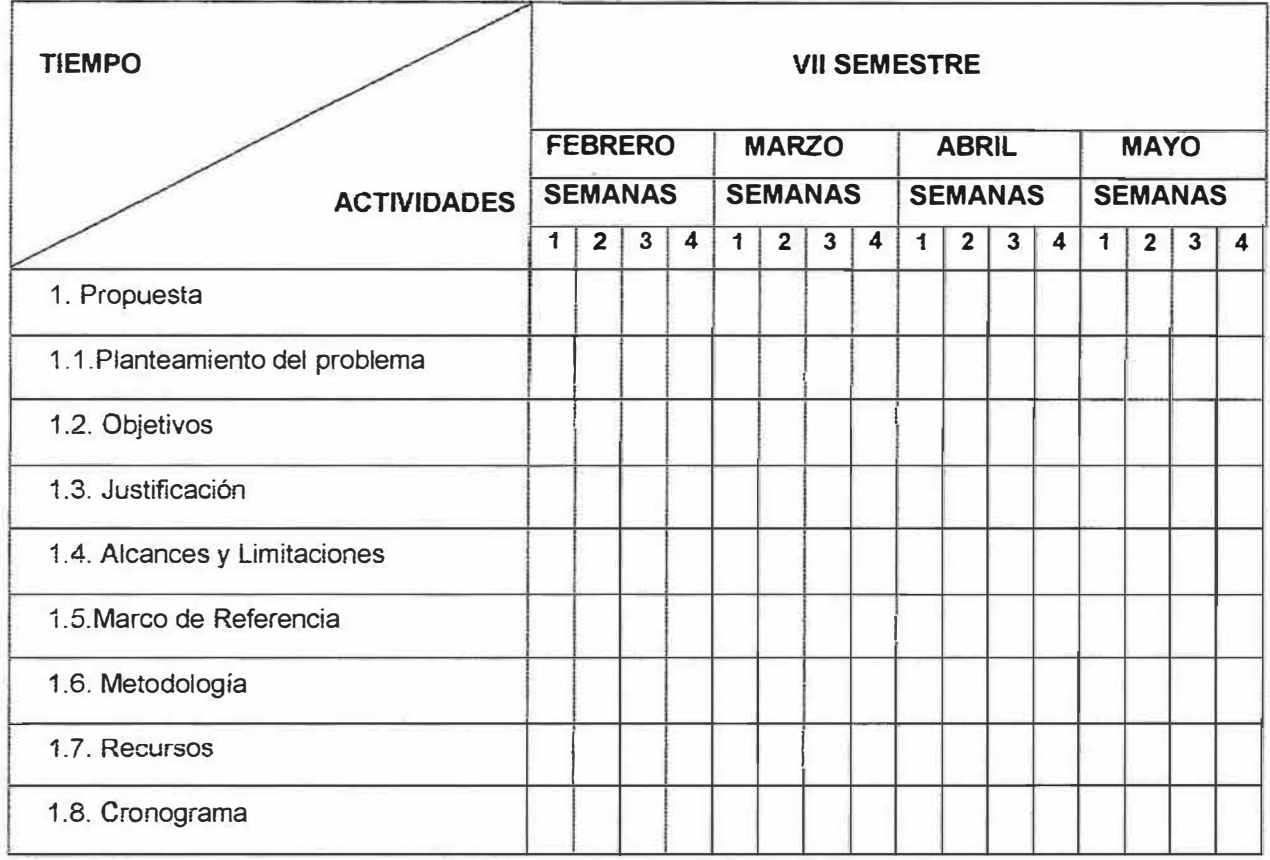

## **FORMATIVA 1**

## **FORMATIVA 11**

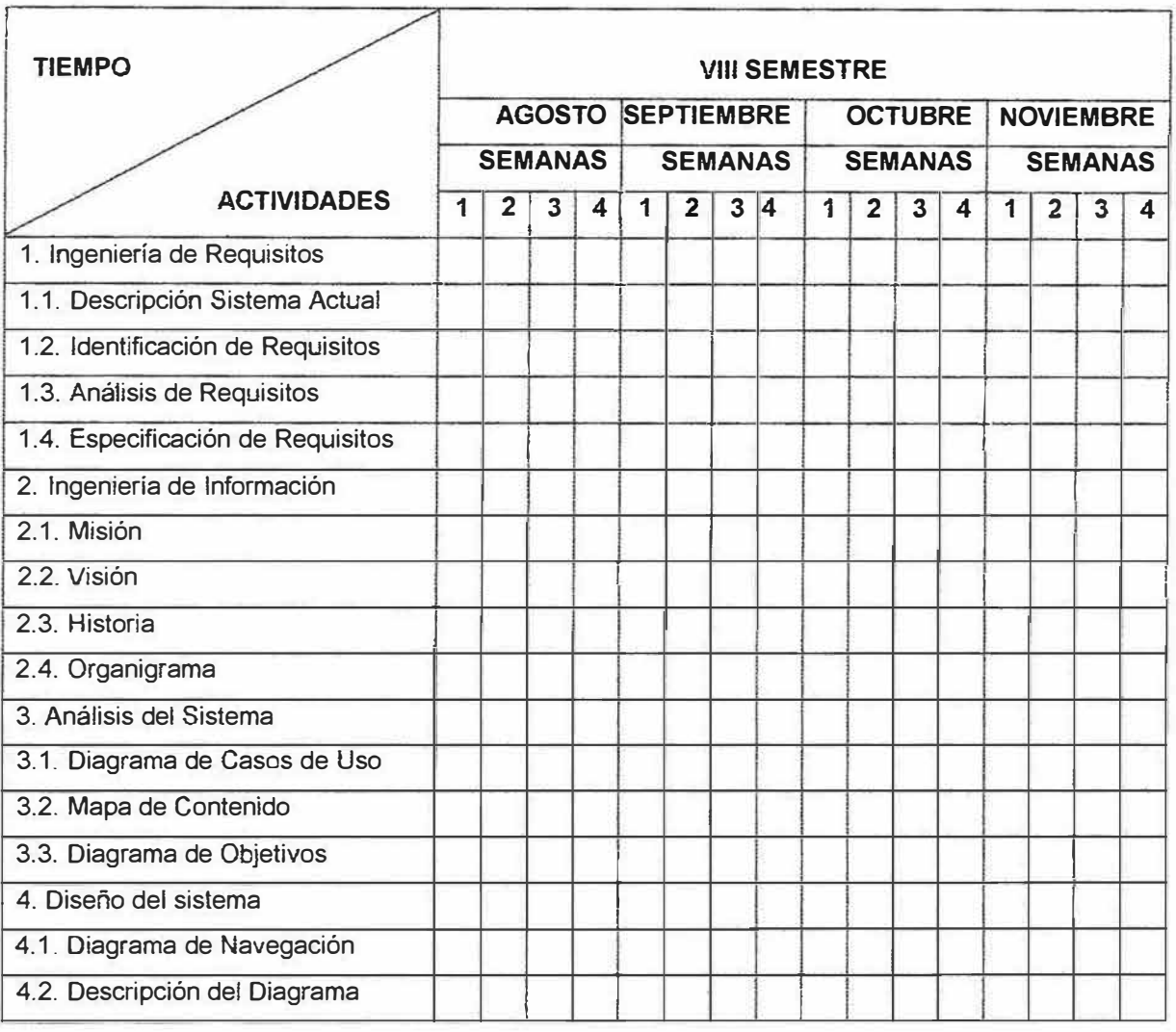

# **FORMATIVA 111**

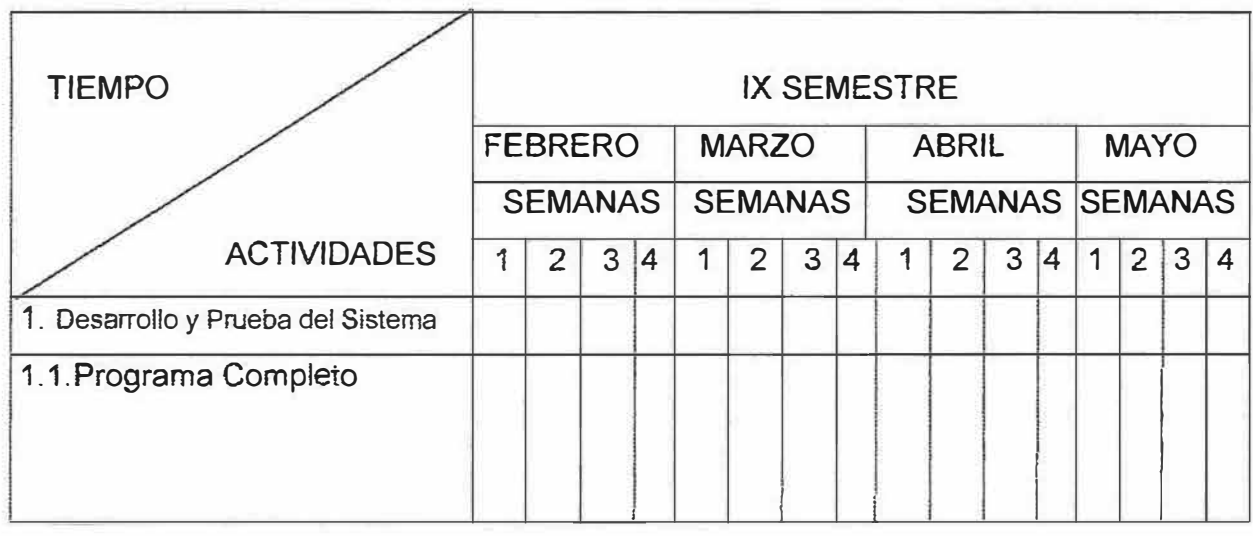

# **FORMATIVA IV**

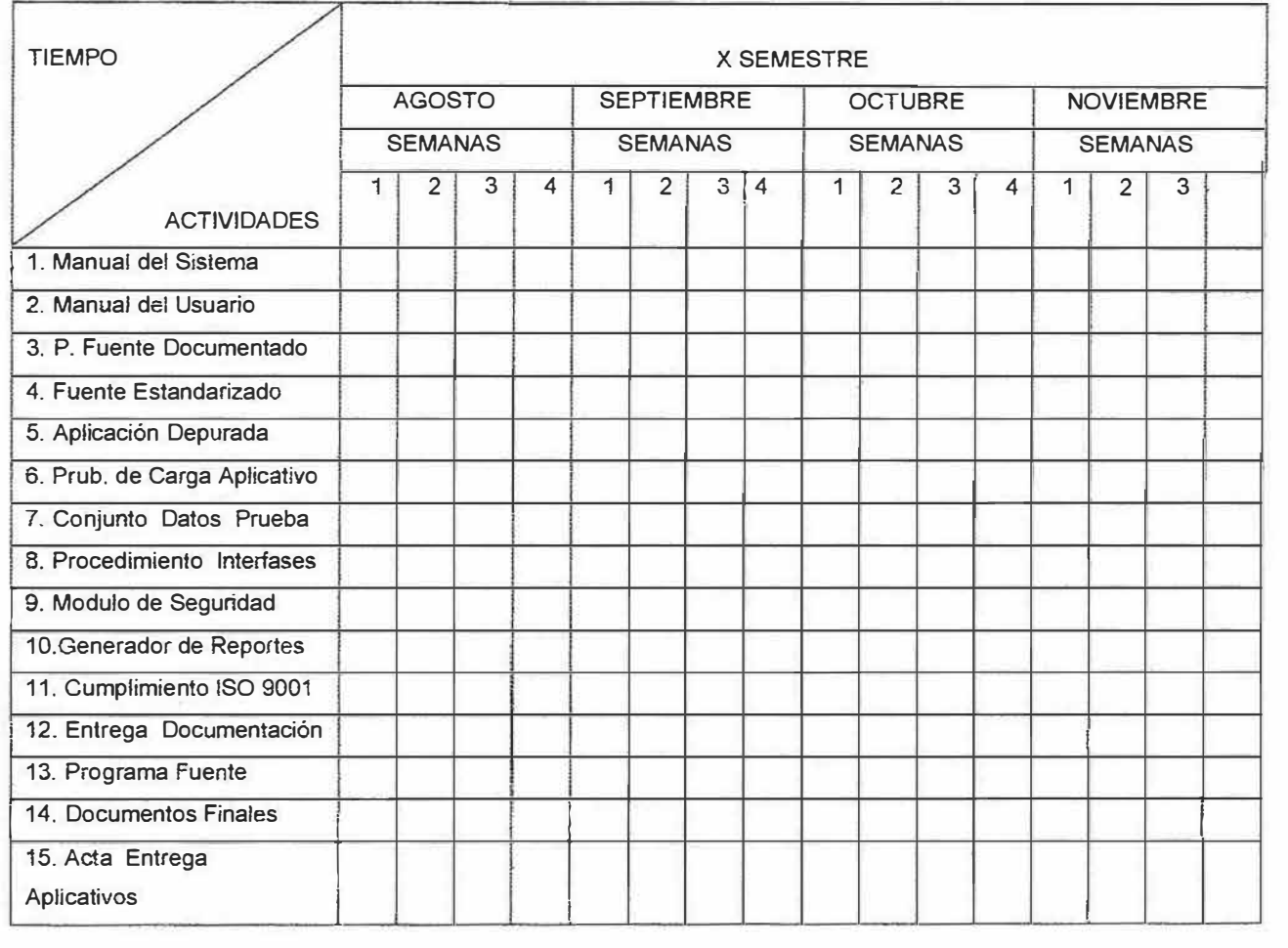

# **8. INGENIERIA DE REQUISITOS**

# **8.1 DESCRIPCION DEL SISTEMA ACTUAL**

# **8.1.1. Diagrama de Casos de Uso**

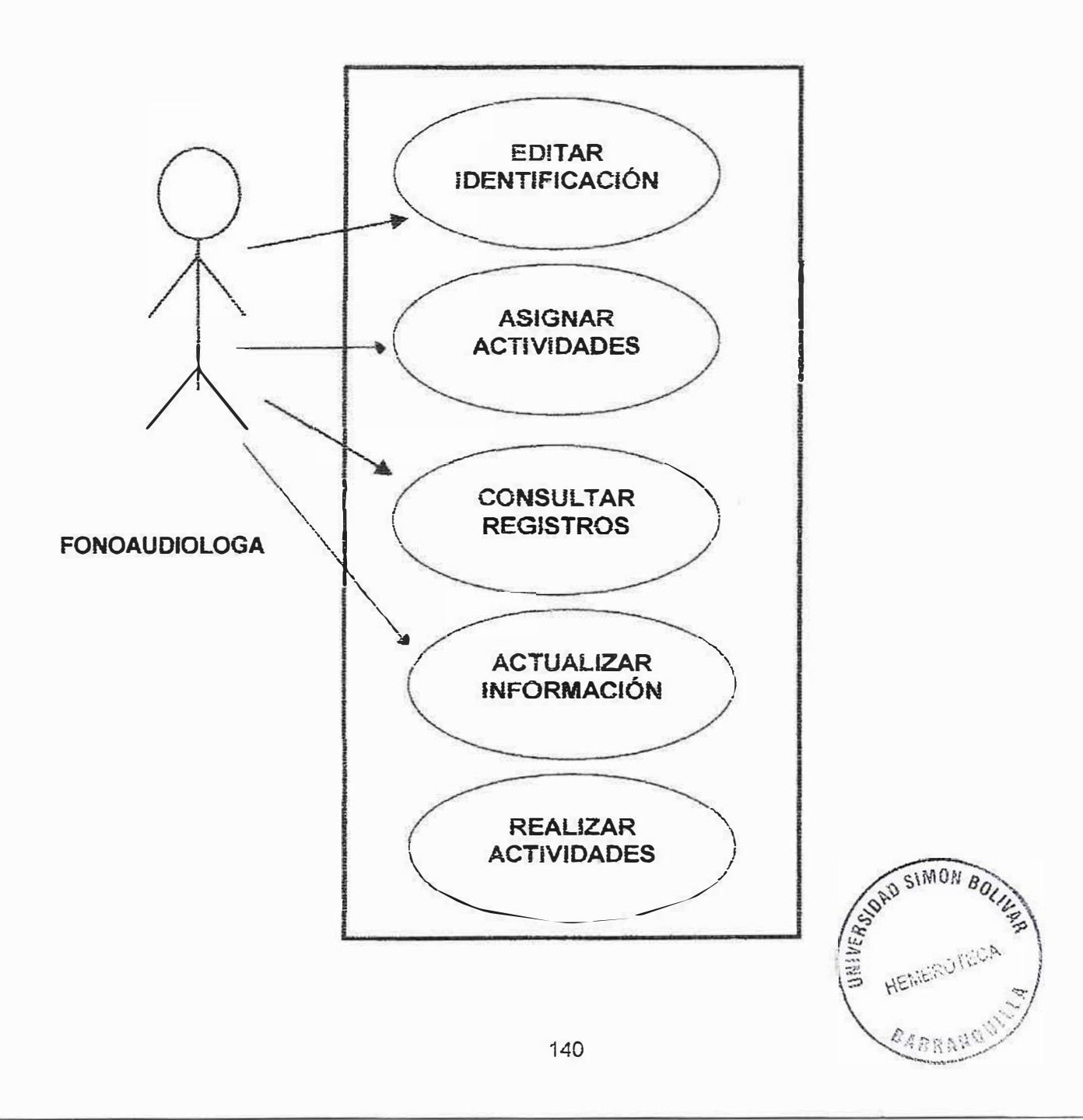
## **8.1.2. INGENIERÍA DE REQUERIMIENTOS**

**DIDÁCTICAS:** Método de enseñanza sobre la base de lúdicas de trabajo.

**JUEGOS:** Actividades en las cuales se enseñan jugando.

**E. LISTA:** Lista de fichas.

**E. SONIDO:** Lista de sonidos.

**INTENSIDAD:** Cantidad de actividades que se realizan a un niño.

**A. BUENAS:** Actividades acertadas.

**A. MALAS:** Actividades no acertadas.

**RESULTADOS:** Lista de actividades acertadas o no acertadas.

**ANÁLISIS:** Breve estudio estadístico de los resultados obtenidos.

**CONSULTAR AYUDA:** Herramienta que le permite al usuario tener una ayuda sobre alguna duda acerca del software

**INTRODUCCIÓN:** Breve descripción del problema, planteando la temática, y objetivos y funcionalidad de este.

**IDENTIFICACIÓN:** Aquí se ingresan los datos personales del niño y los datos obtenidos de la evaluación A. P. P. S .

**ASIGNAR NIVEL:** En este ítem se determina a que nivel se va asignar el estudiante de acuerdo con la edad mental del niño, y se determina las actividades que este debe realizar.

**ACTIVIDADES:** Es el proceso en el cual el niño realiza las actividades planteadas por la fonoaudiologa.

**RESULTADOS:** Aquí se muestra una lista de resultados destacando las actividades acertadas y las no acertadas.

**ESCENARIO:** Son una serie de entornos interactivos que permiten describir la realidad de una situación o un lugar.

**FICHAS:** Conjunto de dibujos con sus respectivos sonidos y movimientos que recrean una acción, cosa y animal.

#### **8.1.3. DIAGRAMA DE OBJETIVO**

- ALUMNO: El objetivo principal en el desarrollo del niño es permitirle avanzar a un nivel superior de educación por medio de un entrenamiento terapéutico (auditivo) que consta en una serie de estimulaciones basadas en una asociación auditiva - visual motriz, llevando a cabo un proceso de enseñanza - aprendizaje el cual le va a ayudar a mejorar su edad lingüística y su proceso fonético - fonológico el cual será registrado en su historia clínica por medio de los test de terman – merrill y apps hodson el cual será aplicado en forma pre y post para poder analizar la evolución del niño dentro de su proceso de estimulación auditiva.
- •!• DOCENTE: El objetivo principal del docente dentro del proceso de estimulación auditiva del niño es muy importante por que el docente es el encargado de seguir en forma directa y oportuna las evoluciones del niño para así poder evaluarlo periódicamente y reforzar sus debilidades. El docente será el encargado de registrar los resultados de los test en las historias clínicas de los niños, editando las observaciones y resaltando sus debilidades. Una de las funciones más importante del docente (fonoaudiologo) después de la realización de lo diferentes test es la de ubicar a! niño en el nivel especifico que le corresponda dependiendo de su edad lingüística y de su proceso fonético fonológico (relación que existe entre el sonido (voz humana) y la

forma de pronunciar las palabras) para poder ayudar al niño a desarrollar sus habilidades básicas por medio de un desarrollo terapéutico basado en actividades pedagógicas realizadas por medio de la relación de escenas o dibujos llamativos con su sonido característico, el cual le va a permitir avanzar satisfactoriamente a un nivel superior de educación facilitándole al niño su integración futura a la sociedad.

 $\Omega_{\rm R}$ 

#### **8.1.4. DESCRIPCION DEL SISTEMA ACTUAL**

El centro de educación especial LAÚDES es una institución encaminada a rehabilitar a los niños de educación especial e introducirlos a su entrono social. Su objetivo primordial es elevar el nivel de aprendizaje del niño y así contrarrestar los retrasos que este presente. Para esto cuenta con el personal capacitado (Fonoaudiologas, sicólogas, educadoras especiales) y las herramientas necesarias para su desempeño.

Cuyas herramientas actualmente son utilizadas de forma manual utilizando métodos tradicionales y poco didácticos, la cual hace que la estimulación se vuelva monótona, aburrida y en ocasiones fastidiosas para el niño, ya que esta no permite salirse del contorno Docente Estudiante, además las herramientas utilizadas no presentan el dinamismo que se requiere para captar la concentración total del niño.

El éxito de las clases esta mas que todo basado en el dinamismo y creatívídad de la clase debido a que el proceso de rehabilitación está basado en un modelo de asociación auditiva-visual-motriz, mediante estimulaciones gráficas y emocionales Las cuales están relacionadas en una serie de dibujos, juegos, actividades, ejercicios y dinámicas, todas estas con sus grabaciones respectivas y sonidos característicos.

145

#### **9. INGENIERIA DE INFORMACION**

#### **9.1 MISIÓN**

Implementar una alternativa ante la dificultad para aprender contribuyendo así a la formación de personas felices con un buen nivel académico, practicante de valores, capaces de integrarse satisfactoriamente a la sociedad y generados de una cultura de convivencia en paz.

#### **9.2 VISIÓN**

Enmarcados en los retos propuestos por la Constitución Nacional de 1991, sobre los fines de la educación: Formar al Colombiano en el respeto a los Derechos Humanos, a la paz y a la democracia y en la practica del trabajo y la recreación, para el mejoramiento cultural y científico, tecnológico y para la protección de medio ambiente (articulo 67), nuestro reto es: "Formar personas felices con un alto grado de desarrollo en el ámbito del respeto por los Derechos Humanos y las deficiencias individuales contribuyendo así a la formación del ciudadano libre; responsable, feliz y transparente que nuestro país necesita".

-------------------------------- -

#### **9.3 HISTORIA**

El centro educativo Laudes se encuentra situado en la Calle 94 # 49C-15 en el barrio El Poblado. Es una Institución de carácter privado sin ánimo de lucro dirigida a alumnos, para los niveles de la educación preescolar y ciclo básico primaria a partir de los 4 años en adelante, sin límites de edad específica en cada uno de los grados pro con previa evaluación del equipo interdisciplinario asesor.

Por lo tanto esta concebido como un centro de enseñaza integrado al sistema educativo con una estructura, organización pedagógica, programas y funcionamiento propios de la educación básica pero que parte de las necesidades de los educandos donde el nivel preescolar viene a ser una preparación para el aprendizaje del ciclo básico primaria.

El centro funcionó hasta el año 1994 como una institución de Educación Especial dirigido a niños con dificultades de aprendizaje, pero teniendo en cuenta las nuevas políticas del **M.E.N. Y** ACOGIÉNDOSE A ELLOS (Ley General de la Educación), a partir de 1995 ingresó al sistema de educación formal es decir que seguirá una secuencia regular de ciclos lectivos sujeto a pautas curriculares progresivas que conduzcan a grados.

Con base en los fines de la educación citados en el articulo 5° de la ley 115 de la Ley General de la Educación, nuestro propósito no solo será sacar un alumno con un buen nivel de pensamiento capaz de analizar, razonar, establecer juicios, sino un alumno capaz de sentir, respetar, valorar y expresarse libremente en su comunicación con los demás y en una sociedad participativa.

El centro liderará, defenderá y facilitara el derecho que tiene toda persona a la educación como función social según lo establecido en el artículo 67 de la Constitución Política para evitar el retrazo y la deserción escolar. Participará en los eventos cívicos culturales, religiosos y sociales y tendrá en cuenta las actividades de los centros educativos del sector para lograr mas integración entre la comunidades educativas y aprovechar los recursos del medio que nos sean posibles (Centros Comerciales, Medios o Entidades de servicio, etc.) para que nuestros alumnos vivencien y tengan experiencias como complemento de las actividades en clases.

Teníendo en cuenta todo lo anterior se reforzará en nuestros estudiantes los valores de responsabilidad y el respeto en sí mismo y a los demás.

#### **10. ANALISIS DEL SISTEMA**

#### **10.1. ESPECIFICACION DE ENTIDADES**

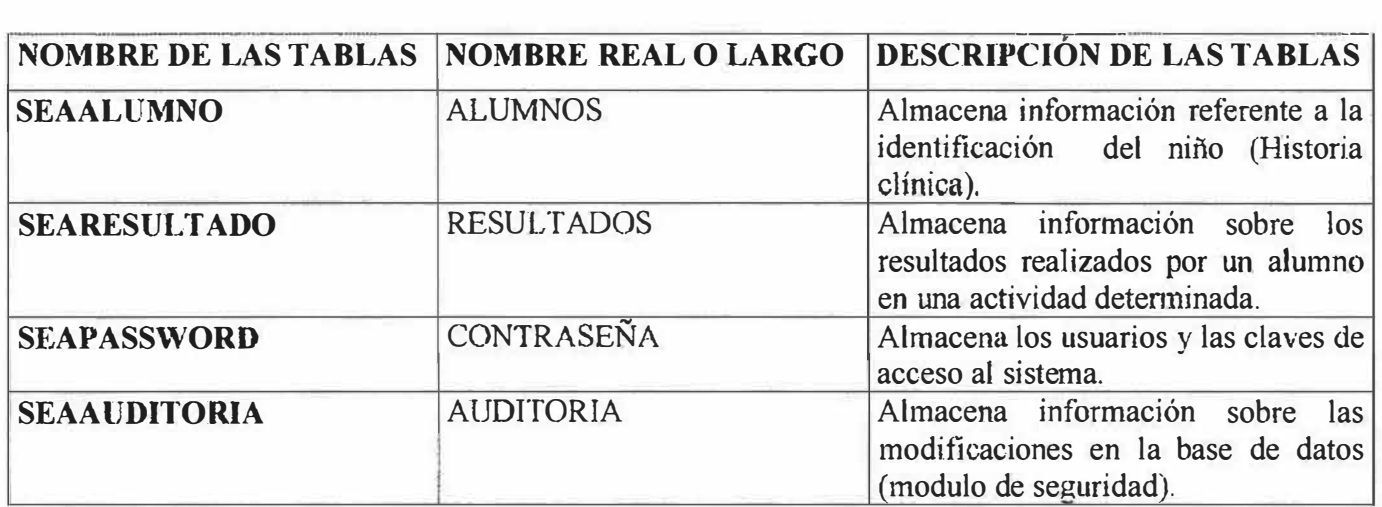

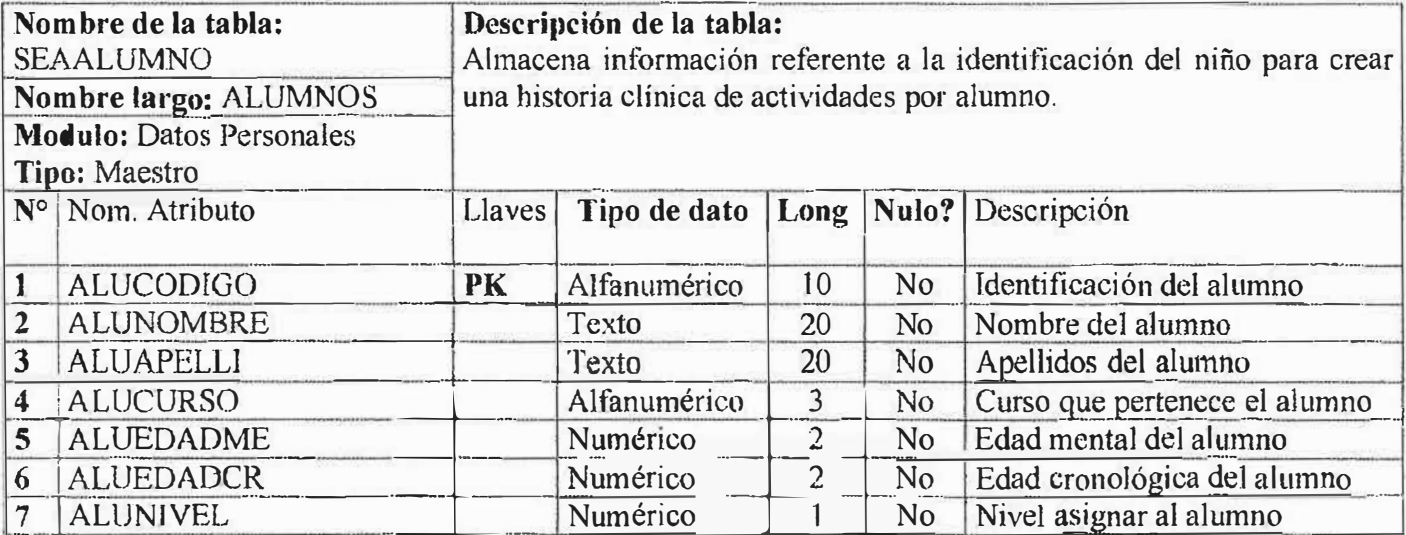

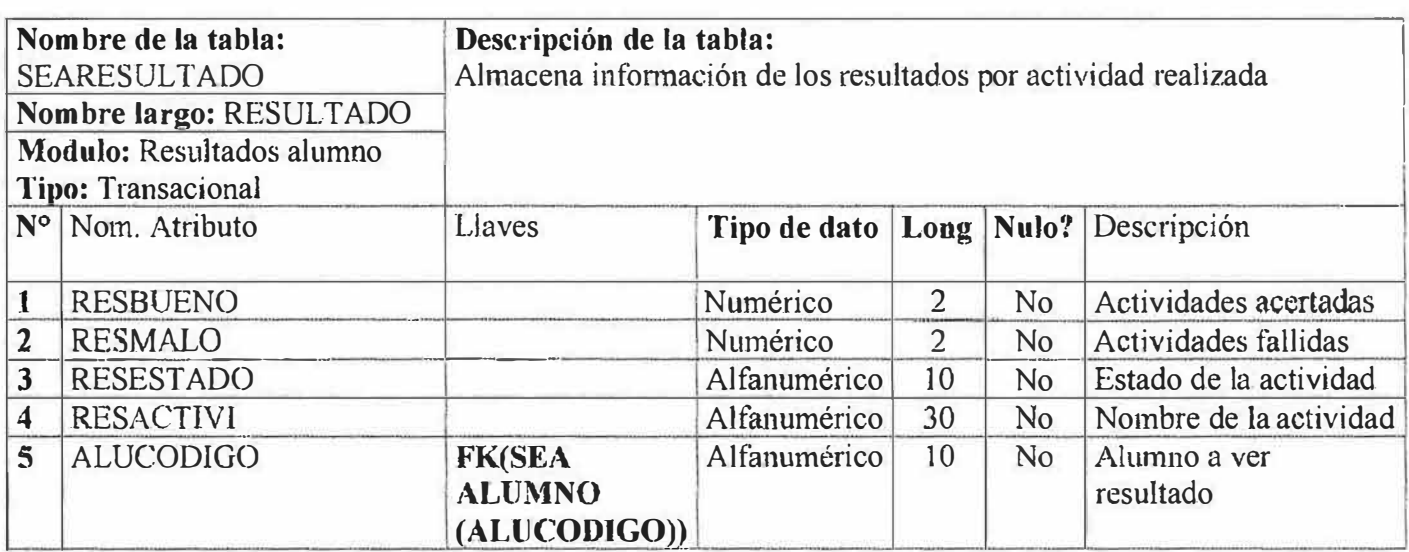

 $\mathbf{V}$ 

in.

 $\mathbf{r}$ 

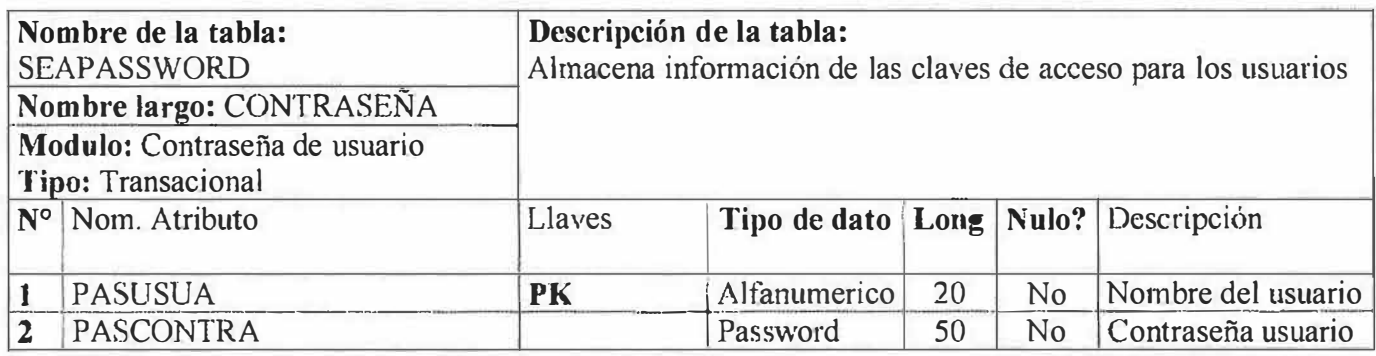

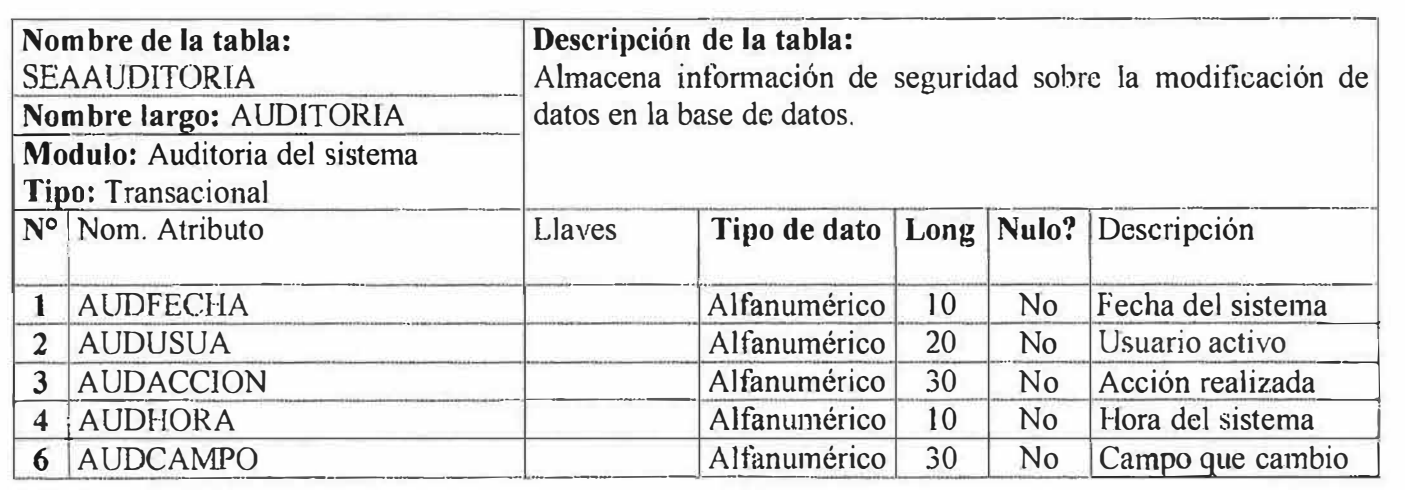

#### **10.3. MODELO ENTIDAD-RELACION**

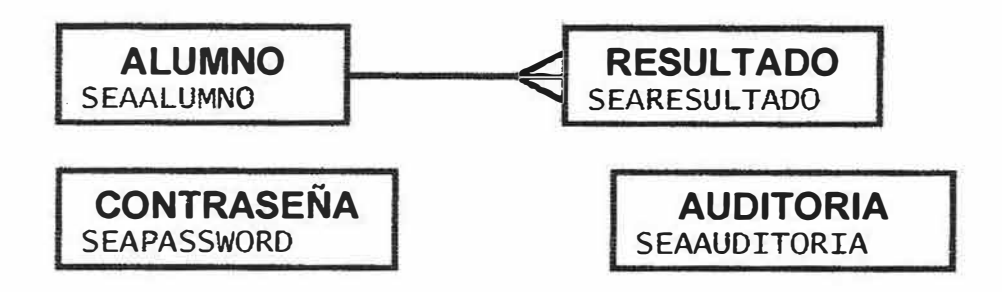

#### **10.4. MODELO RELACIONAL**

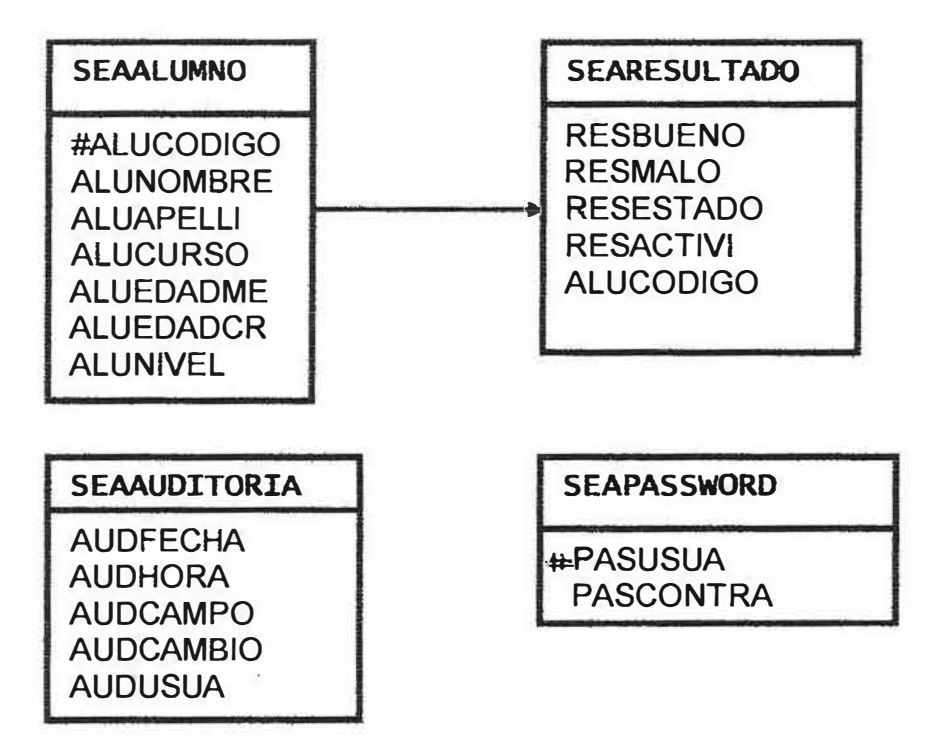

#### **10.5. SCRIPT DE LA BASE DE DATOS SEA**

Create SEAALUMNO (

ALUCODIGO Varchar2 (10) NOT NULL, ALUNOMBRE Varchar2 (20) NOT NULL, ALUAPELLI Varchar2 (20) NOT NULL, ALUCURSO Varchar2 (3) NOT NULL, ALUEDADME Number (2) NOT NULL, ALUEDADCR Number (2) NOT NULL, ALUNIVEL Number (1) NOT NULL,

Constraint PK\_SEAALUMNO PrimaryKey(ALUCODIGO));

Create SEARESULTADO (

RESBUENO Number (2) NOT NULL, RESMALO Number (2) NOT NULL, RESESTADO Varchar2 (10) NOT NULL, RESACTIVI Varchar2 (30) NOT NULL, ALUCODIGO Varchar2 (10) NOT NULL, ACTCODIGO Number (2) NOT NULL);

Create SEAAUDITORIA (

AUDFECHA Varchar2 (10) NOT NULL, AUDUSUA Varchar2 (20) NOT NULL, AUDACCION Varchar2 (30) NOT NULL, AUDHORA Varchar2 (10) NOT NULL, AUDCAMPO Varchar2 (30) NOT NULL);

Create SEAPASSWORD (

PASUSUA Varchar2 (20) NOT NULL, PASCONTRA Varchar2 (50) NOT NULL,);

## 11. DISEÑO DEL SISTEMA

#### 11.1 ESTRUCTURA FUNCIONAL (MENU)

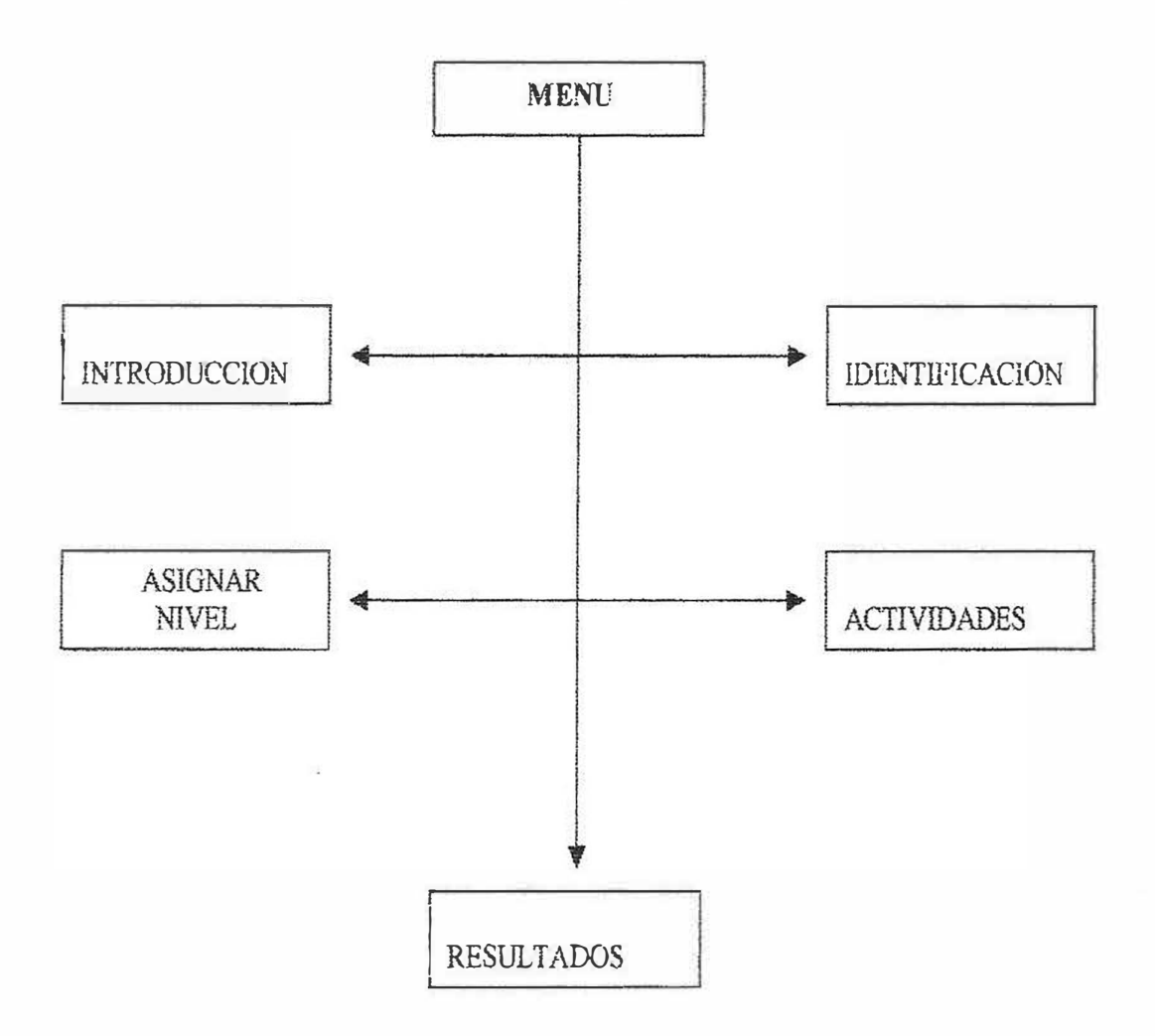

## **11.2. DESCRIPCION DE LOS COMPONENTES DE LA ESTRUCTURA FUNCIONAL.**

- **INTRODUCCION:** El software SEA (Software Educativo de Estimulación Auditiva) es un software de apoyo para el desarrollo terapéutico de las habilidades básicas, que mejorará el proceso de enseñanza-aprendizaje y por medio de las actividades lúdicas mejorara el proceso de lecto - escritura a niños con edades mentales de 4 a 6 años.
- **IDENTIFICACION:** Accede al formulario de historia clínica para ingresar un nuevo alumno a la Base de Datos.

El usuario debe ingresar la información sobre el alumno en las cajas de texto, Luego debe dar click en el Botón GUARDAR para enviar la información a la Base de Datos.

Debe ingresar información en todas las cajas, de lo contrarío aparecerá un mensaje de error. De acuerdo al número que ingrese en la caja de texto NIVEL ingresaras al nivel respectivo del alumno correspondiente (1, 2, 3 ó 4).

• **ASIGNAR NIVEL:** Entra al nivel que se asigno (1, 2, 3 ó 4)

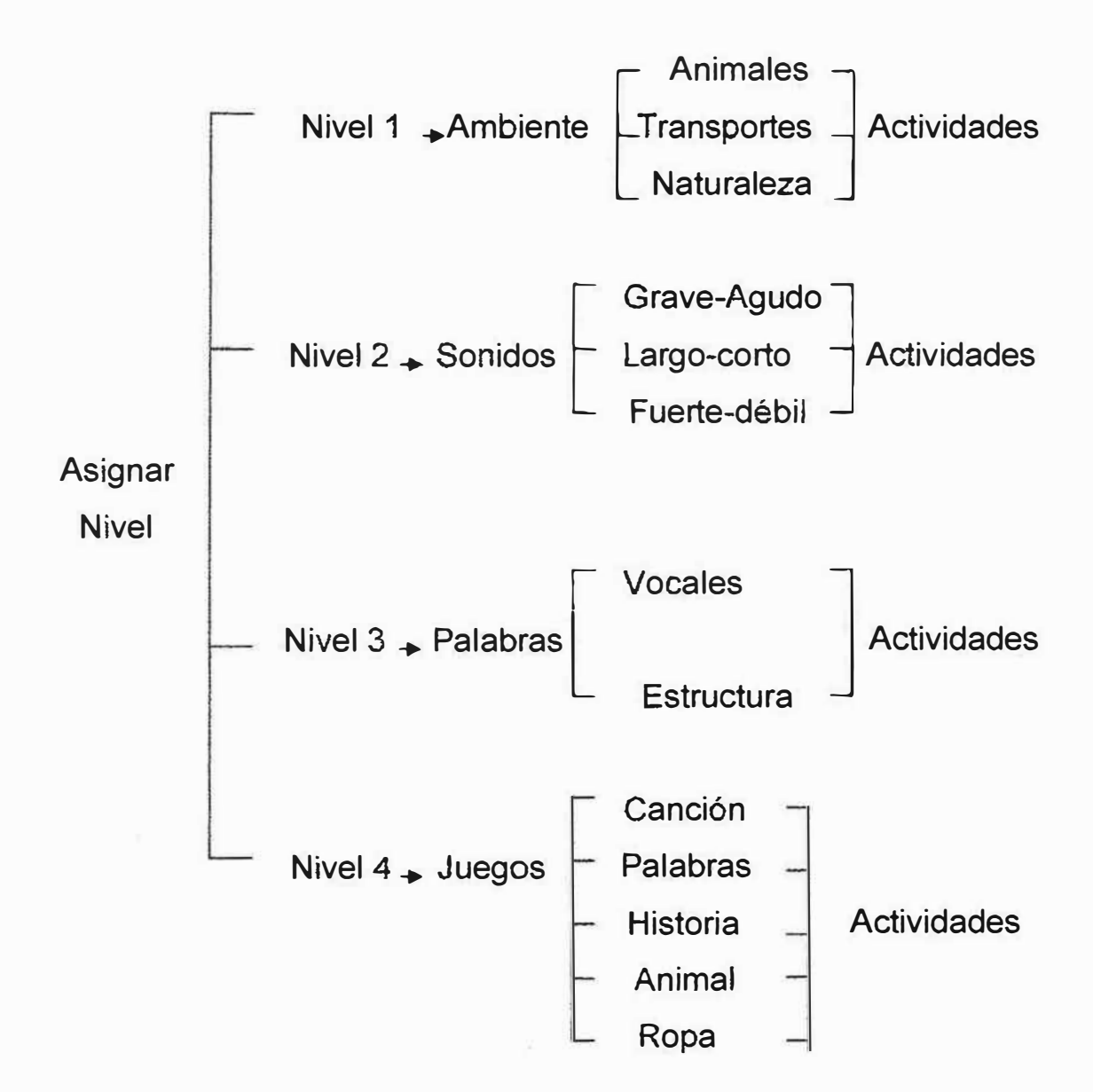

• **ACTIVIDADES:** Muestra las actividades en cada uno de los niveles.

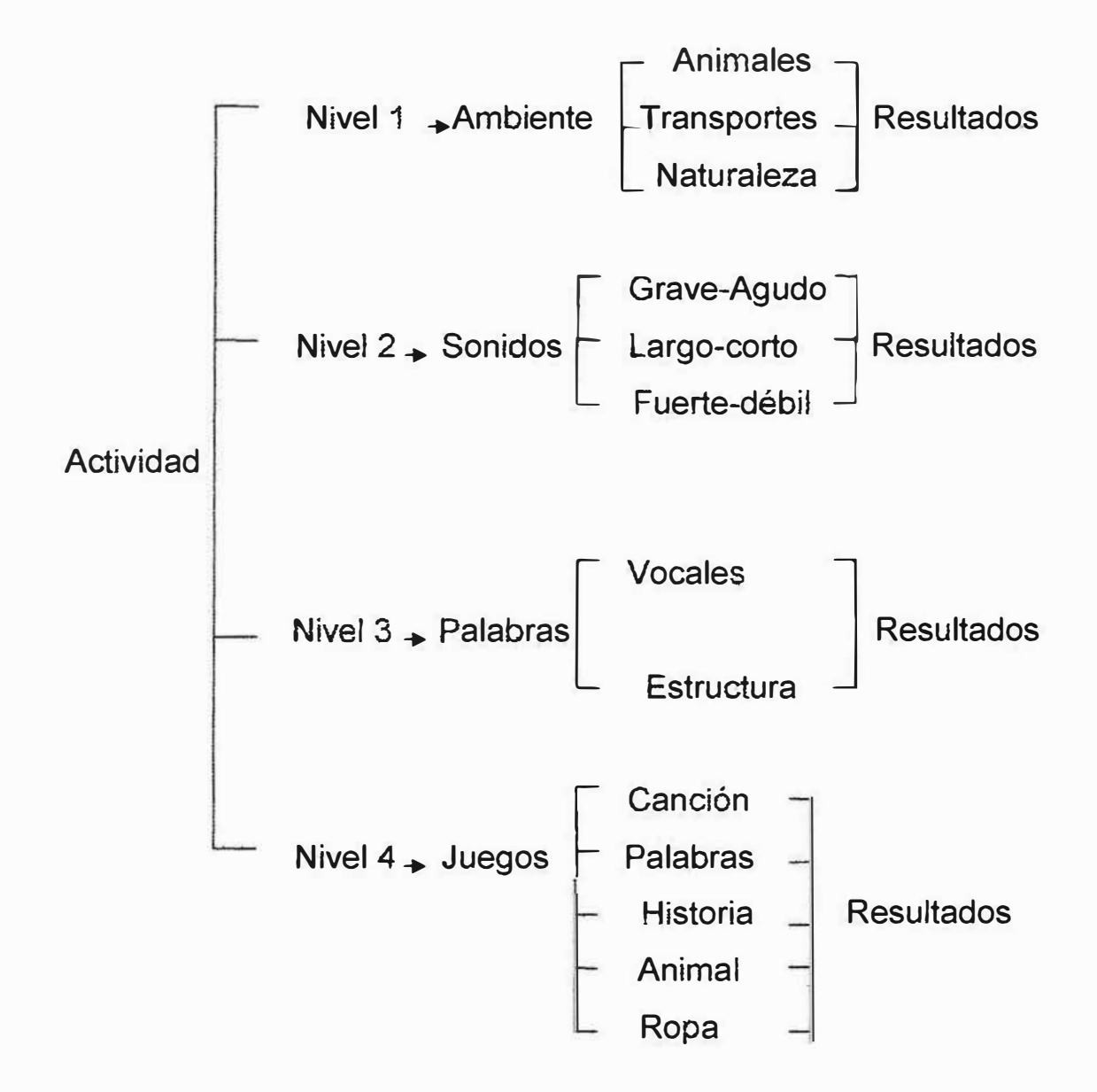

• **RESULTADOS:** Muestra los resultados de cada uno de los niveles

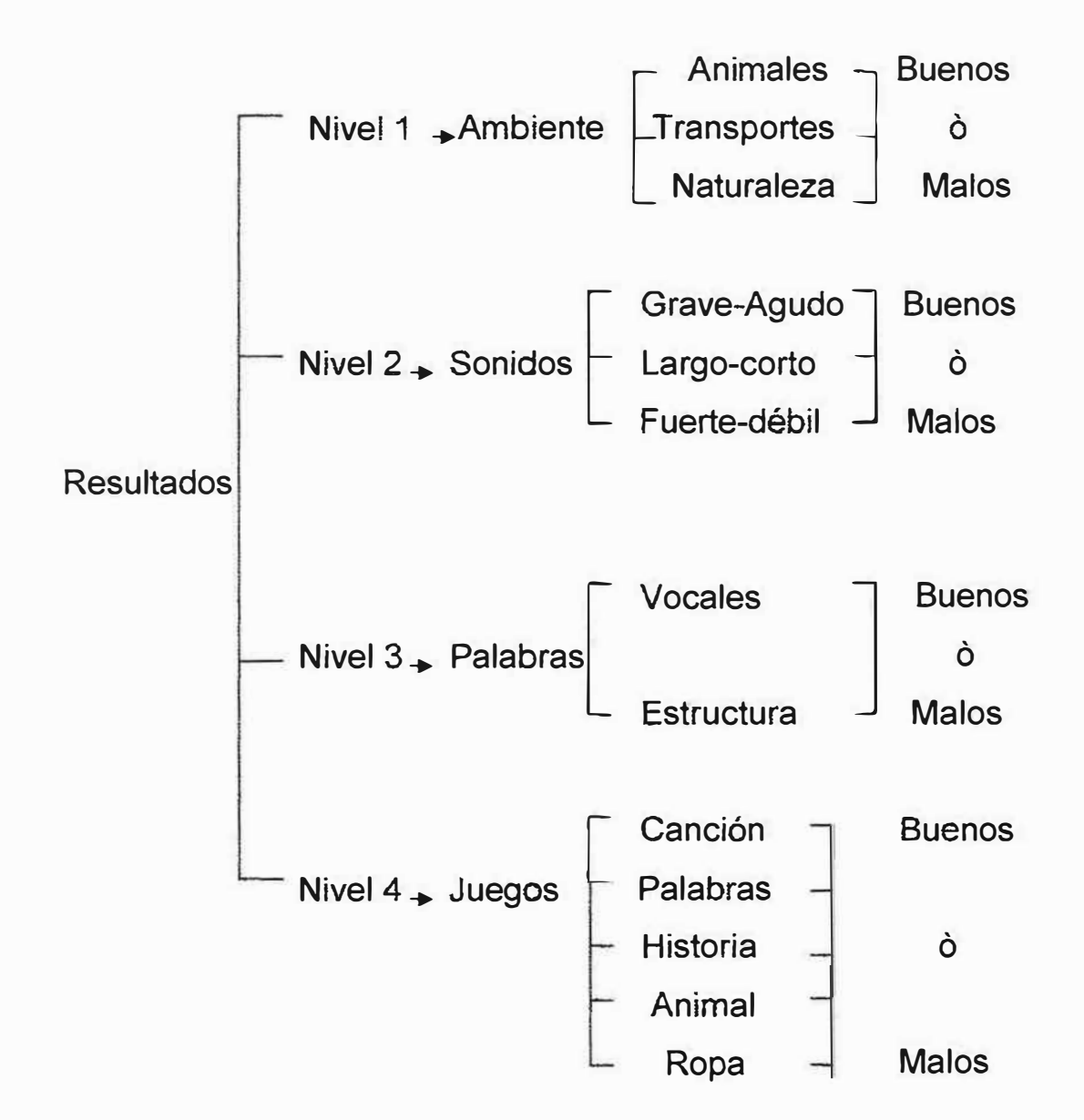

## 11.3. DISEÑO DE LAS INTERFACES (PROTOTIPOS)

#### **Pagina Principal**

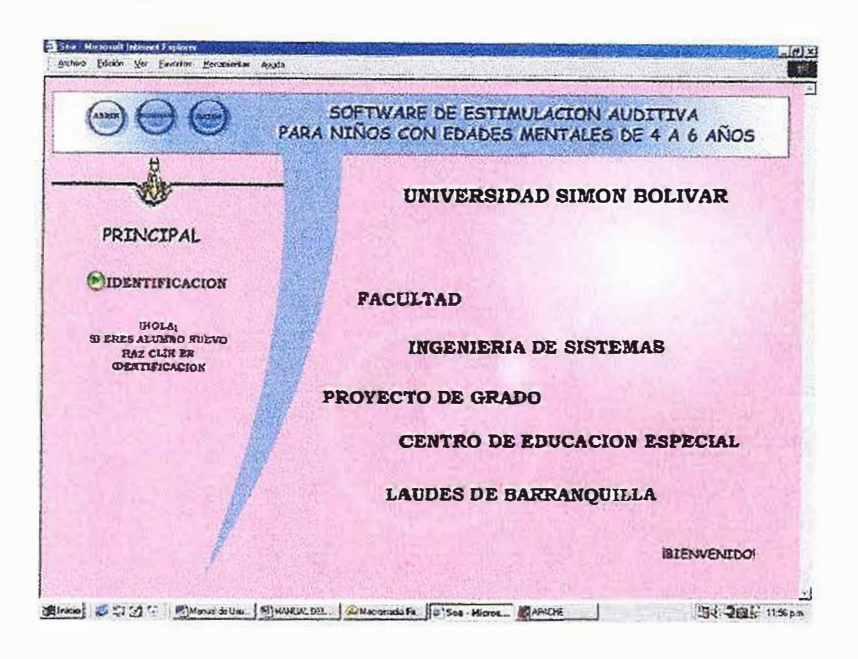

#### Guardar un alumno nuevo

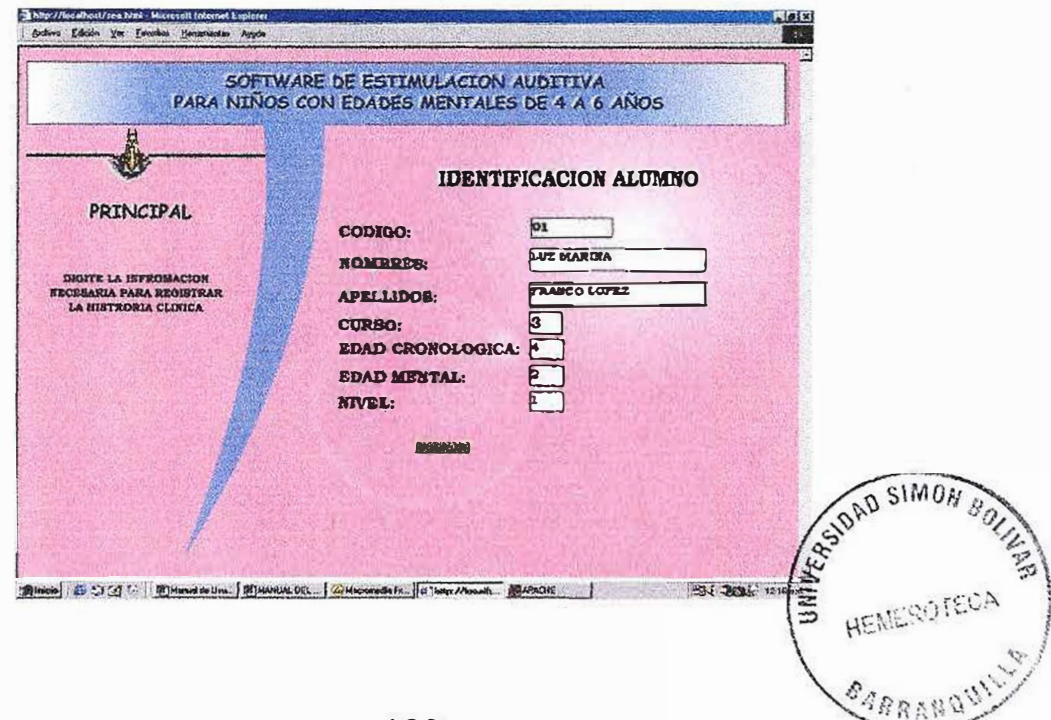

#### Abrir un alumno existente

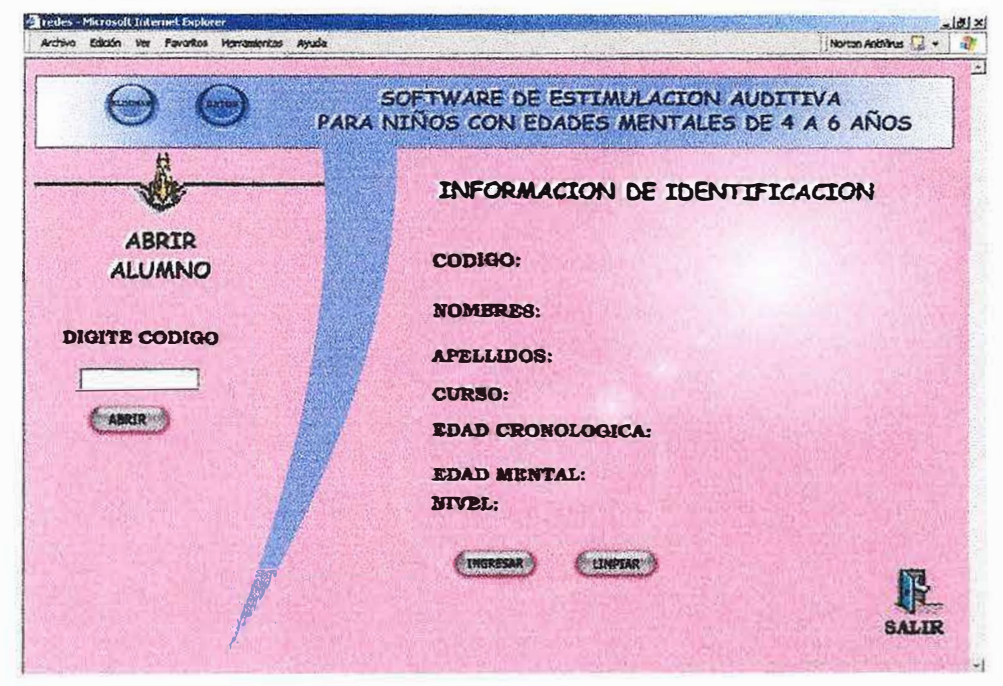

#### Eliminar un alumno existente

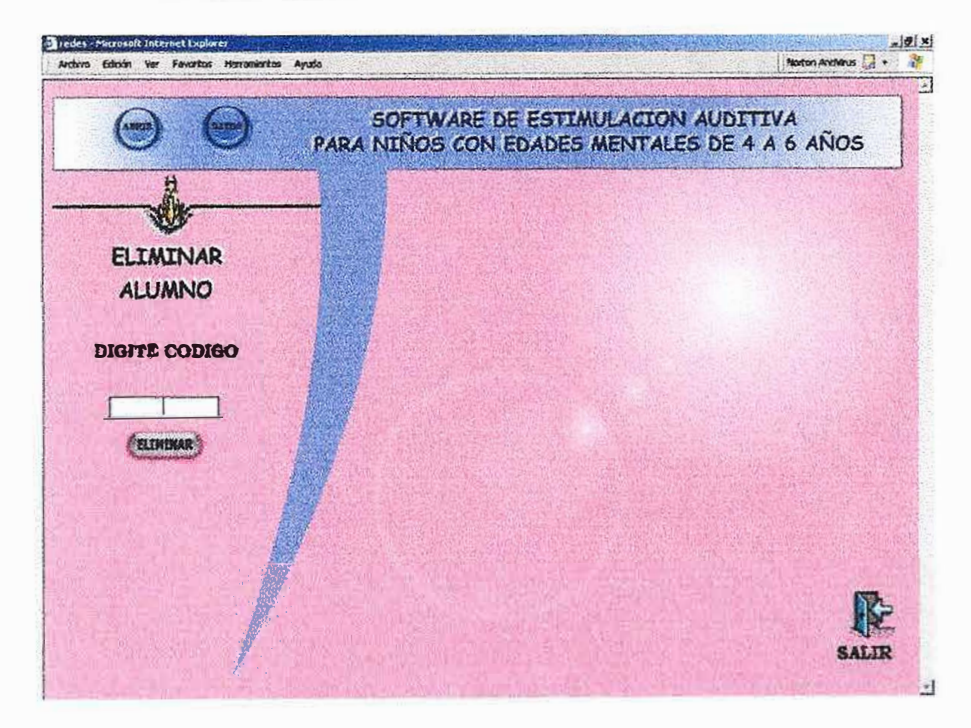

#### **Nivel 1 Medio Ambiente**

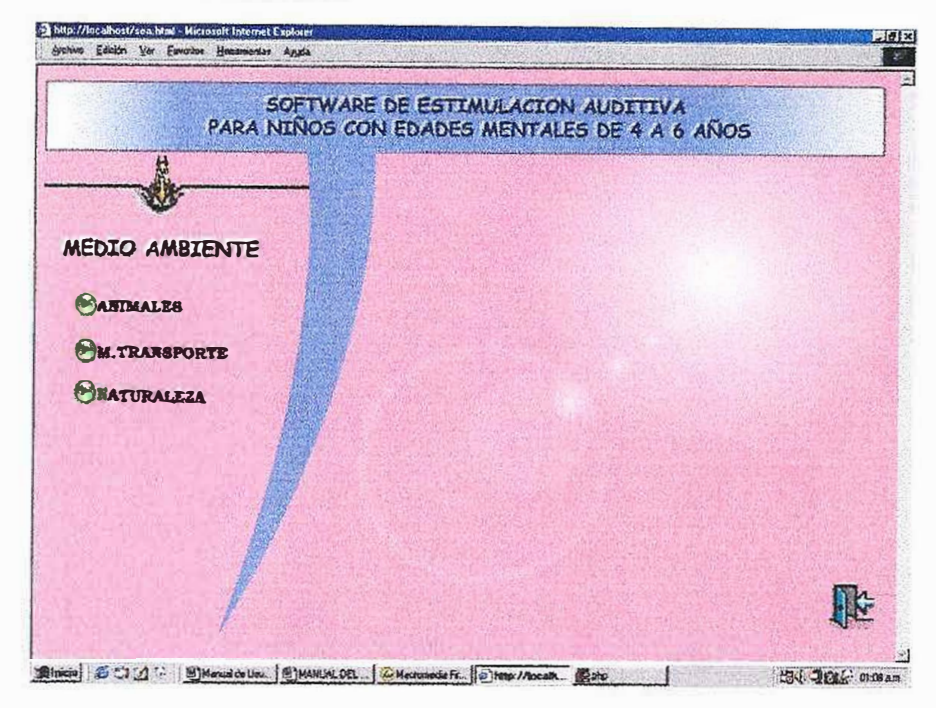

#### Nivel 2 Reconocimiento de Sonidos

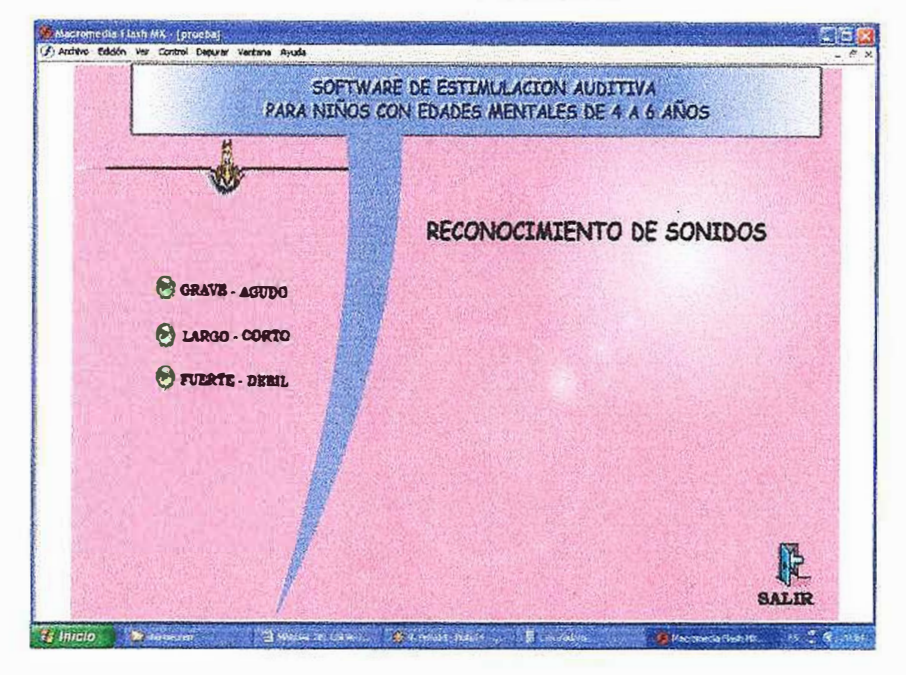

#### Nivel 3 Juego de Palabras

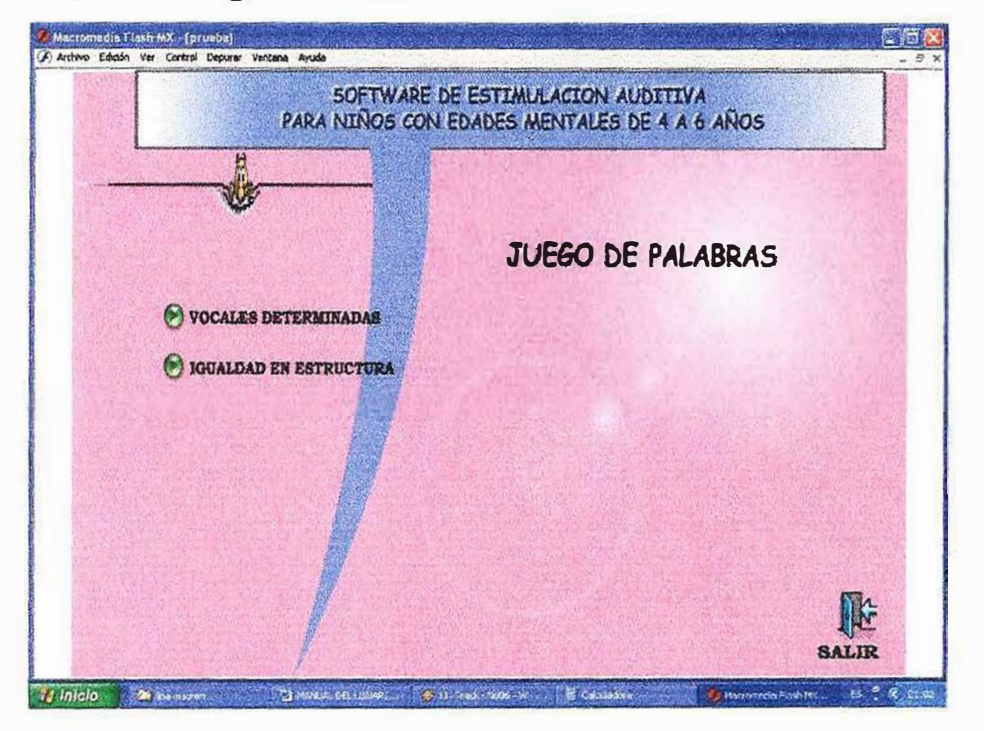

#### Nivel 4 Micro Mundo Lúdico

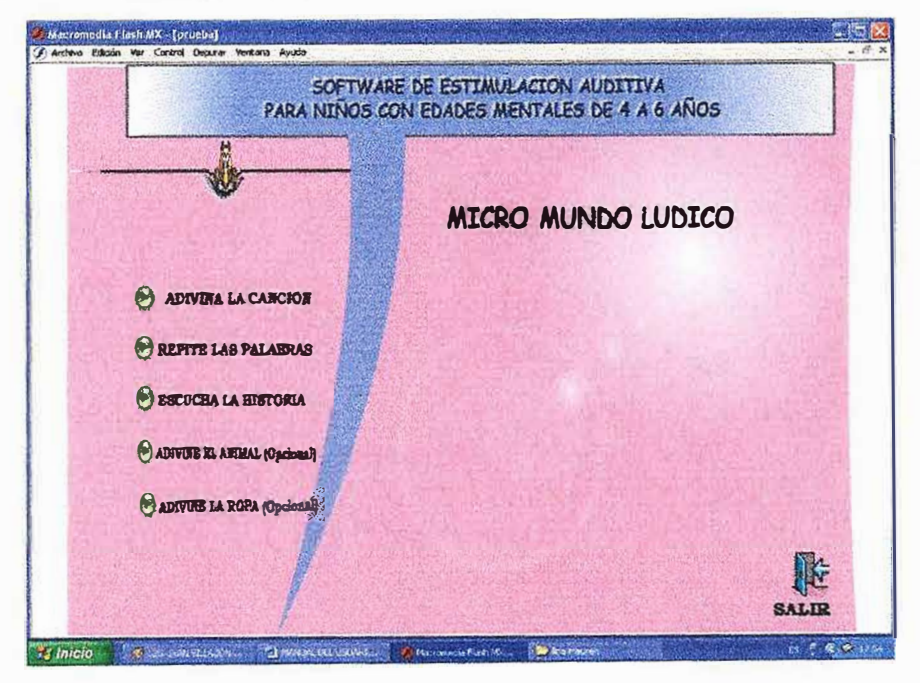

### Generador de Reportes Dinámicos

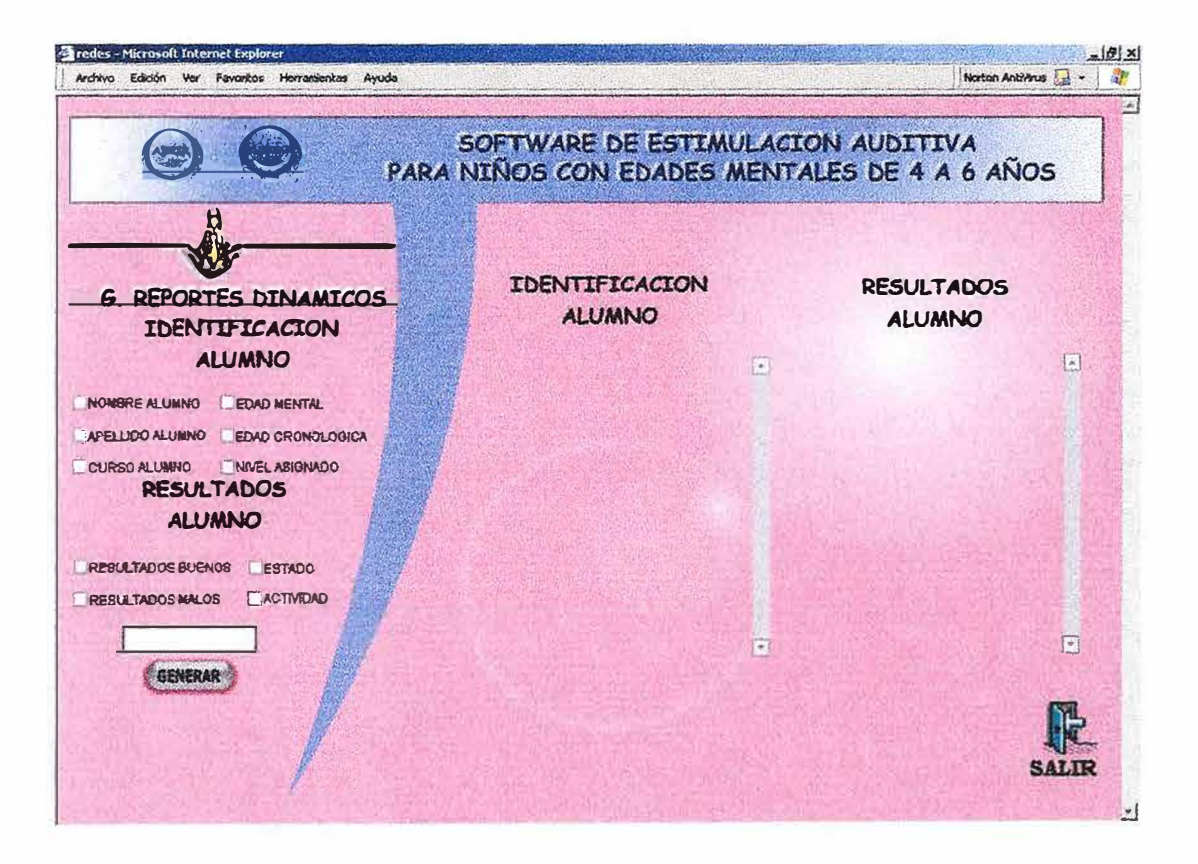

#### **BIBLIOGRAFÍA**

> AZCOAGA, Juan. Los retardos en el desarrollo del lenguaje, México: Ed. Edaf. 1990.

*»* LURIA. Afasias, Bogota: Ed. Panamericana, 1991.

*»* GALVIS PANQUEVA, Alvaro H. Ingeniería del software educativo, Ed: UNIANDES. Santa Fe de Bogota 1992.

*)"'* **0 <sup>1</sup>CONNOR1** Joseph. Introducción a la programación neurolingüística. Ed: Urano. Barcelona 1990.

).> GOBANTES OLLERO) José. Evaluación y gestión de la calidad de la educativa. Ed: Aljibe. Madrid 2000.

)> http://www.unesco.com/calidaddelaeducacion (Vía Internet)

 $\triangleright$  http:// www.google.com/diseñodeexperimentos (Vía Internet)

)- http:// www.google.com/logopedia (Vía Internet)

*»* http://www.google.com/desarrollodellenguaie (Vía Internet)

# **ANEXOS**

## **PROGRAMA FUENTE DOCUMENTADO Y ESTANDARIZADO**

#### **CODIGO FLASH**

**/\*Recoge la información ingresada por el usuario en .las cajas de texto y las guarda en variables para enviarlas concadenadas en una sola variable a un archivo PHP. \*/** 

```
\mathbf{e}nviar = Function ()
{ 
      If ( codigo.text.length && nombre.length && apelli.Jength && 
      curso. length && edadcr. length && edadme. length && nivel. Jength ) 
      { 
            enviar_ variab = new LoadVars(); 
            enviar_variab.varCodigo = codigo.text;
            enviar_variab.varNombre = nombre.text;
            enviar_variab. varApelli = apelli. text;
            enviar_variab.varCurso = curso.text:
            enviar_variab. varEdadme = edadme. text;
            enviar variab.varEdadcr = edadcr.text;
            enviar_variab.varNivel = nivel.text;
```
**/\* Código que envía las variables concadenadas en la variable enviar variab a un archivo PHP\*/** 

```
enviar_ va riab.sendA ndLoad(" conex ionflash. php" ,enviar_ va r 
iab, "POST"); 
Mensaje.text = "Enviando Datos...";
```
**/\* Función que verifica si los datos fueron guardados en la base de datos\*/** 

```
enviar_variab.onLoad = function()
{ 
      If (this.estatus = "ok")
      { 
             mensaje.text = "Los datos se han guardado...";
             codigo.text = "".
             nombre.text = 1111;
             apelli. text = "";
```

```
curso.text = "";
                            \text{edader}.\text{text} = \text{***}edadme.text = "";
                           nivel.text = \text{m}<sub>11</sub>:
                     } Else 
                     \sum_{i=1}^{n}mensaje. text = "Problemas con el servidor\nintentalo 
                            de Nuevo";
                     } 
             }; 
       } Else 
       { 
        mensaje.text ="Favor llenar todos los campos"; 
       } 
      /*Función que selecciona el nivel al que ese alumno pertenece*/ 
      seleccionar = Function ()
       \{If (n=4)\sum_{i=1}^{n}gotoAndStop("Escena 3", 1);
              } 
       } 
}; 
/* Acciones que realizan los botones para ejecutar las funciones 
dispuestas*/ 
enviar_btn.onReleasc = enviar; 
asignar.onRelease = seleccionar;
```
#### **CODIGO PHP**

#### $\langle$ ? /\* Conexión con la base de datos $*/$

 $\text{Sconex} = \text{mysgl connect("localhost", "root", "123")}$ or die("NO se pudo realizar la conexión");

//Selección de la base de datos mysql select db("SEA", \$conex);

#### //Recupera las variables enviadas por flash

\$alucodigo = \$HTTP POST VARS['varCodigo']; \$alunombre = \$HTTP POST VARS['varNombre']; \$aluapelli = \$HTTP POST VARS['varApelli']; \$alucurso = \$HTTP\_POST\_VARS['varCurso']; \$aluedadme = \$HTTP POST VARS['varEdadme']; \$aluedadcr = \$HTTP POST VARS['varEdadcr']; \$alunivel = \$HTTP POST VARS['varNivel'];

#### //Insertar datos

\$query = "insert into seaalumno(alucodigo, alunombre, aluapelli, alucurso, aluedadme, aluedadcr, alunivel)

Values('\$alucodigo','\$alunombre','\$aluapelli','\$alucurso','\$aluedadme','\$alueda dcr'.'\$alunivel')"; \$result=mysql query(\$query,\$conex);

// Liberamos los recursos mysql free result(\$result);

// Se cierra la conexión mysql close(\$conex); //Variable de aviso echo "&estatus=ok&";  $?$ 

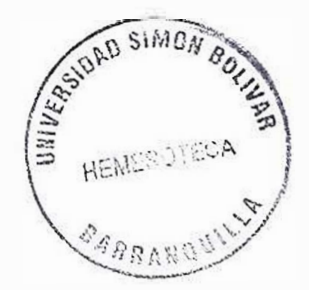

#### **ABRIR ALUMNO**

/\* **Recoge la información ingresada por el usuario en las cajas de texto** y **las guarda en variables para enviarlas concadenadas en una sola variable a un archivo PHP.** \*/

```
\mathbf{enviar} = \mathbf{function} ()
{ 
       If (codigo.text.length)
       { 
              enviar_variab = new LoadV ars();
              enviar_variab.varCodigo = codigo.text;
```
enviar\_variab.sendAndLoad("consultar.php",enviar\_variab, "POST");

```
mensaje.text = "Enviando Datos...";
```
**/\*Recupera las variables enviadas por el archivo PHP y las ingresa en sus respectivas cajas de texto dinámicas\*/** 

```
enviar_variab.onLoad = function()
{ 
      var 1; 
       codigo l .htmlText = ";
      nombrel.htmlText = "";
       apellil.htmlText = \mathbf{m}:
      cursol.htmlText = \frac{m}{2}.
      edadcr1.htmlText = ";
      edadme1.htmlText = <math>1111</math>nivel1.htmlText = ":
```
/\* **Ciclo que inserta la información contenida en las variables en las cajas de texto dinámico\*/** 

```
For (i=0; i < this.n; i++)
{ 
       codigol.htmlText += "<br/>b>" + this["alucodigo"+i];
        \text{numberel.htmlText} += \text{``<} b \text{''} + \text{this[''alunombre''+i]};apellil.htmlText += "<br/>b>" + this["aluapelli"+i];
```

```
l. i, 
       } 
       Else 
       { 
       } 
                     } 
             } 
                           cursol.htmlText + - " < b \ge " + this ["alucurso" + i];
                           edadcrl.htmlText += "<br/>b>" + this["aluedadcr"+i];
                           edadme l.htmlText += "<br/>b>" + this["aluedadme"+i];
                           nivel1.htmlText += "< b>" + this["alunivel"+i];
             mensaje. text ="Favor llenar todos los campos";
```
/\* Localiza el nivel y la actividad a que pertenece el alumno a abrir **información\*/** 

```
\mathbf{a} \cdot \mathbf{a} = \mathbf{a} \cdot \mathbf{b}{ 
}; 
         If (nivell.htmlText--4) 
         { 
         } 
                  gotoAndStop("Escena 3", 1);
```

```
/* Limpia las cajas de texto dinámicas*/
```

```
\lim_{x \to 0} \frac{1}{x} = \frac{1}{x}{ 
       codigol.htmlText = ";
       nombrel.htmlText = ";
       apelli1.htmlText = "";
       cursol.htmlText = ";
       edadcr1.htmlText = "";
       edadme1.htmlText = ":
       \text{invell1}.htmlText = \text{m}<sup>11</sup>;
```
};

/\* **Acciones que realizan los botones para ejecutar las funciones dispuestas\*/** 

**consultar \_btn.onReJease = enviar; actividad\_ btn.onRelease** = **asignar; borrar\_ btn.onRelease** = **limpiar;** 

#### **CODIGOPHP**

**<?php**  /\* **Conexión con la base de datos\*/** 

 $\text{Sconex} = \text{mysgl} \cdot \text{connect}("localhost", "root", "123")$ or die("NO se pudo realizar la conexión");

**//Selección de la base de datos**  mysql\_select\_db("SEA", \$conex);

#### **//Recupera las variables enviadas por flash**   $$tab = $HTTP$  POST VARS['varCodigo'];

**//Se realiza la consulta para recoger la información en la base de datos**  \$qr = mysql\_query("SELECT \* FROM seaalumno WHERE LEFT(alucodigo,1) = "".\$tab."' ORDER BY lastName");

 $\text{Snrows} = \text{mysgl} \text{num} \text{rows}(\text{Sqr});$  $S$ rString = "n=".  $Snrows;$ 

/\* **Ciclo que organiza las variables y las concadena en una sola llamada \$rString para enviarlas a flash\*/** 

```
For (\frac{\pi}{9} - 0; \frac{\pi}{9} \cdot \frac{\pi}{9} + \frac{\pi}{9}){ 
       $row = my\text{sgl} fetch array(\$qr);
       $rString = "@codeo" . $i." = "Srow['alucodigo'];$rString = "&nombre".$i."=".$row['alunombre'];
       $rString .= "&apellido".$i."=".$row['aluapelli'];
       $rString = "&curso". $i." = "Srow['alucurso'];
       $rString = "&Emental".$i."=".$row['aluedadme'];
```

```
Srfstring = "@edadC".Si." =".Srow['aluedador'];<br>Srfstring = "@ nivel".Si." =":Srow['alunivel'];\mathcal{E}
```

```
// Liberamos los recursos
mysql_free_result($result);
```
// Se envía la variable a flash echo \$rString;

// Se cierra la conexión mysql\_close(\$conex);

 $\gamma$ 

## **PROPUESTA PARA LA ELABORACIÓN DE UN MODULO EXTRA**

Propuesta para la elaboración de un modulo extra al proyecto de la asignatura de formativa IV.

Software de Estimulación Auditiva para el Desarrollo de Habilidades Básicas de la Enseñanza - Aprendizaje en niños con edad mental de 4 a 6 años del Centro Educativo Laúdes de Barranquilla.

El desarrollo de este proyecto estuvo enfocado en niños de educación especial abarcando el área especifica de estimulación auditiva, implementando las actividades del proceso estimulante a través de un software educativo basado en herramientas multimedia que permitieron captar la atención del estudiante ya que es muy difícil conseguir la concentración de niños especiales.

El sistema da la opción de manejar toda la información referente a los métodos terapéuticos de estimulación y las actividades pedagógicas, ademas permite decidir a que ritmo aprender sin tener que competir con sus compañeros, también presenta una metodología en la que el estudiante tiene la oportunidad de hacer cierto numero de intentos al equivocarse en una respuesta, ademas el software cuenta con tres ambientes de aprendizajes los cuales están conformados de la siguiente forma:

- Identificación del medio ambiente (animales, medios de transportes, naturaleza)
- Reconocimientos de sonidos (grave-agudo, largo-corto, fuerte-débil, sonidos)
- •!• Juego de palabras (vocales determinadas, igualdad en estructura de palabras).

Según los métodos de estudio de la prueba de Terman-merrill y APPS Hodson, el niño aprende jugando y al jugar crea su fantasía e imaginación, ademas el ejercicio de jugar es una actividad indispensable para su normal desarrollo mental y Psicológico que le ayuda inconscientemente al aprendizaje.

A este proyecto se le adicionara un modulo extra y por sugerencia de la psicóloga y de la fonoaudiologa del centro educativo se pretende complementar el software implementando un cuarto nivel en forma didáctica (micro - mundo lúdico), el cual va a permitir a través de los juegos medir la capacidad motora y la destreza auditiva que el niño evoluciono a través del desarrollo del software.
El micro - mundo estará confonnado máximo de tes juegos o actividades lúdicas las cuales deben tener claridad en sus componentes, brevedad en la información que transmiten, facilidad de navegación, vistosidad en su diseño físico y además deben estar animadas y con sus respectivos sonidos característicos.

Los juegos deben ser de la siguiente forma:

- 1. Adivine la canción: el juego consiste en colocar una canción en un lapso de 20 a 30 segundos y después el niño debe adivinar et nombre de la canción, en la actividad se pueden realizar de 3 a 5 canciones, a medida que el niño vaya acertando con el nombre de las canciones se le van colocando puntos buenos y por desaciertos puntos malos, la puntuación será pòr canción y cada canción tiene un limite de 5 respuestas.
- 2. Escucha la historia: el juego consiste en que el niño escucha una historia la cual puede estar animada (opcional) y el niño debe identificar el nombre de los sonidos que va escuchando por ejemplo, Era una vez un lindo día soteado y un niño iba caminando por la calle camino al colegio agarrado de su mamá y al llegar a la esquina sintió un fuerte ruidote (se hace el sonido de un carro) y el niño debe decir de que fue el sonido que escucho, si contesta correctamente se marcara un punto a su favor y se escuchara una fanfarria o sonido de felicitaciones o por et contrario si desacierta se marcara un punto en contra y se escuchara un sonido de burla. La historia tendrá una duración de 2 minutos máximos.
- 3. Repite las palabras: el juego consiste en colocar una lista de palabras que sean semejantes en su estructura por ejemplo oso - poso, gato pato, casa - gasa. La terapia consiste en que la fonoaudiologa escoja dos de las palabras de la lista, al seleccionarlas el programa debe pronunciarlas durante 2 o 3 segundos y luego el niño debe repetirlas en el mismo orden que las escucho, los aciertos se marcaran siempre y cuando repita las palabras correctamente y en el mismo orden que las escucho de lo contrario se marcaran como fallas.

Este nivel estará conectado al igual que los anteriores a la base de datos y al final mostrara un informe de los aciertos y fallas del niño, además este nivel presenta grandes beneficios para el software por ser un método didáctico y ayuda para que el niño no pierda la concentración ni mucho menos el ritmo de estudio aprendido en los demás niveles, este ultimo nivel didáctico de juegos será aplicado según criterio del fonoaudiologo debido a

que puede aplicarse de forma intermedia entre los niveles 1, 2 y 3 para que el niño no pierda la motivación y no se sature con las demás actividades; al principio para que el niño vaya ambientándose o al final como proceso de descanso.

Todos los aciertos obtenidos por el estudiante deben ser marcados y el niño debe escuchar sonidos estimulantes (de felicitaciones), al igual que las failas también deberán ser marcadas y con sonidos de desaciertos, las actividades serán repetidas según criterio de la fonoaudiologa a medida que se vaya viendo las mejorías auditiva - visual - motriz del estudiante. A este último nivel se le asignaron tres juegos fundamentales ya descritos, los juegos no son simples actividades de recreación sino que en realidad son actividades lúdicas que ayudan con el proceso fonético - fonológico y con el proceso de lecto - escritura de cada alumno.

Este ultimo nivel lúdico pretende ayudar a mejorar el proceso de enseñanza-aprendizaje de los niños de educación especial y le da la facilidad al fonoaudiologo de evaluar y reforzar las debilidades del estudiante en forma individualizada, así mientras el niño realiza una actividad lúdica descansa un poco su cerebro y le da un poco mas de tiempo a la fonoaudiologa de revisar en forma mas detallada el resultado del nivel evaluado anteriormente y así si el niño tiene que repetir alguno de los niveles no esta tan saturado.

El software se utilizara en multimedia y tomara como herramientas para su desarrollo lenguajes de programación, Admjnistradores de base de datos, programas de animación y diseño grafico.

La no realización de este nivel hace que el niño se canse con mas facilidad y se desmotive haciendo el software monótono y menos didáctico.

El software no manejara áreas académicas del aprendizaje de los niños, puesto que estas requieren otros procesos y metodologías no aplicables en este proyecto. Además solo será un apoyo y no sustituirá las labores correspondientes a las personas que laboran en la institución como son los fonoaudiologos, psicólogos, profesores y psicorientadores entre otros.

Este ultimo modulo extra (micro - mundo lúdico) llevara todos los lineamientos exigidos por **la** asignatura de formativa **IV.**

Lina Mauren Díaz Kelvin Duarte Doyler Caballero

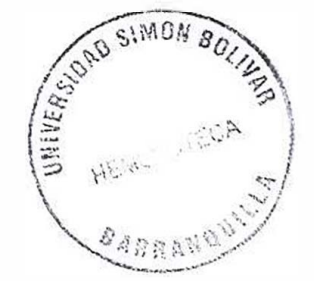

# **CARTA DE APROBACIÓN DEL PROYECTO**

Señores Patty Pedroza Coordinadora de la asignatura de Formativa IV Universidad Simón Bolívar Ciudad

El Centro Educativo Laudes aprobó la realización de un software de estimulación auditiva para el desarrollo terapéutico de las habilidades básicas, que mejore el proceso de enseñanza - aprendizaje a niños con edades mentales de 4 a 6 años. La realización del software se llevara a cabo por parte de un grupo de estudiantes de último semestre de ingeniería de sistemas de la Universidad Simón Bolívar.

Este software utilizará dibujos, animaciones y sonidos el cual estará dividido en tres ambientes de aprendizaje y un micro  $-$  mundo lúdico.

Los tres ambientes de aprendizaje están comprendidos de la siguiente forma:

Ambiente 1: Identificación del medio ambiente (animales, medios de transportes, naturaleza)

Ambiente 2: Reconocimientos de sonidos (grave-agudo, largo-corto, fuerte-débil, sonidos)

Ambiente 3: Juego de palabras (vocales detenninadas, igualdad en estructura de pa!abras).

El micro - mundo estará conformado máximo de tres juegos o actividades lúdicas las cuales deben tener claridad en sus componentes, brevedad en la información que transmiten, facilidad de navegación, vistosidad en su diseño físico y además deben estar animadas y con sus respectivos sonidos **característicos.** 

Las actividades deben ser de la siguiente forma:

- Adivine la canción (3 a 5 canciones de 20 segundos cada una).
- Escucha la historia (2 historias de 2 minutos cada una).
- Repite las palabras (10 pares de palabras de 6 segundos cada par).

Todos los aciertos obtenidos por el estudiante deben ser marcados y el niño debe escuchar sonidos estimulantes (de felicitaciones), al igual que las fallas también deberán ser marcadas y con sonidos de desaciertos.

El software se utilizara en multimedia y tomara como herramientas para su desarrollo lenguajes de programación, Administradores de base de datos, programas de animación y diseño grafico.

Atentamente,

Dra. Rita Luzardo Gutiérrez Directora y Psicóloga

# **ABSTRAC**

**Software de Estimulación Auditiva para el Desarrollo de Habilidades Básicas de la Enseñanza-Aprendizaje en niños con Edad Mental de 4 a 6 Años del Centro Educativo LAUDES de Barranquilla.** 

## **AUTORES:**  DOYLER CABALLERO UNA MAUREN DIAZ KELVIN DUARTE

En el 2005, de acuerdo con los postulados teóricos de Álvaro Galvis, José Gobane y la UNESCO sobre Ingeniería de Software Educativo y Calidad de la educación; Juan Azcoaga, Joseph O'Connor y Meneghello J sobre Retardos en el Desarrollo del Lenguaje, Programación Neuro Lingüística y VIII Par Nervioso; además de Luria y Jean Piaget sobre Logopedia, Proceso de Rehabilitación y Teorías de Aprendizaje (T. Cognoscitiva, T. Didácticas), se realizó una investigación sobre Software de Estimulación Auditiva para el Desarrollo de Habilidades Básicas de la Enseñanza-Aprendizaje en Niños con Edad Mental de 4 a 6 Años del Centro Educativo LAUDES. Para lo cual se utilizaron entrevistas, encuestas y recolección de actividades, además de metodologías de Software Educativo y técnicas de aprendizaje para niños especiales.

Los autores lograron diseñar un Software de Estimulación Auditiva que sirve de apoyo en el proceso de Enseñanza-Aprendizaje y en el proceso de Lecto-Escritura en el área de la Fonoaudiologia a niños con problemas de aprendizaje, para su impiementación en el centro educativo LAUDES.

Para esto se realizó un proceso de investigación acerca de las bases teóricas sobre retrasos en el aprendizaje y desarrollo del lenguaje, analizando los diferentes orígenes, causas y soluciones a estos retrasos. Por otro lado se seleccionaron teorías de aprendizaje y teorías didácticas que se adecuen al proceso de rehabilitación y se puedan implantar como Materiai Educativo Computarizado.

Con esto se crean nuevas herramientas didácticas y mejoramientos a los modelos de enseñanza implantados a estos niños, a través del desarrollo de actividades interactivas con sonidos vistosos enmarcados dentro de micro mundos que facilítan el proceso de Enseñanza-Aprendizaje y el proceso de Lecto-Escritura, solucionando nuestro objetivo primordial de estimular los procesos de Enseñanza-Aprendizaje a niños con educación especial (4-6 años) a través de este software, apoyando las actividades realizadas por la fonoaudiologa.

Los autores concluyen que se cumplieron los objetivos propuestos al lograr un software educativo que sirva de apoyo a !as funciones educativas. Además que sigue los lineamientos de un Material Educativo Computarizado (MEC) y brinda solución a la monotonía de las clases tradicionales y poco didácticas.

Y el estudio recomienda implantar este software a cada niño para mirar su impacto en ellos de forma individualizada, ya que es una nueva opción de enseñanza y seguir su estudio para prontas mejoras.

# **RESUMEN TRABAJO DE INVESTIGACIÓN R. T. l.**

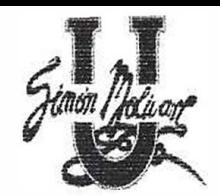

## **RESUMEN TRABAJO DE INVESTIGACIÓN**

F-Gl-01 Fecha vigencia: junio de 2005

**Investigación D Tesis** 

**Fecha Inicio:** Febrero de 2003 **Fecha de Finalización:** Junio de 2005

**Programa:** Ingeniería de Sistemas

**Estudiantes:** 

DOYLER CABALLERO UNA DIAZ MARTINEZ KELVIN DUARTE DUARTE

## kiilkee

**Software de Estimulación Auditiva para el Desarrollo de Habilidades Básicas de la Enseñanza-Aprendizaje en Niños con Edad Mental de 4 a 6 Años del Centro Educativo LAUDES de Barranquilla.** 

## electrique avec paves

- $\&$  Asociación auditiva-visual-motriz: estimulación terapéutica que se realiza por medio de la relación de escenas o dibujos llamativos con su sonido característico.
- � Psicomotriz: desarrollo relativo a los movimientos voluntarios, o que los produce.
- � Terman Merriel: evaluación que permite establecer la edad lingüística del paciente.
- $\geqslant$  Procesos fonéticos fonológicos: relación que existe entre el sonido (voz humana) y la forma de pronunciar las palabras.
- � Formula A.P.P.S (hodson): evaluación que permite establecer los procesos fonéticos - fonológicos del paciente.
- � Retraso simple y benigno: retraso no muy riesgoso pero debe tratarse a tiempo y con cuidado.
- � Fisura palatina: es una malformación congénita también conocida como labio leporino.
- � Órganos periféricos del habla: órganos humanos de la fonación que permiten el desarrollo del habla.
- � Región rinolaringea: (hipo faringe o laringofaringe), la boca modifica las ondas sonoras que se originan en la laringe para producir los sonidos del habla.
- � Inocuas: termino que se refiere a algo que aunque puede parecer sencillo a simple vista puede llegar a ser riesgoso si no se trata con cuidado.
- � Equiparables: comparar una cosa con la otra considerándolas iguales o equivalentes.
- � Espásticos: termino que puede denominar dos cosas totalmente contrarias, Ej. : ojos espásticos (ojos llorosos), (ojos resecos).
- � P.N.L: programación neuro lingüística.
- � Ludopatía: trastorno del comportamiento que consiste en la necesidad compulsiva de participar en juegos de azar.
- � PEI: proyecto educatívo institucional.
- � Desertar: desamparar, abandonar.
- � Exacerbar: agravar o avivar algo que ya estaba calmado.
- � A.C.V: accidentes cerebro vascular
- $\geq$  Inferencia: inducir una cosa de otra.
- � Unidad Pixel: milímetro cuadrado de tejido.
- $\geq$  **T.A.C: tomografía axial computada.**
- � R.M.N: resonancia magnética nuclear.
- � S.P .S.S: paquete estadístico estándar.
- � MECs: metodología para la selección o desarrollo de materiales educativos computarizados.
- � Prueba piloto: prueba que se realiza para verificar la viabilidad y veracidad de un producto.
- � Depuración: limpiar, purificar, hacer correcciones.
- � Edad cronológica: tiempo transcurrido desde su nacimiento hasta el momento.
- � Edad lingüística: capacidad fonética fonológica que tenga el paciente
- � Edad de fases: etapa de desarrollo fonético -fonológico comprendido en meses
- � Handicap: ventaja obtenida en tiempo o distancia para conseguir igualar algo que este en disputa.

## **ENEATHERWESTCAGONE**

• Ingeniería del Software - Software Educativo

## **ERECUNTA PROBLEMA**

¿ Cuál es el software apropiado para lograr la estimulación auditiva que mejore la eficiencia en las antiguas metodologías aplicadas y acelere el proceso de una forma didáctica y motivante, aplicando la tecnología informática en las actividades desarrolladas para este proceso en niños especiales con edades mentales de 4 a 6 años?

## **EXPLANE (ONE IN EQUATIVE) AND A PROPERTY OF A REAL PROPERTY OF A REAL PROPERTY**

El software despertara gran interés ya que les facilitará a los terapeutas desarrollar las clases didácticas y entretenidas, tratando así de mejorar y hacer más eficaz el aprendizaje de las habilidades básicas.

Será de gran relevancia para estas instituciones, ya que representa una nueva forma de trabajar con la cual se pueden dar mejores resultados. Además de abre puertas al mejoramiento de la calidad de la educación con nuevas metodologías de estudio, mejor ambiente, herramientas prácticas y didácticas etc.

También esta enfocada hacia los especialistas, puesto que a estos se les facilitará un poco la interacción con los niños, además el software le permitirá al especialista realizar el análisis del estudiante mediante la evaluación de los resultados por parte del software, midiendo la evolución del niño durante este proceso.

#### **CONTRACTORIAL ALL CONTRACTOR**

Estimular los procesos de enseñanza-aprendizaje a niños con educación especial en edades mentales de 4 a 6 años a través de la construcción de un software educativo de estimulación auditiva para et desarrollo terapéutico de las habilidades básicas, midiendo el impacto de su uso en la motivación de los estudiantes.

#### (eletiany(e) Ydyddol y Golym

� Desarrollar un software que apoye las actividades del área de estimulación auditiva empleando el proceso de asociación auditiva-visualmotriz.

� Evaluar el efecto que causa la implementación del software en el aprendizaje de los niños a través de una evaluación pre-post de este, estableciendo su edad lingüística según Terman Merriel.

� Evaluar los procesos fonéticos-fonológicos mediante una evaluación prepost a la aplicación del software, con la formula A.P.P.S (Hodson).

� Agilizar el proceso de enseñanza en estos niños utilizando el computador como medio dinámico para el entrenamiento auditivo, permitiéndoles avanzar a un nivel superior de educación.

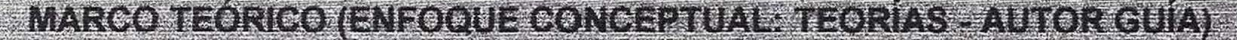

- Los postulados teóricos de Álvaro Galvis, José Gobane y la UNESCO sobre Ingeniería de Software Educativo y Calidad de la educación.
- Juan Azcoaga, Joseph O'Connor y Meneghello J sobre Retardos en el Desarrollo del Lenguaje, Programación Neuro Lingüística y VIII Par Nervioso (Sistema Vestibular).
- Luria y Jean Piaget sobre Logopedia, Proceso de Rehabilitación y Teorías de Aprendizaje (Teoría Cognoscitiva y Teoría Didácticas),

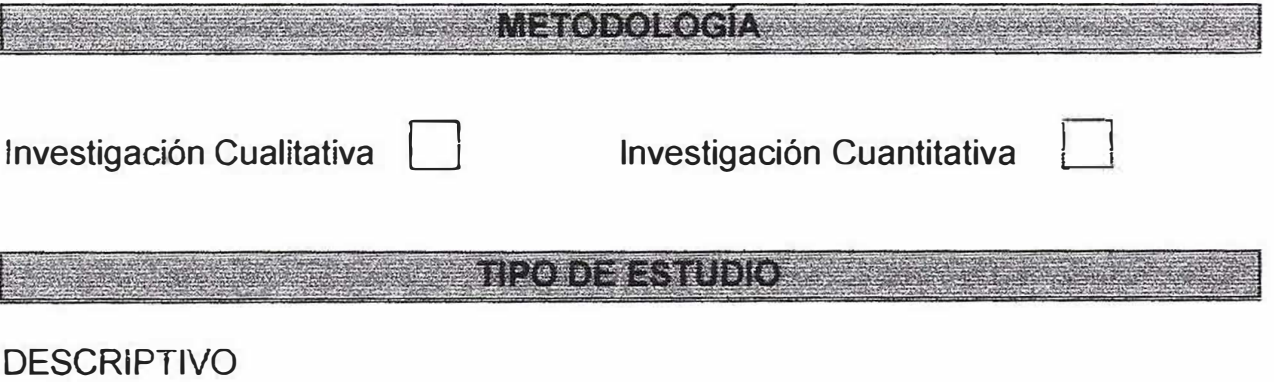

## **P08LACIÓN**

Estudiantes de básica primaria del centro de educación especial LAUDES ubicada en la ciudad de Barranquilla.

### **MUESTRA**

Dos estudiantes de características similares que están cursando el año escolar de transición; no se realizo ningún proceso estadístico para la selección de estos estudiantes.

## **MUESTREO**

los dos estudiantes fueron escogidos al azar debido a la alta confiabilidad de sus historias clínicas.

- 1. Catherine Montaña Osario.
- 2. Francisco Yance.

## TEGNICATOEREGO EEGOLONIOEREGINEORMAGIONAVALENTOGEOMIENTOS

)- Test de evaiuación Terman-Merriel para establecer la edad lingüística del estudiante.

)- Test de evaluación A.P.P.S (Hodson) para establecer los procesos fonéticos-fonológicos del estudiante.

## **Procedimiento**

El psicólogo y el fonoaudiologo le realizan un test de forma individual a el estudiante, basado en preguntas y respuestas, destacando como resultado el tipo de enseñanza individualizada que el estudiante necesita, la evaluación y su procedimiento no pueden ser suministrados a personas ajenas a la institución, por que estas evaluaciones hacen parte de la historia clínica de cada paciente y por lo tanto es sumamente confidencial por ética del centro educativo LAUDES.

## **AMASIS DERESTIONS**

}.> **Evaluación Terman-merriel**  1. Catherine Montaño Osorio. **Edad Cronológica:** 6 años, 6 meses. **Edad Lingüística:** 6 años Inicio **De Fases:** 6 meses.

2. Francisco Yance. **Edad Cronológica:** 6 años, 8 meses. **Edad Lingüística:** 6 años Inicio **De Fases:** 8 meses.

**Resultados de ambas pruebas:** Trastornos de origen lingüísticos.

## )- **Evaluación A.P.P.S (Hodson)**

1. Catherine Montaño Osorio.

Alteración del fonema vibrante R, alteración del estridente S, omisión en secuencia consonántica con L y R.

2. Francisco Yance. Alteración del fonema vibrante.

#### [Qo]}[GRHS][O]]];\$\$##\$

Por medio de estas dos evafuaciones se permite establecer fa edad cronológica, la edad lingüística *y* la de fases del estudiante; también permite resaltar los procesos fonéticos-fonológicos del estudiante para así poder enfocar el tipo de tratamiento que necesita y establecer su nivel académico.

#### **EXPREGOMENDAGIONES**

A los niños se les deja interactuar con el software en la forma prevísta por el fonoaudiologo disponiendo cada uno cuando menos de un tiempo de interacción en una o varías sesiones, equivalente al promedio requerido por el fonoaudiologo para alcanzar los resultados. De ser posible conviene que la primera sesión sea dentro de la hora de clase de la asignatura beneficiaria, pero las demás sesiones se pueden arreglar en forma voluntaria, dentro de un lapso suficiente para que todos los utilicen y puedan estar preparados para la evaluación del rendimiento.

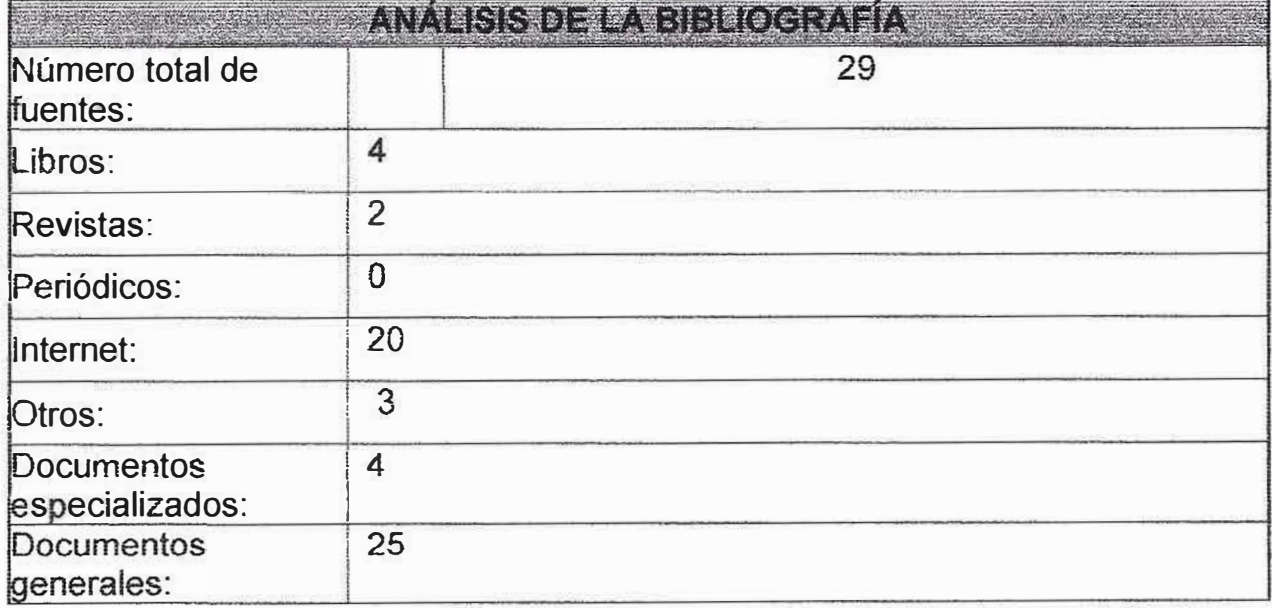

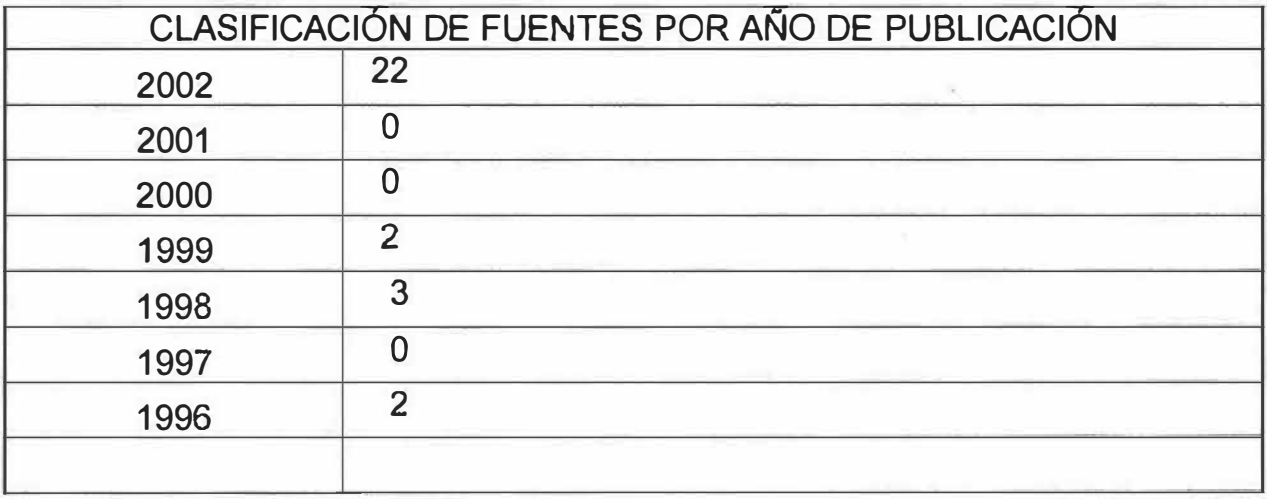

 $\tilde{\omega}$ 

# **MANUAL DEL SISTEMA**

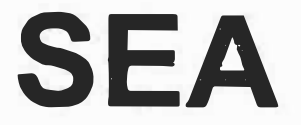

**Software de Estimulación Auditiva para el Desarrollo de Habilidades Básicas de la Enseñanza-Aprendizaje en Niños con Edad Mental de 4 a 6 Años del Centro Educativo LAUDES de Barranquilla.** 

# **DOYLER CABALLERO LINA MAUREN DIAZ MARTINEZ KELVIN ANTONIO DUARTE DUARTE**

# **CORPORACIÓN EDUCATIVA MAYOR DEL DESARROLLO SIMÓN BOLÍVAR FACULTAD DE INGENIERÍA DE SISTEMAS SEMESTRE X "A" DIURNO BARRANQUILLA**  2005

1

## **TABLA DE CONTENIDO**

## **INTRODUCCIÓN**

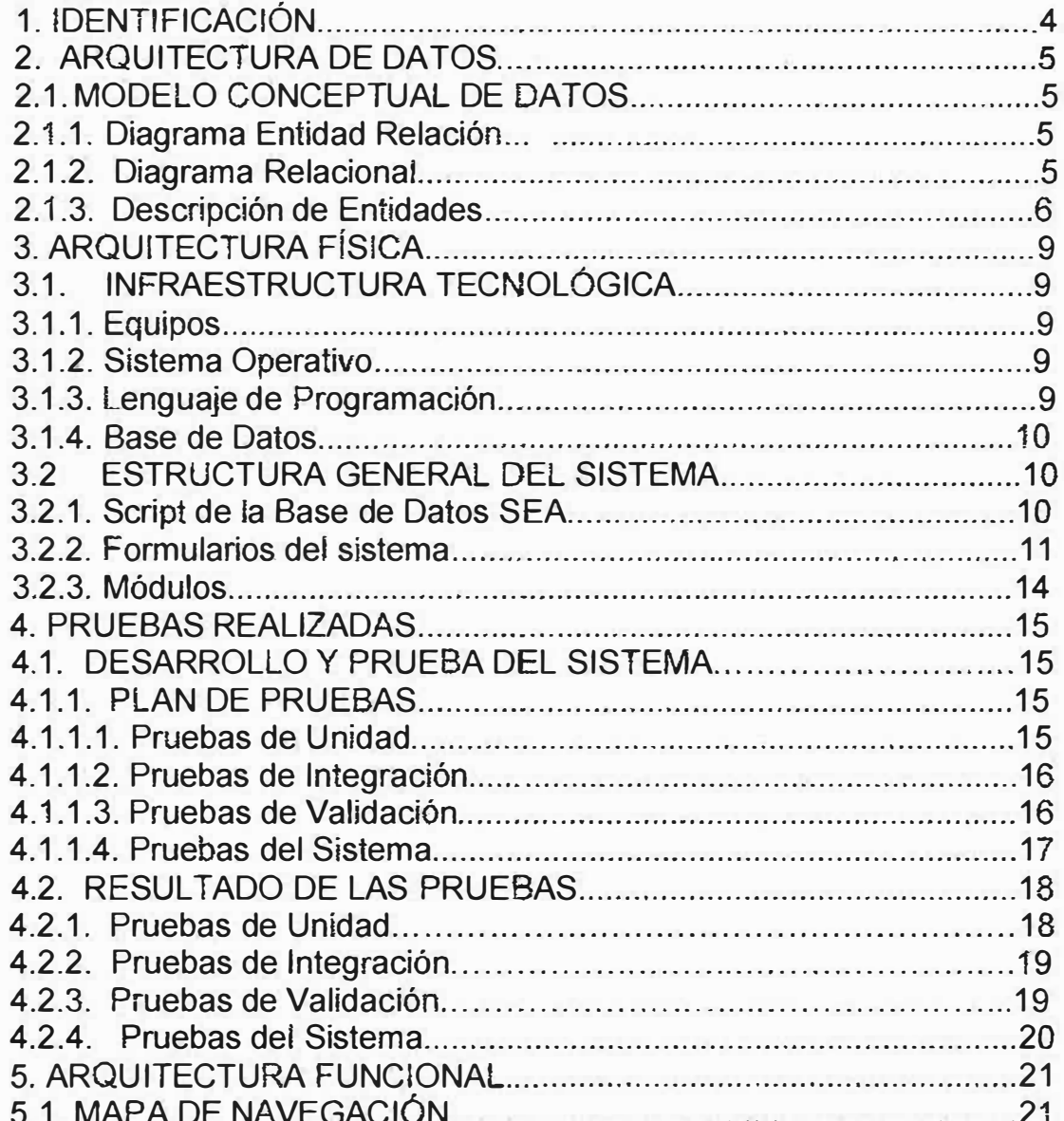

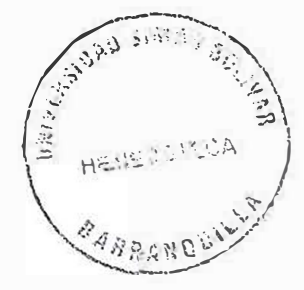

## **INTRODUCCION**

Durante el desarrollo, diseño y elaboración de los diferentes procesos del software educativo de estímulación auditiva para la institución educativa LAUDES de Barranquilla, se han creado estándares, modelos educativos computarizados, Nuevas técnicas de estudio e informes previamente definidos por nosotros; teniendo como base la Ingeniería de Sistemas. Razón por la cual nos obliga a pensar que en futuras situaciones se realizaran cambios como son las actualizaciones o modificaciones del software ya sea por ideales propios o por terceras personas que en el trabajen.

Todo esto nos conlleva a que hay que saber trabajar dejando huellas. Es así como se debe dejar referentes teóricos que expliquen el comportamiento del software, y para esto no hay mejor forma que la creación de un manual de sistemas que refleje cada uno de los diseños, codificaciones y modulaciones de nuestro proyecto. Mostrando en esta toda la arquitectura física, de los datos, funcional y diccionarios de datos, así como la infraestructura tecnológica, la estructura general del sistema y las pruebas hechas al sistema en sí.

## **1. IDENTIFICACIÓN**

# **SEA**

**Software de Estimulación Auditiva para el Desarrollo de Habilidades Básicas de la Enseñanza-Aprendizaje en Niños con Edad Mental de 4 a 6 Años del Centro Educativo LAUDES de Barranquilla.** 

**VERSIÓN 1.0** 

**Junio de 2005** 

## **2. ARQUITECTURA DE DA TOS.**

- 2.1. MODELO CONCEPTUAL DE DATOS.
- 2.1.1. Diagrama Entidad Relación.

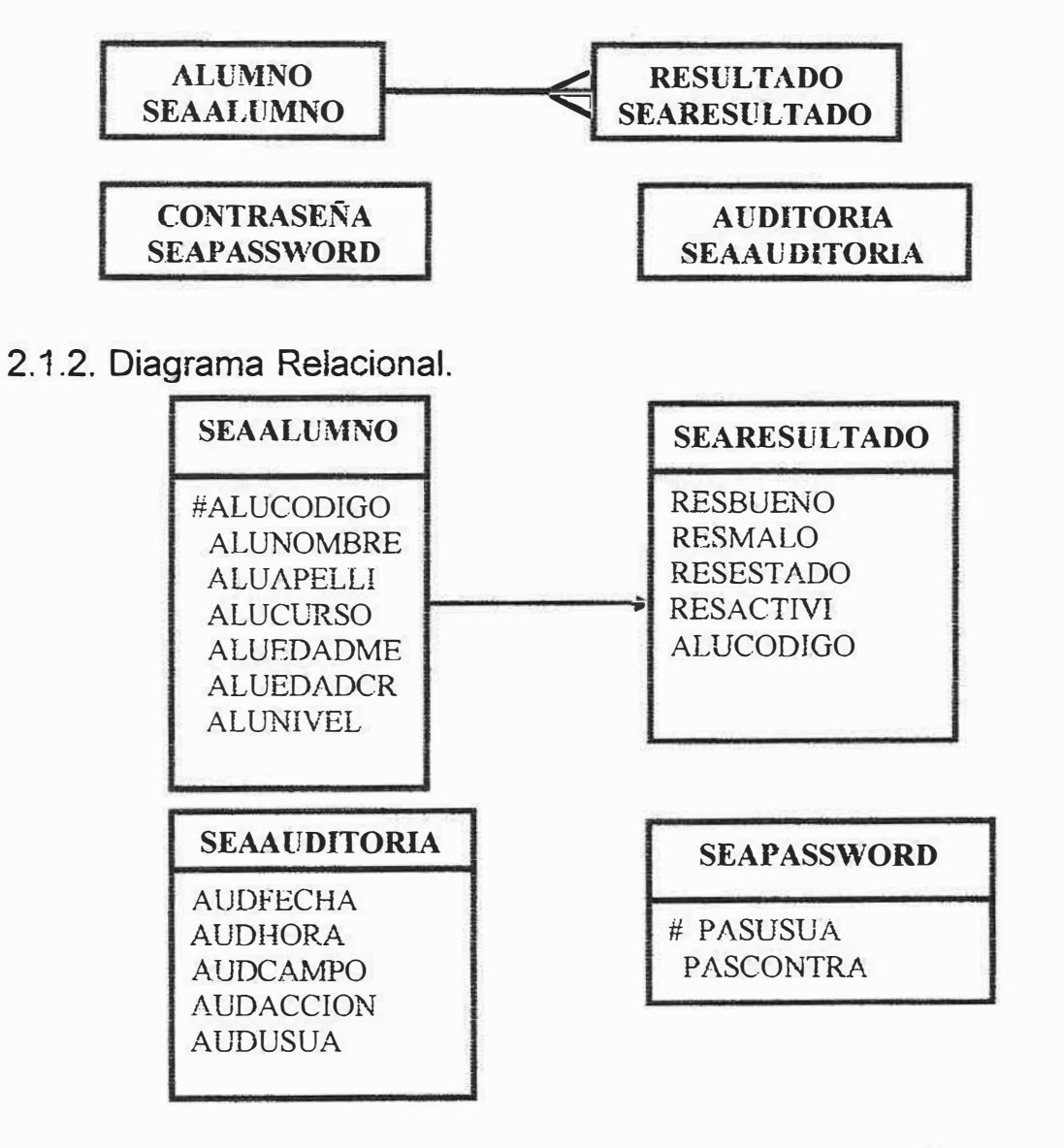

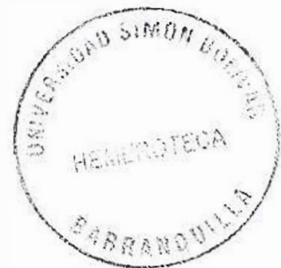

## 2.1.3. Descripción de Entidades.

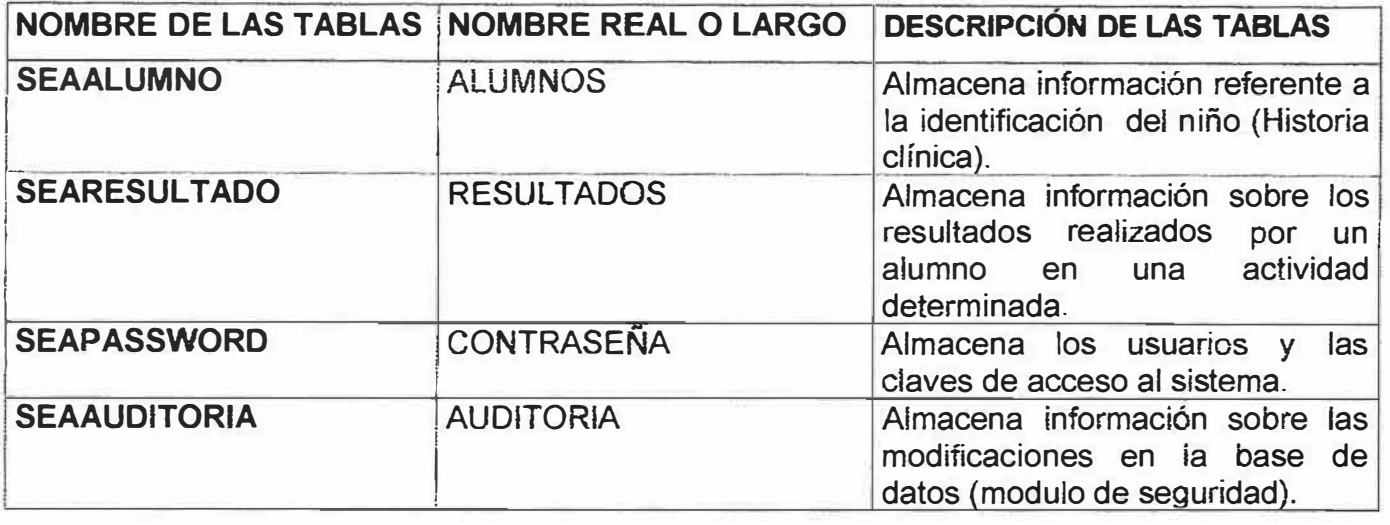

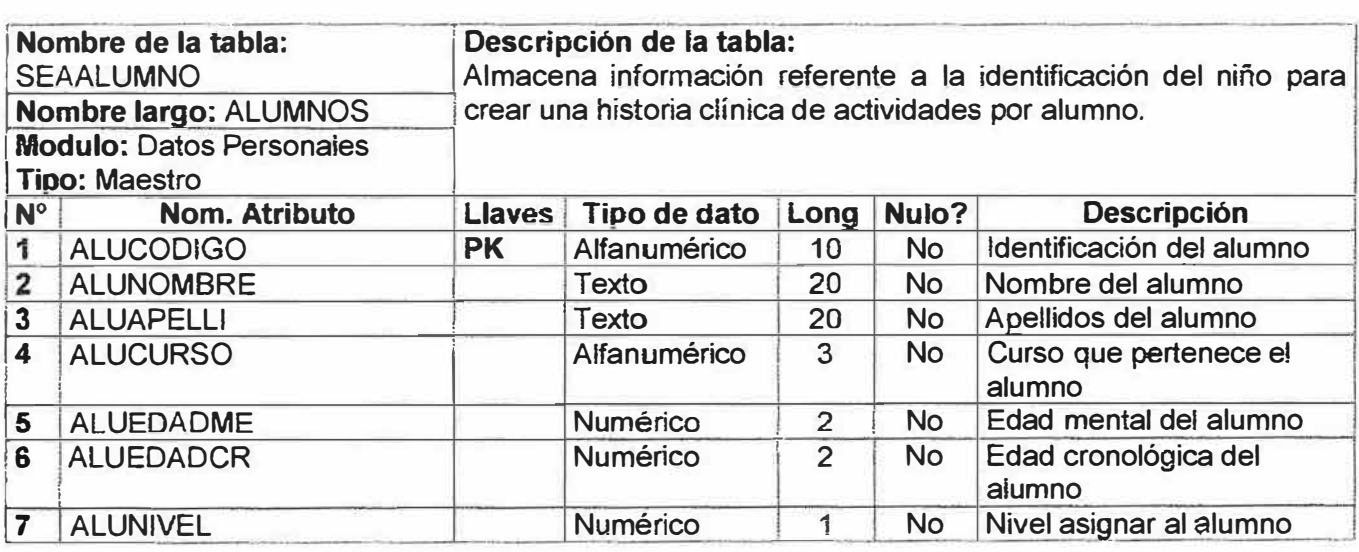

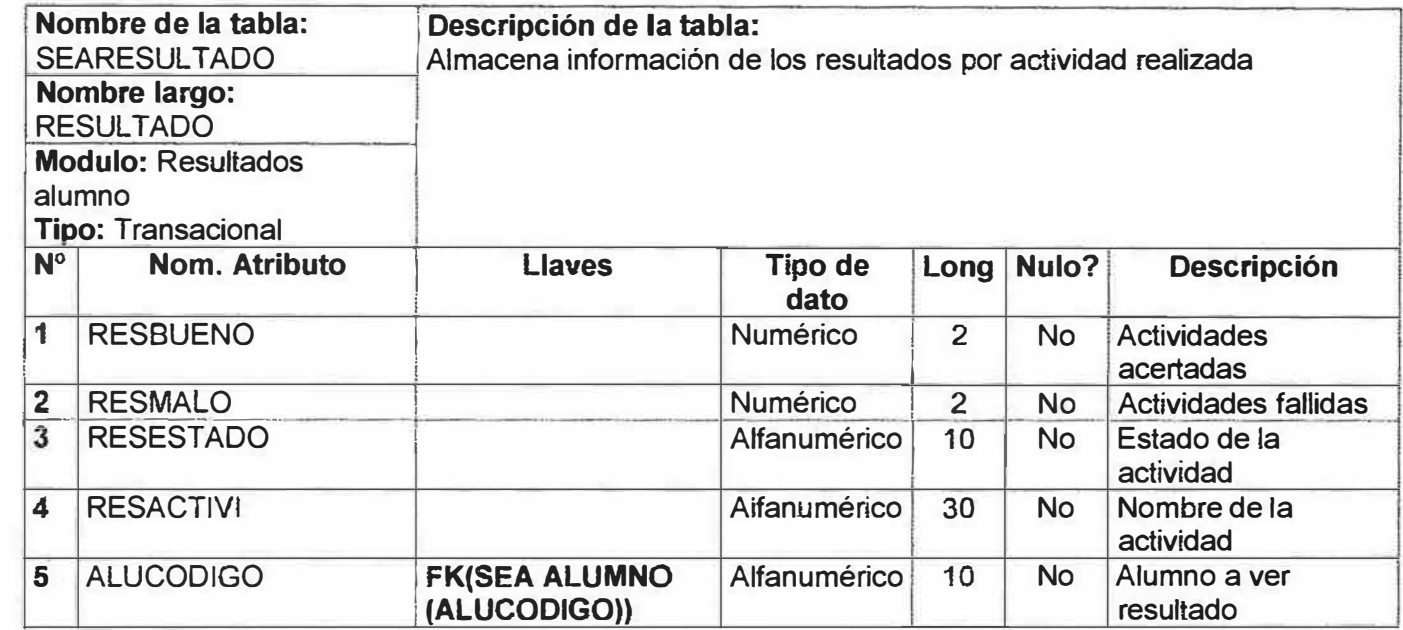

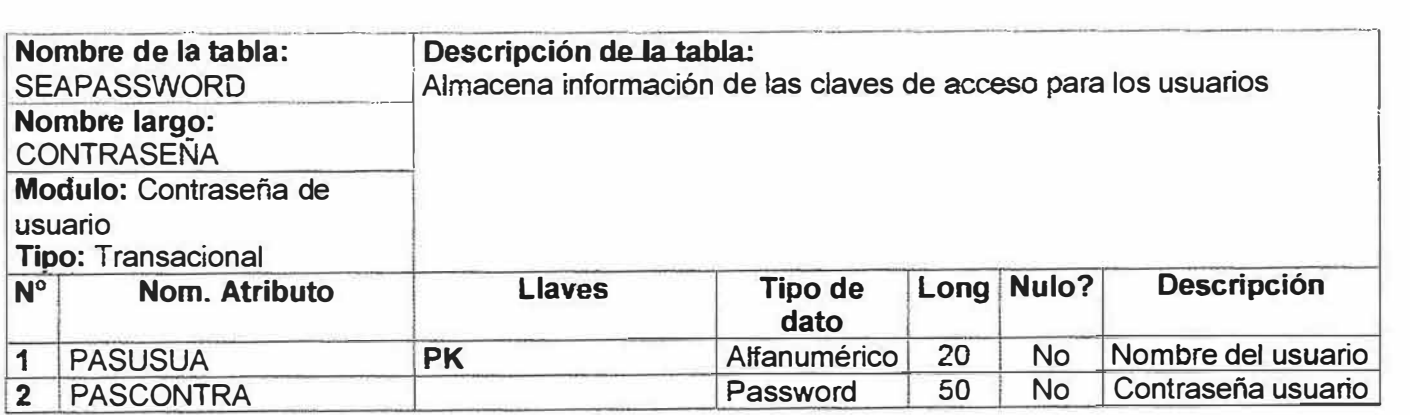

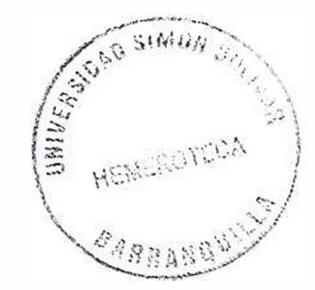

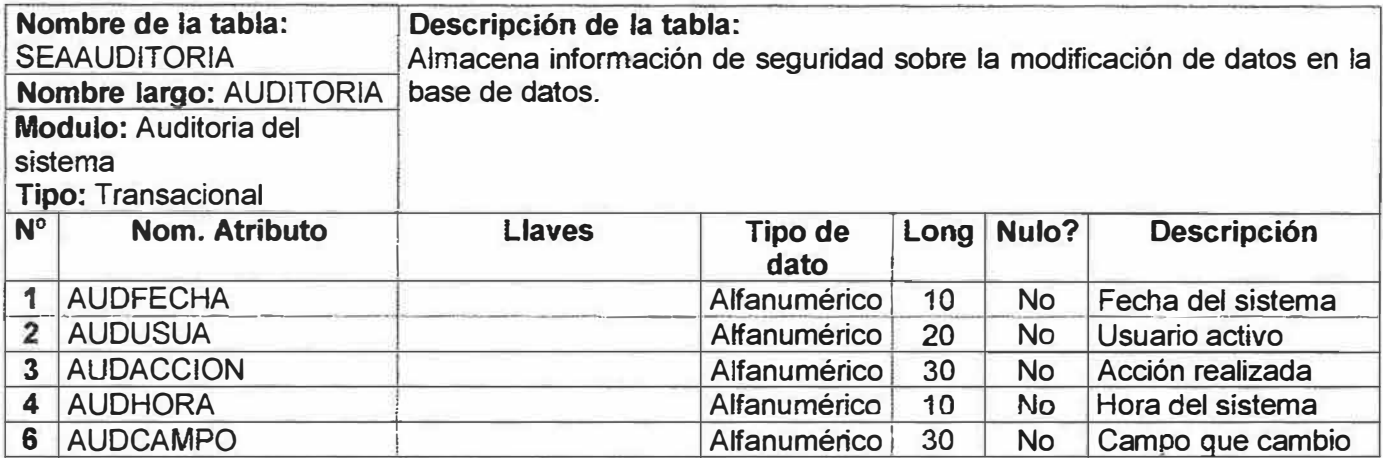

## **3. ARQUITECTURA FISJCA**

#### 3.1. INFRAESTRUCTURA TECNOLOGICA.

## 3.1.1. Equipos:

<sup>o</sup> Computador clone con procesador Celeron 750 MHZ, 128 MB RAM, disco duro 20GB, unidad CD 52X, monitor 15 ", impresora, teclado, Mouse.

3.1.2. Sistema Operativo.

Durante el desarrollo del proyecto se implementó como sistema operativo Windows 98.

3.1.3. Lenguaje de Programación.

Para el desarrollo aplicativo del proyecto se utilizó Macromedia Flash MX y Macromedia Fireworks para el tratamiento de las imágenes. Para el desarrollo de manuales de ayuda se utilizó la herramienta Html Help WorkShop.

3.1.4. Base de Datos.

Para la manipulación, almacenamiento y organización de la información trabajamos durante el desarrollo de nuestro proyecto con el paquete **Abriasoft** (Apache, Mysql *y* PHP).

#### **3.2. ESTRUCTURA GENERAL DEL SISTEMA**

3.2.1 Script de la Base de Datos SEA.

Create SEAALUMNO (

ALUCODIGO Varchar2 (10) NOT NULL, ALUNOMBRE Varchar2 (20) NOT NULL, ALUAPELLI Varchar2 (20) NOT NULL, ALUCURSO Varchar2 (3) NOT NULL, ALUEDADME Number (2) NOT NULL, ALUEDADCR Number (2) NOT NULL, ALUNIVEL Number (1) NOT NULL,

Constraint PK SEAALUMNO PrimaryKey(ALUCODIGO));

Create SEARESULTADO (

RESBUENO Number (2) NOT NULL, RESMALO Number (2) NOT NULL, RESESTADO Varchar2 (10) NOT NULL, RESACTIVJ Varchar2 (30) NOT NULL, ALUCODIGO Varchar2 (10) NOT NULL, ACTCODIGO Number (2) NOT NULL);

#### Create SEAAUDITORIA (

AUDFECHA Varchar2 (10) NOT NULL, AUDUSUA Varchar2 (20) NOT NULL, AUDACCION Varchar2 (30) NOT NULL, AUDHORA Varchar2 (10) NOT NULL, AUDCAMPO Varchar2 {30) NOT NULL);

Create SEAPASSWORD {

PASUSUA Varchar2 (20) NOT NULL, PASCONTRA Varchar2 (50) NOT NULL,);

## 3.2.2. FORMULARIOS DEL SISTEMA

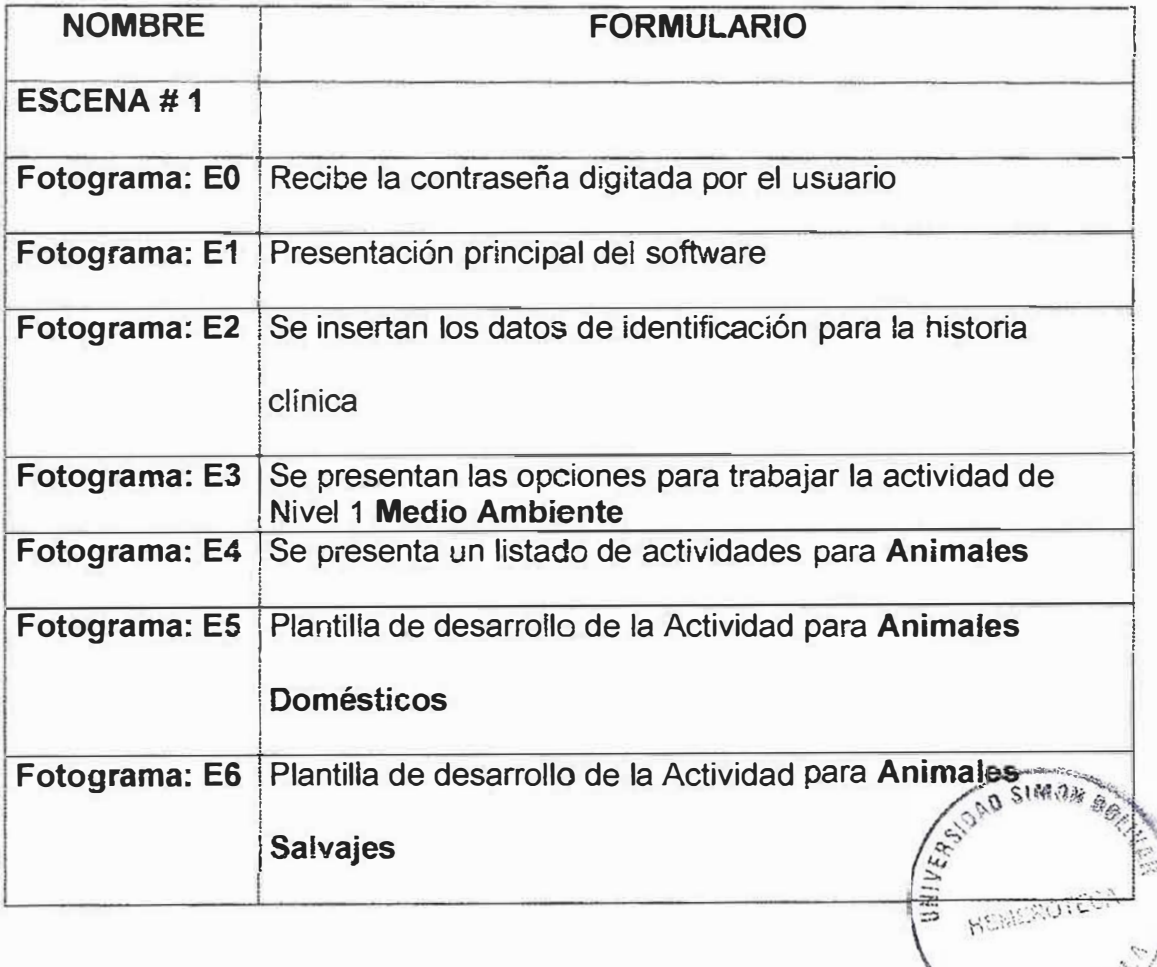

**BARRANCHI** 

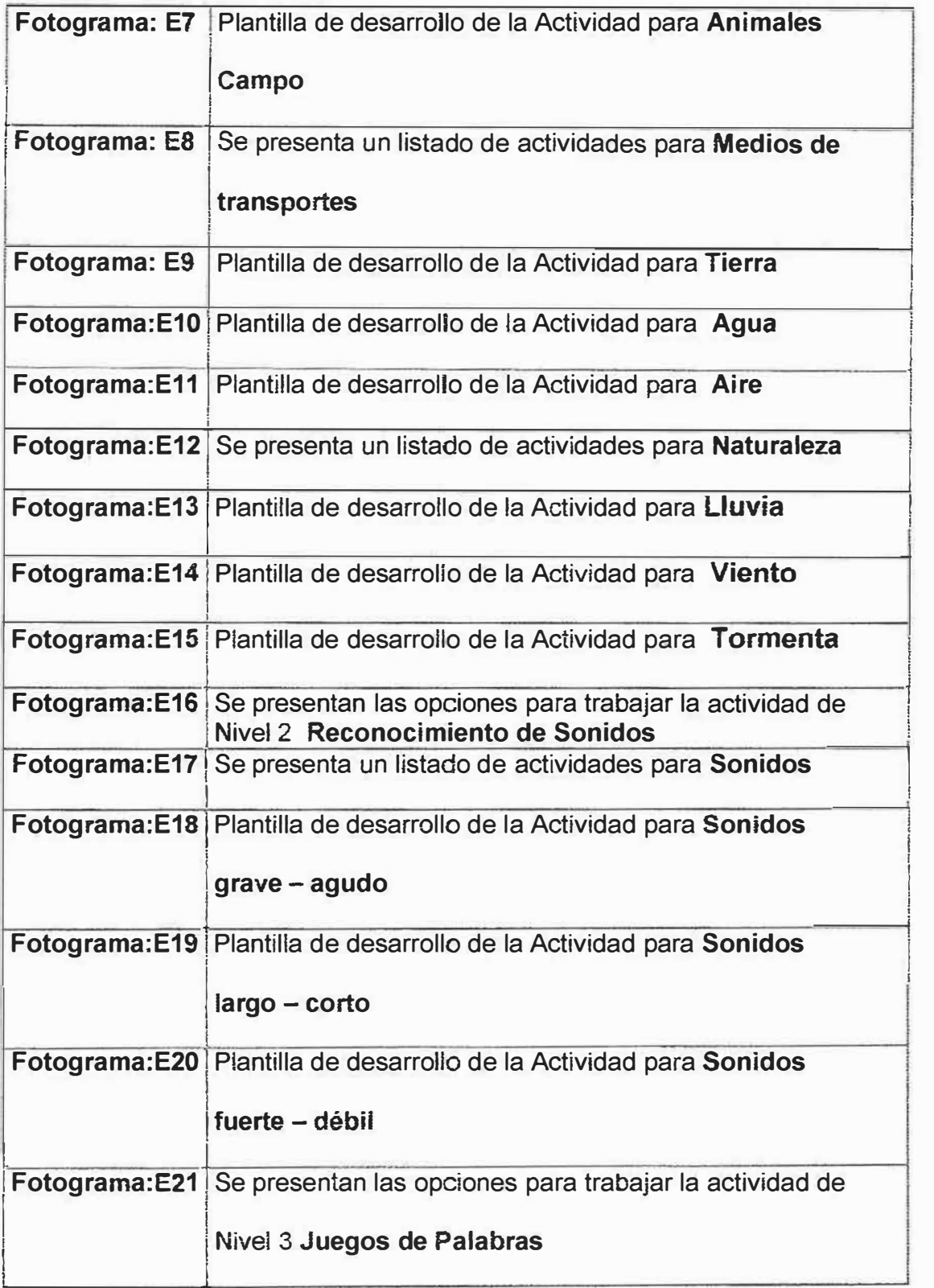

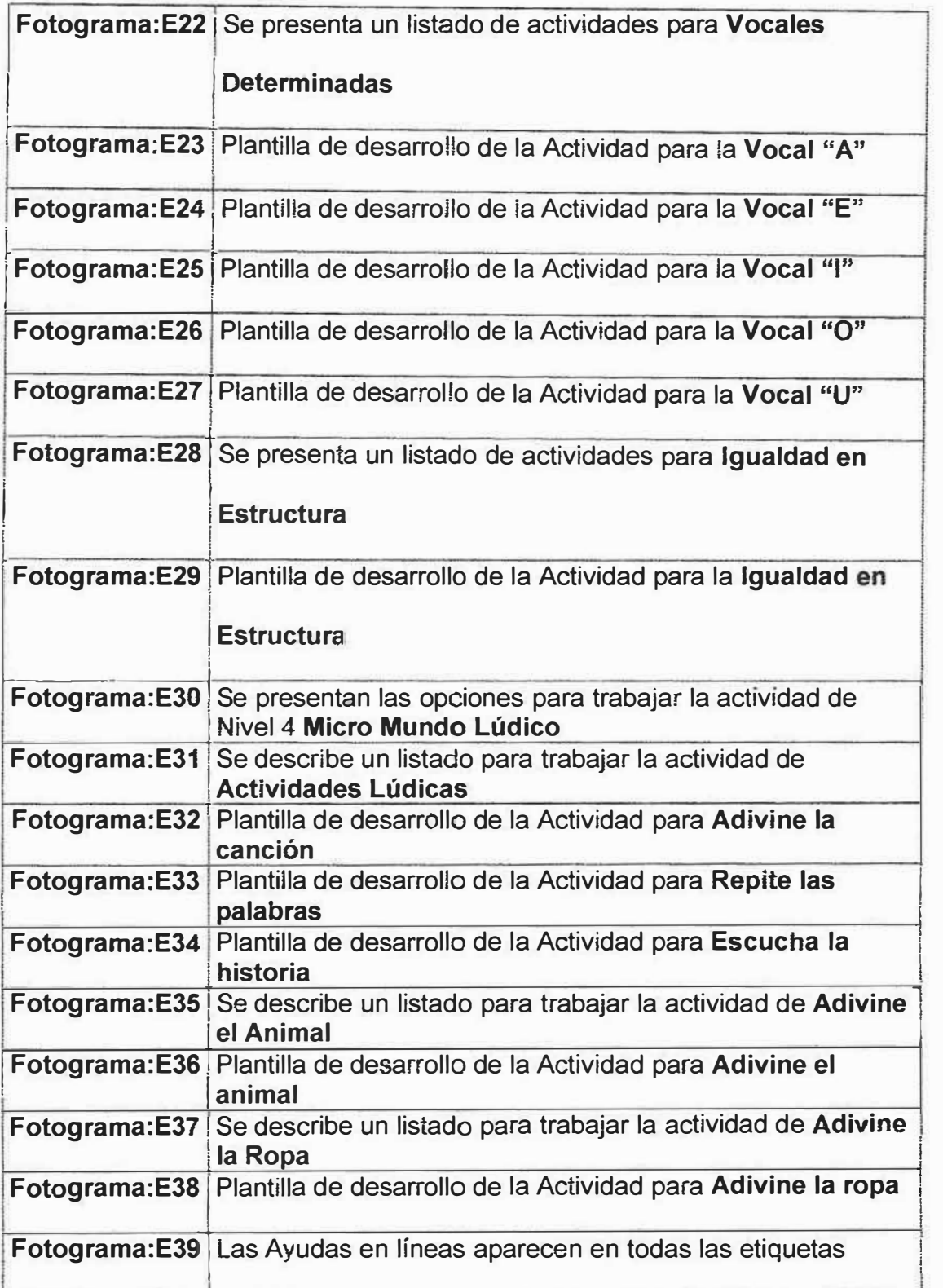

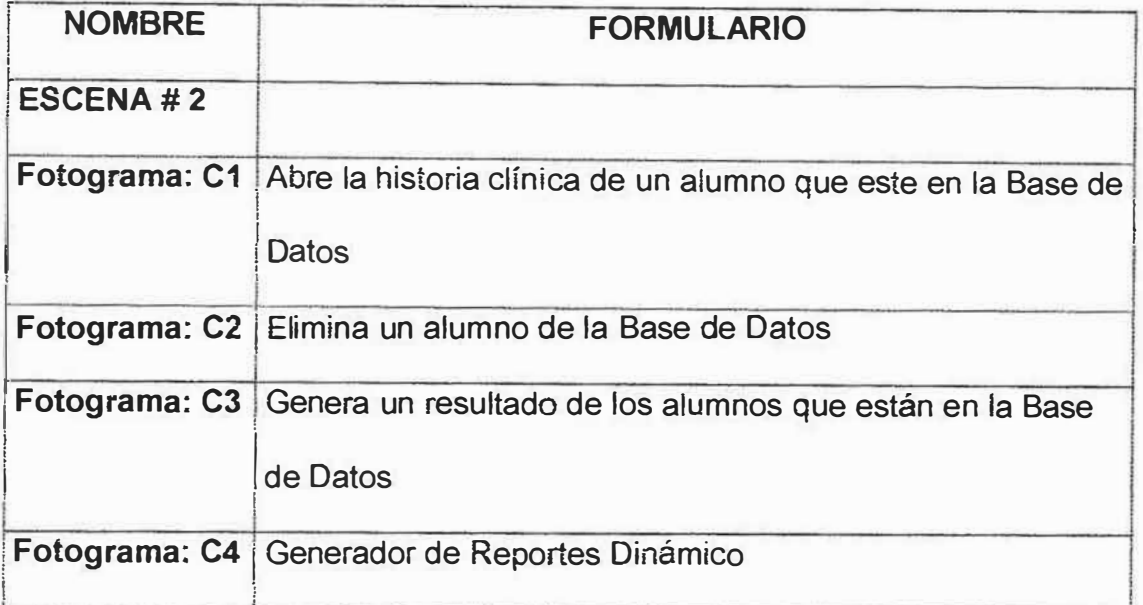

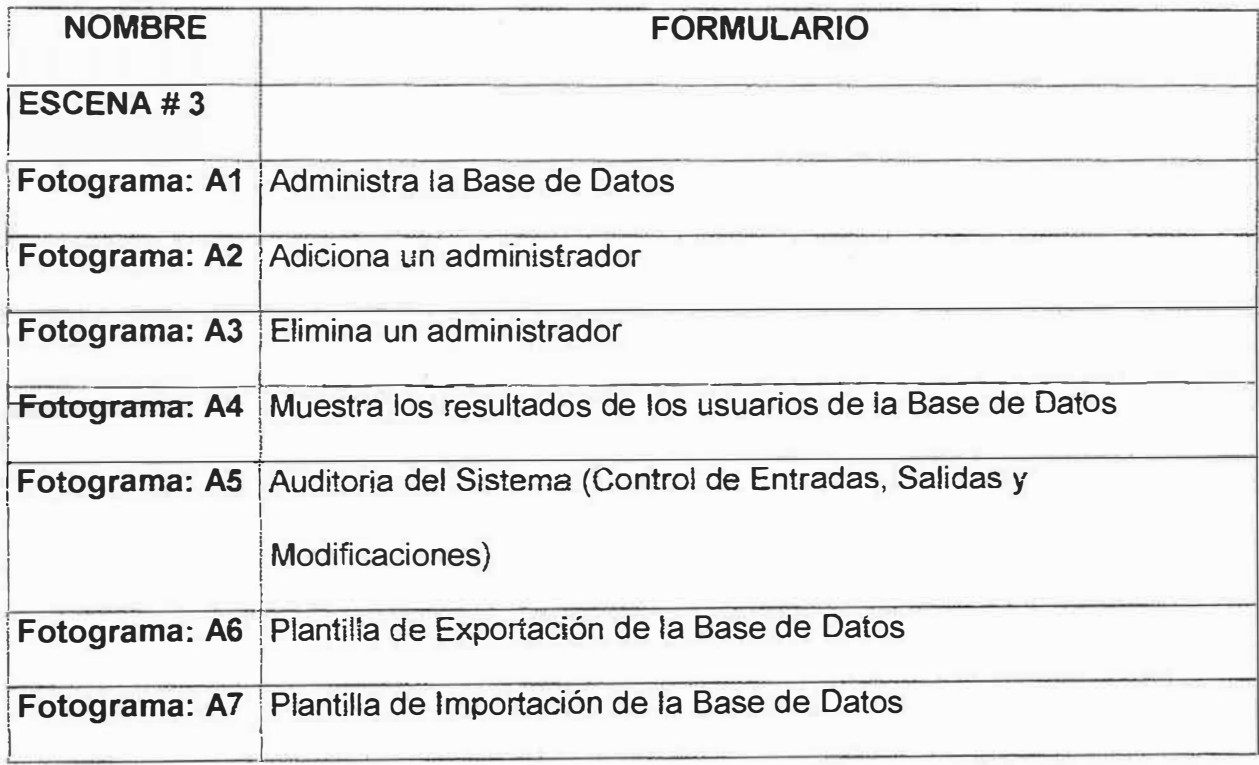

## **3.2.3.Módulos**

**SEA:** Conexión General a la base de datos para todos los formularios.

#### **4. PRUEBAS, REALIZADAS.**

#### 4.1. DESARROLLO Y PRUEBA DEL SISTEMA

#### 4.1.1. PLAN DE PRUEBAS.

Las pruebas constituyen una herramienta fundamental para garantizar el buen funcionamiento de los módulos del programa y toda Ja aplicación, por !o tanto, deben realizarse a través de fa etapa de desarrollo y después de ésta.

Para el desarrollo del Software de Estimulación Auditiva se han planificado un conjunto *de* actividades con el fin de probar todas las partes del software a medida de su avance.

Estas actividades, incluyen desde pruebas de bajo nivel para verificar ta correcta implementación del código fuente, hasta pruebas de alto nivel con el propósito de validar fas funciones del sistema en condiciones normales de trabajo agrupadas en varias fases:

4.1.1.1. Pruebas de Unidad: mediante este tipo de pruebas se examinarán las estructuras de datos de los módulos en la riedida de su desarrollo, con el fin de garantizar su correcto funcionamiento y la integridad de los datos, teniendo en cuenta las restricquines asociadas •.,.-/

!> ,,. *:.i>/*   $\mathcal{L}_{\mathcal{A},\mathcal{B},\mathcal{B},\mathcal{B},\mathcal{B}}$ 

a su procesamiento. Se evalúa el flujo de datos, desde la entrada hasta la salida, usando casos de prueba para descubrir errores.

4.1.1.2. Pruebas de integración: este tipo de pruebas se realizará con el propósito de detectar errores generados por la interacción de los módulos probados en la etapa anterior.

Se hará uso de casos de prueba que involucran varios módulos, desde los niveles más bajos hasta los más altos para tener como resultado el software ensamblado y libre de errores.

4.1.1.3. Pruebas de validación: este tipo de pruebas se realizará para establecer si el software ensamblado y la documentación cumple con las características y restrícciones descritas por los usuarios, es decir, determinará la aceptación del software por parte del cliente. Ésta pruebas incluyen:

• Prueba de Interfaz Gráfica de Usuario (GUI): se probarán cada una de las interfaces gráficas de usuario, teniendo en cuenta que permitan capturar los datos necesarios para la ejecución de los procesos y que se realicen las validaciones requeridas.

16

• Pruebas de Ergonomía: El propósito de esta prueba es evaluar que el método de navegación y la interfaz de usuario sea amigable.

• Prueba de factores humanos: permite identificar la frecuencia en la que se presentan errores humanos y las causas que los originan.

4.1.1.4. Pruebas del sistema: se desarrollarán a partir de la integración del software con los otros elementos del sistema.

El propósito fundamental de esta prueba es verificar que la aplicación funcione apropiadamente dada las condiciones del sistema. Entre las pruebas más importantes que se aplican están:

• Prueba de recuperación: permite verificar que la recuperación de la información en casos de fallos del sistema se realice apropiadamente y en un tiempo prudencial, con el propósito de no afectar las actividades de las áreas que requieran tal información.

• Pruebas de seguridad: mediante las cuales se evaluará ia seguridad del sistema en cuanto a la vulnerabilidad de acceso de usuarios no permitidos.

• Pruebas de rendimiento: donde se evaluará el rendimiento de la aplicación en tiempo de ejecución.

17

## **4.2. RESULTADO DE LAS PRUEBAS.**

Con el objetivo de realizar los ajustes en el sistema y dejar la aplicación lista para trabajar, se realizaron las pruebas al software, cuyo resultado se presenta a continuación:

Recordando el objetivo de la prueba, se deben diseñar pruebas que tengan la mayor probabilidad de encontrar el mayor número de errores con la mínima cantidad de esfuerzo posible.

Los siguientes son los diferentes casos de prueba que se realizaran para este sistema:

4.2.1. Pruebas de Unidad

#### **Observaciones**

• Se presentaron errores al momento de generar la conexión con la base de datos.

• Se presentaron errores al momento de eliminar y adicionar registros.

• Se presentaron algunos errores en consultas y operaciones de actualización de datos.

## Resumen

Todos los errores fueron superados.

## 4.2.2. Pruebas de Integración

**Observaciones** 

• La integración funcionó correctamente.

## 4.2.3. Pruebas de Validación

#### **Observaciones**

- la prueba está en ejecución
- <sup>o</sup> Prueba de Interfaz Grafica de Usuario (GUI)

Las interfaces son de fácil uso y permiten manipular la información rápida y en tiempo de ejecución.

- •La prueba fue satisfactoria
- a Pruebas de Ergonomía

La prueba arrojo que el método de navegación es el adecuado para los usuarios finales y que es amigable a la vista de ellos.

• La prueba fue satisfactoria
# **4.2.4. Pruebas del Sistema**

o Prueba de Recuperación

Observaciones

• La aplicación presento errores al momento de recuperar información de la Base de Datos puesto que no se daba la conexión Flash con PHP.

#### Resumen

La prueba esta en ejecución.

El resto de las pruebas fueron satisfactorias.

**Nota: Estas pruebas fueron diseñadas y probadas por el grupo de desarrolladores del Software y por los usuarios finales (Fonoaudiologas de Centro Educativo LAUDES de Barranquilla).** 

**5. ARQUITECTURA FUNCIONAL**

# 5.1. MAPA DE NAVEGACIÓN

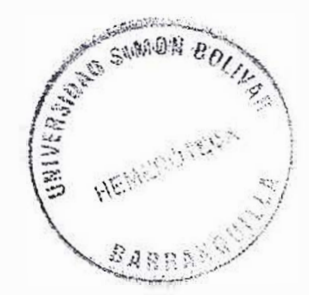

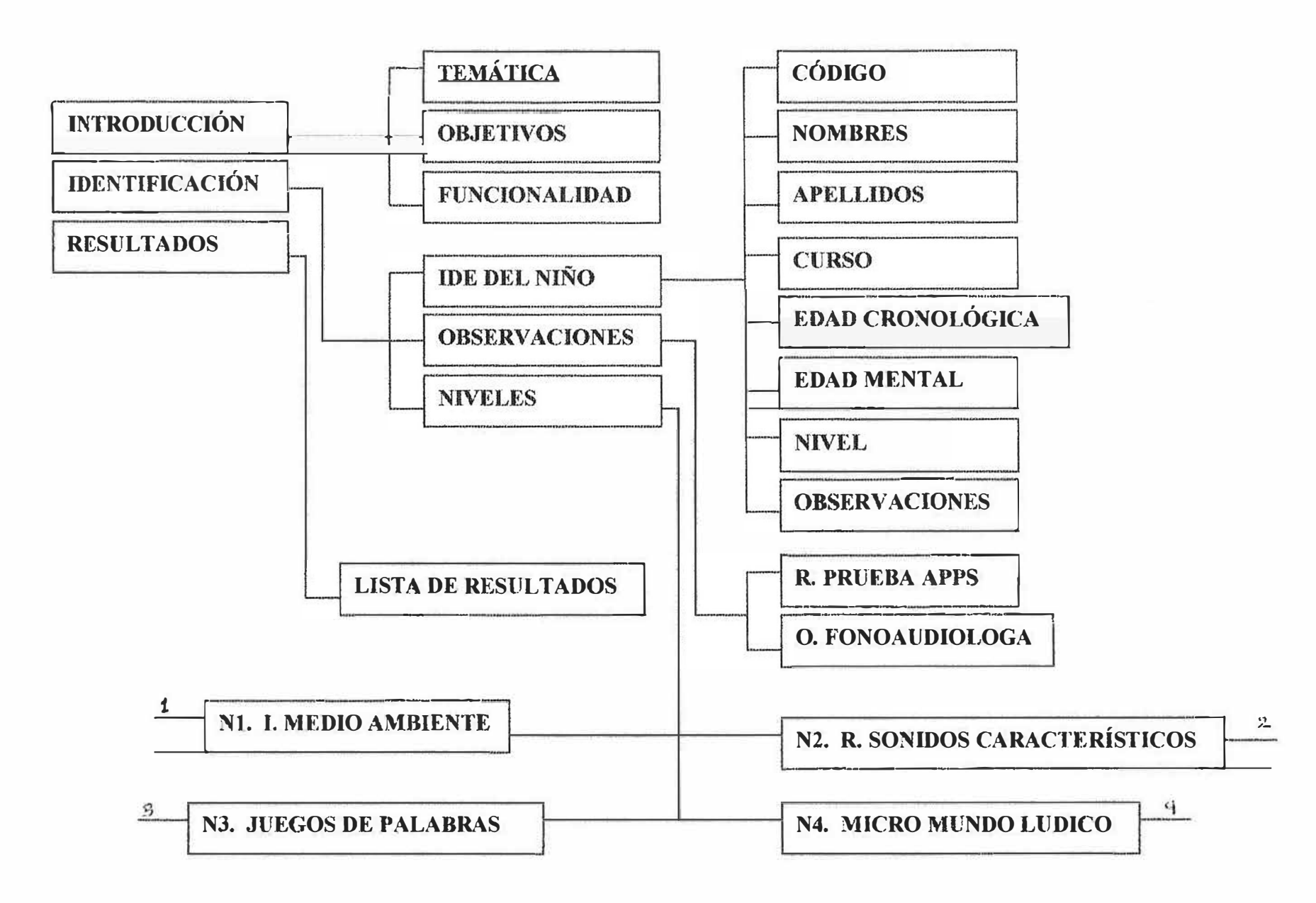

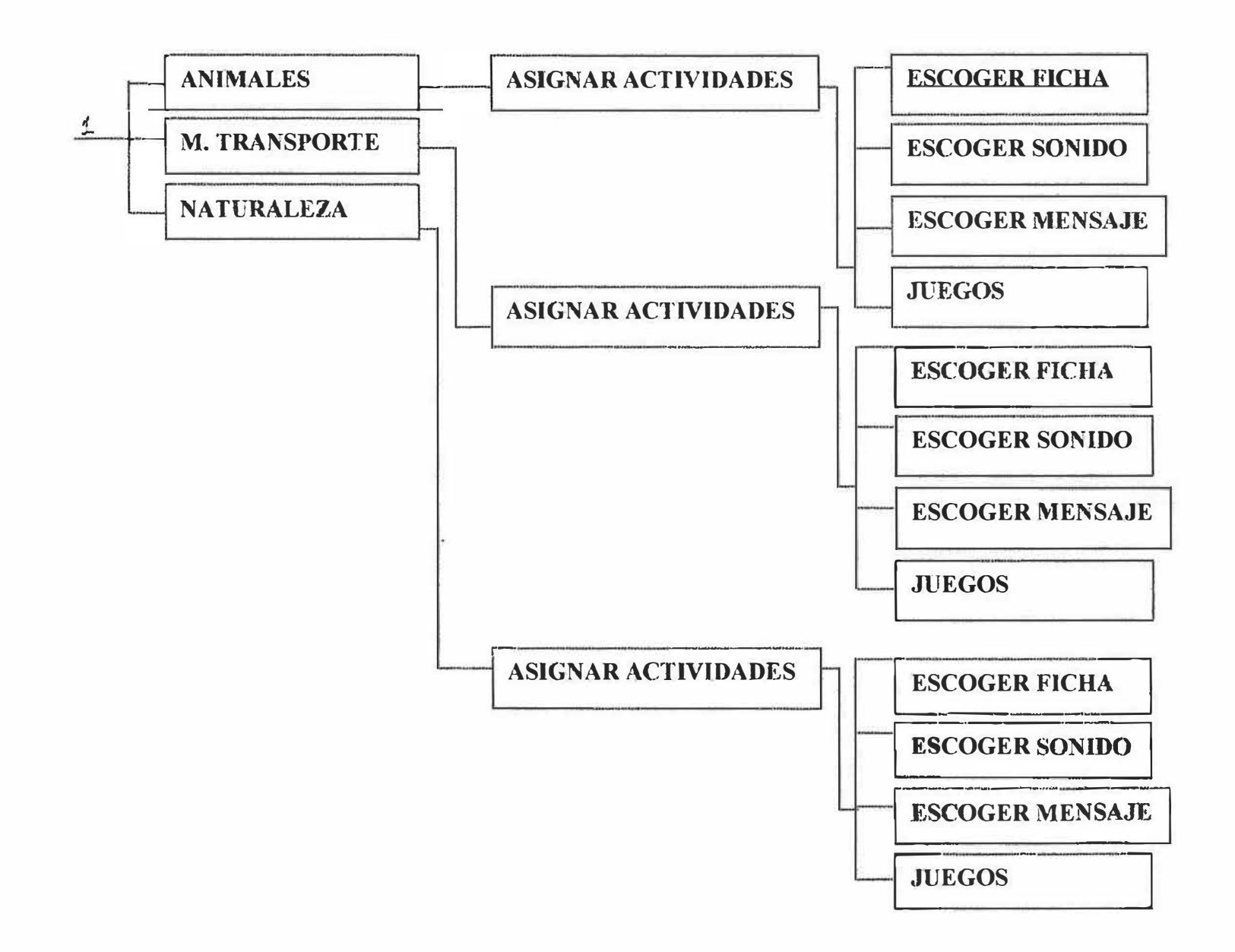

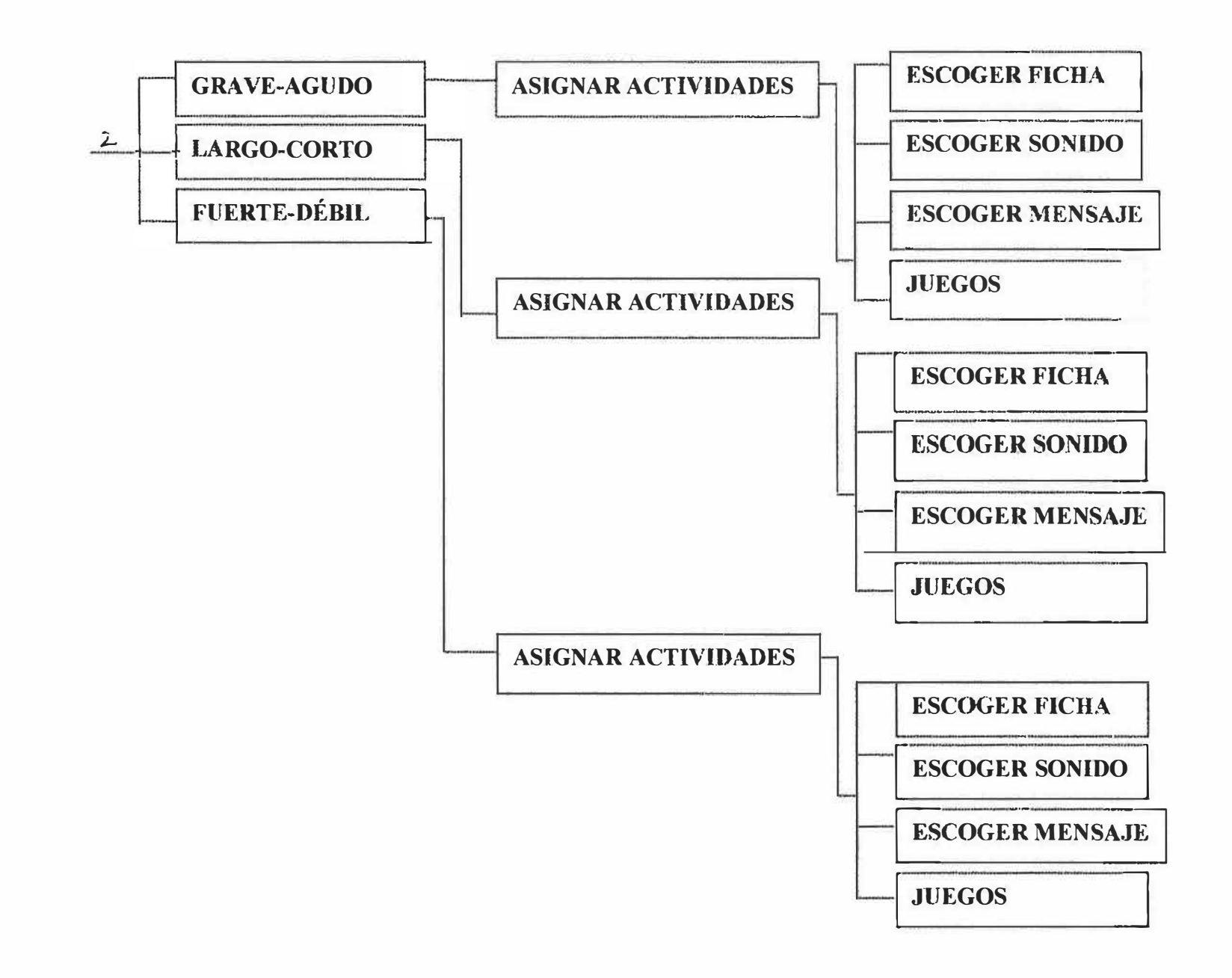

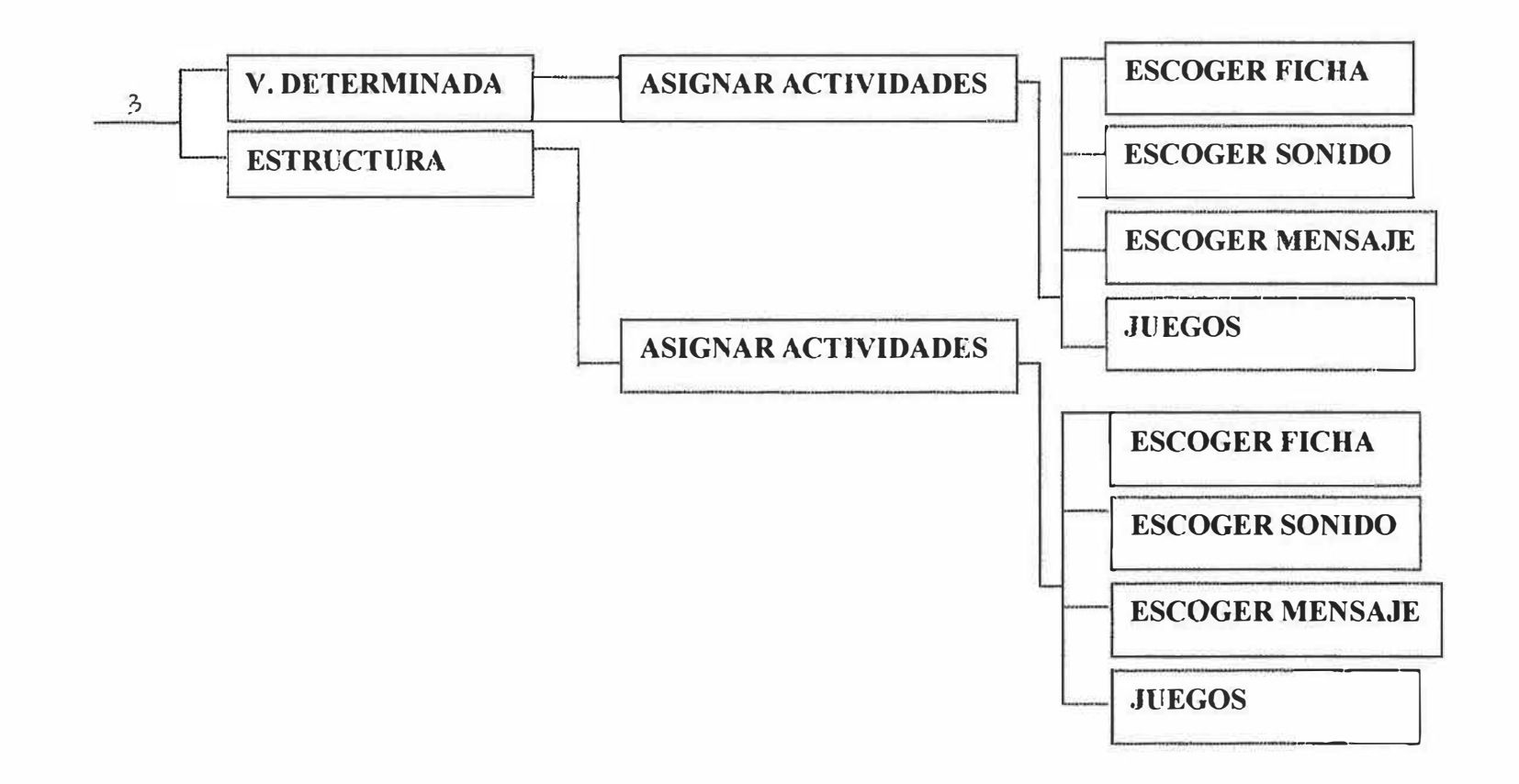

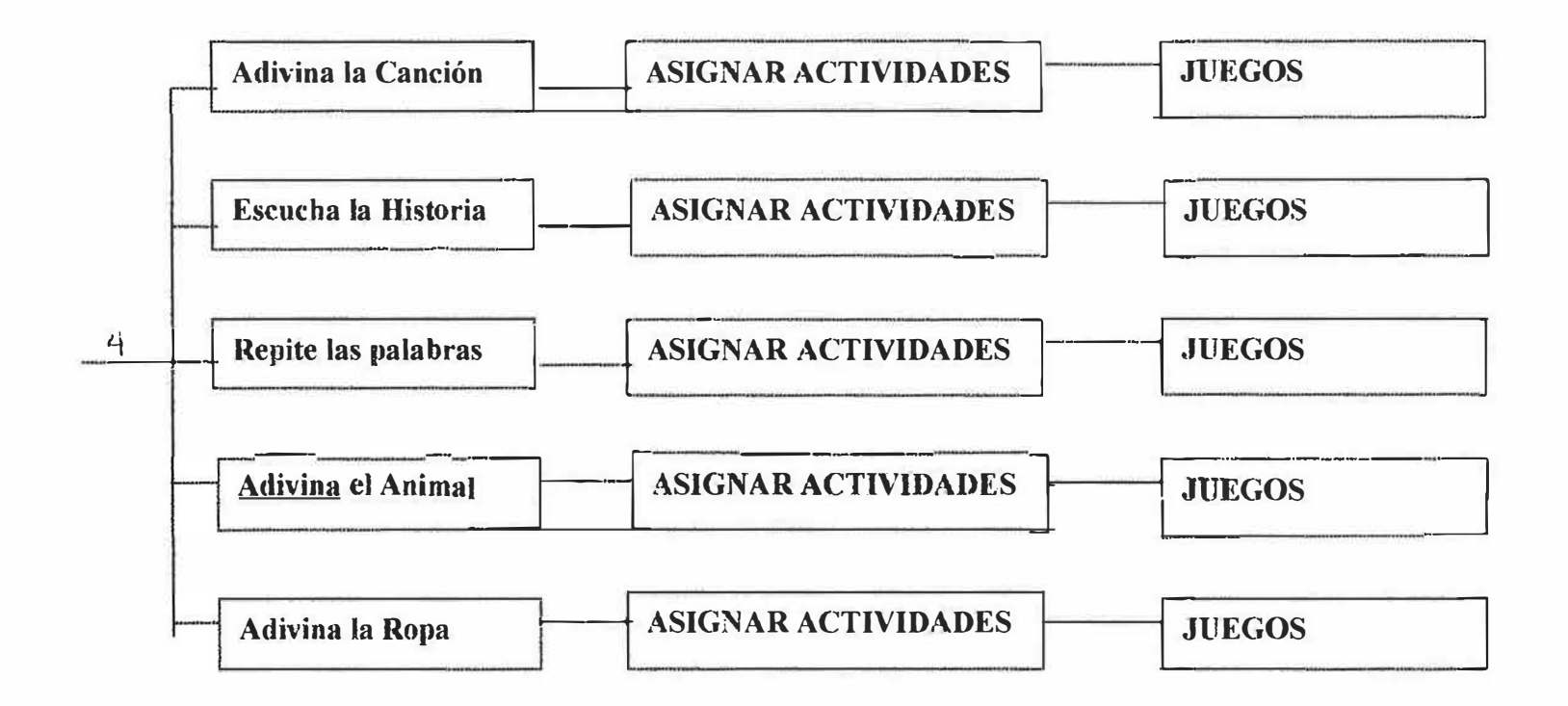

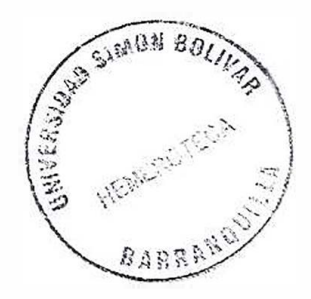

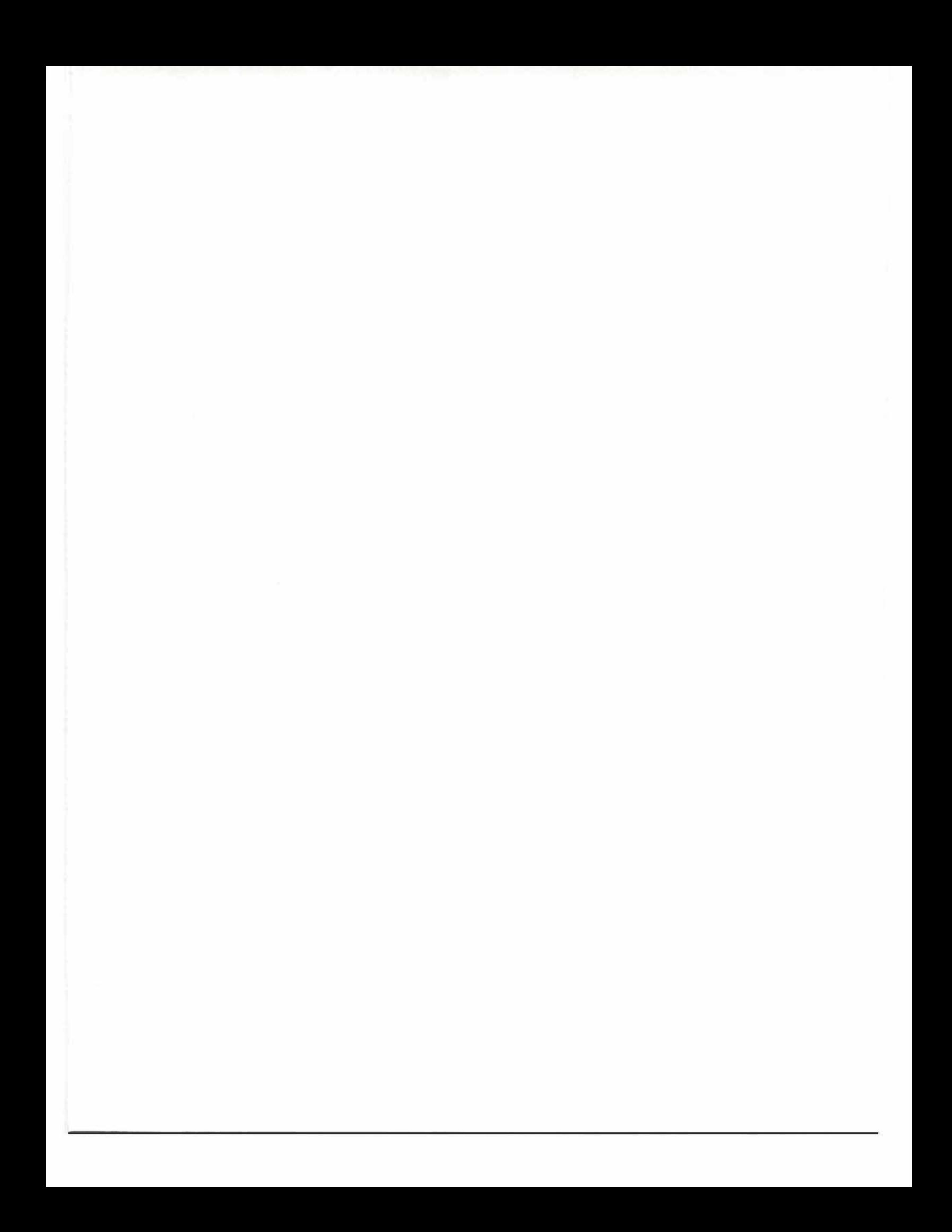

# **MANUAL DEL USUARIO**

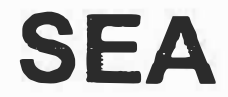

**Software de Estimulación Auditiva para el Desarrollo de Habilidades Básicas de la Enseñanza-Aprendizaje en Niños con Edad Mental de 4 a 6 Años del Centro Educativo LAUDES de Barranquilla.** 

### **DOYLER CABALLERO LINA MAUREN DIAZ MARTINEZ KELVIN ANTONIO DUARTE DUARTE**

**CORPORACIÓN EDUCATIVA MAYOR DEL DESARROLLO SIMÓN BOLÍVAR FACULTAD DE INGENIERÍA DE SISTEMAS SEMESTRE X "A" DIURNO BARRANQUILLA**  2005

# **TABLA DE CONTENIDO**

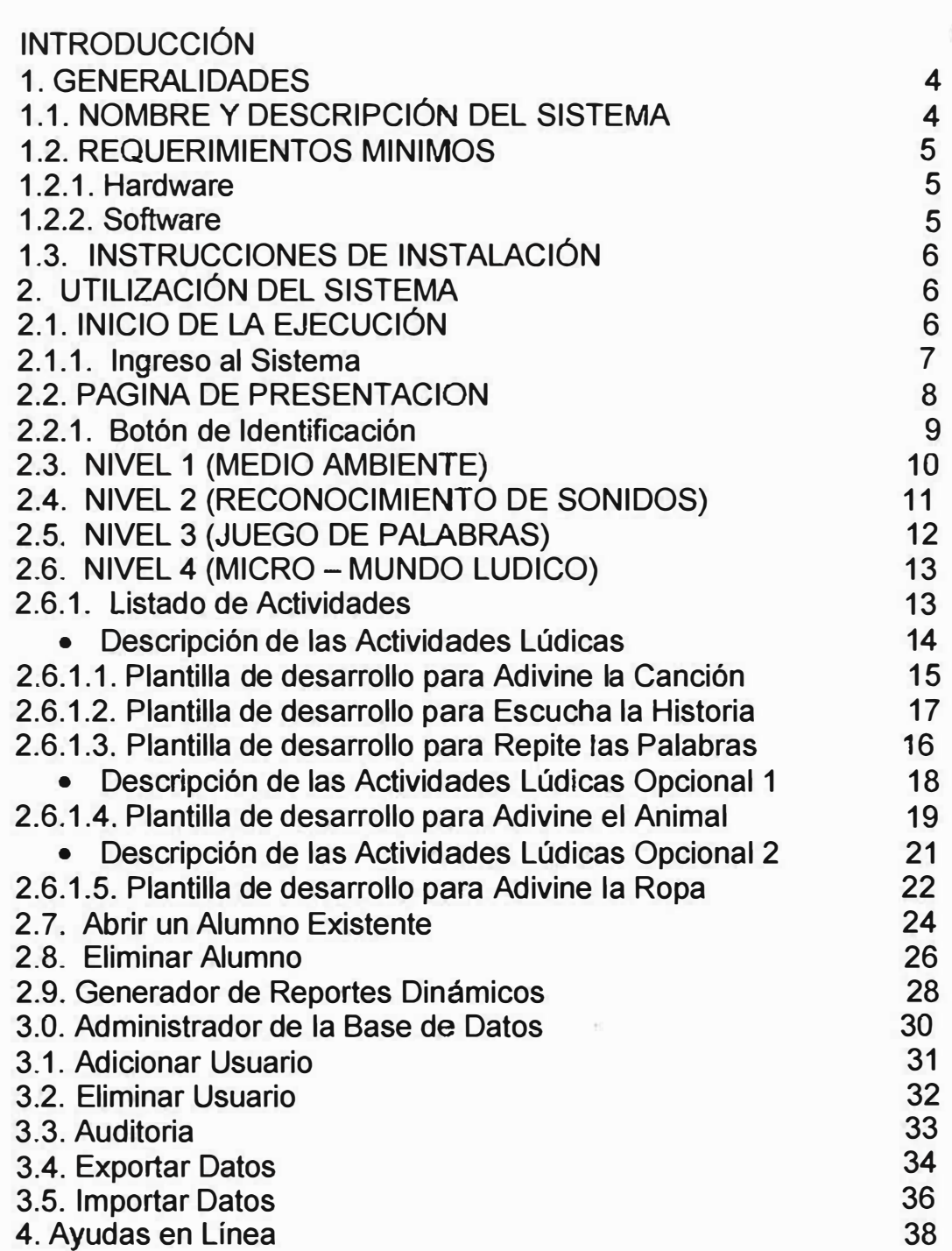

# **INTRODUCCIÓN**

El software SEA {Software Educativo de Estimulación Auditiva) es un software de apoyo para el desarrollo terapéutico de las habilidades básicas, que mejorará el proceso de enseñanza-aprendizaje a niños con edades mentales de 4 a 6 años.

En sí el software les facilitará a los terapeutas desarrollar las clases didácticas y entretenidas, tratando así de mejorar y hacer más eficaz el aprendizaje de habilidades básicas.

Además, el software brinda la oportunidad a los niños de interactuar con el computador por medio de estimulaciones auditivas, actividades pedagógicas, ejemplos vistosos entre otros.

Para entender como trabajar en esta aplicación, se le brinda al usuario final este documento que contiene el proceso detallado de cómo se debe manejar, con ejemplos paso a paso y ayudas graficas de cómo funciona. Solo bastará con seguir las indicaciones y podrás utilizar este software como un experto.

# **1. GENERALIDADES**

# **1.1. NOMBRE Y DESCRIPCION DEL SISTEMA.**

Software de estimulación auditiva para el desarrollo de habilidades básicas de la enseñanza-aprendizaje en niños con edad mental de 4 a 6 años del centro educativo LAUDES de Barranquilla.

# **SEA**

El software SEA (Software Educativo de Estímulación Auditiva) es un software de apoyo para el desarrollo terapéutico de las habilidades básicas, que mejorará el proceso de enseñanza-aprendizaje y por medio de las actividades lúdicas mejorara el proceso de lecto - escritura a niños con edades mentales de 4 a 6 años.

# **. 1.2. REQUERIMIENTOS MINIMOS.**

#### **1.2.1. Hardware.**

Para ejecutar de forma adecuada el software SEA, deberá cumplir los siguientes requerimientos mínimos en Hardware del sistema:

- Procesador (se recomienda Pentium I, o superior) preferiblemente Pentium III.
- 128 MB de RAM para Windows 98 y 256 para sistemas superiores.
- •!• Pantalla VGA o de mayor resolución, compatible con Microsoft Windows.

#### **1.2.2. Software:**

Para ejecutar de forma adecuada el software SEA, deberá cumplir ios siguientes requerimientos mínimos en software del sistema:

Microsoft Windows 98 o posterior y Microsoft Internet Explorer 5.0 ó superior.

#### **1.3. INSTRUCCIONES DE INSTALACION.**

Para instalar el software SEA (Software Educativo de Estimulación Auditiva) debe cumplir con los siguientes requisitos.

- a Una unidad de CD ROM
- o Tener a su alcance el CD de instalación.
- <sup>o</sup> Cerrar todos los programas que esté ejecutando antes de iniciar la instalación del software.
- <sup>o</sup> El equipo debe tener conexión con la base de datos.

#### **2. UTILIZACION DEL SISTEMA**

#### **2.1. INICIO DE LA EJECUCION.**

Una vez haya instalado el software SEA, podrá ejecutar la aplicación, haciendo click en el icono de Internet Explorer que se encuentra en el escritorio, o en la ruta.

**INICIO** 

#### **PROGRAMAS INTETNET EXPLORER**

Seleccionar en la barra de herramientas estándar.

#### **ARCHIVO**

**ABRIR** 

Escribir o seleccionar la ruta de acceso a la aplicación:

# **Localhost/SEA.html**

Dar click en ACEPTAR.

# **2.1.1. INGRESO AL SISTEMA (SEA)**

La persona que entra al sistema debe tener un perfil asignado por el administrador del sistema el cual le permitirá navegar por cada una de las opciones que componen al SEA.

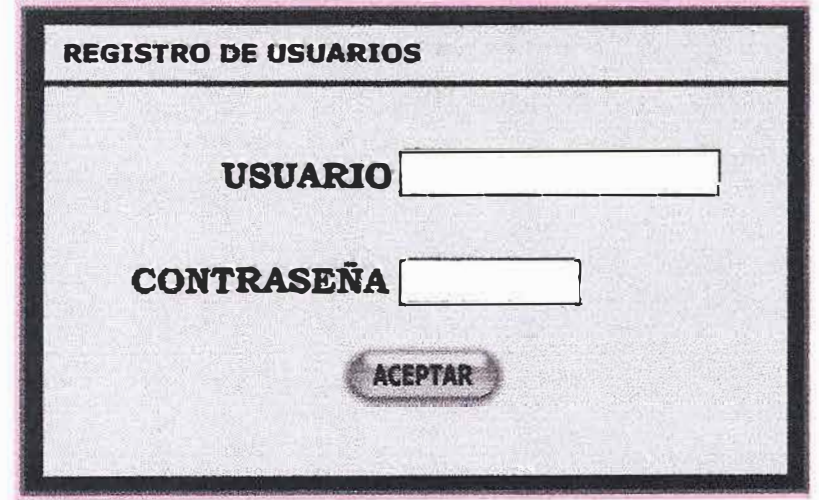

Usted debe realizar los siguientes pasos:

- Escriba el nombre del usuario en la caja de texto
- Escriba su password o clave de entrada
- Oprima la tecla aceptar o presione enter

Observaciones: Tanto el Nombre como el Password deben ser ingresado, si no son validos aparecerá el siguiente mensaje:

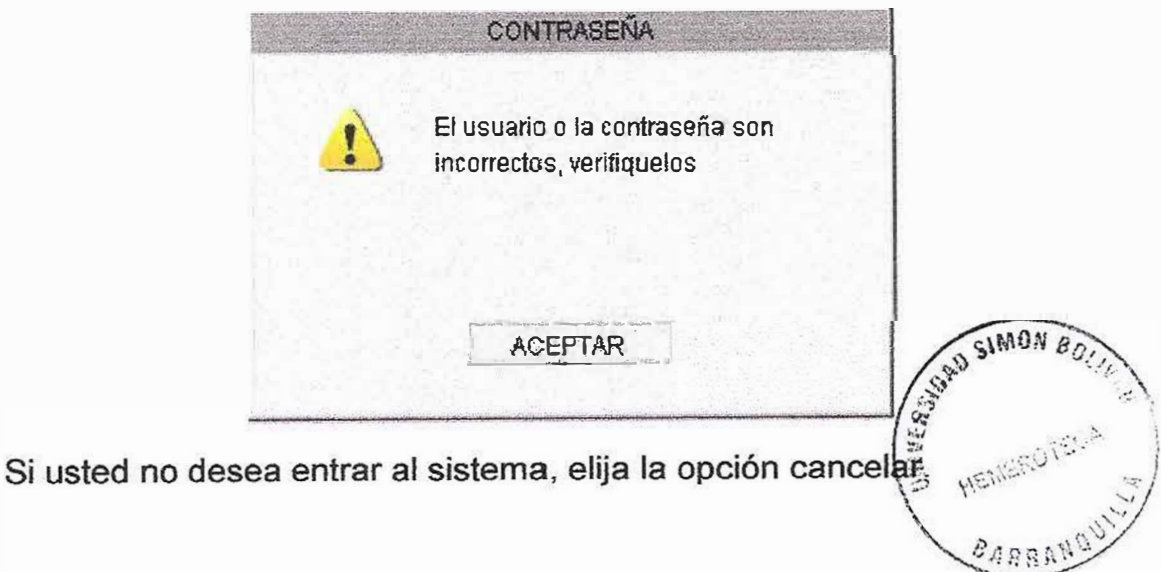

# **2.2. PAGINA DE PRESENTACIÓN**

En ella se presenta la información referente al sistema, sus creadores y usuarios finales, además en la página principal es donde se accede al sistema.

Esta página esta compuesta por:

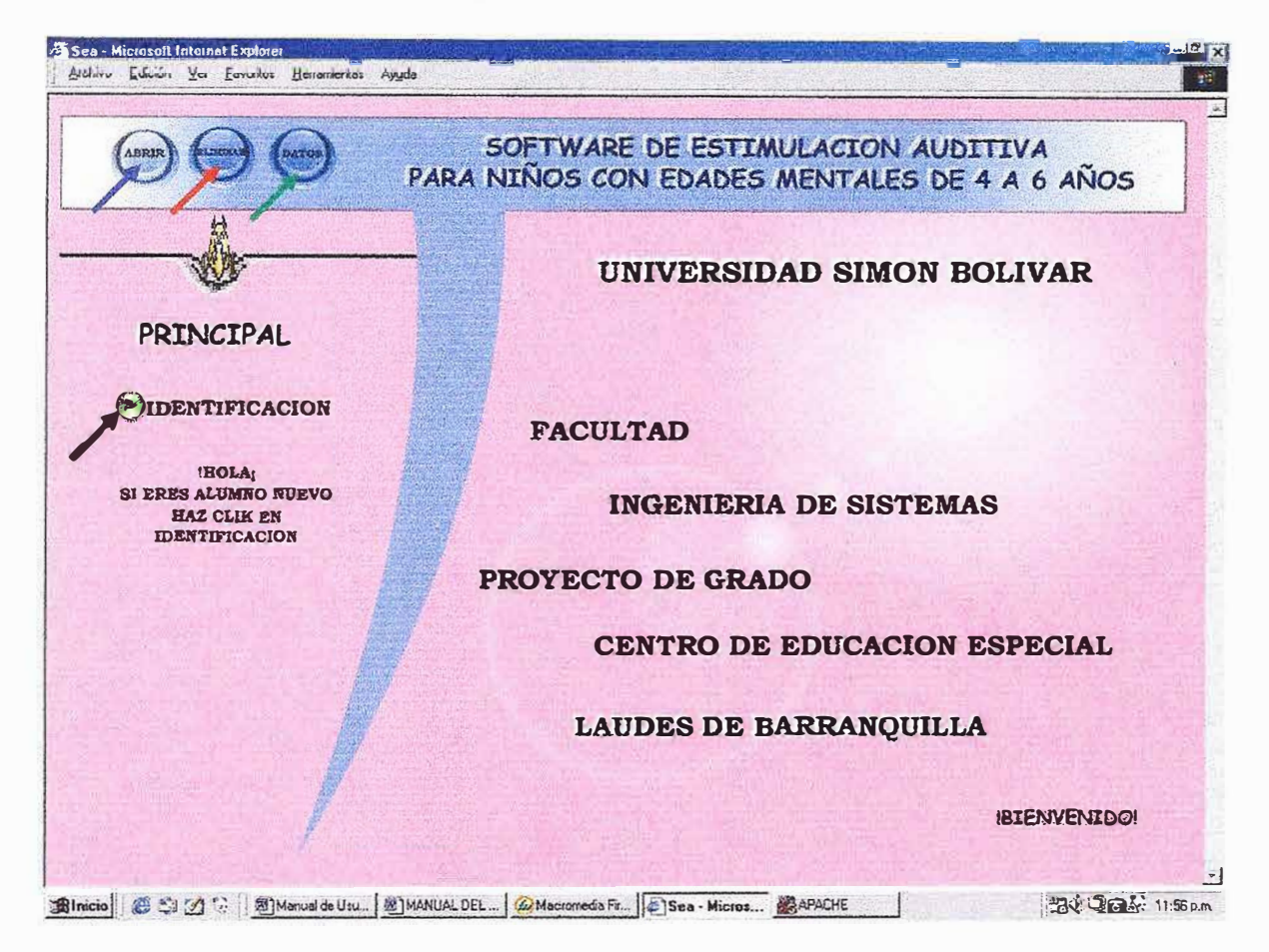

#### **BOTONES DE ACCESO AL SISTEMA**

 $\rightarrow$  Consulta de información (Generador de Reportes) Abre la información de un alumno e inicia una nueva actividad

Eliminar los registros de un alumno en la Base de Datos Ingresar Historia Clínica de un nuevo alumno

# 2.2.1. Botón de Identificación

Accede al formulario de historia clínica para ingresar un nuevo alumno a la Base de Datos.

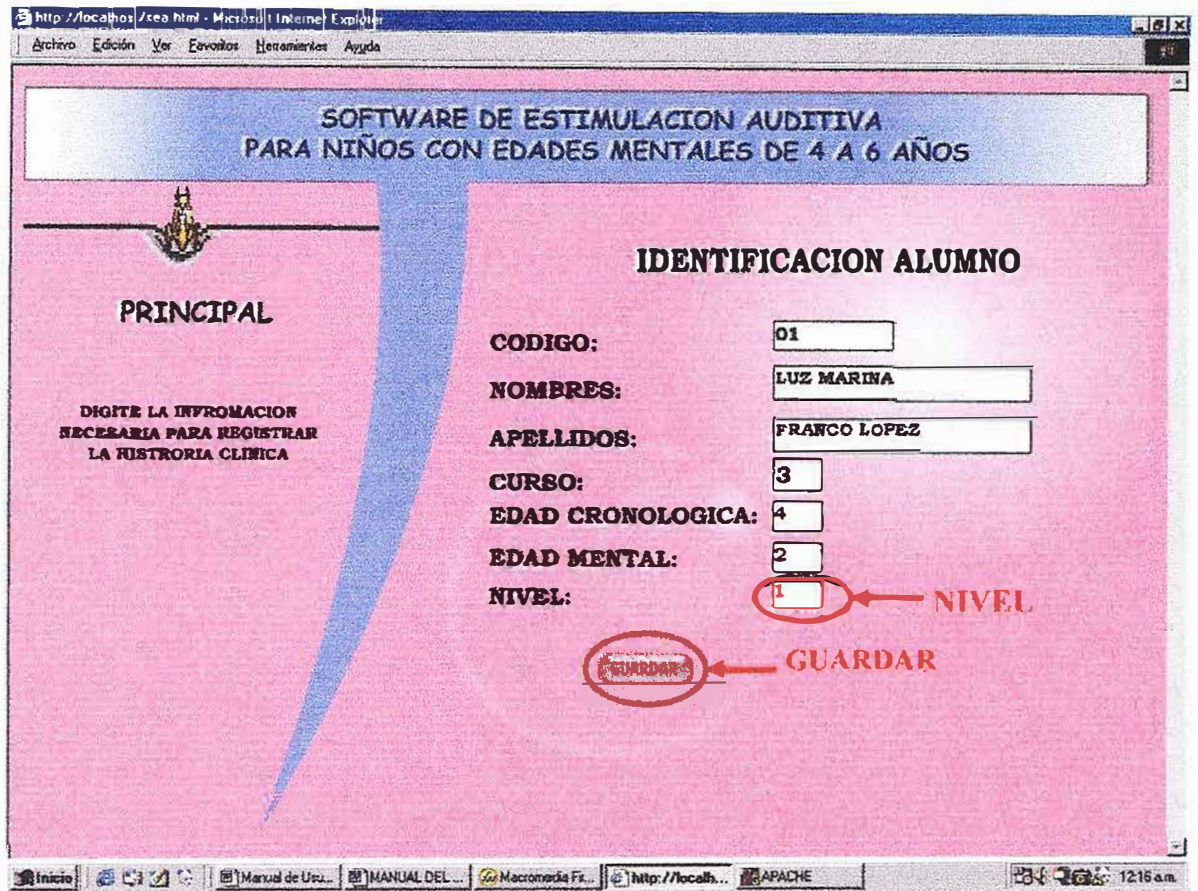

- D El usuario debe ingresar la información sobre el alumno en las cajas de texto.
- a Luego debe dar click en el Botón GUARDAR para enviar la información a la Base de Datos.
- a Debe ingresar información en todas las cajas, de lo contrario aparecerá un mensaje de error.
- o De acuerdo al numero que ingrese en la caja de texto NIVEL ingresaras al nivel respectivo del alumno correspondiente(1,2,3 ó 4)

# 2.3. NIVEL 1 (MEDIO AMBIENTE)

En este nivel se presentan actividades relacionadas con terapias auditivas de aprendizaje sobre todos los elementos que componen el medio ambiente que nos rodea.

Este nivel esta compuesto por: Animales, Medios de Transportes y la Naturaleza.

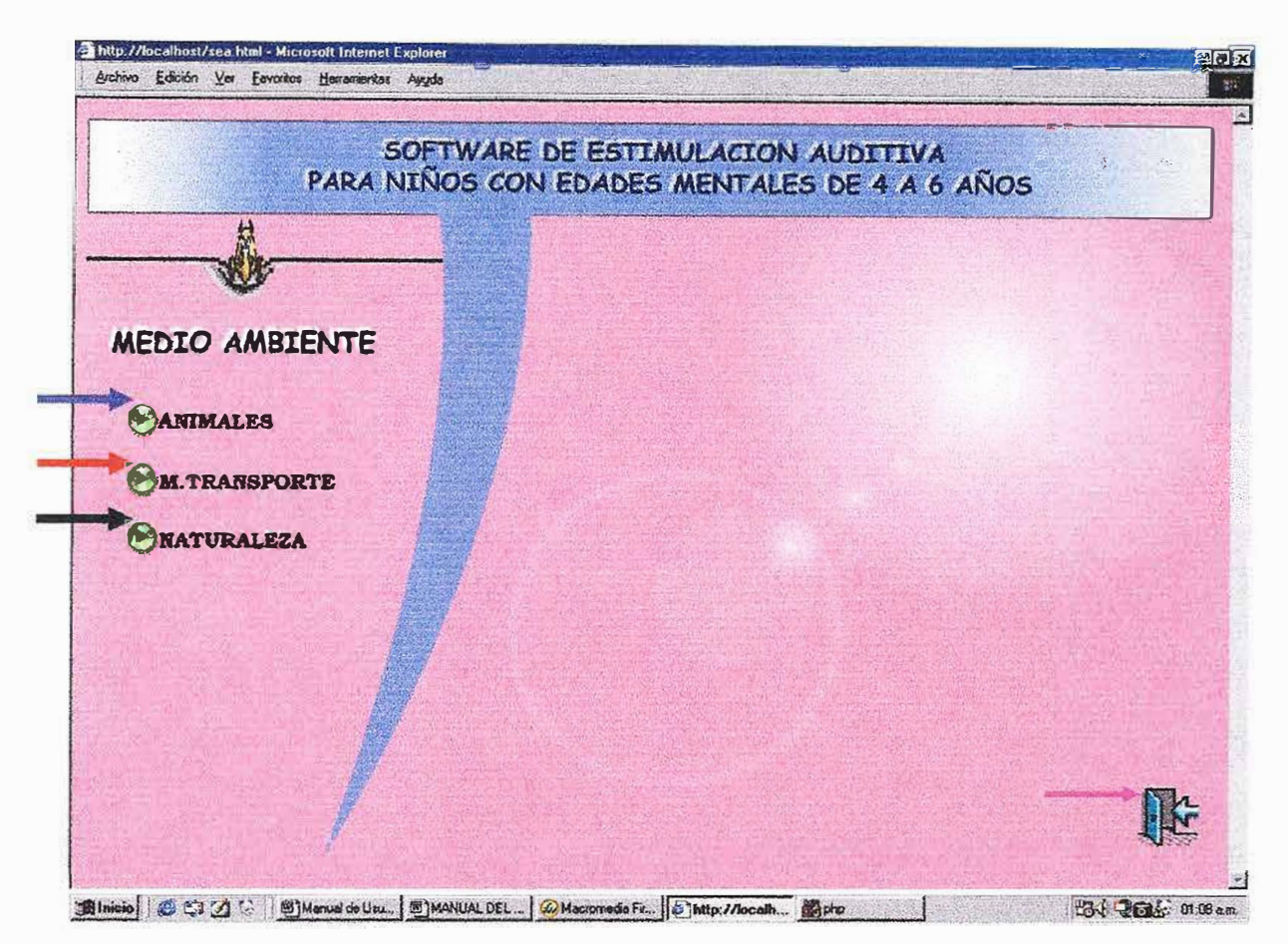

Actividades relacionadas con los animales básicos que debe conocer un niño según su tipo (Animales Domésticos, Animales Salvajes y Animales del Campo).

Actividades relacionadas con los diferentes medios de transporte (Terrestres, Acuáticos y Aéreos).

Actividades relacionadas con los diferentes estados de la Naturaleza (Lluvia, Viento, Tormenta, Truenos).

Salir, Regresa a la pagina principal.

# **2.4. NIVEL 2 (RECONOCIMIENTO DE SONIDOS)**

En este nivel se presentan actividades relacionadas con terapias auditivas de aprendizaje sobre todos los elementos que componen el sonido de las palabras que pronunciamos diariamente.

Este nivel esta compuesto por: Sonidos de palabras graves - agudos, largo - corto, fuerte - débil.

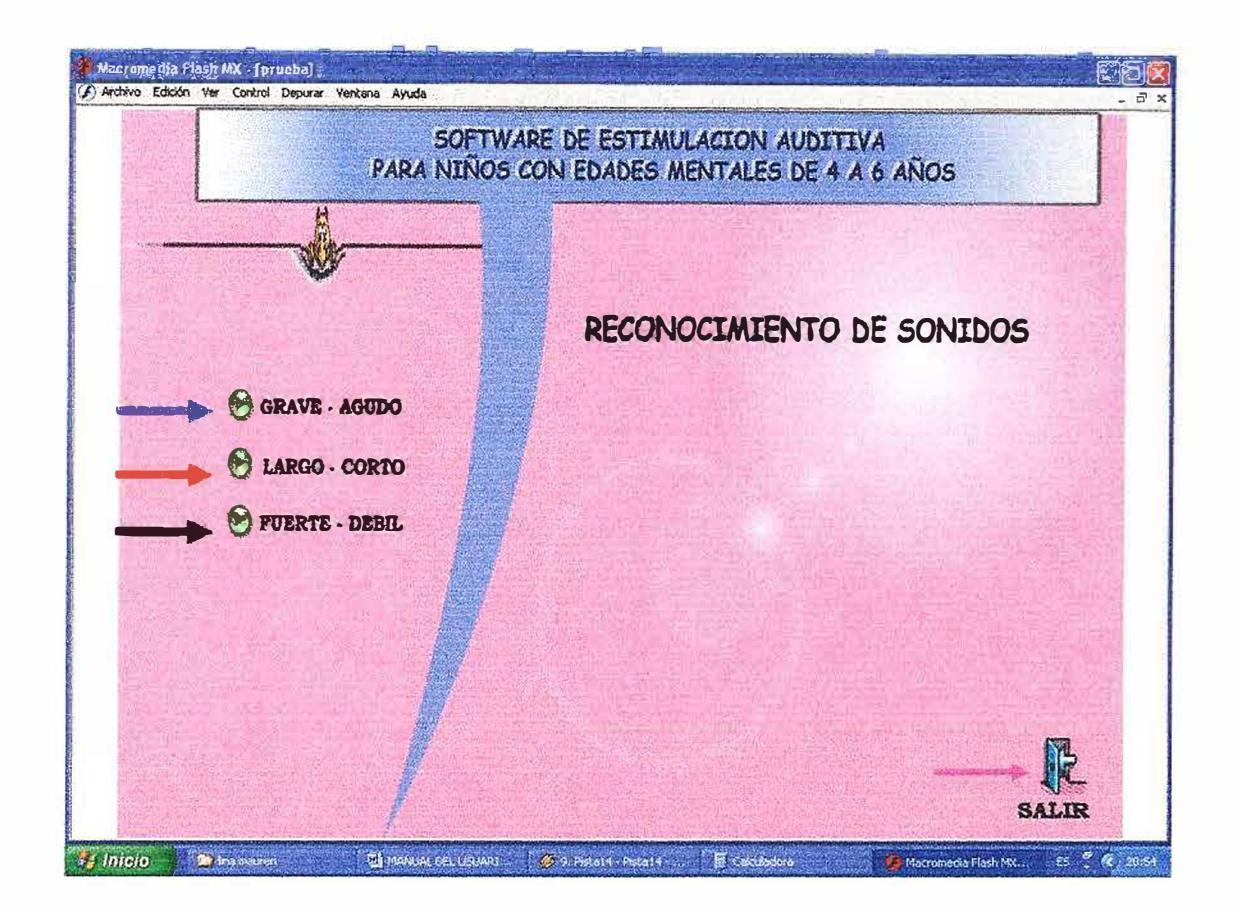

Actividades relacionadas con los sonidos graves y agudos básicos que debe conocer un niño.

**Actividades relacionadas con los sonidos largos y cortos** básicos que debe conocer un niño.

Actividades relacionadas con los sonidos fuertes y débiles básicos que debe conocer un niño.

- **<sup>1111</sup>**Salir, Regresa a la pagina principal.

# **2.5. NIVEL 3 (JUEGO DE PALABRAS)**

En este nivel se presentan actividades relacionadas con terapias auditivas de aprendizaje sobre todos los elementos que componen la estructura de las Palabras que pronunciamos diariamente.

Este nivel esta compuesto por: Vocales Determinadas, Igualdad en estructura de las Palabras.

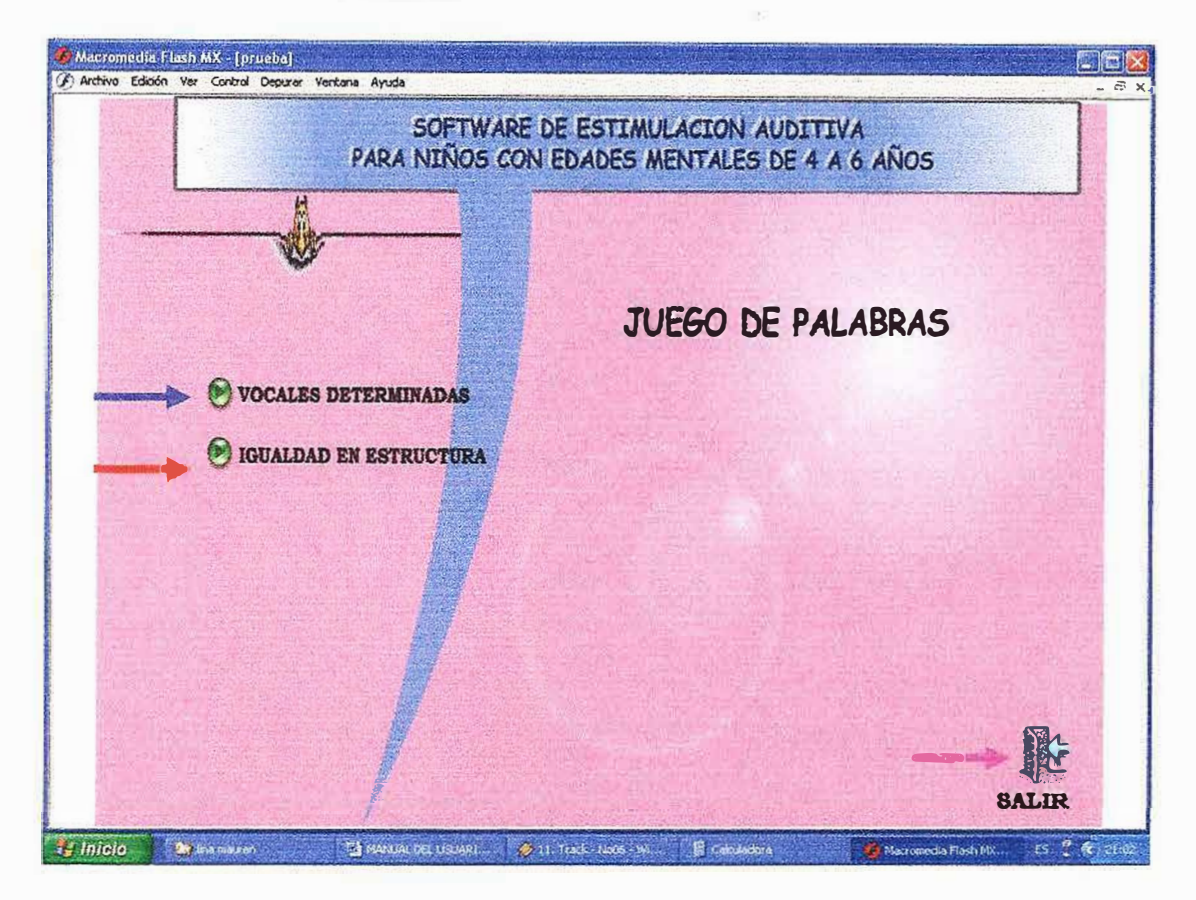

 $\rightarrow$  Actividades relacionadas con la estructura de las palabras, teniendo en cuenta la determinación de las vocales, ejemplo: palabras que comiencen con alguna vocal en específico, teniendo en cuenta las palabras que un niño de esta edad conozca.

Actividades relacionadas con la estructura de las palabras, teniendo en cuenta la semejanza que tienen algunas palabras al momento de pronunciarlas, ejemplo: casa - tasa, teniendo en cuenta las palabras que un niño de esta edad conozca.

Salir, Regresa a la pagina principal.

# 2.6. NIVEL 4 (MICRO – MUNDO LUDICO)

En este nivel se presentan actividades lúdicas que permiten a través de los juegos medir la capacidad motora y la destreza auditiva que el niño evoluciono a través del desarrollo del software:

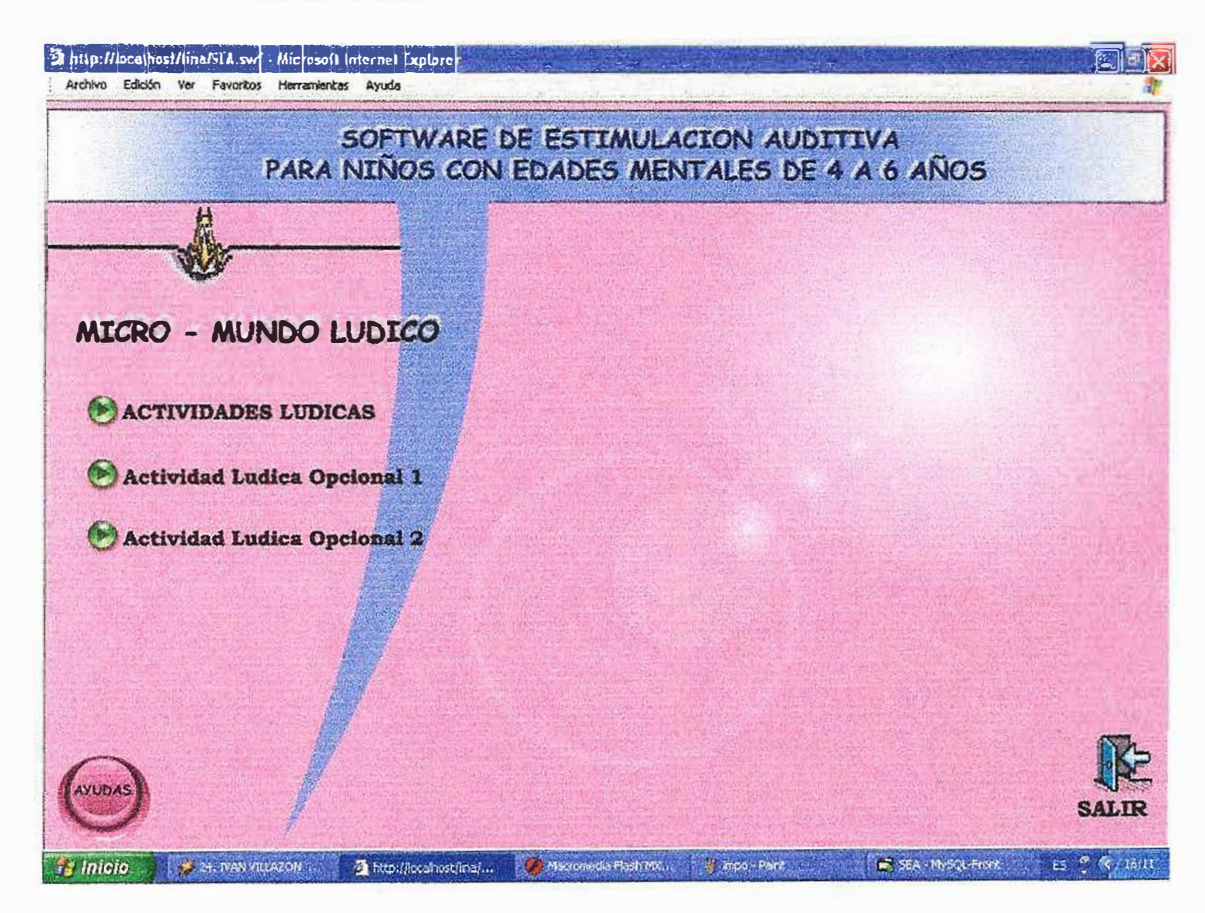

# 2.6.1. Listado de Actividades

Nota: Las dos ultimas actividades son opcionales, no fueron sugeridas por la Fonoaudiologa pero se colocaron en el software por qusto de los creadores del programa, por lo tanto no están conectadas a la base de datos debido a que su utilización dentro del programa no esta incluida dentro del proceso terapéutico del estudiante

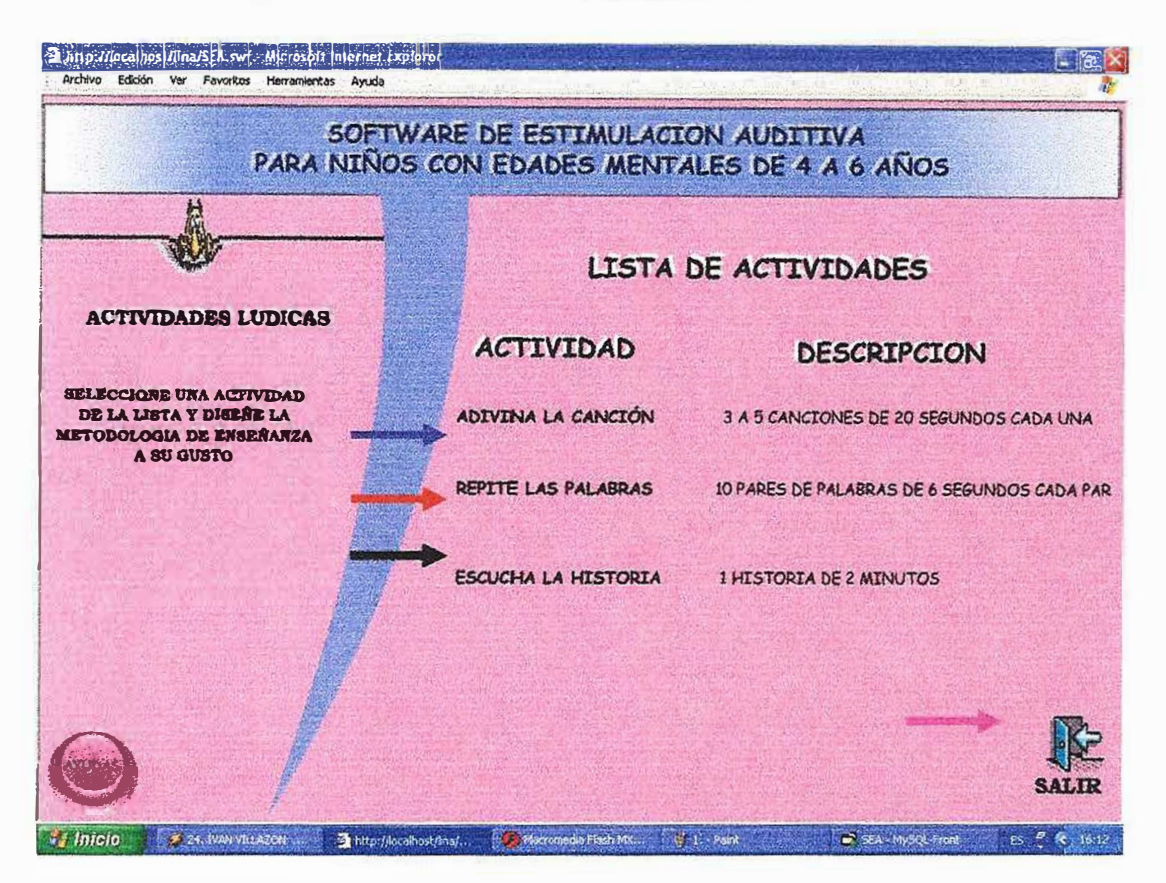

#### **•Descripción de las actividades Lúdicas**

Actividad que consiste en escuchar una canción durante 20 segundos y luego el niño debe decir su nombre.

Actividad que consiste en escuchar un par de palabras durante 3 segundos, de pronunciación semejante y luego repetirlas en el mismo orden que las escucho.

Actividad que consiste en escuchar una historia y decir el nombre de los sonidos que va escuchando.

Salir, Regresa a la pagina principal.

# 2.6.1.1. Plantilla de desarrollo para Adivine la Canción

La plantilla de Adivine la canción consiste en colocar el sonido de una canción en un lapso de 20 a 30 segundos y después el niño debe adivinar el nombre de la canción, en la actividad se pueden realizar de 3 a 5 canciones, a medida que el niño vaya acertando con el nombre de las canciones se le van colocando puntos buenos y por desaciertos puntos malos, la puntuación será por canción y cada canción tiene un limite de 5 respuestas.

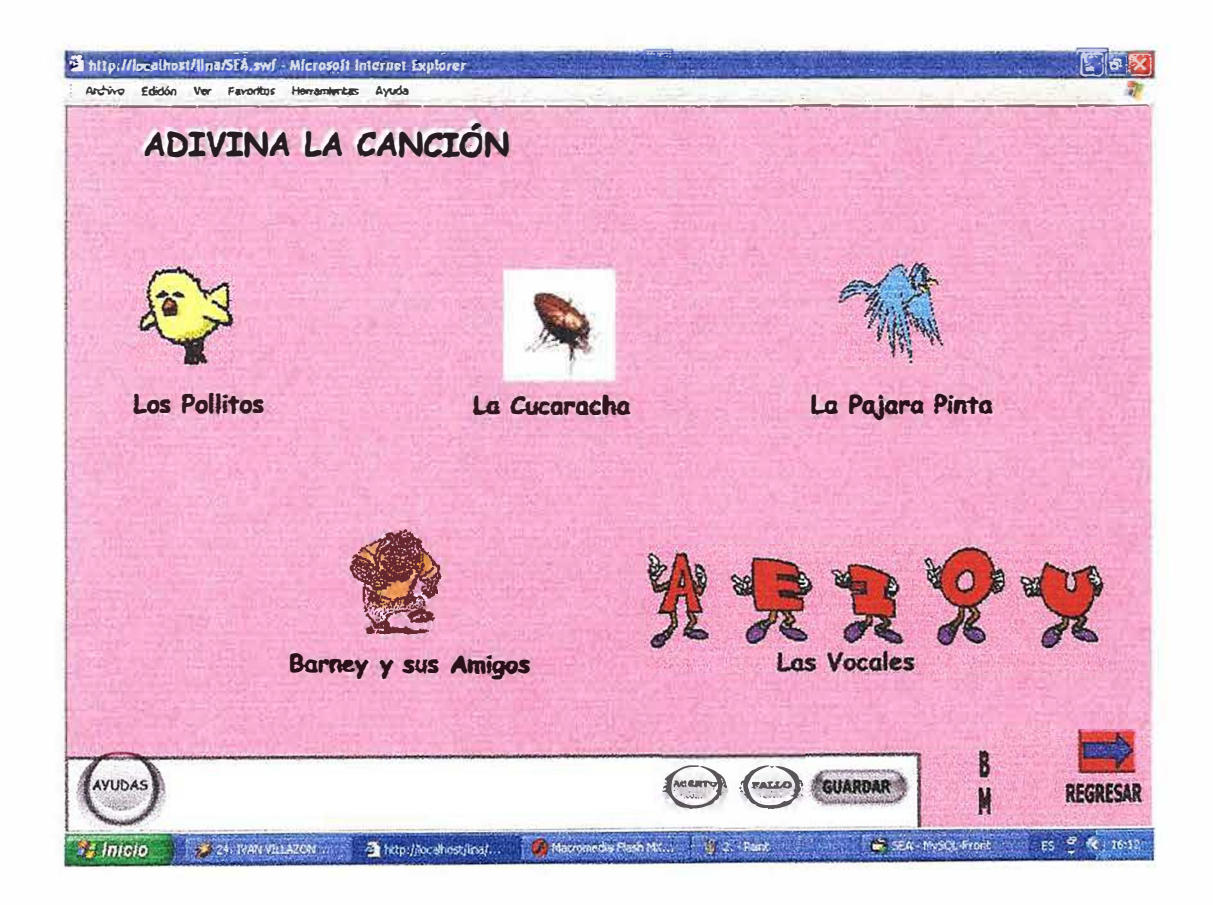

#### **2.6.1.3. Plantilla de desarrollo para Repite las Palabras**

La plantilla de Repite las palabras consiste en colocar una lista de palabras que sean semejantes en su estructura y pronunciación. Por ejemplo:  $\cos \theta - \cos \theta$ , gato - pato, casa - gasa. La terapia consiste en que la fonoaudiologa escoja dos de las palabras de la lista, al seleccionarlas el programa debe pronunciarlas durante 2 o 3 segundos y luego el niño debe repetirlas en el mismo orden que las escucho, los aciertos se marcaran siempre y cuando repita las palabras correctamente y en el mismo orden que las escucho de lo contrario se marcaran como fallas.

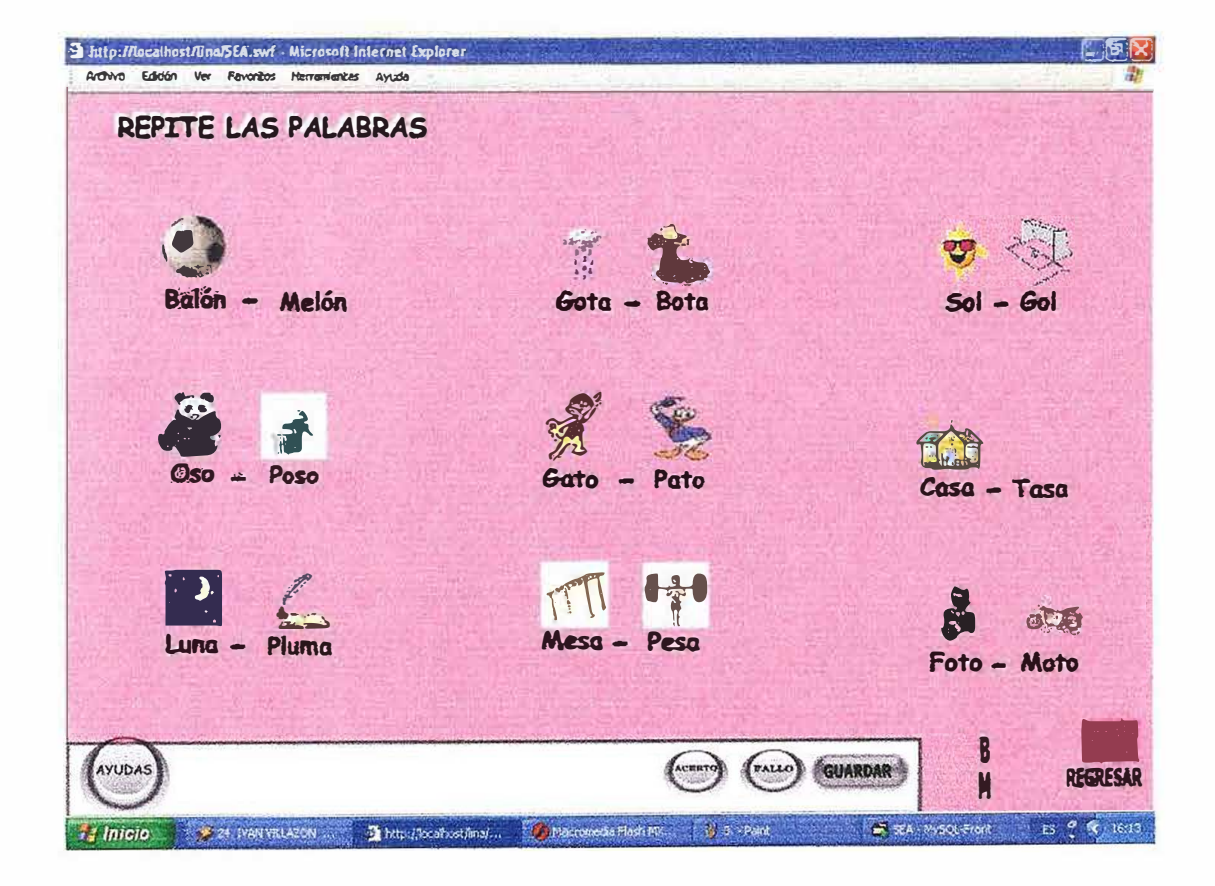

# 2.6.1.2. Plantilla de desarrollo para Escucha la Historia

La plantilla de Escucha la historia consiste en que el niño escucha una historia la cual puede estar animada (opcional) y el niño debe identificar el nombre de los sonidos que va escuchando.

Por ejemplo: Era una vez un lindo día soleado y un niño iba caminando por la calle camino al colegio agarrado de su mamá y al llegar a la esquina sintió un fuerte ruido de (se hace el sonido de un carro) y el niño debe decir que fue el sonido que escucho, si contesta correctamente se marcara un punto a su favor y se escuchara una fanfarria o sonido de felicitaciones o por el contrario si desacierta se marca un punto en contra y se escuchara un sonido de burla. La historia tendrá una duración de 2 minutos máximos.

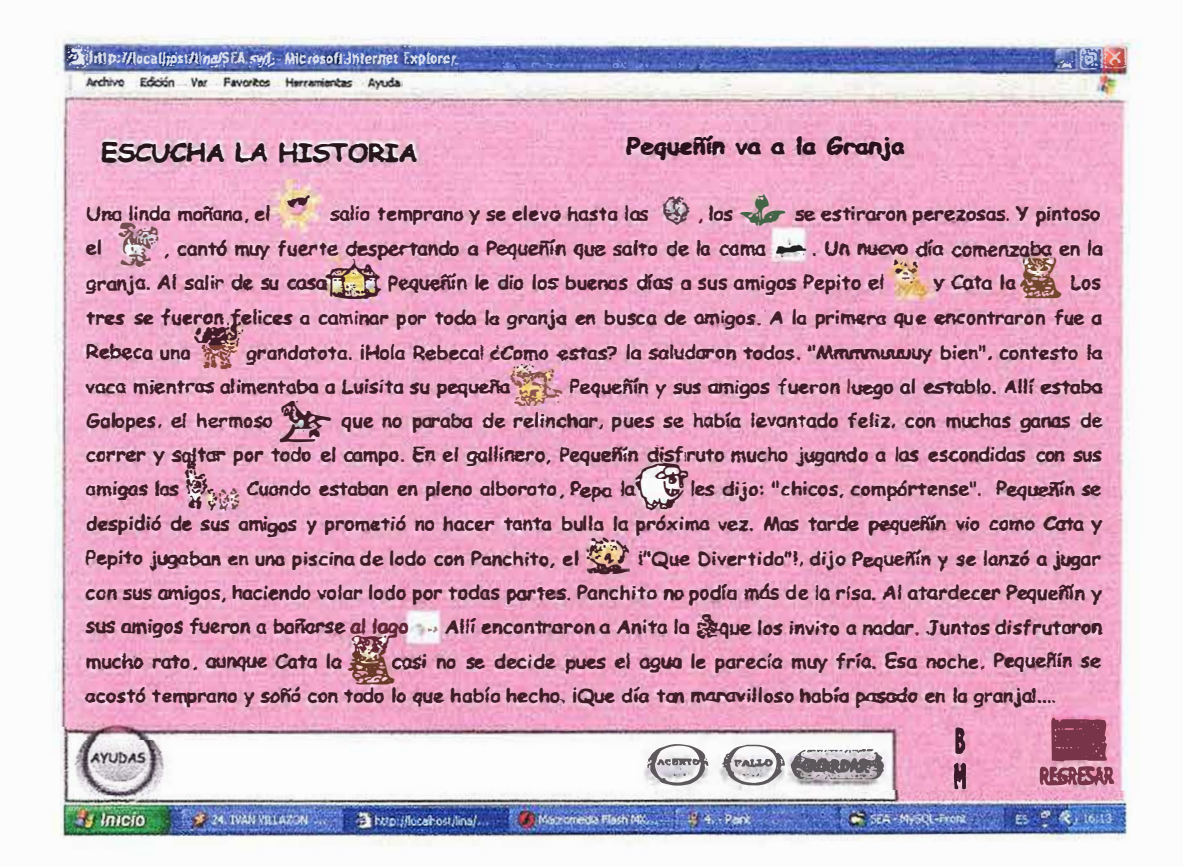

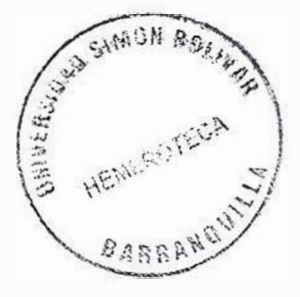

# Descripción de las actividades Lúdicas Opcional 1

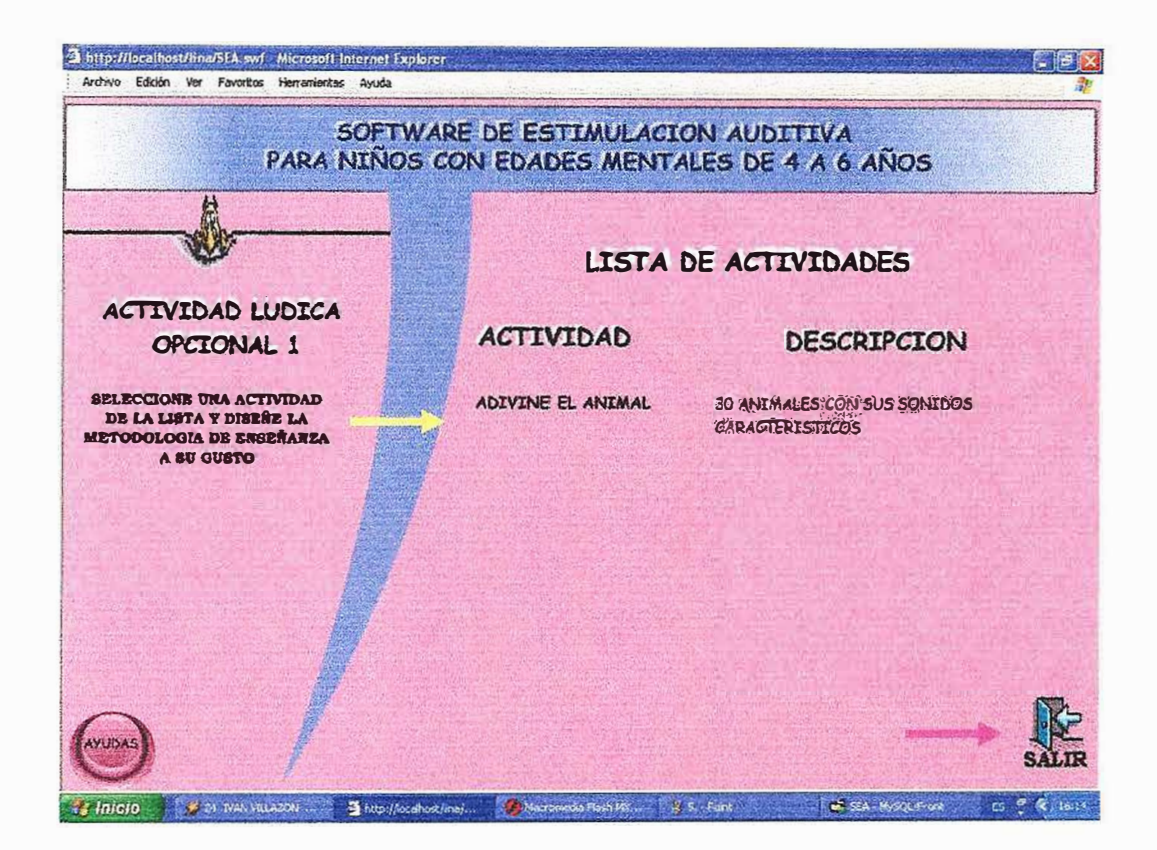

Actividad que consiste en escuchar el sonido de un animal y luego identificarlo (Opcional).

Salir, Regresa a la pagina principal.

# **2.6.1.4. Plantilla de desarrollo para Adivine el Animal**

La plantilla Adivine el animal consiste en mostrar un paisaje donde hay una variedad de animales, luego el niño debe escuchar el sonido de un animal y seleccionar o identificar el animal dentro del paisaje, si aciertas ganas puntos a tu favor y el animal desaparece hasta que ya no quede ninguno dentro del paisaje, pero si desaciertas marcas puntos en contra y el programa te repite nuevamente el sonido del mismo animal para que lo ubiques nuevamente dentro del paisaje *y* será consecutivo hasta que aciertes con el animal.

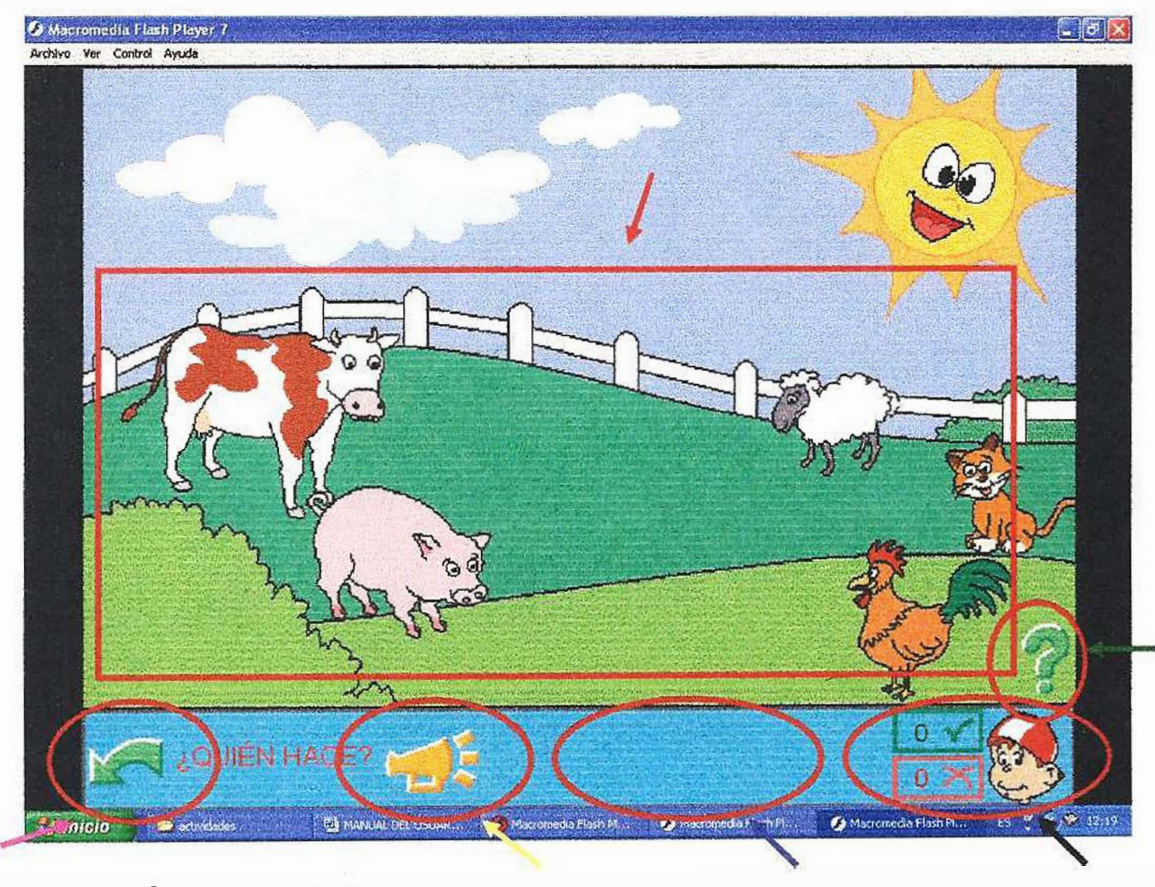

\_\_\_,.. Área de trabajo

Ayudas en línea

- Botón de Acierto y de fallos: se marcan automáticamente los aciertos y fallas del alumno
- 
- ◆ Área de mensajes<br>- Botón que se utiliza para repetir el sonido del animal las Veces que sea necesario.
- Salir: Regresa a la pagina principal.

# Ejemplos:

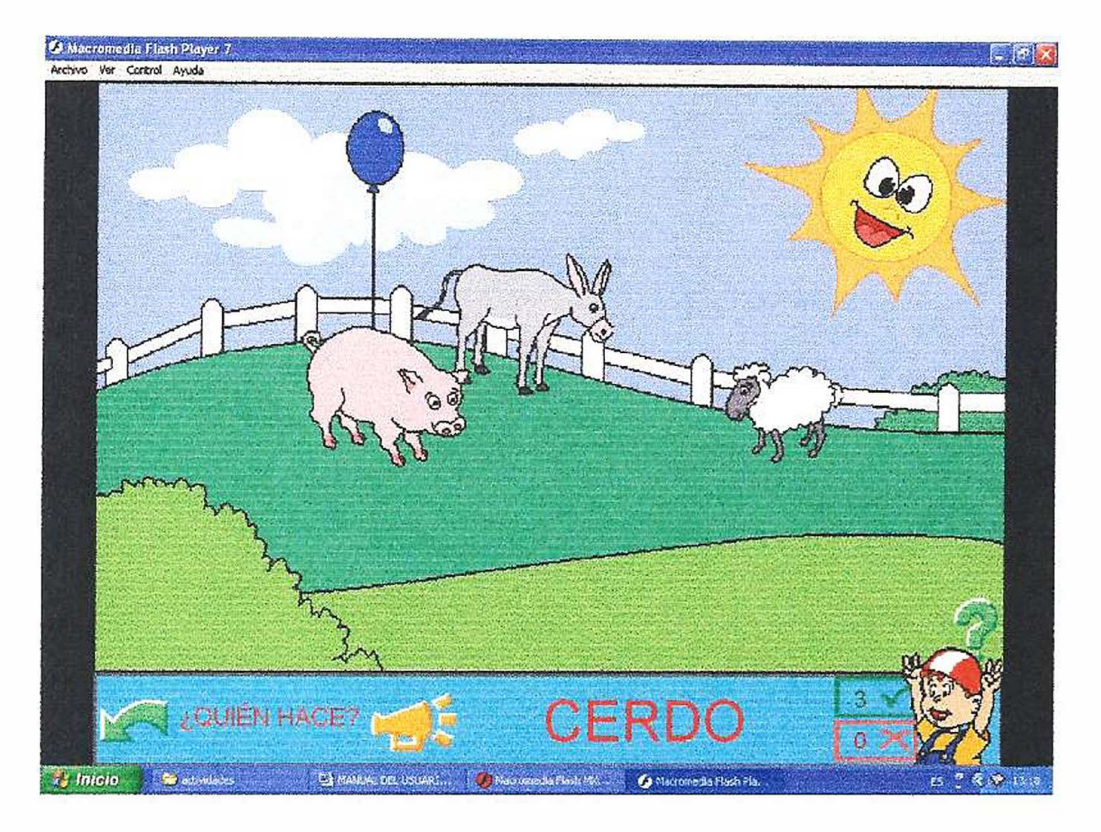

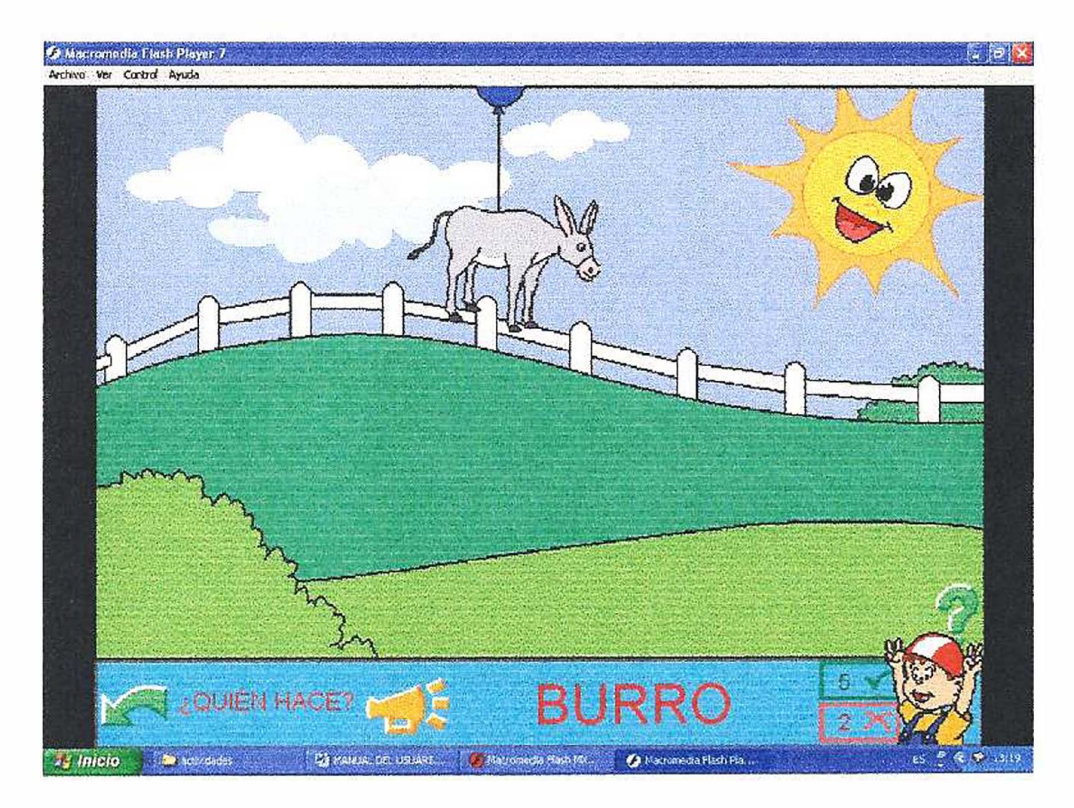

# **Descripción de las actividades Lúdicas Opcional 2**

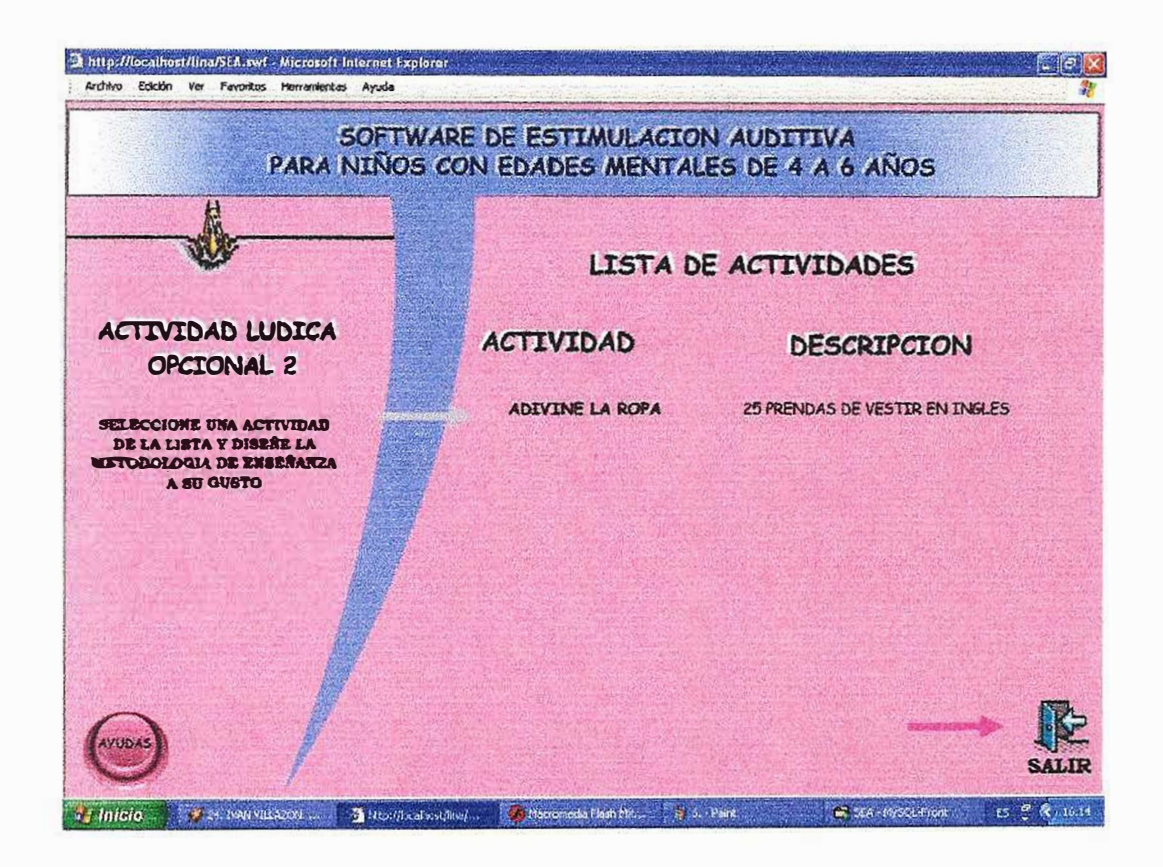

- Actividad que consiste en escuchar nombres de prendas de vestir en ingles *y* luego encontrarlas dentro de un armario (Opcional).

Salir, Regresa a la pagina principal.

# **2.6.1.5. Plantilla de desarrollo para Adivine la Ropa**

La plantilla Adivine la ropa consiste en mostrar una habitación de un niño donde hay una variedad de prendas de vestir, luego el niño debe escuchar el sonido de las prendas de vestir en ingles y debe buscarlas dentro de la habitación y seleccionarlas o identificarlas, si aciertas ganas puntos a tu favor y le colocas la prenda al niño del dibujo, pero si desaciertas marcas puntos en contra y el programa te repite nuevamente el sonido de la misma prenda de vestir para que la ubiques nuevamente dentro de la habitación y será consecutivo hasta que aciertes con la prenda de vestir.

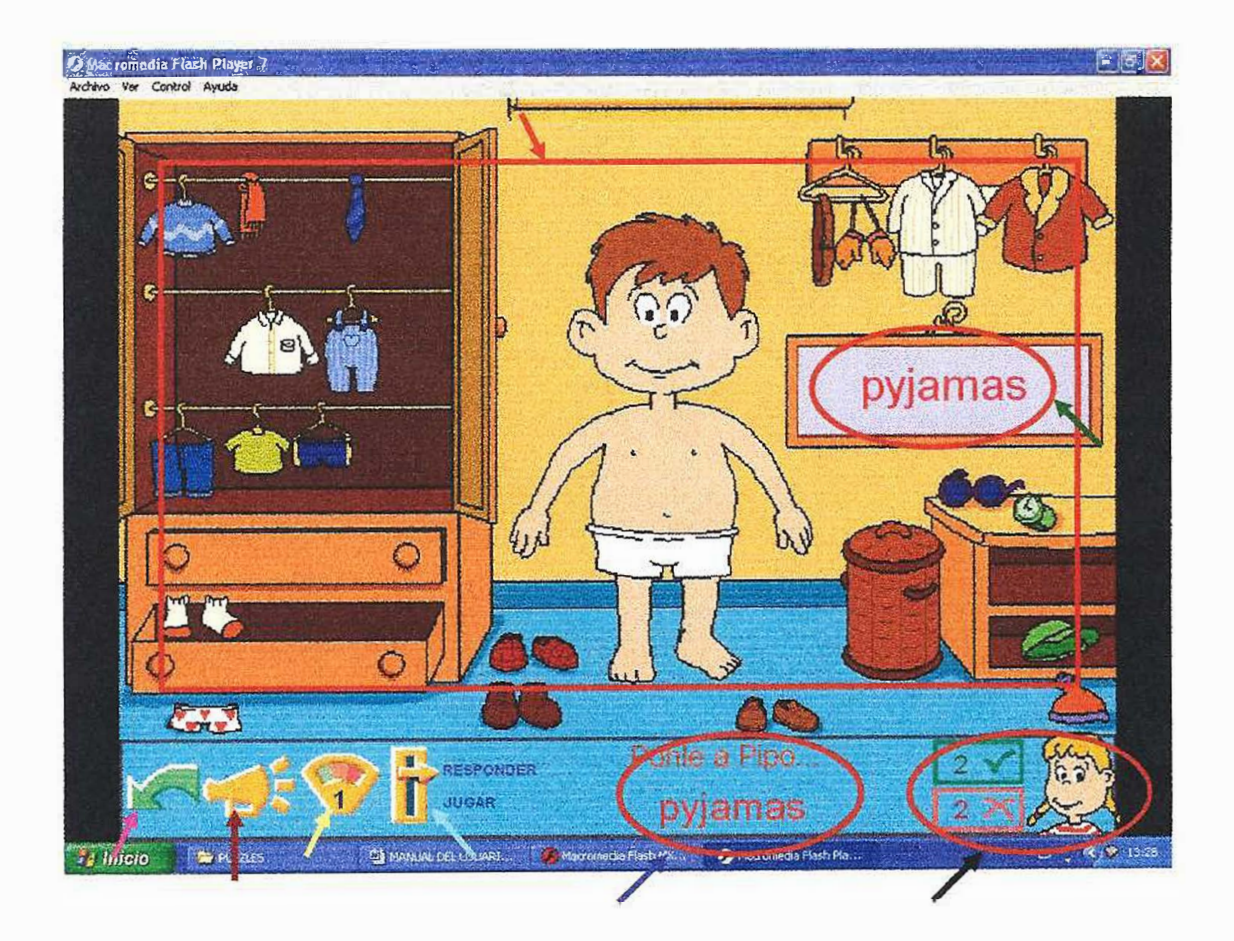

\_,. Área de trabajo Cuadro que muestra el nombre de la prenda que señalas con **el cursor (sirve de guía)** 

- Botón de Acierto y de fallos: se marcan automáticamente los aciertos y fallas del alumno
- Area de mensajes
- Para seleccionar si quiere competir o si solo quiere jugar
- Sirve para seleccionar el nivel del juego 1,2 o 3
- Botón que se utiliza para repetir el sonido de la prenda de vestir las veces que sea necesario.
	- Salir: Regresa a la pagina principal.

#### Ejemplo:

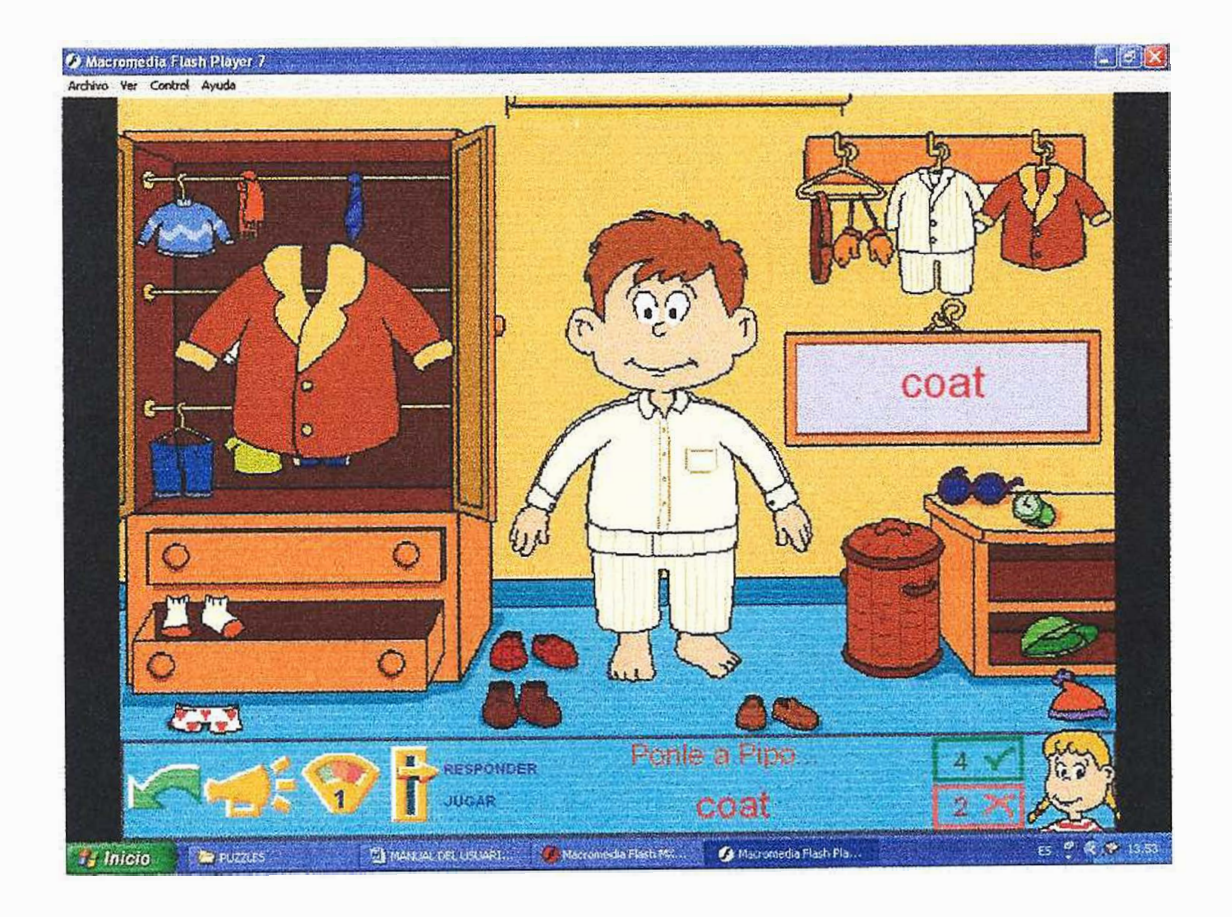

# 2.7. Abrir un Alumno Existente

Para abrir un alumno que se encuentre en la base de datos debes cumplir con los siguientes requisitos:

- Debes ser un usuario registrado.
- · Debes conocer el número de identificación del alumno.
- · Al ingresar a la página principal del sistema debes dar click en ABRIR, que se encuentra como botón en la parte superior izquierda. Este se ubicará en la página de abrir que tendrá el siguiente aspecto.

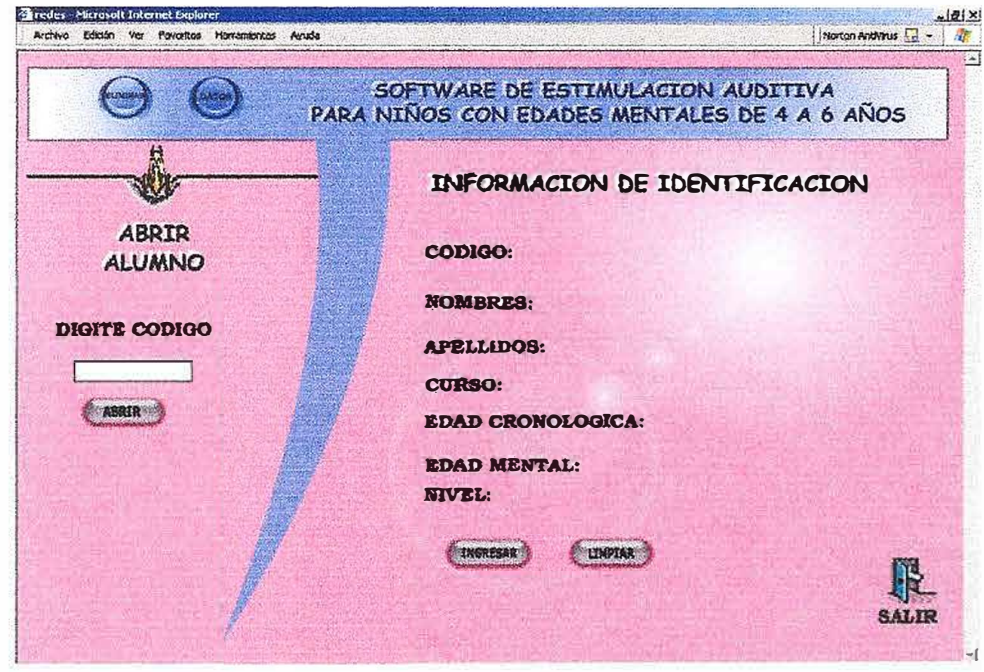

Digite el código en la caja de texto y debes dar click en ABRIR. Si el código del alumno es correcto se mostrará la información referente a dicho alumno y si es lo que buscabas debes dar click en INGRESAR para iniciar las actividades que desees.

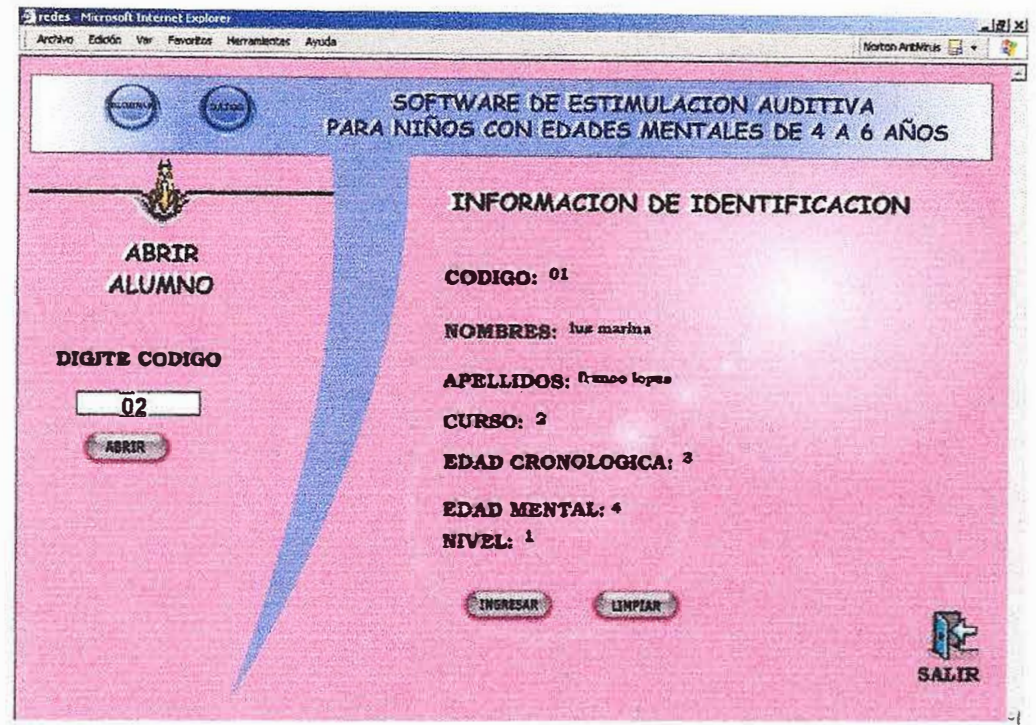

Si el usuario es incorrecto se presentará en pantalla un mensaje de error.

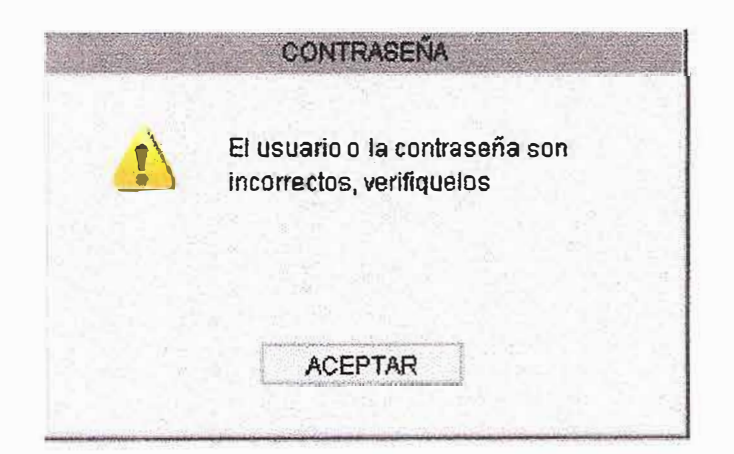

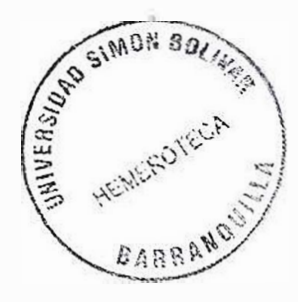

# 2. 7.1. **Eliminar Alumno**

Debes seguir los mismos pasos que al abrir un alumno, la diferencia esta en que en la pagina principal debes dar click en el botón ELIMINAR que se encuentra en la parte superior izquierda de la pagina principal.

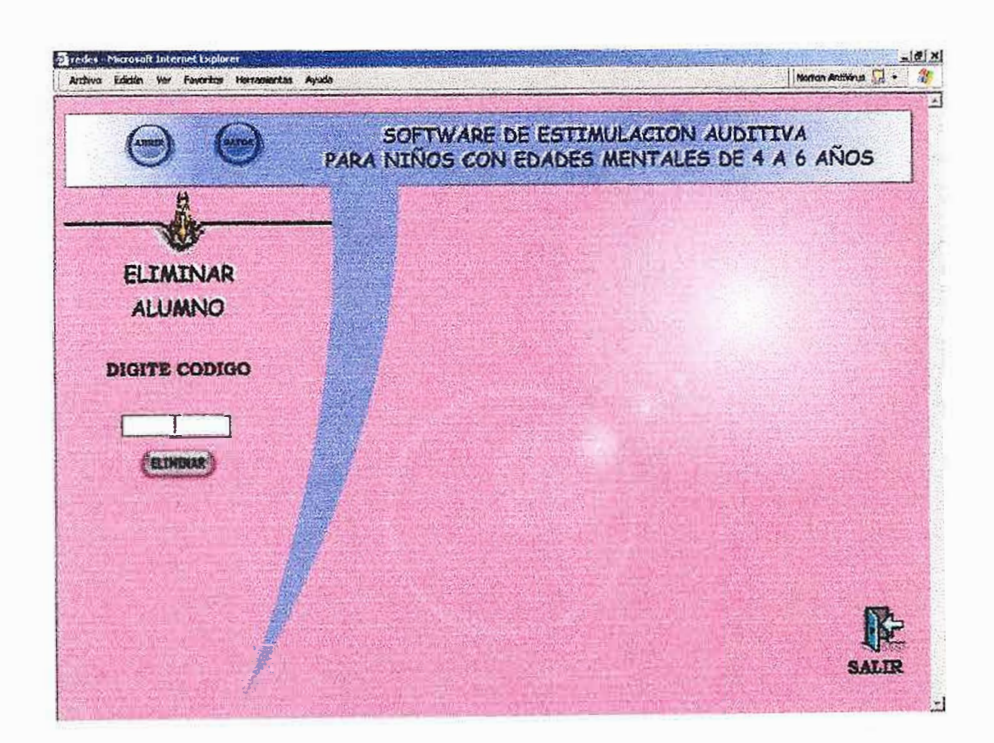

Si el alumno se encontró en la base de datos aparecerá un mensaje de información que te indicará que el alumno ha sido eliminado.

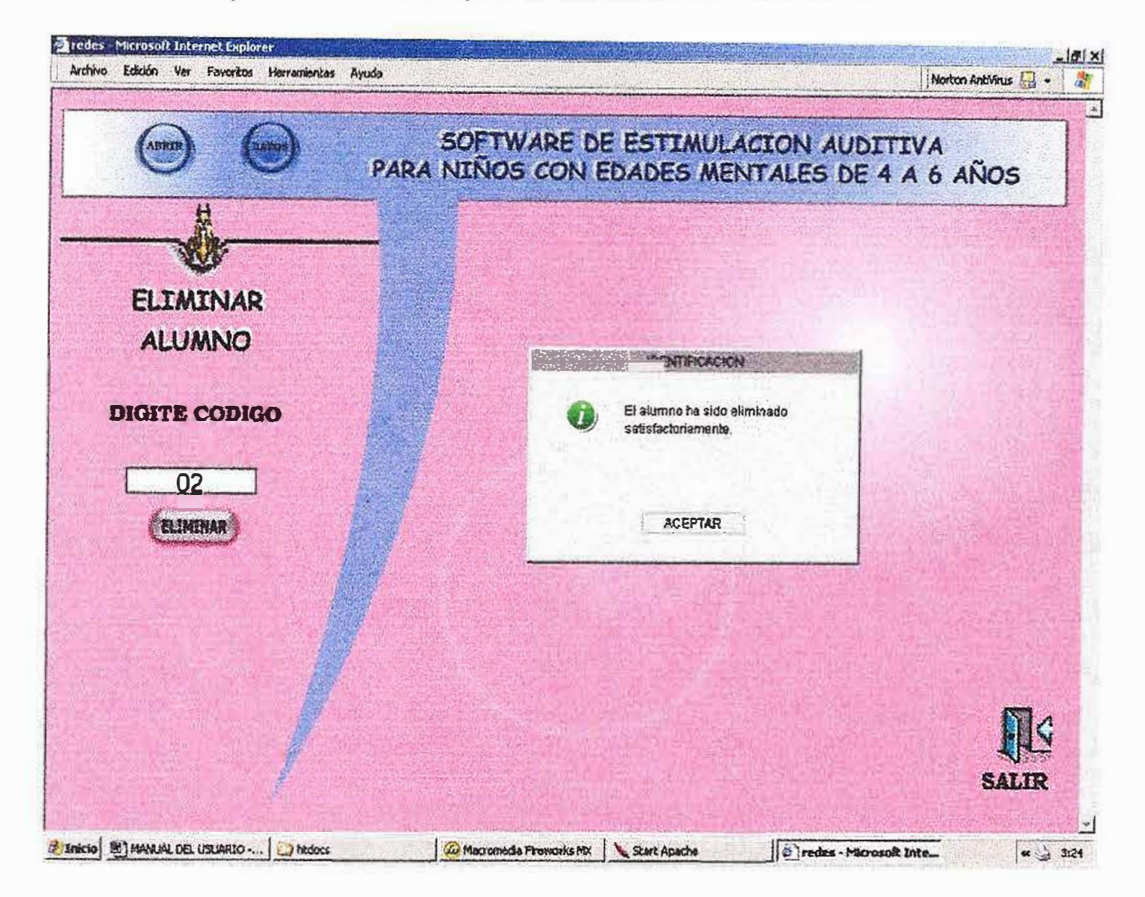

Si el usuario es incorrecto se presentará en pantalla un mensaje de error.

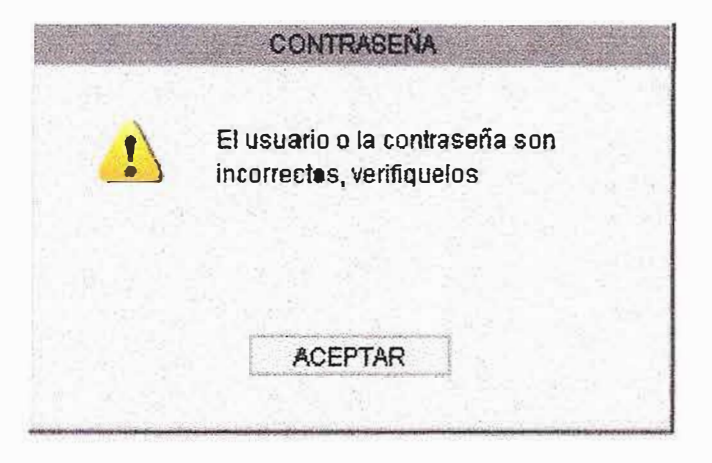
#### 2.9. Generador de reportes Dinámicos

Al dar click en el botón llamado DATOS que se encuentra en la parte superior izquierda de la página principal, entramos en la página cuya función principal es brindarle al usuario una herramienta de consulta de fácil uso y que le permita consultar cualquier información.

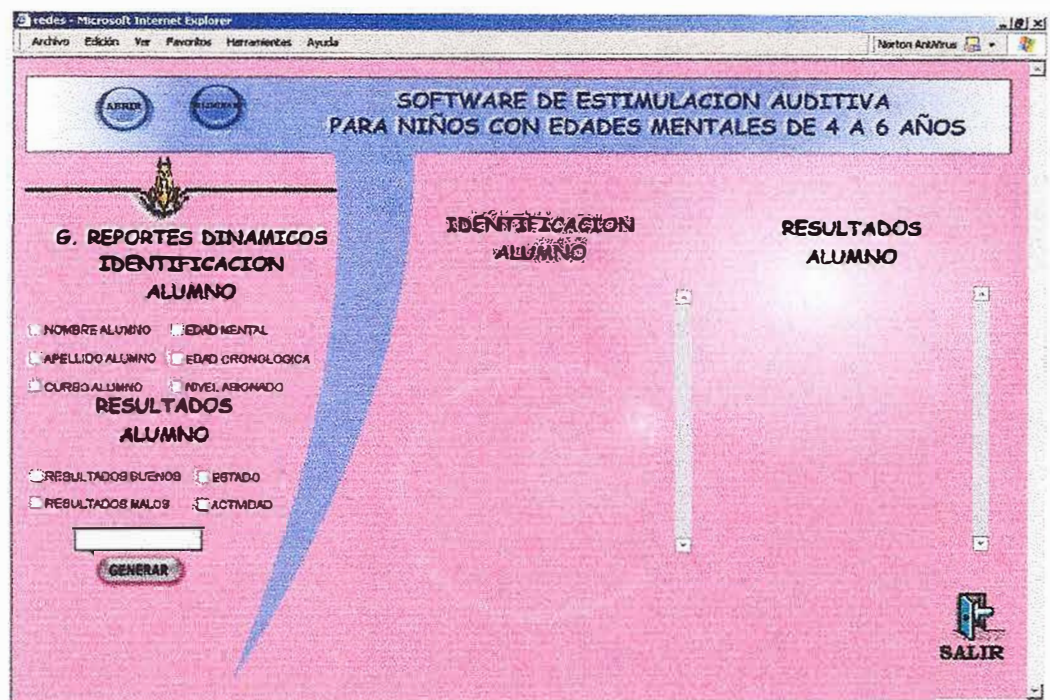

Para su funcionamiento debes escoger los datos que desees que aparezcan en la ventana. Simplemente haciendo click en las casillas de verificación y colocando en la caja de texto el alumno al cual deseas ver la información, accederás a esta rápidamente haciendo click en **GENERAR.** 

Si el alumno es correcto aparecerá la información requerida.

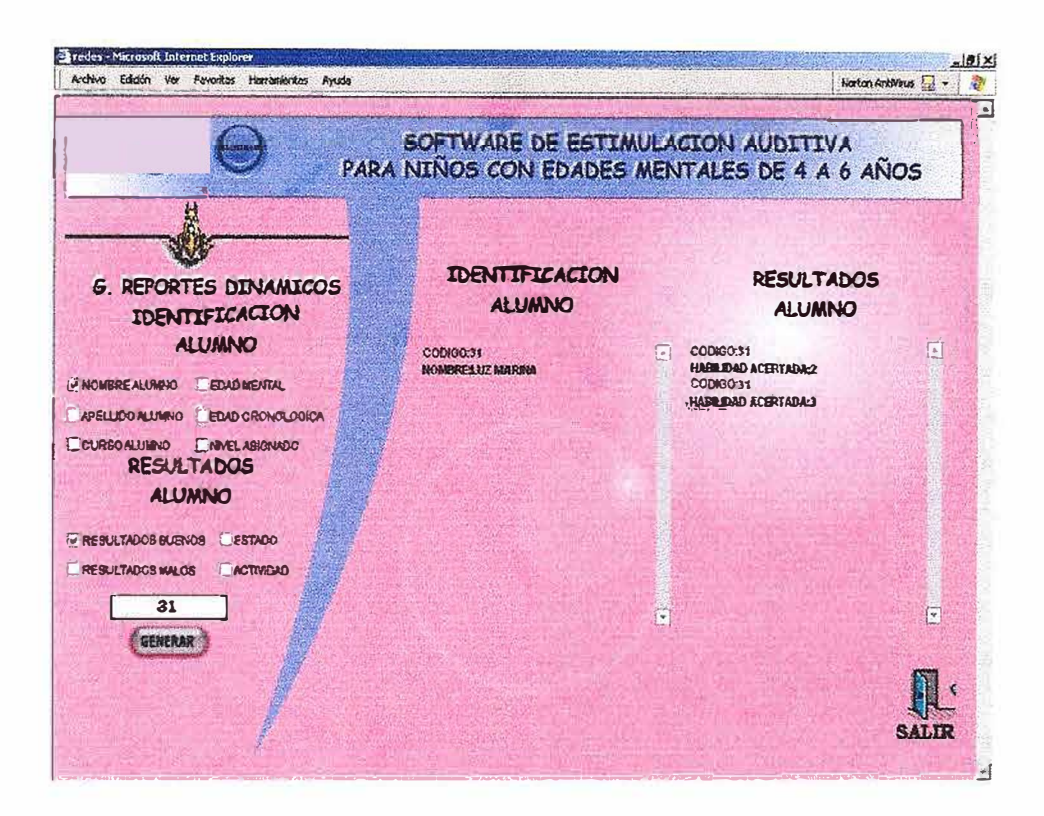

Si el usuario es incorrecto se presentará en pantalla un mensaje de error.

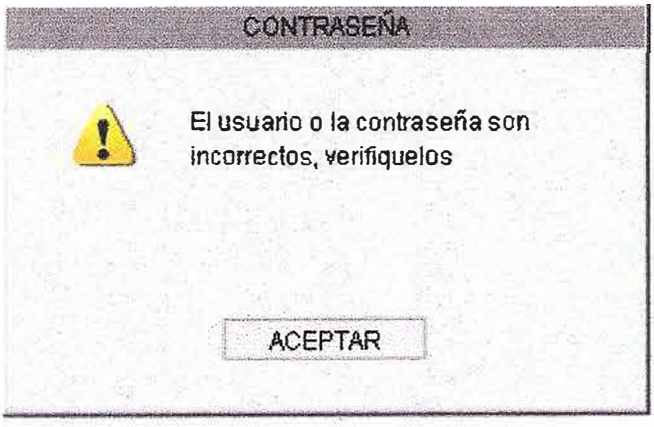

### 3.0. Administrador de la Base de Datos

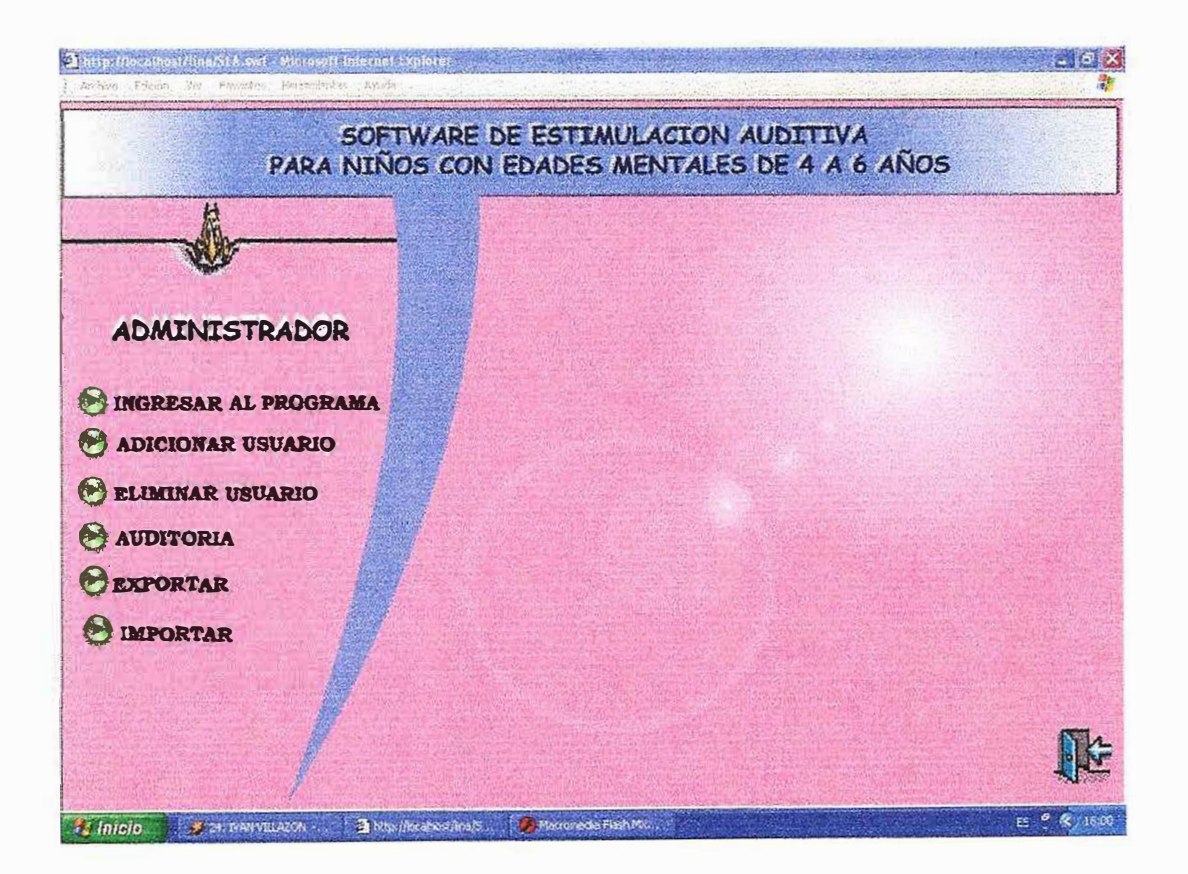

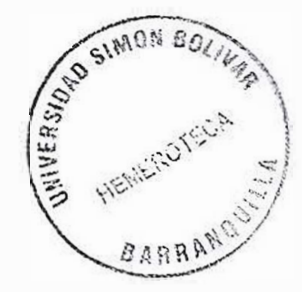

## **3.1. Adicionar Usuario**

Accede al formulario para ingresar un usuario a fa Base de Datos.

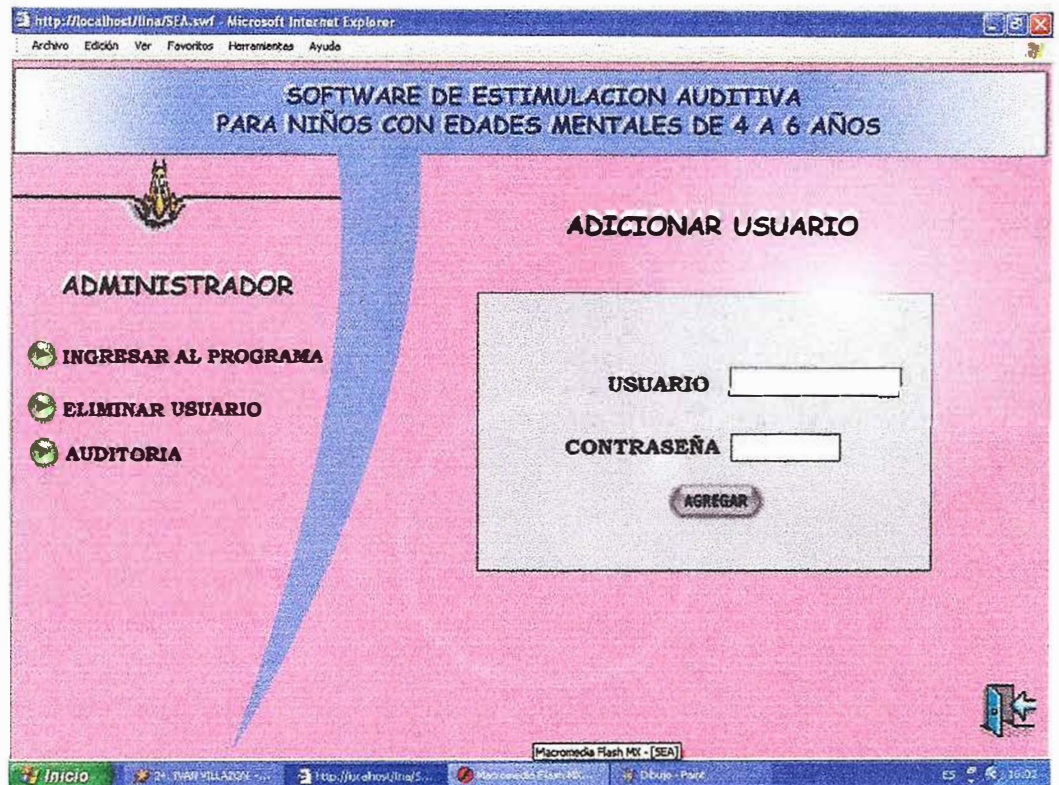

- o El Administrador debe ingresar la información sobre el usuario en las cajas de texto.
- <sup>o</sup> Luego debe dar click en el Botón Agregar para enviar la información a la Base de Datos.
- c:i Debe ingresar la información en todas las cajas, de lo contrario aparecerá un mensaje de error.

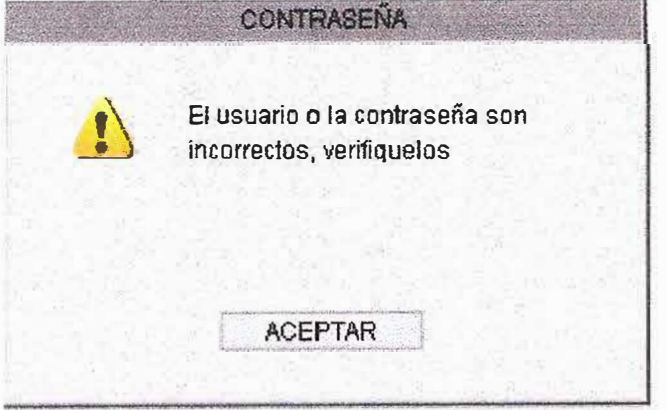

### **3.2. Eliminar Usuario**

Accede al formulario para eliminar un usuario de la Base de Datos.

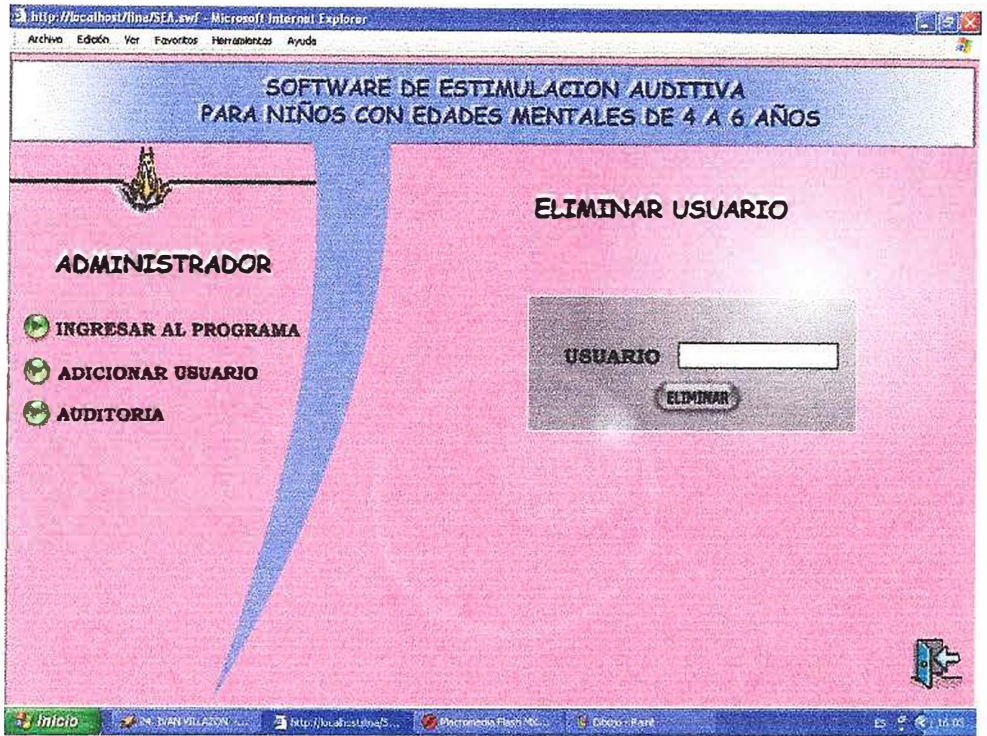

- a El Administrador debe ingresar la información sobre el usuario en las cajas de texto.
- o Luego debe dar click en el Botón Eliminar para borrar la información de la Base de Datos.
- o Debe ingresar la información en todas las cajas, de lo contrario aparecerá un mensaje de error.

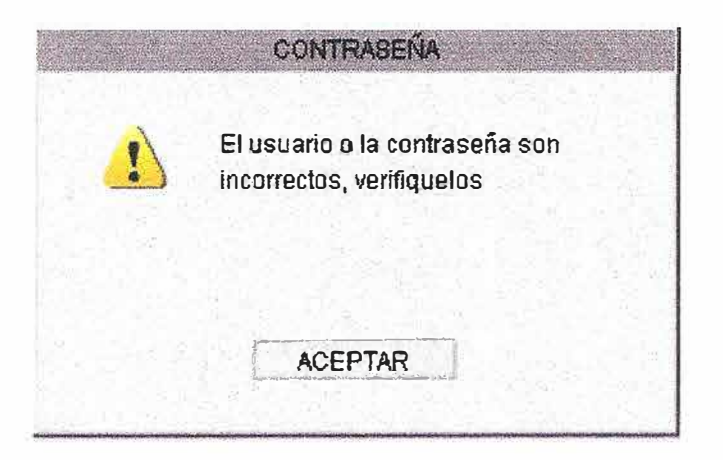

### 3.3. Auditoria

Debe ingresar el nombre del usuario en la caja de texto y dar clic en el botón abrir.

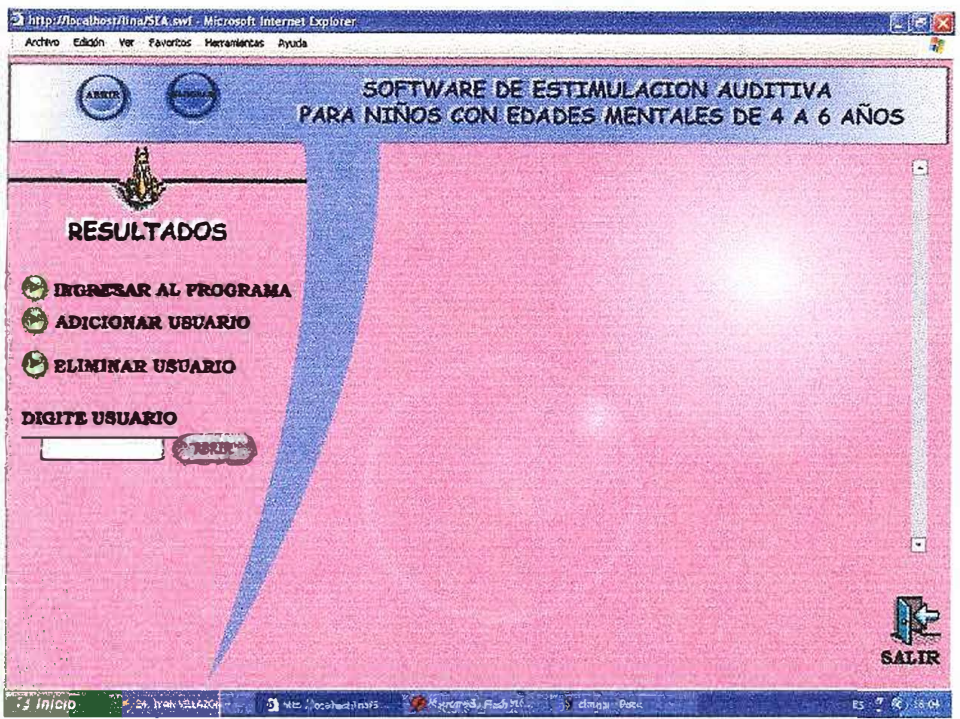

Debe ingresar la información en todas las cajas, de lo contrario aparecerá un mensaje de error.

## **3.4. Exportar Datos**

Los datos son exportados desde la base de datos y son enviados la unidad C(C:\nombre\_del\_archivo.txt) guardados como archivos.txt, El objetivo de la exportación es generar copia de los datos que están almacenados en la base de datos para evitar una perdida de la información.

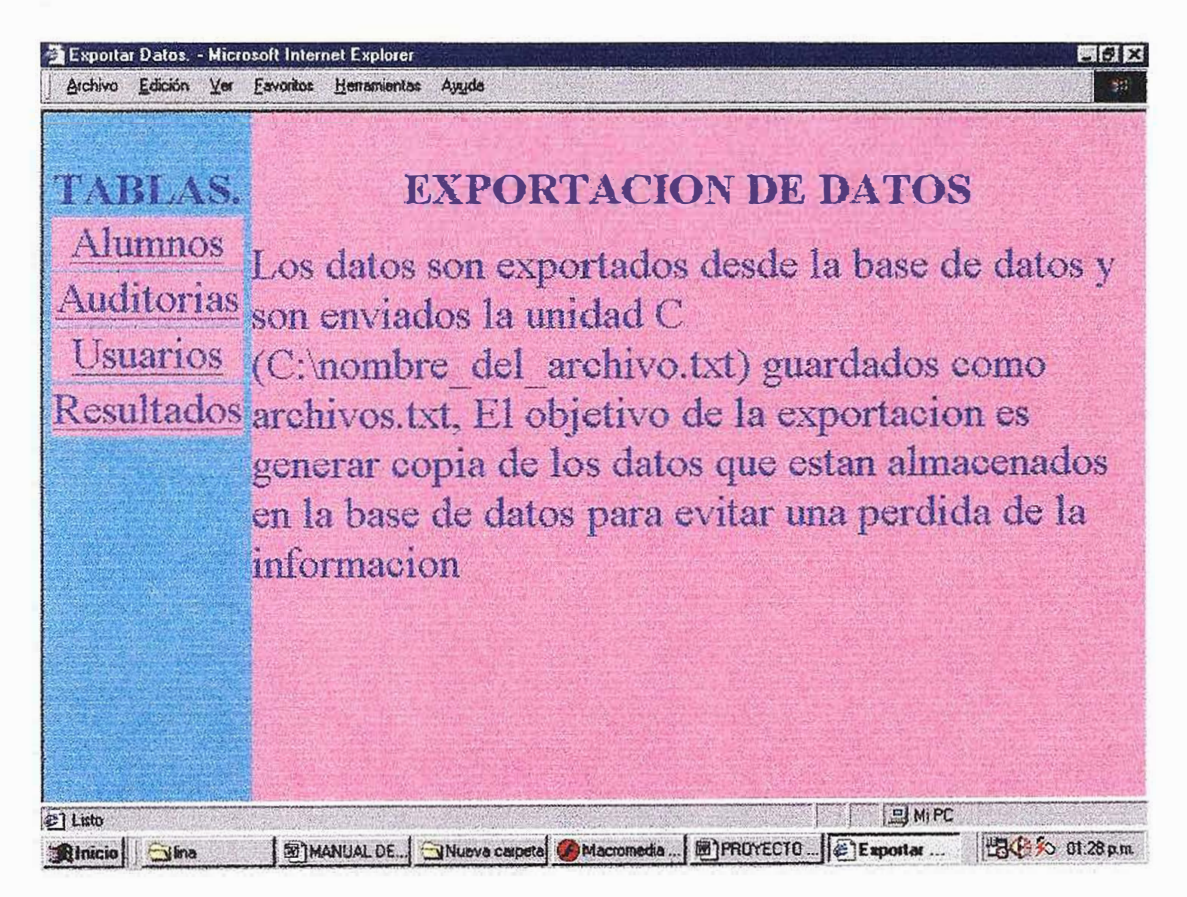

# Ejemplos:

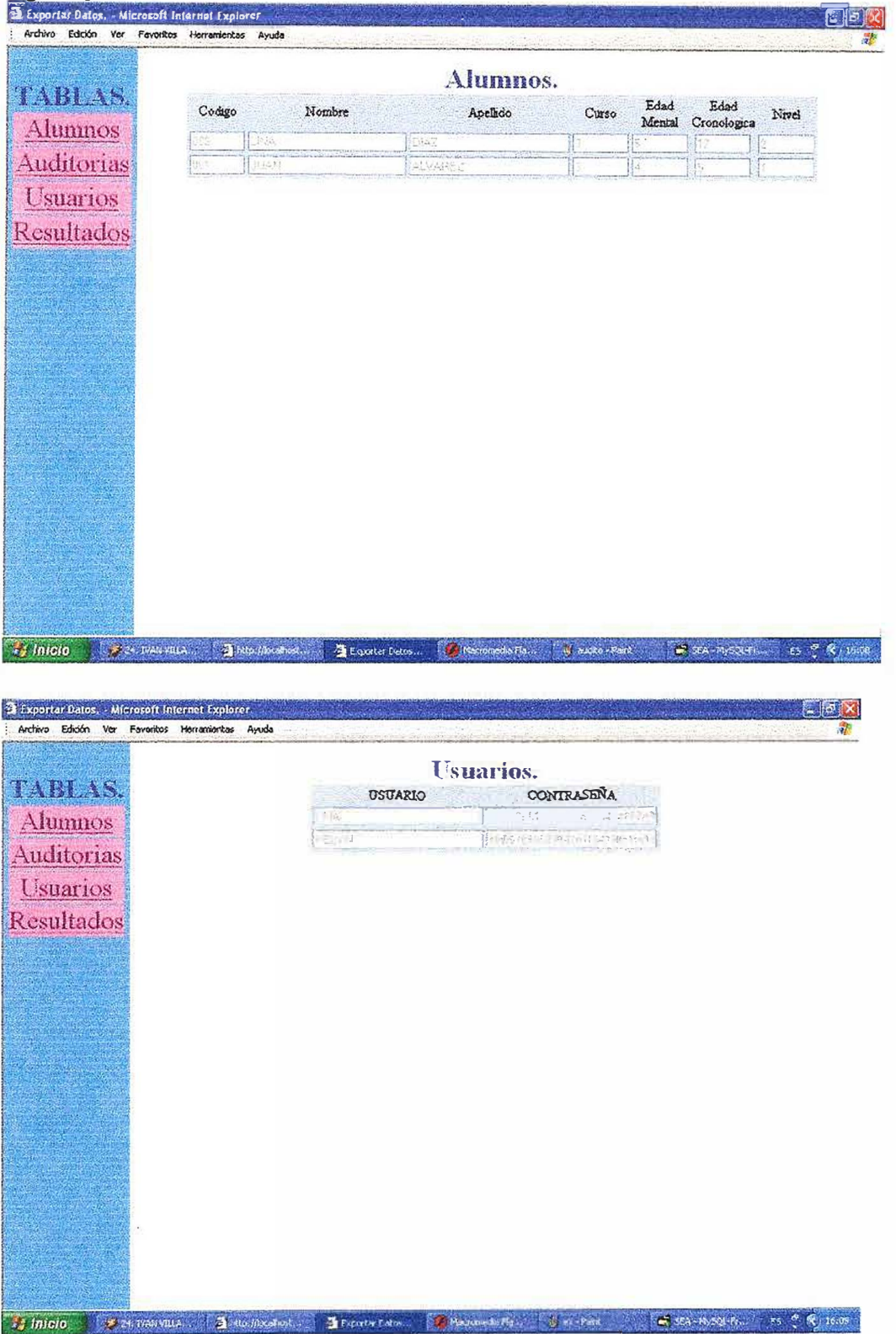

### **3.5. Importar Datos**

Los datos son importados desde los archivos ubicados en: C:\nombre\_del\_archivo.txt hacia la base de datos.

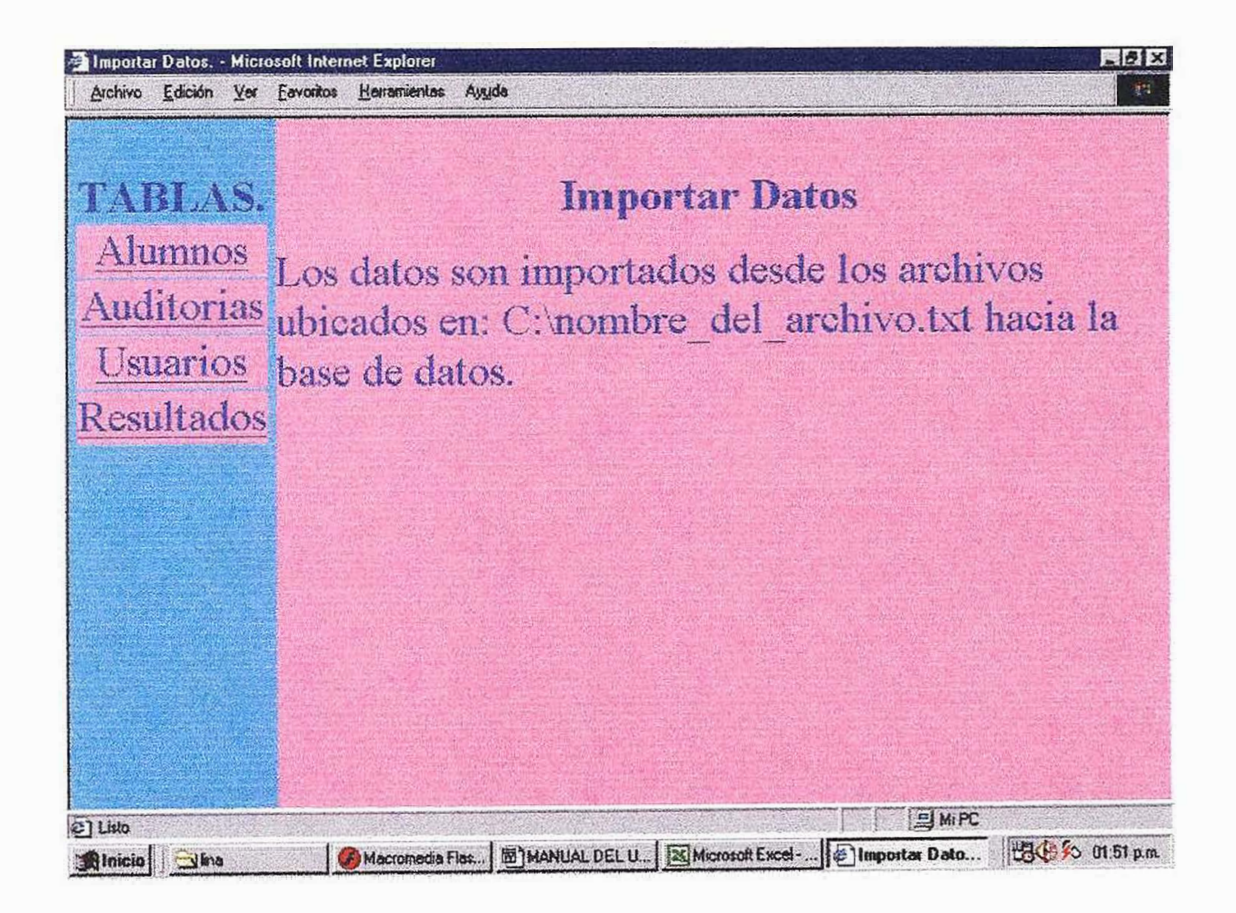

## Ejemplos:

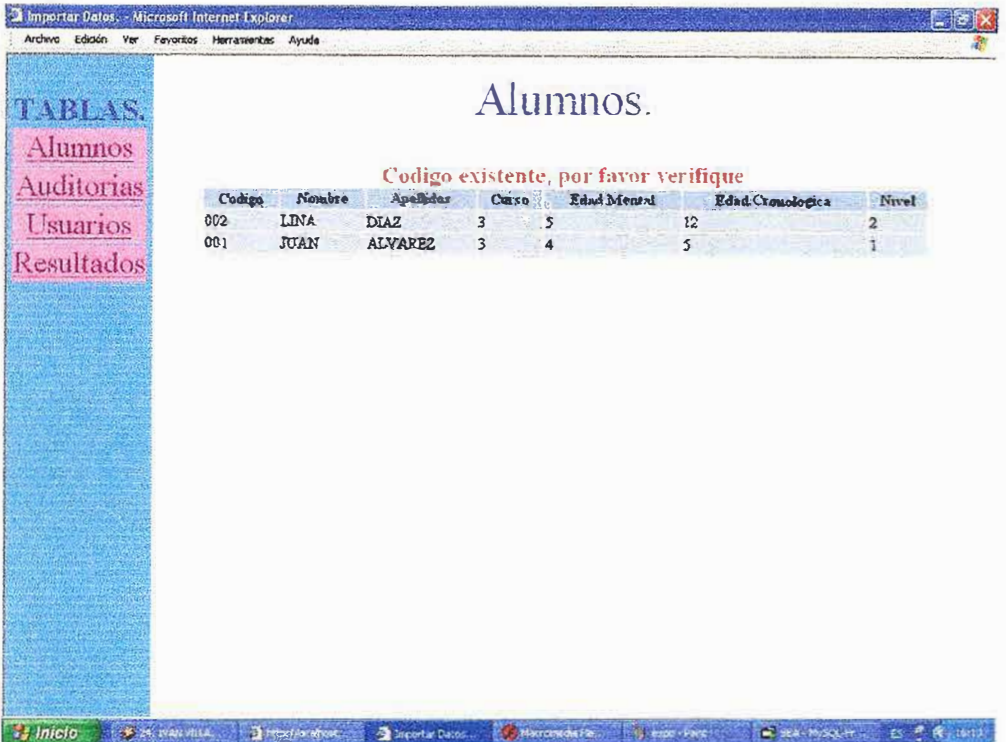

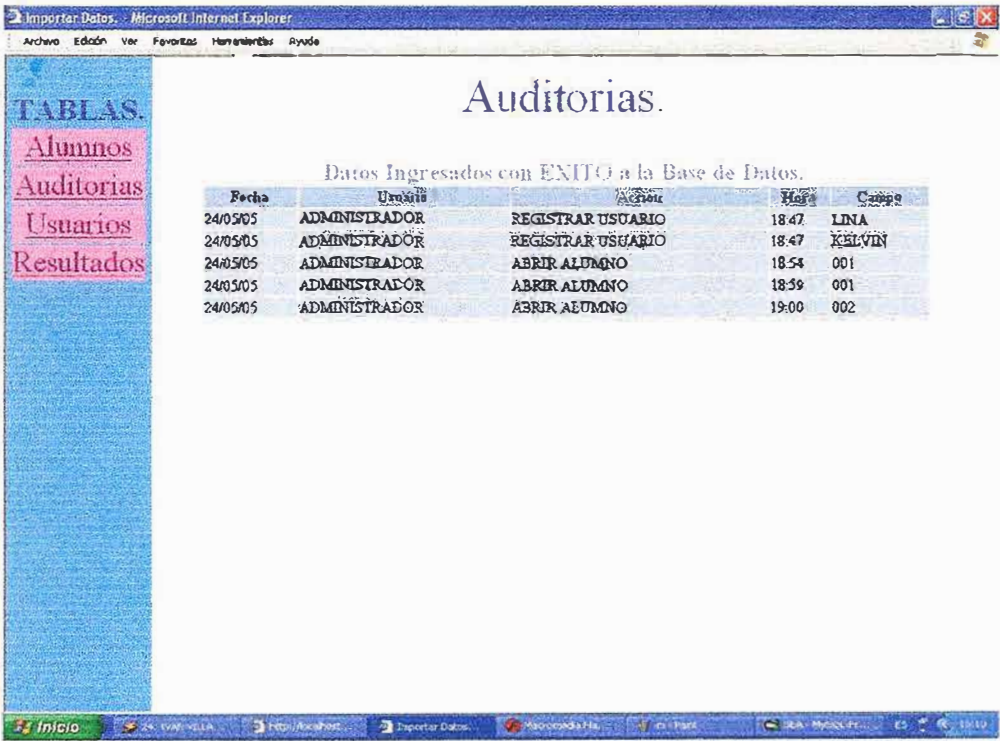

### 4. Ayudas en Líneas

Es un motor de búsqueda que le permite al usuario resolver dudas acerca del funcionamiento programa.

La búsqueda se puede realizar de dos formas:

1. por medio de fichas.

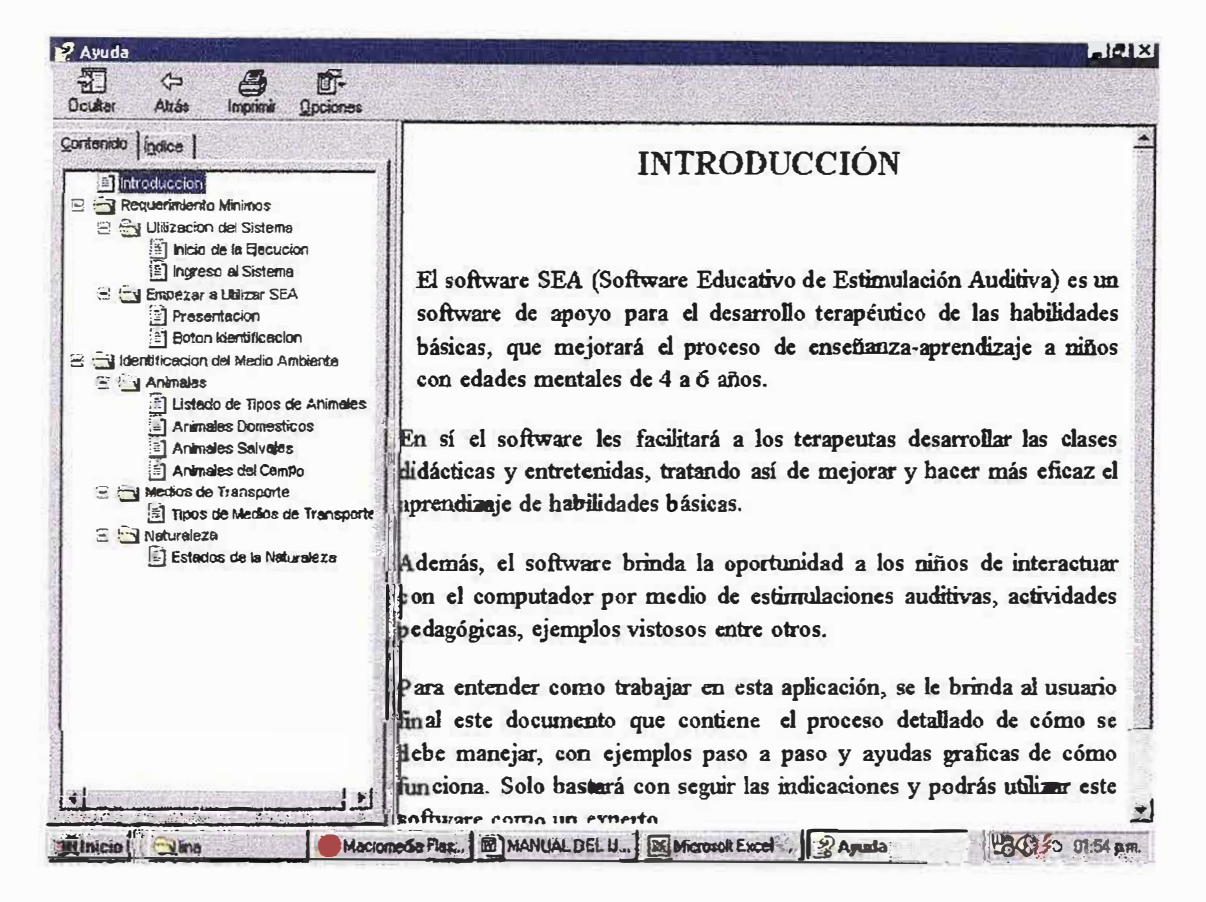

### 2. Por medio de índice

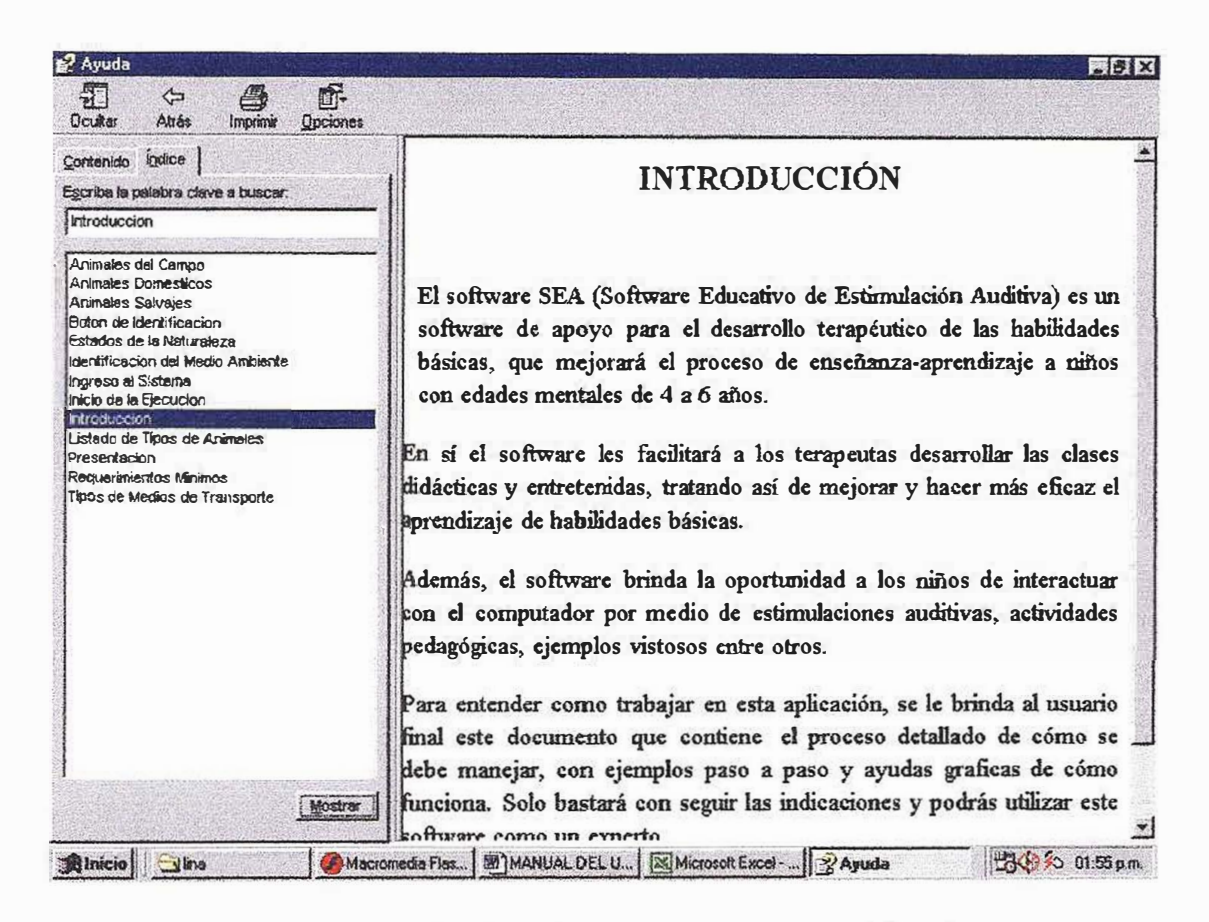

El motor de búsqueda de Ayudas se encuentra ubicado en un botón en la parte posterior de todas las paginas.

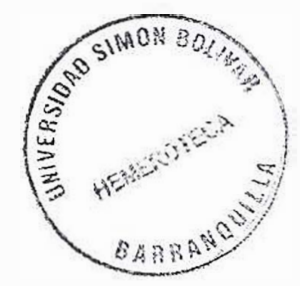